revija novodobnih ustvarjalcev | 85 | 02 2007 | 4,59 eur | 1100 sit

projektiranje oblikovanje digitalni mediji vizualizacija animacija

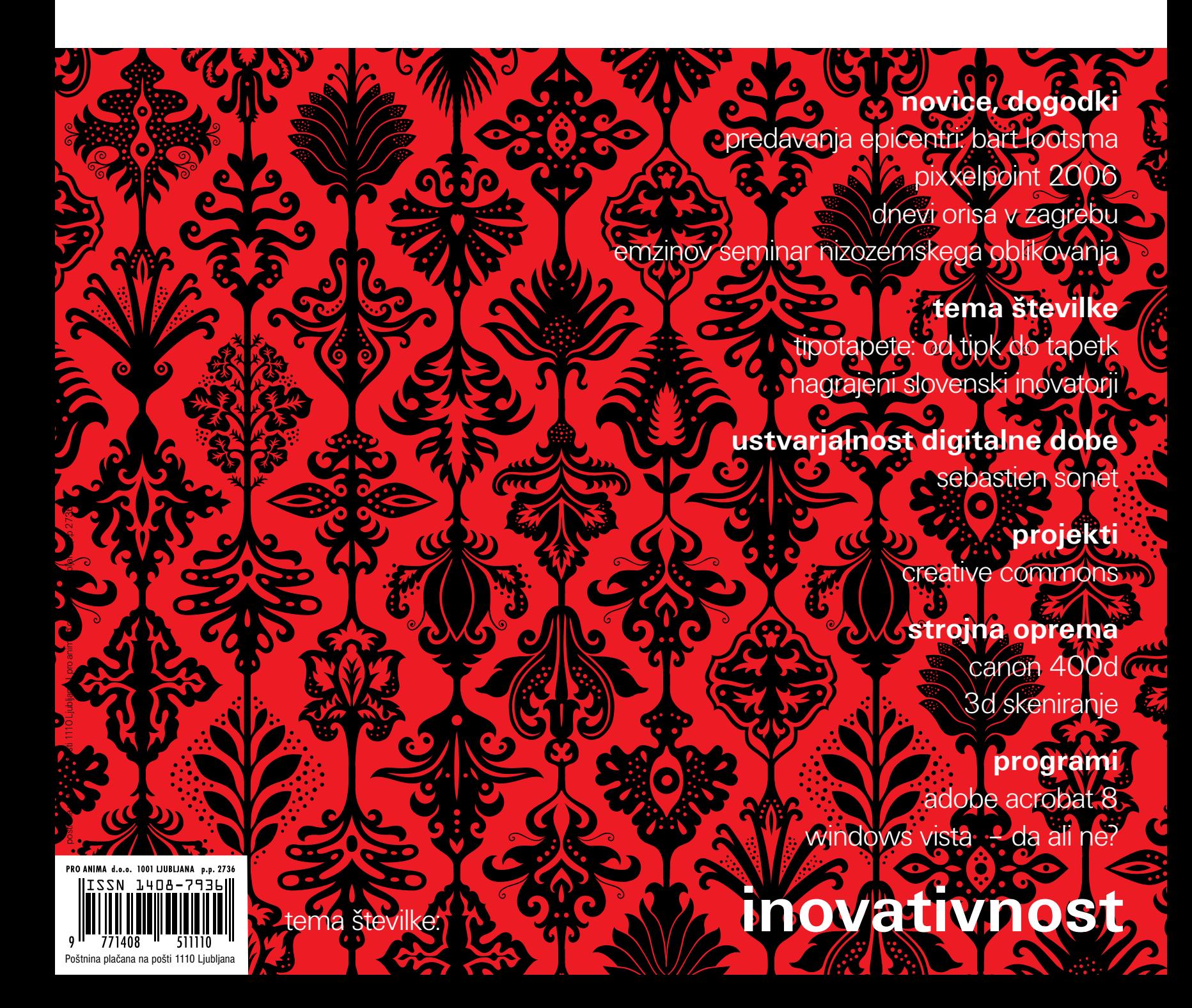

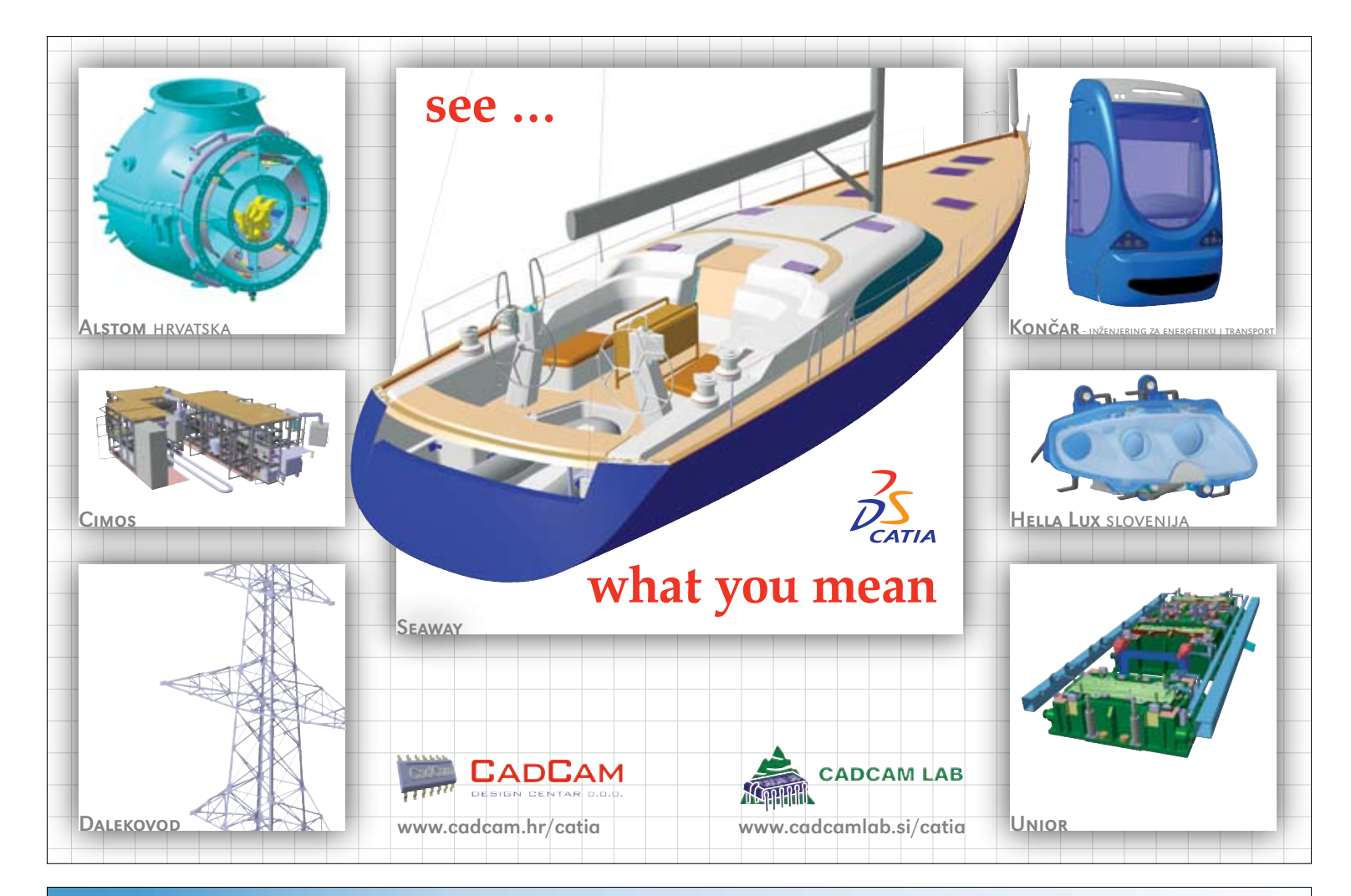

# AutoCAD 2007<br>ACAD-BAU XP2007<br>Autodesk VIZ 2007

# **ZA ARHITEKTE!**

**Autodesk** -<br>Pooblaščení uční center<br>Pooblaščení prodajalec

**PRODAJA PROGRAMOV** AutoCAD, ACAD-BAU, Architectural Desktop<br>Autodesk VIZ, Strešne konstrukcije 6

**CENTROLINARY PRO** 

IZOBRAŽEVANJE ZA ARHITEKTE IN GRADBENIKE AutoCAD 2D, AutoCAD 3D<br>ACAD-BAU **Autodesk VIZ / MAX** 

IZDELOVANJE 3D MODELOV in VIZUALIZACIJ

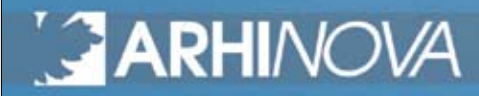

**WWW.ARHINOVA.SI** tel.: 04-5155-800 in 041-71-00-89

# nove poti

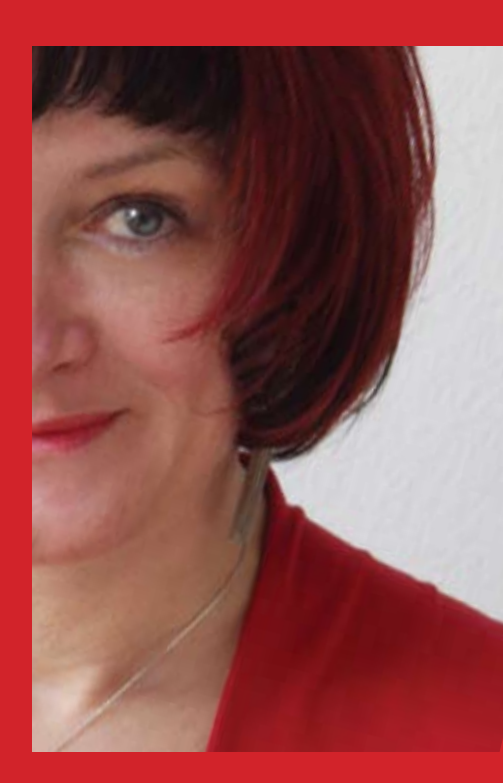

Z

Sončev obrat je bil že od nekdaj poziv k novemu: k novim načrtom, novim idejam, novim upanjem, klic k optimizmu in pozitivnemu mišljenju, spodbuda k ponovni rasti. Skupno z naravo, ki se trga iz spon zimskega spanja, se podajamo novim izzivom naproti. Klicu narave so se davno tega že pridružile formalne institucije in kot prvo vzpostavile koledar, ki se je uravnal na to isto izhodišče. Od tistega trenutka število mejnikov, postavljenih na sončev obrat, ves čas vztrajno narašča. Vsi uporabljajo (če ne skoraj izrabljajo) trenutek preloma koledarskega leta za pregled obstoječih dosežkov in postavljanje novih poti. Tudi mi ga bomo.

Veliko smo dosegli v lanskem letu, še več imamo načrtov za leto, ki je pred nami. Pestrost dogajanj na slovenskih tleh namreč vse bolj raste in vsaj del ga želimo raznesti široko po deželi. Zato sledimo dogodke, jih obiskujemo, vrednotimo ... Število organizatorjev narašča, z njim skupno število dogodkov, žal pa tudi obremenjenost z delom in prezasedenost vseh nas, ki naj bi jih obiskovali. In Klikovi sodelavci se spreminjajo v vaše tretje uho.

Zagovarjamo tudi povezovanje. Slovenci smo namreč vse preveč razcepljeni, vajeni, da vsak sam vleče voz v svojo smer, težko najdemo skupno cesto, kaj šele, da se vključimo v skupno vprego. Evropa, v katero smo se vključili, pa od nas zahteva drugačen način mišljenja. In zanj tudi nagrajuje. Zato se trudimo, da se tem novim smernicam čim bolj približamo. Lani smo začeli tesneje sodelovati z arhitekturnim muzejem iz Ljubljane, ki je sočasno tudi organizator največjega oblikovalskega dogodka pri nas, Bienala industrijskega oblikovanja – Bio. Vzpostavili smo stike z Evropsko akademijo za multimedije, v svoje vrste pritegnili člane tipografskega društva TipoBrda ...

Posledica novih povezav je bil videz prejšnje številke. Tisti, ki ni prebral članka »O črkah«, verjetno niti ni razumel, zakaj so bili naslovi v reviji izpisani z različnimi pisavami. Vzrok so bile štiri nove vrste pisav, ki so jih študentje visoke šole za dizajn razvili pod taktirko našega dolgoletnega sodelavca Domna Frasa, ki je na tej šoli prevzel poučevanje tipografske vede. In tako kot je riba živa in srečna le v vodi, tako črka zadiha in pokaže svoj pravi jaz šele v živi tiskovini. Zato smo se odločili, da mlade tipografe in njihovo veščino preskusimo v živo - v oblikovalski reviji.

V načrte za to leto smo željo po nadaljevanju sodelovanja s tipografi ter predstavljanju tipografskih veščin in izdelkov že zapisali, pridružili pa smo ji še nekaj drugih. Nova rubrika, ki smo jo začeli pozno jeseni, je »Računalniška ustvarjalnost digitalne dobe«. V njej bomo tudi od zdaj v vsaki številki spoznavali načine in metode dela uspešnih ter uveljavljenih ustvarjalcev iz sveta digitalne ustvarjalnosti, predvsem pa občudovali raznolikost in idejno barvitost njihovih umetniških stvaritev. Popolnoma nova rubrika bo, prav tako vsak mesec, predstavljala sodobne in inovativne materiale in izdelke. A ne kar katere koli - le tistim pametnim se bomo posvečali. Razviti svet, ki mu pripadamo, namreč

vse bolj klone pred neusmiljeno konkurenco nizkih proizvodnih stroškov »rumenega sveta«. Izhod je le v ideji, inovaciji, oblikovanju ... Rubrika »Pametni materiali« vam bo pomagala pri iskanju novih idej in priložnosti za polnejše življenje in ustvarjalnejše delo. Seveda pa vsi na koncu upamo tudi na boljše plačilo ...

Želja bralcev, izražena v klepetalnici na forumu, je bila tudi organiziranje ustvarjalnih natečajev. Tudi za te se dogovarjamo v povezavi s podjetji, s katerimi sodelujemo. Poleg tega načrtujemo organizacijo predavanj in okroglih miz s strokovnjaki, s katerimi sodelujemo, odpiranje žgočih tem, pogovore o vprašanjih, ki nas vse zadevajo in pogosto tudi mučijo, kakšen odmeven dogodek ... Skratka: načrtov polna malha.

Vedno in povsod pa pričakujemo tudi na vaše odzive, mnenja, pohvale, graje ali le predloge. Noben klic ali e-sporočilo ne bo zavrnjeno ali neprijazno sprejeto. Vabljeni torej, da ste in ostajate še naprej aktivni skupaj z nami!

### kolofon

**založnik** pro anima d.o.o.

**odgovorna urednica** irena hlede

### **urednik**  dr. boštjan bugarič

**urednik spletnih strani**  andrej perčič

**uredniški odbor** mag. boštjan bugarič, daniel lovas, aleksandra globokar, tomaž križnar, vesna križnar, roman satošek

### **stalni sodelavci**

dr. boštjan bugarič, blaž erzetič, domen fras, aleksandra globokar, matic kos, daniel lovas, mag. barbara predan, roman satošek, katja troha, klemen trupej

**celostna grafična podoba** andrej troha

### **naslovnica**

lukatarina (katarina mrvar, luka mancini)

**lektoriranje** tomaž petek

**tisk** medium

### **marketing in naročnine**

pro anima d.o.o. tel.: 01 52 00 720 faks: 01 52 00 728 trr: 02012-0011497181

### **naslov uredništva**

pro anima d.o.o. proletarska 4, p.p. 2736, 1001 ljubljana e-pošta: info@proanima.si www.klikonline.si, www.proanima.si

Revija klik je mesečnik, izhaja 1. v mesecu vsak mesec razen januarja in avgusta. Rokopisov, disket in fotografij ne vračamo, razen če je to urejeno s posebnim dogovorom. Vse pravice so pridržane. Vso gradivo revije je v lasti založnika. reproduciranje revije je dovolje no le s pisnim soglasjem založnika. Založnik ne odgovarja za nobeno škodo, ki nastane na pod lagi nasvetov, tekstov, slik, oglasov ali katerega koli drugega materiala objavljenega v reviji klik. mnenje uredništva se ne ujema vedno z mne njem avtorjev besedil, objavljenih v reviji.

Izdajanje revije sofinancirata Ministrstvo za kulturo RS ter Javna agencija za raziskovalno dejavnost Republike Slovenije. Naklada 1600 izvodov.

### issn 1408-7936

### 4 februar

### kazalo

3 uvodnik: jesenske poplave

### novice, dogodki:

- 4 recenzije
- 5 nizozemski potresni sunek<br>8 nixxelnoint 2006
- 8 pixxelpoint 2006
- 10 zvezde arhitekturnega neba
- 13 pomembno je ostati na svoji poti \_\_\_

### tema številke: **inovativnost**

18 z inovacijo uspešno v svet

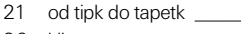

26 klic narave

### ustvarjalnost digitalne dobe - 3

- 28 sebastien sonet pametni materiali:
- 30 gospodinjec silver nanonagrande projekti: 32 intimne resničnosti
- 34 creative commons programi:
- 36 acrobatove nove vragolije
- 38 vista da ali viste ne? \_\_\_\_\_\_\_\_\_\_\_\_\_ strojna oprema:
- 40 canon 400d

3d-skeniranie

- 41 kolumna: drowning by the dimensions
- 42 nova paradigma ustvarjalnosti 47 terestrično lasersko skeniranje triki in nasveti:
- 50 wacom tnt: intuos 3 v solidworksu
- 52 solidworks tnt: izdelava visokega tiska
- 54 autocad tnt: luči v autocad-u 2007
- 56 archicad tnt: prerezi in pogledi
- 58 corel tnt: premikanje in podvajanje
- 59 photoshop tnt: stripovski učinek

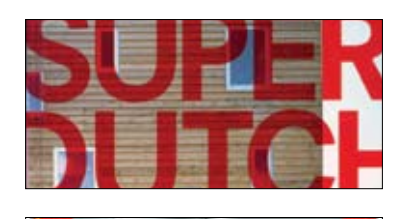

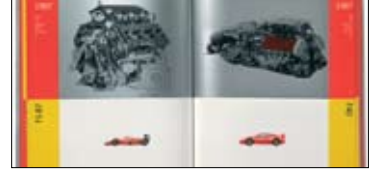

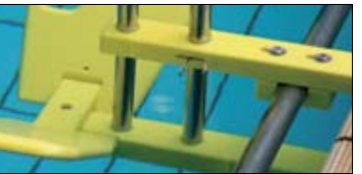

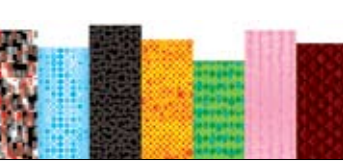

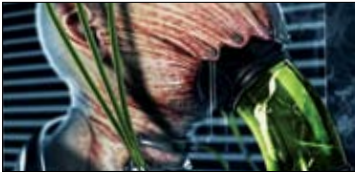

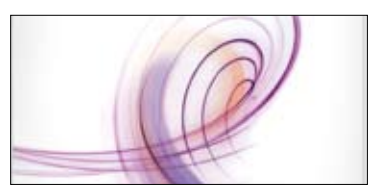

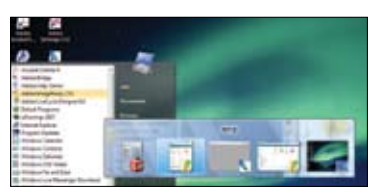

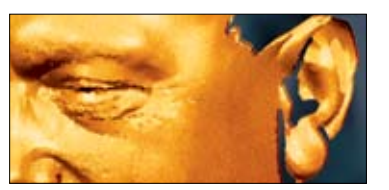

Po seriji korektnih, a malce zaprašenih pre davanj, ki so jih v okviru cikla Arhitekturni epicentri do zdaj izvedli že malce okosteneli evropski in ameriški profesorji, se je živah no retorično izvajanje profesorja Barta Lo otsme zdelo kot piš svežega vetra v zatohli telovadnici...

Emzinovi seminarji grafičnega oblikovanja z najrazličnejšimi odličnimi gosti skrbijo za vi zualno izobraževanje. Tokrat je Emzin povabil tri nizozemske grafične oblikovalce težke ka tegorije: Irmo Boom, Wima Crouwela in Ma rieke Müskens van Bemmel. Seminarja se je v imenu Klika udeležila Maja B. Jančič.

Slovenija povsod vzbuja začudenje s podatki o majhnosti svojega ozemlja in pičlosti prebi valstva. Mnogi te podatke enačijo s podatki o naših sposobnostih, možnostih, samozavesti..., a ni čisto tako. Dosežki dokazujejo nasprotno in eden med njimi je gotovo uspeh slovenskih inovatorjev na svetovnem sejmu inovacij.

Katarina Mrvar in Luka Mancini sta oblikovals ki duo Lukatarina. V domu z majhnim vrtom, ki je obenem tudi studio, ustvarjata neskončne tipografske sestavljanke, ki jim pravita tiporna menti. Lansko jesen sta se povezala s proizva jalcem digitalno tiskanih stenskih tapet iz Berli na in zanj pripravila kolekcijo dvajsetih vzorcev,

Nova rubrika, ki jo ureja naš sodelavec Blaž Erzetič, tokrat predstavlja ustvarjalne metode in slog francoskega ilustratorja Sebastiena So meta. Sam zanj trdi, da je v stalnem procesu spreminjanja in da ga prireja glede na to, kaj hoče s svojim delom sporočiti. Kako ga je izob likoval in kako ga realizira, pa več v članku.

Adobe je nadgradnjo svoje ustvarjalne zbirke (CS – Creative Suite), kot je že skoraj običaj, »na javil« z izidom nove različice programa Acrobat. Ta je dosegel že osmo stopničko svojega razvo ja in vse težje ga imenujemo le »program«, saj je to zdaj že cela zbirka samostojnih orodij, prilago jenih potrebam različnih skupin uporabnikov.

Microsoft je koncem leta objavil izid nadgrad nje svojega operacijskega sistema. Najbolj ne strpni ga bodo čim prej želeli poskusiti. Da pa pri tem ne bi zašli kot slon v trgovino s porce lanom, smo operacijski sistem preizkusili za orodja, ki jih pri svojem delu uporabljajo zahtev ni uporabniki – inženirji, projektanti, oblikovalci.

Pregovor »Ena slika pove več kot tisoč besed!« je dobil z današnjo tehnologijo optičnih ske nerjev svoje logično nadaljevanje: »Trirazsežni predmet pove več kot tisoč slik!«. Skratka, line arni (1D-) besedni opis ne more tekmovati s sporočilno močjo dvorazsežnostne slike (2D), ta pa je prav tako nemočna pri opisovanju celo vitega doživetja predmetne trirazsežnosti (3D).

- 
- 
- 

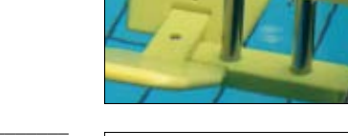

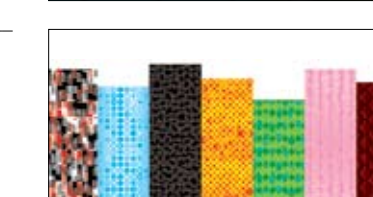

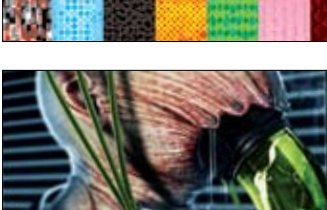

# recenzije

### boštjan bugarič mehiška arhitektura

Knjiga prikazuje razvoj sodobne mehiške arhitekture, ki je posebej v zadnjih desetletjih dobila nova izhodišča. V uvodu avtor izhaja iz modernističnih korenin Louisa Barragana, Maria Panija in Juana O'Gormana, v nadaljevanju knjige pa predstavi raznovrstne arhitekturne projekte od leta 1980 do danes. Izbor le-teh obsega avtorje, kot so TEN Arquitectos, Legoretta + Legoretta, Central de Arquitectura, Alberto Kalach, Felipe Leal, Adria, Grupo LBC, Higuera + Sanchez, Landa Arquitectos, Jose Luis Perez in drugi. Monografija ima zanimiva izhodišča, vendar se premalo posveča izvoru objavljenih avtorjev. V množici projektov, predvsem novejših, se tako bralec znajde pred vprašanjem, ali je predstavljena arhitektura res mehiška ali ne kar tradicionalno globalna. Konec listanja pripelje do spoznanja, da se nova

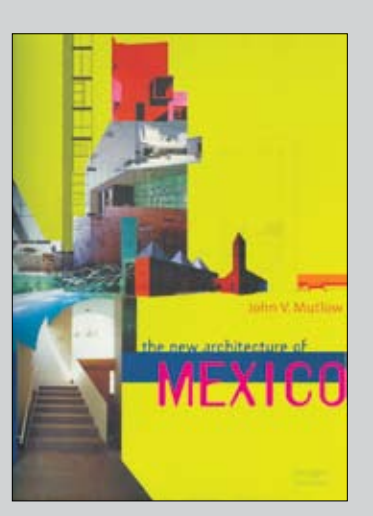

mehiška arhitektura deli na tisto, ki nosi pomen kraja nastanka, in tisto, ki prevzema globalne značilnosti ter gradi nekaj, kar ne moremo označiti kot tipično mehiško.

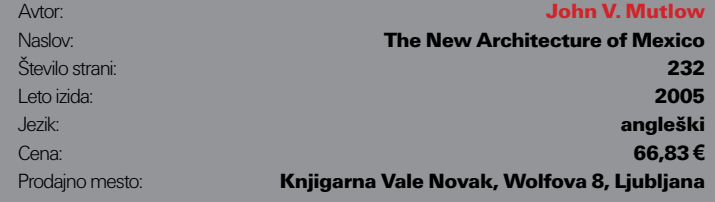

### boštjan bugarič slovenija gradi modno

Nova številka strokovne revije AB je tokrat pošteno presenetila. Barvna izdaja revije za teorijo arhitekture predstavlja arhitekturno produkcijo v Sloveniji od leta 2004 do leta 2006. Projekti so razdeljeni na osem poglavij: mestne večnamenske stavbe, subvencionirana in tržna gradnja stanovanj, razkošne vile, posamične hiše, arhitektura tržne forme, gradnja z javnim naročilom, prenova, iskanje kontinuitete, mestni prostori in infrastrukturni objekti. V vsakem poglavju so predstavljeni pomembnejši projekti, ki so v zadnjih dveh letih zaznamovali slovensko arhitekturno prakso. Številka tokratnega AB-ja je grafično dovršena, deluje kot modna predstavitev nove arhitekturne kolekcije, a je vse prej kot to. Namen številke ni predstavitev novih smernic v sodobni slovenski arhitekturi, ampak problematizacija fenomena ar-

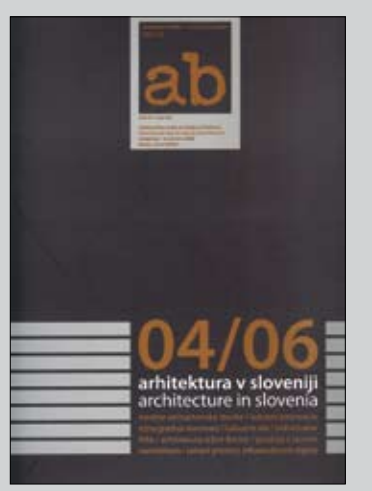

hitekturnega zvezdništva, všečnosti, zgubljene identitete, učinka poenotenja oblik zaradi globalizacije in komercializacije arhitekturne stroke. Vzpostavlja vprašanja, ali so dosežki sodobne slovenske arhitekture kompleksnost ali lažen blišč ter ali se lahko v slovenskem prostoru pohvalimo s posnemanjem ali z razvijanjem avtohtonega sloga?

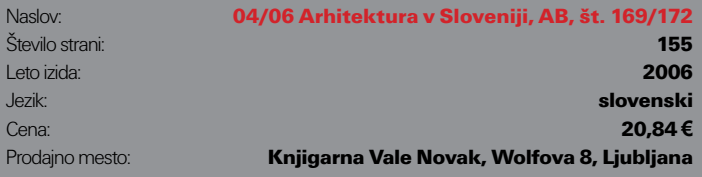

### boštjan bugarič

### mestne študije

Obsežna študija javnega mestnega prostora je izdelek štirih danskih arhitektov s Centra za raziskovanje javnega prostora danske Kraljeve akademije za lepe umetnosti. Ukvarja se z no-

vim življenjem v sodobnem mestu, ki ga določa deset različnih razsežnosti: transport, delo, trajnostni razvoj, zdravje, rekreacija, socialna interakcija, kakovosten pretok informacij, demokracija in raznolikost, občutek varnosti ter nepričakovani dogodki. Na študiji primera mesta Köbenhaven je najprej opisan zgodovinski razvoj mesta, sledijo mu opis načina življenja v njem in definicije demokratične uporabe

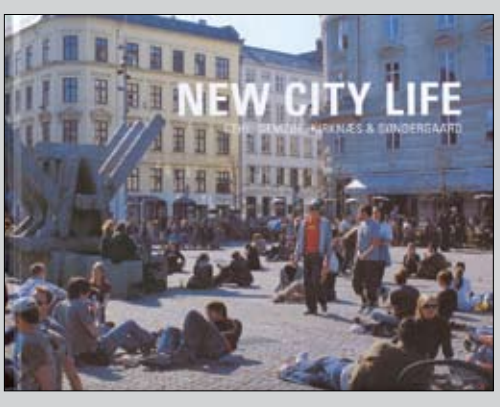

javnega prostora. V zadnjem delu knjige so na različnih študijah primerov prikazani tipi mestnih javnih prostorov Köbenhavna. Študija je zanimiva predvsem kot teoretična podlaga za različne mestne akcije ali kot primer, kako uravnavati razvoj skozi življenje sodobnega mesta. Če je bilo včasih mestno življenje samoumevno, postaja danes vedno bolj stvar izbire.

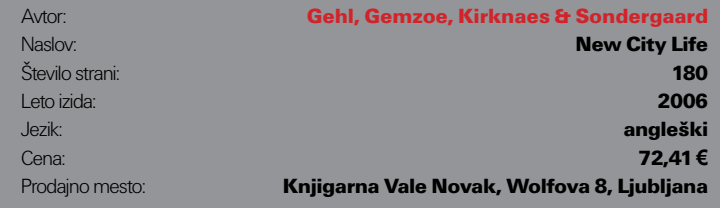

# nizozemski potresni sunek

Po seriji korektnih, a malce zaprašenih predavanj, ki so jih v okviru cikla *Arhitekturni epicentri* do zdaj izvedli že malce okosteneli evropski in ameriški profesorji, se je živahno retorično izvajanje profesorja Barta Lootsme zdelo kot piš svežega vetra v zatohli telovadnici; še dobro, da se je nekdo domislil odpreti okno!

Arhitekt, ki še ni slišal za nizozemski arhitekturni fenomen Superdutch, ni vreden svojega naziva. Študentu, ki ne zna našteti vsaj treh primerov realizacij tega gibanja, pa bi bilo treba prepovedati zagovarjati diplomo. Bart Lootsma se je v začetku svojega predavanja vprašal: "Ali je znamenita knjižnica v Seattlu, delo arhitekta Rema Koolhaasa, še vedno nizozemska arhitektura? Zgrajena je v Ameriki, z ameriškim denarjem in po pravilih, ki jih določa ameriška gradbena zakonodaja." Podobno vprašanje si zastavlja ob pogledu na Koolhaasovo operno hišo Casa da Musica v Portu na Portugalskem: "Objekt iz okolja izstopa kot tujek. Ko vstopiš vanj, "vstopiš" v koncert in se odmakneš od realnega življenja. Koliko nizozemskega je v tem?"

Če je kdo mislil, da se na Nizozemskem gradi samo takšne objekte, kot jih lahko občudujemo v razkošnih monografijah velikih arhitekturnih zvezd in zbirkah največjih dosežkov moderne arhitekture, se je ob posnetkih, ki jih je z izredno iskrivimi in na trenutke celo precej sarkastičnimi komentarji pospremil Lootsma, lahko dokončno predramil iz rožnate arhitekturne pravljice. Tudi v tej obljubljeni deželi vseh arhitektov na nepremičninskemu trgu vladajo politika, denar in zaslužek: popolnoma nič bolj idilično kot pri nas doma. Če je v začetku 90. let preteklega stoletja o stanovanjski gradnji še vedno odločala država, pa je od leta 1994 naprej stanovanjska politika prepuščena v milost in nemilost večno požrešnega nepremičninskega trga, ki se na žalost vedno premika proti bolj polnemu koritu. In posledice? Cene nepremičnin so se dejansko čez noč podvojile. Zveni znano?

Vas je kdaj zamikalo, da bi se tudi sami lotili vlaganja v nepremičnine in trgovanja z njimi? Vam do uresničitev sanj manjka le še manjša gora začetnega kapitala? Nič lažjega. Lootsma je navedel več kot zgovoren primer danes "uspešnega" nepremičninskega tajkuna Willema Hollederja, Nizozemca, ki je v 70. letih zaslovel po vpletenosti v ugrabitev sina znamenitega pivovarja Heinekena. Holleder je kazen za

ugrabitev sicer odsedel v zaporu, a denarja od odkupnine med preiskavo nikoli niso našli. Čeprav je Holleder spet za rešetkami, pa njegov finančni in nepremičninski imperij še vedno obstaja – ne le to: posli cvetijo kot še nikoli in denar, ki je že tolikokrat opran, da čudežnega čistila za madeže (ki ne vsebuje belila!) sploh ne potrebuje več, pridno kaplja z vseh koncev in krajev.

Da pa boste svoje skromne honorarje in plačice znali primerjati z zaslužkom gospoda Hollederja, je Lootsma navedel tole: "Enodružinska stanovanjska hiša na Nizozemskem v povprečju stane 100 tisoč evrov več kot bi morala, kar predstavlja čisti dobiček, ki pristane v investitorievih žepih." Precej podobna kot pri nas so tudi odstopanja med urbanističnim načrtom in dejanskim razvojem nekega področja. Obširno

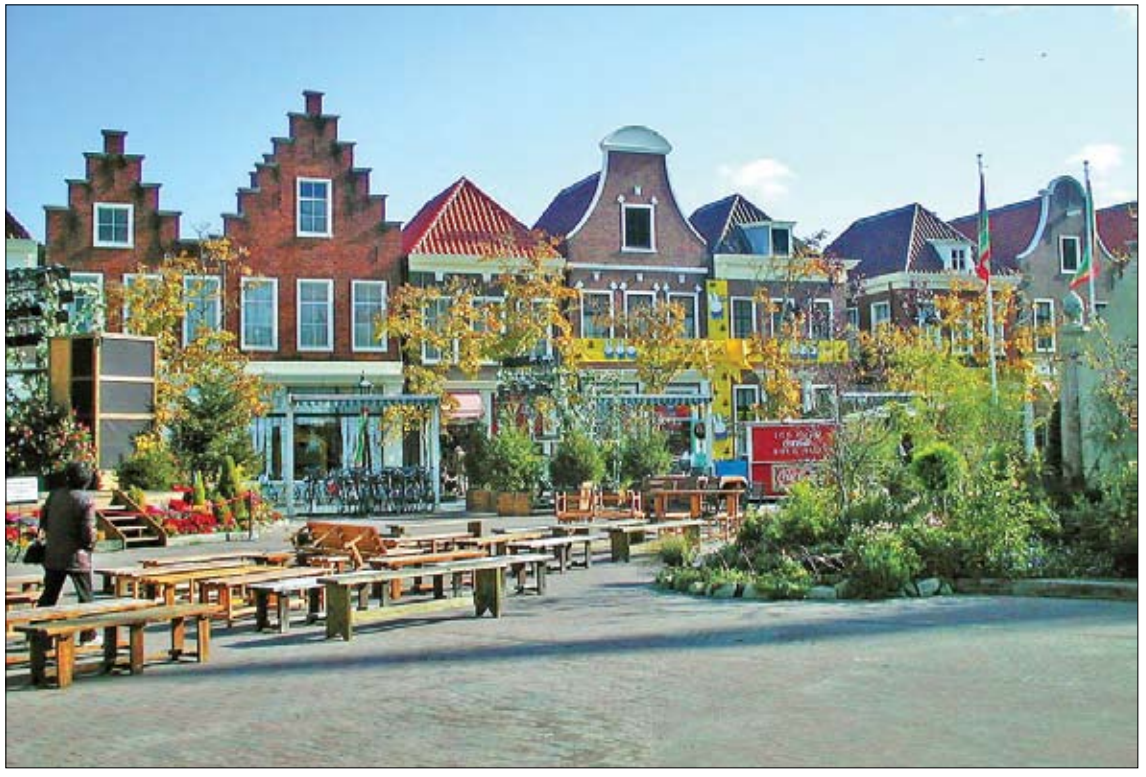

*Holandija? Niti slučajno! Severni del Nagasakija.*

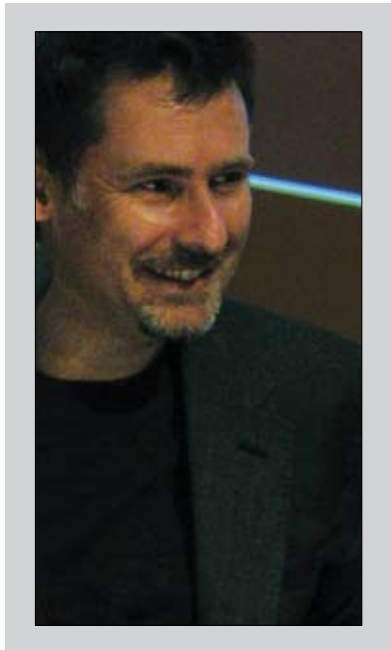

Bart Lootsma (1957) je zgodovinar, kritik in kustos na področju arhitekture, oblikovanja in vizualnih umetnosti. Je profesor za teorijo arhitekture na Univerzi Leopolda Franzensa v Innsbrucku in direktor znanstvenih raziskav na ETH Zürich, Studio Basel. Predtem je bil gostujoči profesor na Akademiji Bildenden Künste v Nürnbergu, gostujoči profesor za teorijo arhitekture na Univerzi Angewandte Kunst na Dunaju in mentor na podiplomskem študiju na Inštitutu Berlage v Rotterdamu. Bil je urednik Foruma de Architect revije Archis in Gam. Leta 2000 je izdal knjigo *SuperDutch* o sodobni nizozemski arhitekturi, leta 2004 knjigo *ArchiLab 2004 The Naked City* in leta 2005 zbirko svojih esejev z naslovom *Body & Glob*. Trenutno piše knjigo z naslovom *Hong Kong Casablanca*.

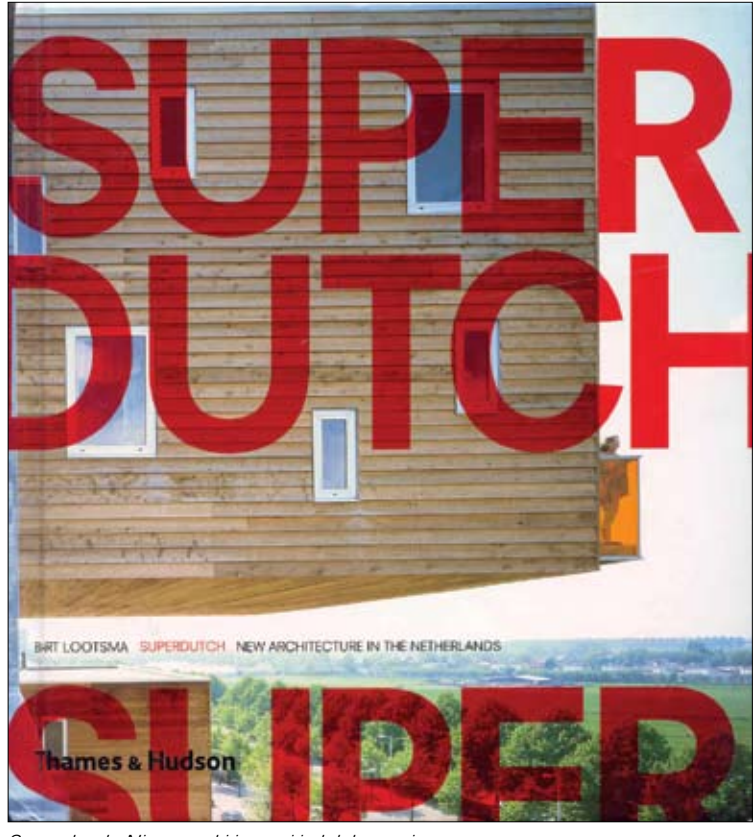

zeleno področje ("Na Nizozemskem nimamo narave, zato lahko govorimo le o *zelenem pasu, zelenju* in *ozelenitvah.*") med Amsterdamom in Roterdamom je bilo še v 90. letih predvideno za posamično gradnjo enodružinskih hiš na izredno velikih gradbenih parcelah, kar po mnenju projektantov podobe pokrajine ne bi pokvarilo. A vonj denarja je bil le preveč mamljiv in občinskih mož se je polotila lakomnost.

Zeleno območje se je pozidalo strnjeno (izdelajo načrt za 19.000 hiš!), zaradi hitrejše gradnje so se hiše tipizirale: postopek projektiranja so poimenovali *serijska individualizacija*. To pomeni, da je kupec lahko izbiral med različnimi arhitekturnimi slogi: "Če je bil nekomu všeč tradicionalni slog, je izbral tradicionalno hišo. In ker takšnemu človeku pogled na moderno arhitekturo ni ravno pri srcu, je bilo področje

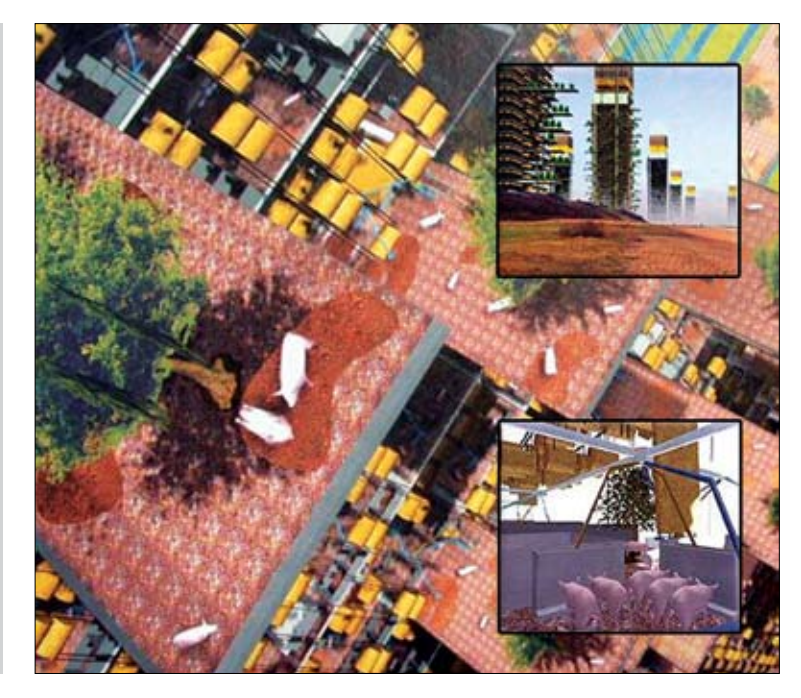

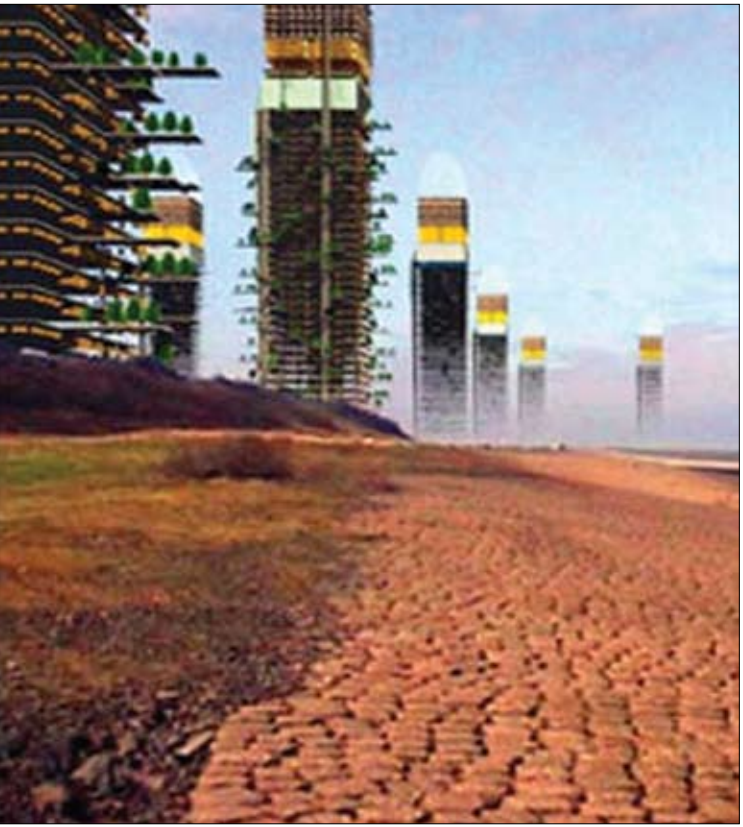

*Superdutch: Nizozemski izvozni izdelek za tujce. Kot izredno zanimiv projekt poudari skoraj desetletje star projekt "Pig City" (www.mvrdv.nl).*

razdeljeno v posamezne, po slogu ločene podenote," ob fotografijah primerov takšne gradnje (ki še najbolj spominjajo na "Middleclass American Dream") hudomušno razlaga Lootsma.

Bart Lootsma je vsekakor profesor, kakršnih si študentje na naših univerzah lahko samo želimo (predvidevam, da profesorji malce manj, saj tovrstna konkurenca v varnem in zaspanem okolju naših izobraževalnih ustanov ni ravno med najbolj zaželenimi). Svoje predavanje je končal z modro Wittgesteinovo mislijo: "Poznamo dve vrsti arhitektov: takšne, ki sledijo pravilom in zakonodaji, in takšne, ki fascinirajo." Koliko generacij zanamcev bomo fascinirali mi, pa je odvisno od tega, koliko poguma premoremo, kako dobre zveze imamo in kako na debelo je z denarjem pomazana naša ustvarjalna pot.

# pixxelpoint 2006

Med 24. novembrom in 1. decembrom 2006 se je v Novi Gorici že sedmo leto odvijal festival Pixxelpoint, včasih znan kot "digitalni", še prej pa "računalniški". Letošnja tema, katero je izbral kurator Igor Španjol, se je glasila Dresscode.

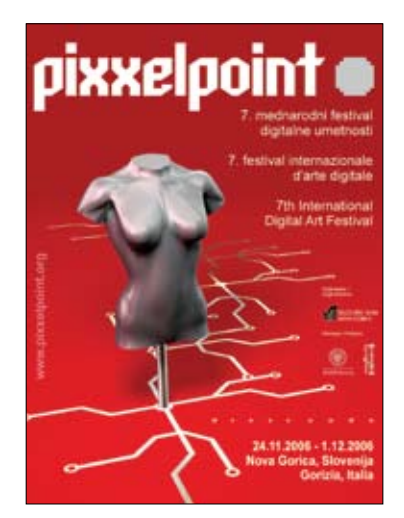

"Če naj bi v šestdesetih pojavnost čim bolj neposredno in zvesto izražala človekovo pravo bistvo, so pozna sedemdeseta in zlasti osemdeseta leta prinesla pojem imidža, kar vsebuje razliko med človekom in njegovim videzom. Podobo si lahko premišljeno nadeneš, da lahko z njo dosežeš želeni vtis, toda tudi zato, da lahko z ironično razdaljo dosežeš nekakšno zunanjo identifikacijo z lastnimi željami. Prostovoljno nadevanje podobe oziroma vloge lahko gledamo tudi v razmerju do sistemov oblasti na različnih ravneh, ki posameznika postavljajo v specifične vloge in podobe. Imidž lahko spremeni to ujetost v družbene vloge in se ji izmika ali pa pomeni zavestno, ironično in hladno privolitev vanje. Novo tisočletje je zaznamovala prevlada novih medijskih tehnologij, zato zunanji videzi in identitete niso več določeni spolno in razredno. Bolj kot kadar koli so postali domena ustvarjalnosti in svobodne izbire. Na festivalu smo predstavili dela, ki obravnavajo formalne, estetske in družbeno-kulturne vidike digitalnih medijev, ob tem pa kritično razpravljajo o ključnih dogajanjih na presečišču mode in novejše medijske tehnologije. Izbrana dela medijske umetnosti bodo bolj kot za tehnološke inovacije kazala zanimanje za formuliranje estetskih načinov izražanja, za razširjanje umetnostnega polja ter za artikulacijo spremenljivega razmerja med ljudmi, videzi in mediji. Zaželeno je, da dogajanja na presečišču mode in medijske tehnologije avtorji razumejo realistično in jih vzamejo za svoje z dobro mero zgodovinske in politične zavesti, so pri tem kritični do družbeno-kulturnega pomena oblačenja, hkrati pa zvesti umetniškemu in tehnološkemu avantgardizmu."

S tem besedilom je kurator opisal idejo, na kateri je slonel koncept teme Dresscode.

Letošnji organizator festivala je bil Kulturni dom Nova Gorica v sodelovanju s partnerjema zavodom Masovna in Univerzo iz Vidma DAMS. Festival je bil predstavljen na treh lokacijah: Mestna galerija Nova Gorica, Mostovna in Kinemax v italijanski Gorici.

V Mestni galeriji je bilo predstavljenih pet projektov:

– Vuk Čosić in Matej Andraž Vogrinčič (Slovenija) – History Homme, 2006.

- Regina Möller (Nemčija) Wendemantel, 2004; Regina magazines, 1995.
- Tadej Pogačar (Slovenija) CODE:RED Brasil, Daspu, video (2'), 2006.
- Marija Mojca Pungerčar (Slovenija) Zgodba v čevljih, 2001; Dresscode, 2002. – Jane Štravs (Slovenija), fotografije.

Mostovna je gostila DJ-večer po odprtju kot tudi dela osmih avtorjev, ki so bili izbrani prek mednarodnega razpisa. Ti so bili predstavljeni v galeriji Tir, ki je del strukture Mostovne same. Prav tako so gostili tudi sklepni večer, a o tem pozneje.

### **Pixxel Music**

Italijanski partnerji so se ponudili, da bodo za sredin program (29. novembra) poskrbeli sami. Poimenovali so ga Pixxel Music in kot medijskega partnerja povabili glasbeni televizijski kanal Flux, podznamko MTV-ja.

Ideja: "Pred stoletjem je glasba spremljala sliko, danes podobe postajajo funkcionalni del glasbe same. Od tod zamisel o mešanju izvirne kinematografije, vizualne umetnosti in glasbe, sloneče na razvoju setov DJ-VJ ter raziskavah odnosov z gledalcem/poslu-

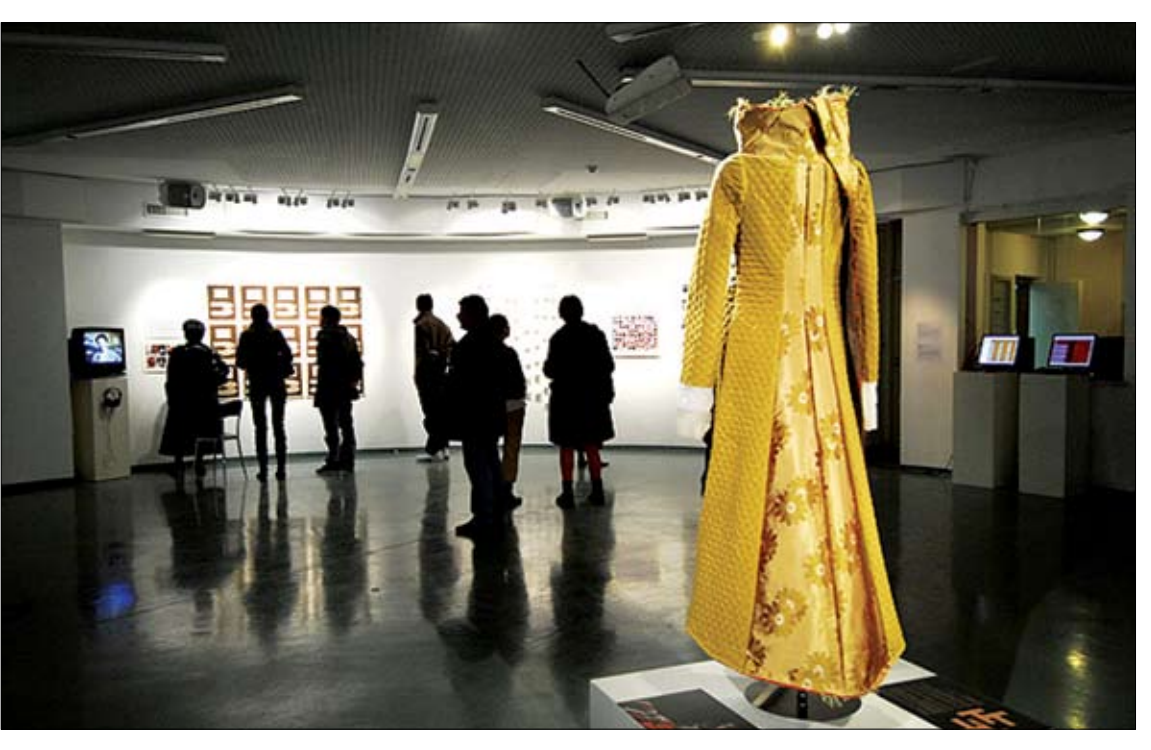

### novice, dogodki

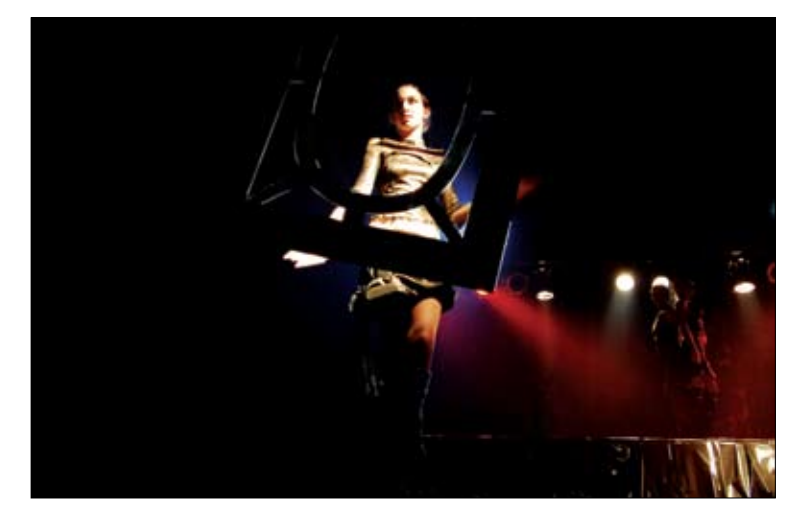

šalcem. Celota, ki je prikazana kot vseobsegajoča umetniška izkušnja." Dan so razdelili na tri dele.

*• 1. del – Back to the past*

Predvajanje delov nemih filmov v ritmičnem naraščanju vse do danes, ko so podobe pomešane z videom in vizualno umetnostjo (70., 80. in 90. leta). Cilj je bil prikazati interakcijo različnih izraznih jezikov. Enako je bilo z glasbo, izvirnimi deli filmske glasbe iz obdobja nemega filma, ki so jo v živo izvajali študenti v sodelovanju s Croma Music. Mešanje filma in videa v živo je bil uvod v večerni dogodek, ki je pomenil vrhunec povezave glasbe in videa skozi zgodovino.

Na temo »Od začetkov filma do današnjih dni« je predaval Alessandro Marotto (Italija), docent za zgodovino fotografije na Univerzi v Vidmu.

*• 2. del – Back to the present – mednarodni simpozij*

Popoldne se je s pomočjo teoretične ekskurzije analiziralo tesno povezavo med zvokom in podobami od začetkov filma do

danes. Simpozij, ki ga je vodil Cristiano Poian, je predstavil naslednje predavatelje:

- Domenico Quaranta (Italija) novinar, kurator in kritik "Gaming for art - Ludistične prakse v službi umetnostnega eksperimentiranja"
- Marko Milosavljevič (Slovenija) docent za novinarstvo na Fakulteti za družbene vede Univerze v Ljubljani "Videospot med umetnostjo in reklamo"
- Saša Šavel (Slovenija) magistrica znanosti, zaposlena kot novinarka na TV Slovenija
- "Glasbeni video kot umetniška forma"
- Ries Straver (Nizozemska) samostojni filmski ustvarjalec "Fuck Television"
- Paolo Peverini (Italija) filmski ustvarjalec in raziskovalec na Fakulteti za znanost in komunikacijo v Rimu "Od bastard popa do mesh-upa: Nove oblike avdiovizualne manipulacije"
- Roberto Nanni (Italija) videoumetnik in režiser "Zaključek simpozija in končna ocena"

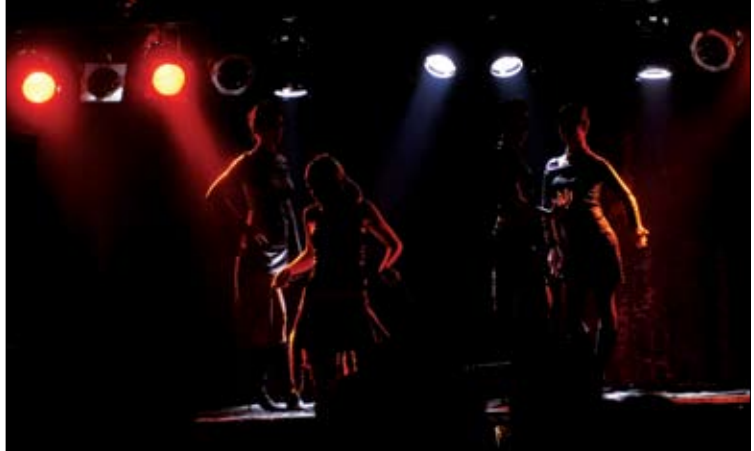

*• 3. del Back to the future – Pixxel Night – zlitje glasbe in slike v estetsko izkušnjo*

Večer so odprli člani Šole Furano (Scuola Furano) in IRDP, binom DJ-ev in VJ-ev, ki se odlikuje po sinhronem delu na glasbenih in videokonzolah. Sledila sta Spiller in Putch 1, v znamenju video- in glasbenega eksperimentiranja.

Prisostvoval sem samo drugemu delu, to je simpoziju, ki je bil vsebinsko dober. Tako predavatelji kot njihove teme so bili privlačni in prijetni tudi za povprečnega poslušalca. Žal se je DAMS, organizator simpozija, pustil presenetiti tehničnim težavam in nepripravljenost na tem področju je bila usodna, saj so predavatelji in poslušalci nepotešeni, nejevoljni in razočarani zapustili predavalnico.

### **Konec festivala**

Svetla točka celotnega tedna (in festivala) je bil modni performans Ines Drole Nande, poimenovan Dresscode: Passion. "Na videz zasužnjujoči emotivni naboj strasti preseže svojo neobvladljivost, ko je enkrat izživet: strast se transformira v rast. Transcendenca: doživeti strast kot kreativno potovanje, kot stik z božanskim, vseprisotnim. Ujetost, rast in kreativno potovanje – dresscode: strast...

Ta modni performans je bil zamišljen kot estetsko raziskovanje, ki združuje modo, glasbo, ples, fotografijo, ambient in sodobno tehnologijo. Plesni modni izhodi, estetsko dodelana scenografija, avantgardni glasbeni set DJ-a Filipa in sodelovanje baletnega plesnega para Daniil Yastrebov in Sabrina Feichter (HNK Zagreb). Performans je bila svežina, katero smo pogrešali v preostalih dogajanjih.

Letošnji organizator je bil Kulturni dom Nova Gorica, medtem ko sem se osebno kot pobudnik tega festivala distanciral. Organizatorjevo nepoznavanje medija, dogajanja na področju digitalne oz. računalniške umetnosti in menefregistični odnos do ideje festivala so se izkazali v obliki nejevolje sodelavcev in obiskovalcev in v resnem upadu obiska (desetkrat manj kot začetna leta); načeta je bila kredibilnost dogodka. Sicer zelo lepa in prefinjena kuratorska razstava je imela tako malo povezave z digitalnim, da je bila nevmesna na festivalu, ki je bil namenjen predstavljati občinstvu umetnost in (digitalno) znanost z roko v roki. Strinjam se z idejo, da je treba ljudi vzgajati in jim ponuditi zahtevnejše stvari, vendar je uspešnost tega močno odvisna od pristopa. Festival digitalne umetnosti brez enega računalnika ali sorodne elektronske zadeve je skoraj smešen.

Dodatna misel organizatorja je bila: "Na festivalu so bila predstavljena dela, ki obravnavajo formalne, estetske in družbeno-kulturne vidike digitalnih medijev, ob tem pa kritično razpravljajo o ključnih dogajanjih na presečišču mode in novejše medijske tehnologije. Izbrana dela medijske umetnosti bolj kot za tehnološke inovacije kažejo zanimanje za oblikovanje estetskih načinov izražanja, za razširjanje umetnostnega polja, za artikulacijo spremenljivega razmerja med ljudmi, videzi in mediji." No, ja ...

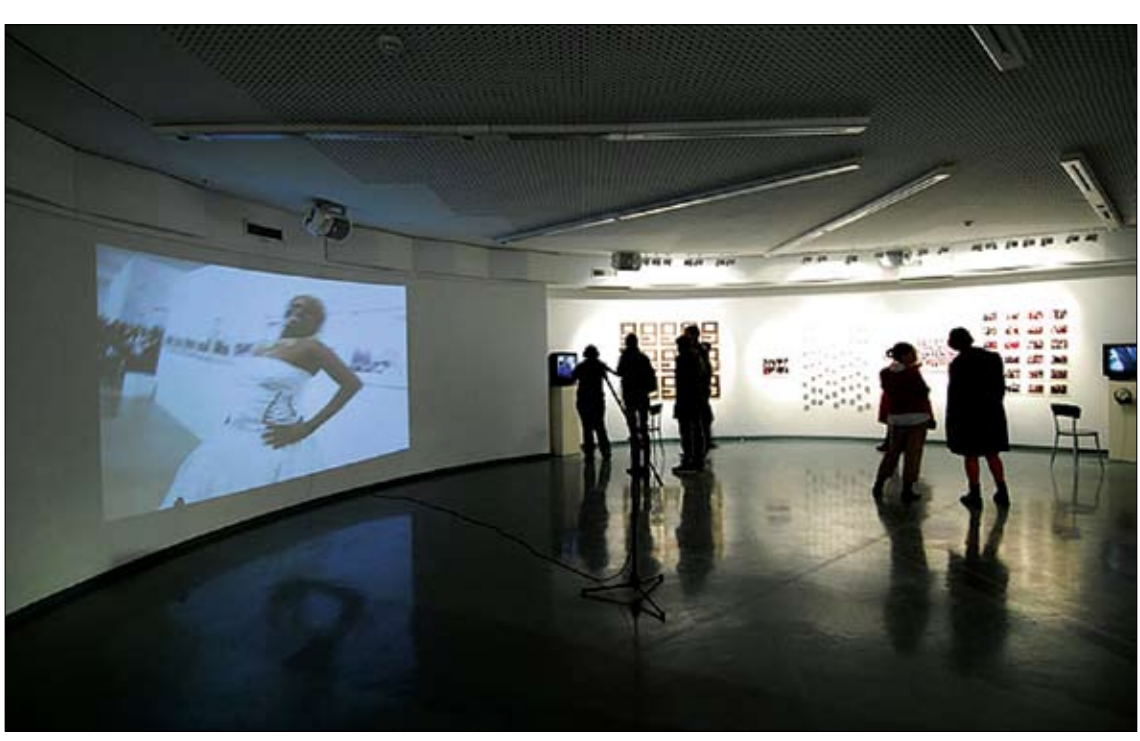

februar 9

# zvezde arhitekturnega neba

Očitno je med zvezdami svetovne arhitekturne scene postalo zelo moderno, da preprosto ignoriraš organizatorja in nekaj ur predtem, ko bi že moral stati na odru, odpoveš svoje predavanje, češ: "Nekaj se mi je zapletlo pri projektu na Kitajskem." ali "Veste, letalske zveze ..." ali "Imel sem trden namen priti, vendar sem zbolel." Tako je bilo tudi na tokratnih Dnevih Orisa, ki so jih oktobra že šesto jesen zapored organizirali v Zagrebu.

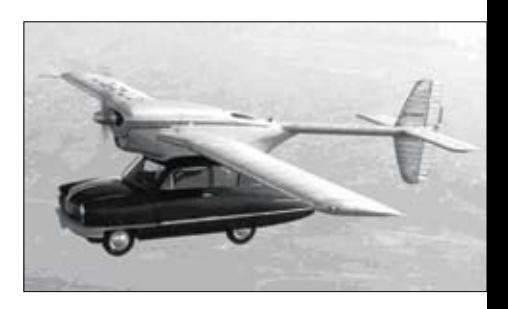

Če smo udeleženci lanskoletnih predavanj Dnevov Orisa v prelepem vremenu sedeli v nič kaj preveč čedni dvorani zagrebškega velesejma, pa je bilo letos ravno nasprotno: tokrat smo v deževnem vremenu bili bitko za prosta parkirna mesta pred koncertno dvorano Vatroslava Lisinskega. Glavni vzrok, da smo arhitekti iz Hrvaške, Slovenije, Italije, Avstrije in dežel nekdanje skupne države do zadnjega kotička zapolnili veliko koncertno dvorano, so bila gotovo slavna arhitekturna imena, ki so bila

natisnjena na programu predavanj. Massimiliano Fuksas in Reinier de Graaf kot predstavnik slavnega biroja Oma Amo, ki se na predavanjih nista pojavila, so bili odlična vaba, v katero nas je večina ugriznila in pripotovala v Zagreb za dva dni.

### **Od unikata do serijske gradnje**

Po pohvalno kratkih uvodnih besedah organizatorja srečanja in direktorja dvorane Vatroslava Lisinskega se nam je prvi predstavil Adam Caruso. Če ste mislili, da samo pri nas jabolka (arhitekturni podmladek) ne padajo daleč od dreves (staršev arhitektov), se hudo motite: tudi Carusov oče je bil arhitekt. Caruso, ki se je kot mlad sicer zavestno odločil, da ne bo nikoli postal arhitekt, je, hočeš nočeš, pristal natanko tam: v arhitekturnih vodah. Danes vodi arhitekturni biro Caruso St. John Architects in predava v Švici, Združenih državah Amerike in doma, v Londonu.

"Nobena arhitektura se ne projektira iz ničle," je bila njegova uvodna misel, s katero

je predstavil razstavo, ki jo je na znameniti arhitekturni šoli AA organiziral njihov biro: makete novejših projektov, vstavljene v kontekst podob, ki so služile kot navdih in osnovna ideja za njihov nastanek. "Zakaj bi se sramovali dejstva, da naš projekt izvira iz nečesa, kar je dobro, staro in renomirano," se sprašuje Caruso in nadaljuje provokativno: "Se spominjate cerkve S. Maria della Novella v Firencah, za katero je Alberti projektiral samo fasado? Mi lahko poveste, kateri od današnjih arhitektov

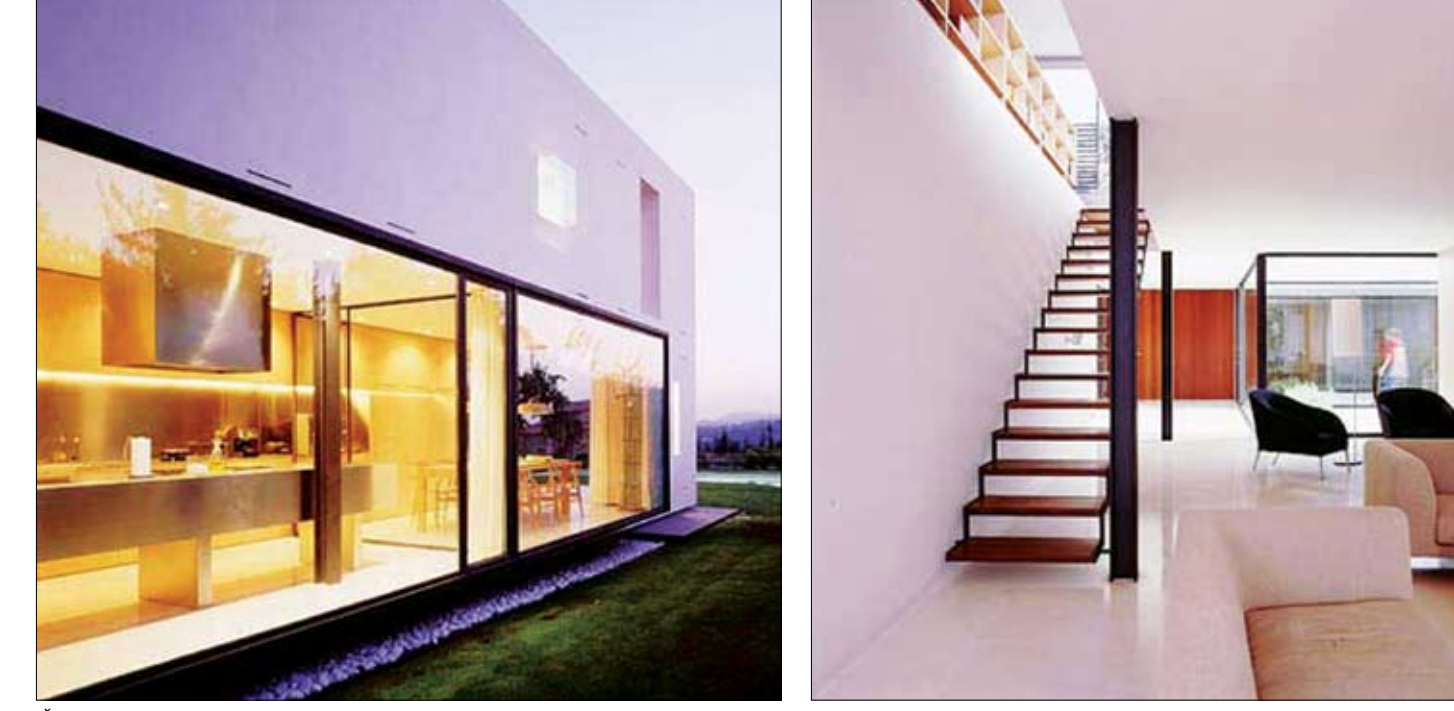

*Čiste linije, svetli prostori, odpiranje navzven so glavne lastnosti vseh njegovih objektov. (Badia)*

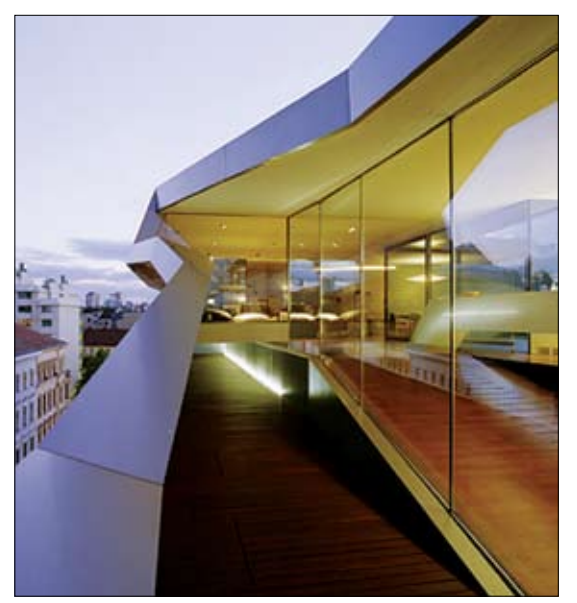

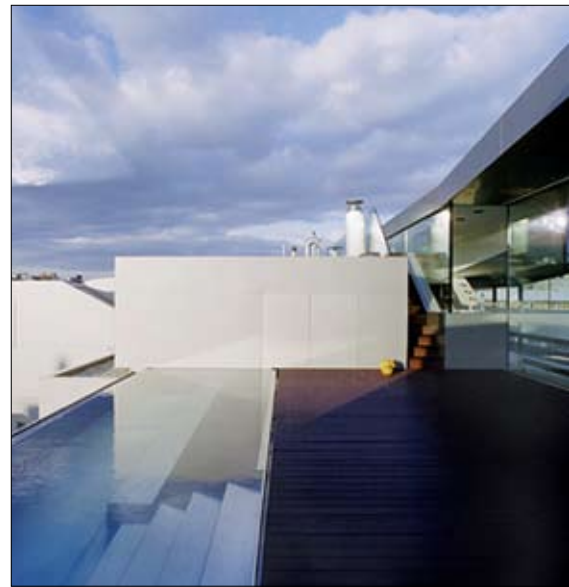

*Stanovanju na vrhu večnadstropne hiše v mestu bi težko rekli običajna mansarda. (Delugan)*

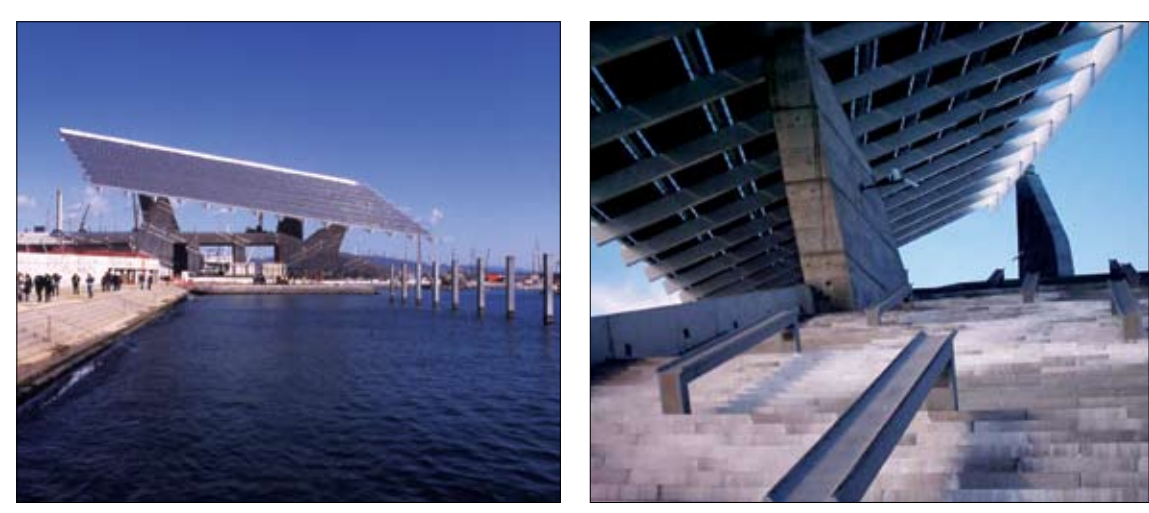

*Ploščad Esplanade, večnamenski prostor nad glavno barcelonsko čistilno napravo. (Martinez)*

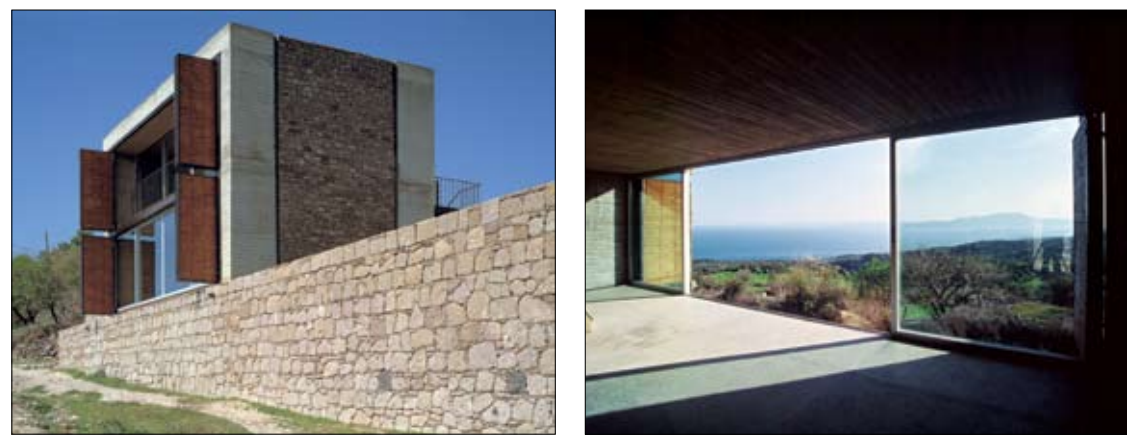

*Počitniške hiše, imenovane B2, nad Egejskim morjem se ne bi branil nihče. (Tümertekin)*

bi bil pripravljen sestopiti s svojega piedestala vélikega umetnika in prevzel naročilo samo za fasado?"

Poleg te razstave je predstavil še projekt prenove, nadgradnje in organizacije postavitve razstave Muzeja otroštva v Lon-

donu, se pri projektiranju stanovanjskih naselij v Franciji čudil nad dejstvom, da francoska gradbena zakonodaja zahteva "celo" dve parkirni mesti na eno stanovanjsko enoto, ter se pohvalil s prej grozljivim kot atraktivnim (vsekakor pa prevladujočim) objektom – iz betona zgrajenega kubusa – kulturnega centra, ki bo kvaril silhueto mesta Ascona ob Lago Maggiore v Italiji. Malce bolj umirjen je projekt za novi nottinghamski center moderne umetnosti, ki ga bodo v krat-

kem postavili v samem središču starega dela mesta. Nottingham je britansko mesto, ki v zadnjem času dobiva podoben utrip, kot ga je nekoč imel Soho v New Yorku. Industrijsko mesto z dvema univerzama je znano predvsem po proizvodnji čipk; bili so eni prvih, ki so jih začeli izdelovati strojno. In ker bo center stal ravno ob trgu, ki je bil v 19. stoletju namenjen trgovanju s čipkami, je bilo to odlično izhodišče za oblikovanje fasade.

Da se svet res deli na bogate in revne in kaj vse si lahko privoščijo bogataši, je več kot nazorno razvidno iz projekta londonske enodružinske hiše, ki so jo zgradili na "pičlih" 500 kvadratnih metrih gradbenega zemljišča, utesnjenega med obstoječe stavbe v samem centru mesta. Introvertirana, iz vidne opeke zgrajena hiša, v katero zaradi ukleščenosti objekta med obstoječo pozidavo prihaja svetloba samo s stropa, je vse prej kot topel družinski dom. Neobičajni projekt je Caruso komentiral takole: "Slog, v katerem je hiša zgrajena, bi zlahka poimenoval neobrutalizem. Sploh pa ... nočemo delati običajnih projektov. Za običajne objekte nihče ne potrebuje arhitekta. Če pa bi bile vse zgradbe arhitekturno odlične, bi bila mesta kmalu podobna življenju, kjer bi bil vsak dan praznik, poroka ali rojstni dan."

### **Arhitekturna nečimrnost**

Kako zelo samovšečni ljudje smo arhitekti, je več kot očitno razvidno že iz portretnih fotografij predavateljev, ki jih najdemo na tokratnem programu predavanj: vnaprej naštudirano poziranje, ki naj bi dajalo vtis neznansko sproščenega, »nonšalantnega« in ležernega človeka, ki z levo roko obvladuje arhitekturno sceno in prostor, ki ga obkroža. Nadgradnja takšne samovšečnosti je predavanje, v katerem predstaviš pet projektov svojega arhitekturnega biroja v trikrat krajšem času, kot ga pozneje porabiš za predstavitev svojega lastnega doma, ki je prej paradni konj kot pregovorno bosa kovačeva kobila. Govorim o Romanu Deluganu, v italijanskem Meranu rojenem arhitektu, ki skupaj z ženo vodi leta 2004 ustanovljeni arhitekturni biro Delugan Meissl Associated Architects.

V uvodu k predstavitvi svojega zavidanja vrednega doma je predstavil nekaj neobičajnih stanovanjskih projektov na Dunaju, katerih grafična komponenta fasade je močno poudarjena, "Majhno", "le" 600 kvadratnih metrov veliko enodružinsko hišo, zanimivo, horizontalno razpotegnjeno zgradbo na pobočju nad Dunajem (Citylofts Wienerberg), katere vsebina po svoji funkciji na moč spominja na Le Corbusierjev marsejski stroj za prebivanje ter Porchejev muzej v Stuttgartu (ki se razprostira na 9 tisoč kvadratnih metrih), po svoji

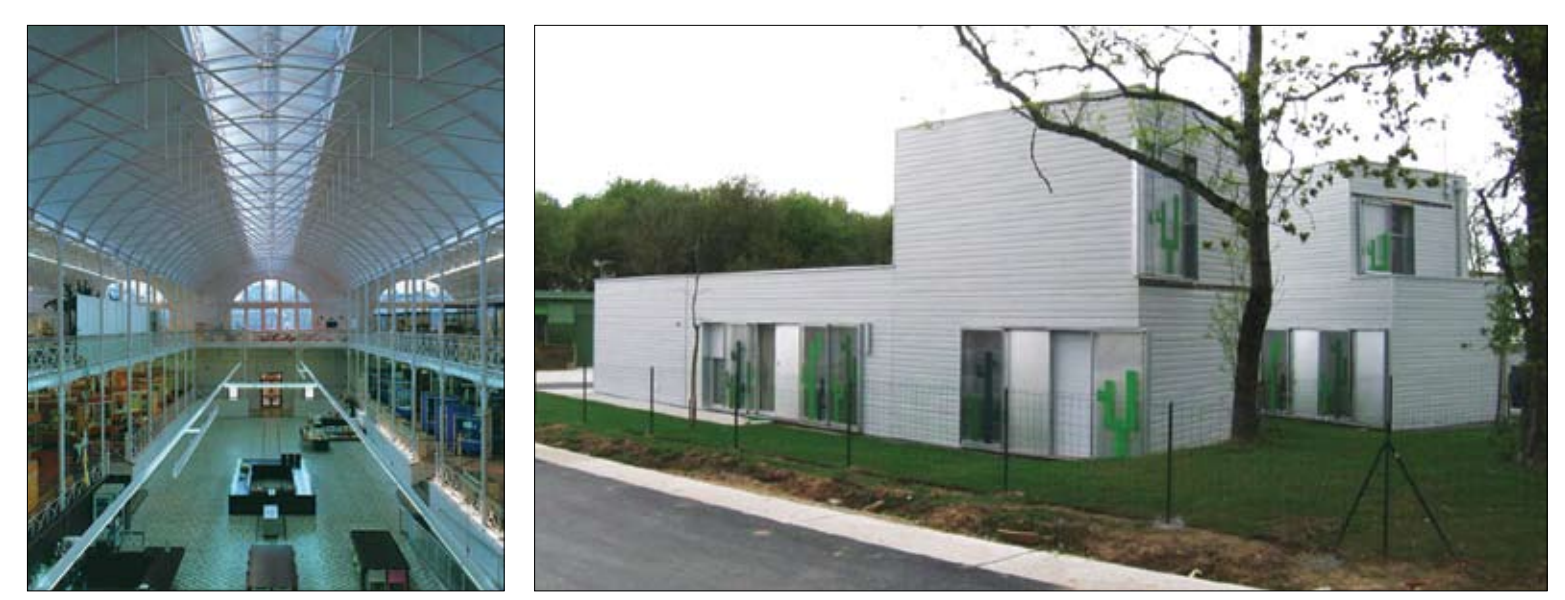

*Novo stanovanjsko naselje za mlade družine v Nantesu; morda spominja na nadstardandni Mostec? (Gausa). Preurejena notranjost viktorijanskega objekta; Museum of Childhood. (Caruso)*

obliki pa spominja na hibrid med vesoljsko ladjo Enterprise in razkošno jahto kakšnega arabskega šejka. Močno poudarjene horizontalne linije so Deluganovima očitno zelo pri srcu, saj je takšna velika večina njunih objektov, še posebej pa njuno "skromno" domovanje, nad mestom dvignjena "plomba", stisnjena med dve, za višino ostrešja višji stavbi, na strehi stanovanjskega bloka v samem središču Dunaja. Objekt sestavlja jeklena konstrukcija, znotraj katere zraste razkošno stanovanje z bazenom, s panoramskimi stekli in z izredno odprtimi prehodnimi prostori, katerih glavna odlika so dih jemajoče vedute in izredna svetloba.

### **Španska naveza**

Manuel Gausa Navarro, založnik in arhitekt, je področji, s katerima se ukvarja, predstavil z odlično fotografijo v zraku lebdečega hibrida med letalom in avtomobilom, ki ju je komentiral: "Nazornejše ilustracije, s katero bi lahko opisal dvojnost Actarja, bi težko našel. Actar – založba ima krila in lahko odlično leti, Actar – arhitekturni biro pa je stara kripa, ki ne gre nikamor; premika se lahko le na račun založbe, ki ima močna krila in zna odlično leteti."

Da je Gausa velik filozof in arhitekt "stare garde", je bilo jasno razvidno iz njegovega predavanja; filozofiranje o arhitekturi iz različnih zornih kotov, projekti, ki so že na samem začetku obsojeni na nerealizacijo (projekt povezave graške in mariborske regije v enoten organizem), projektiranje zaradi projektiranja ter vse prej kot realni predlogi natečajnih projektov (sodelovanje na Sociopolisu, ki je bil predstavljen tudi na lanskem ljubljanskem arhitekturnem dogodku Euforija), ki jih tudi sam komentira: "Sodelovali smo na številnih natečajih,

a nikoli nismo dobili nobene nagrade; ne vem, zakaj ..." Gausa to dejstvo razlaga s tem, da so bili njihovi projekti nerazumljeni, v Zagrebu zbrano občinstvo pa je bilo prepričano, da z natečajnimi komisijami ni bilo popolnoma nič narobe, saj je bila večina Actarjevih predlogov, milo rečeno, utopična. Iz njegovega predavanja bi lahko potegnili kratek izvleček, ki bi se glasil približno takole: držite se grafike namesto arhitekture in še naprej izdajajte knjige, ki jih pogosto z veseljem predstavljamo tudi v naši reviji.

José Antonio Martínez Lapena je predstavil dva odlična, v medijih zelo odmevna projekta, katerih načrtovanje je moralo zadostiti tako zapletenim funkcionalnim pogojem kot tudi estetskim normam: novo dostopno pot od vznožja hriba do starega mestnega jedra Toleda na vrhu planote in ureditev rive ob čistilni napravi v samem središču Barcelone. Iz dolgotrajnega projektivnega procesa sta bila več kot očitno razvidna zahtevnost projekta in dejstvo, da mora biti v vsakem arhitektu na svetu tudi malce čarovnika.

Arhitektura Jordija Badie, tako stanovanjski kot družbeni objekti, imajo v sebi nekaj baraganovskega: preprosti, modernistični volumni, interierji, ki koketirajo z oblikovanjem iz 60. let preteklega stoletja, ter kontrastnost svetlobe in sence (tako v interierju kot eksterierju). Kombinacija masivnih zidov iz vidnega betona, funkcionalne ograje iz ploščatega, grobo oblikovanega železa ter navadnega belega ometa pričara občutek čistega in svetlega prostora.

### **Profesor se predstavi: Slovenija in Hrvaška**

Včasih se sprašujem, kako smo kot študentje lahko zdržali na nekaterih predavanjih, ki so bila vse prej kot slikovita in zanimiva, predavateljev glas pa bolj podoben uspavalnemu sredstvu kot besedno spretnemu retoričnemu ekshibicionizmu. Profesor Nenad Fabijanić z zagrebške fakultete za arhitekturo je predstavil nekaj svojih zadnjih realizacij, katerih glavna lastnost so zanimivi in domišljeni detajli, katerih avtorstvo pa je močno vprašljivo, kot se pri projektih, ki nastajajo v kabinetih profesorjev, zlobni jeziki navadno vprašajo in kar je bilo mogoče razumeti iz njegovega predavanja.

Na žalost tudi izvajanje našega profesorja Jurija Kobeta iz poslušalstva ni ravno izvabilo ovacij. Poleg tega, da je bilo predavanje identično tistemu, predstavljenemu v Olimljah kakšen teden pred srečanjem v Zagrebu, so bili predstavljeni projekti vse prej kot aktualni, avantgardni ali na kak drug način v ponos tako predavatelju samemu kot tudi ljubljanskemu FA-ju, ki ga je profesor predstavljal. Če že letnica predstavljenih projektov ni bila ravno najbolj sveža, pa bi predavanje lahko rešile vsaj odlične fotografije, saj nam med arhitekti in študenti arhitekture ne primanjkuje talentiranih mladih ljudi, ki imajo oko in roko za odlične posnetke. Na predavanju predstavljene sličice pa so bile na žalost vse prej kot to.

### **Tradicija v preobleki 21. stoletja**

Glede na to, da sta popoldanski nedeljski predavanji največjih povabljenih zvezdnikov odpadli (Fuksas in de Graaf), je bilo predavanje turškega arhitekta Hana Tümertekina več kot le odličen sklep dvodnevnega arhitekturnega srečanja. Svojo pripoved je začel z utrinkom iz spominov na otroštvo: "Kot majhnega fantiča so me fascinirale krojne pole, iz katerih je v enem

samem dnevu nastala mamina nova obleka. To, kar je bilo zjutraj še tanek, z najrazličnejšimi črtami potiskan pergament (2D), je bila popoldne že obleka (3D)."

Da Turčija še zdaleč ni le tradicionalna dežela, kažejo tudi Tümertekinovi projekti, ki se brez kakršnih koli zadržkov mirno kosajo z izdelki največjih evropskih in svetovnih arhitekturnih imen. Poudaril je predvsem družinsko počitniško hišo, ki jo je na pobočju hriba nad obalo ob Egejskem morju postavil za dva brata. Objekt, ki je od Carigrada oddaljen 3 ure vožnje z avtomobilom in 2 uri s trajektom, služi kot počitniška hišica. Pogoj pri projektiranju je bila čim bolj preprosta oblika, čim več lepih pogledov in zlitje z okoljem. Tümertekin je postavil le osnovo, ki so jo zgradili iz betona, za vso preostalo nadgradnjo pa so angažirali krajevne mojstre, ki iz krajevnih materialov izvajajo finalna dela: hišo obložili s kamnom, oknice s krajevnim lesom, ipd. Končna podoba hiše po svoji obliki, materialih in barvah na prvi pogled ne odstopa od tradicionalne krajevne arhitekture. Preproste rešitve za vse prej kot običajen izgled. Na istem pobočju je čez čas zrasla še ena hiša, katere fasada in streha sta oblečeni v kamen na takšen način, kot bi čez osnovno konstrukcijo nataknili blago, potiskano z vzorcem klesanega kamenja.

Arhitektura vedno znova navdušuje in ideje za vedno nove oblike, materiale in rešitve prihajajo z vseh koncev sveta. Kombinacija tradicionalnega okolja, sodobne tehnologije in nepogrešljive ideje navadno pripelje do izjemnih rešitev: težja kot je projektna naloga, boljša je rešitev. Takšni so objekti, ki jih projektirajo zares dobri arhitekti, katerih zamisli in razmišljanja vsako leto delijo z nami.

# pomembno je ostati na svoji poti

Dnevi nizozemskega oblikovanja, 29. in 30. november 2006 | Emzinovi seminarji grafičnega oblikovanja redno z najrazličnejšimi odličnimi gosti skrbijo za vizualno izobraževanje slovenskega prebivalstva. Tokrat je Emzin v Ljubljano povabil tri nizozemske grafične oblikovalce težke kategorije. Irma Boom, Wim Crouwel in Marieke Müskens van Bemmel so med seboj zelo različni ustvarjalci; Irma in Marieke sta si generacijsko blizu, a kljub temu po ustvarjalni noti zelo narazen. Wim, rojen leta 1928, je avtorski vrh dosegel z zoro zlate dobe grafičnega oblikovanja in je seveda enkraten ustvarjalec ter razred zase. Taki so, žal, v izumrtju.

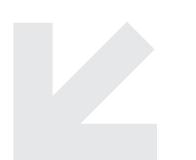

Nizozemsko oblikovanje velja za enkraten fenomen. Pisanja, ki se ukvarjajo z analizo in zgodovino grafičnega oblikovanja, ga brez škodljivega posploševanja in povsem enotno opisujejo kot oblikovanje s posebnim in z nikjer ponovljivim slogom. Glede vprašanja, ali gre za nacionalni slog, je zadeva odprta. Prav tako je odprto vprašanje, ali je tradicija kalvinizma tista, ki mu daje treznost in moralno integriteto. Tudi ni mogoče trditi, da ima ta dežela, zemljepisno ploska kot palačinka, tudi prebivalce širokega obzorja, tolerantne, zato je oblikovanje tudi takšno. Gotovo pa je eno: razloge za to, da

se nizozemsko grafično oblikovanje odlikuje s socialno odgovornostjo, z »nepretencioznostjo«, jasnostjo in odprtostjo, je treba iskati v nizozemskih naročnikih grafičnega oblikovanja. Spomnite se najlepše oblikovanega denarja na svetu, Oxenaarjevih nizozemskih guldnov s konca osemdesetih let, identitete za nizozemsko železnico iz leta 1968 (Tel Design) ali pa celostne podobe nizozemskega PTT-ja.

### **Irma Boom**

"There are clients and commisioners. The first you work FOR the second you work WITH." Irma Boom je oblikovalka čudovitih knjig za dušo. A vedeti morate, da je v njenem primeru dejanje oblikovanja tako razširjeno, da sega v sam začetek ideje o določeni knjigi. Kadar njen naročnik šele razmišlja o knjigi, je Irma tista, ki ji določi temo, ta navrže dramaturgijo, količino, dinamiko in ozračje vsebine. Potem šele pridejo oblike, podobe, barve, zrcalo strani, tipografski stolpec. Irmo Boom z gotovostjo lahko imenujemo idealna grafična oblikovalka, je pravzaprav Leonardo da Vinci – "HomoUniversale" grafičnega oblikovanja in da, seveda, ta idealni status ima svoje razloge in posledice. SHV (Steenkolen Handels-Vereeniging) je družinsko nizozemsko podjetje, ustanovljeno v začetku devetnajstega stoletja in je holding, ki si lasti večino nizozemskega trga z energijo in s prodajo na drobno. SHV je hkrati stalen naročnik Irme Boom. Pokroviteljstvo takšnega naročnika, ki ima še poseben, oseben odnos do ustvarjalca, omogoča oblikovalske projekte knjige, ki trajajo od več mesecev do nekaj let. Takšen način dela, z dolgim časovnim rokom, ki dovoljuje obširno raziskovanje, od vsebinskega do materialnega (ogromna SHV-komemorativna knjiga je

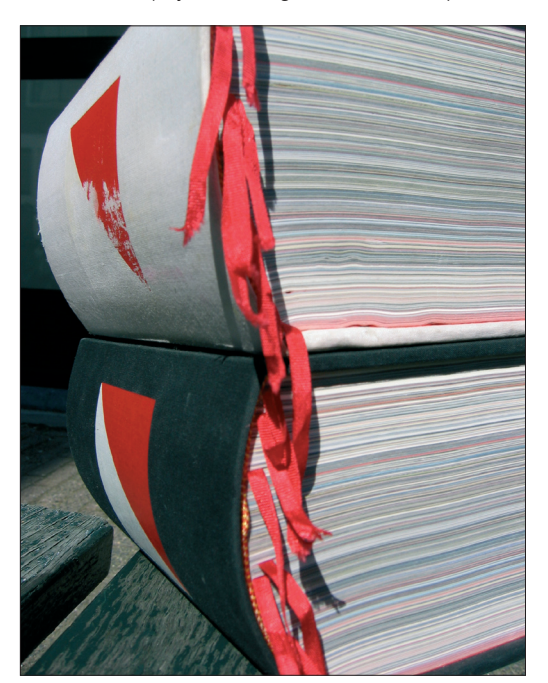

*Irma Boom: Volumen zgodovine holdinga SHV Irma Boom: Prelom Ferrarijeve knjige*

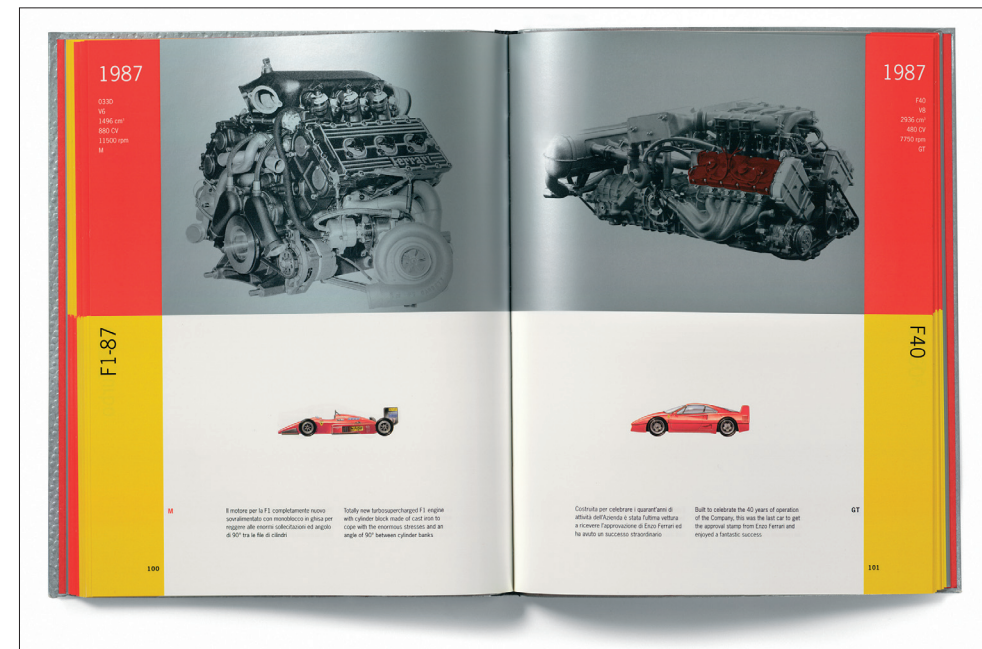

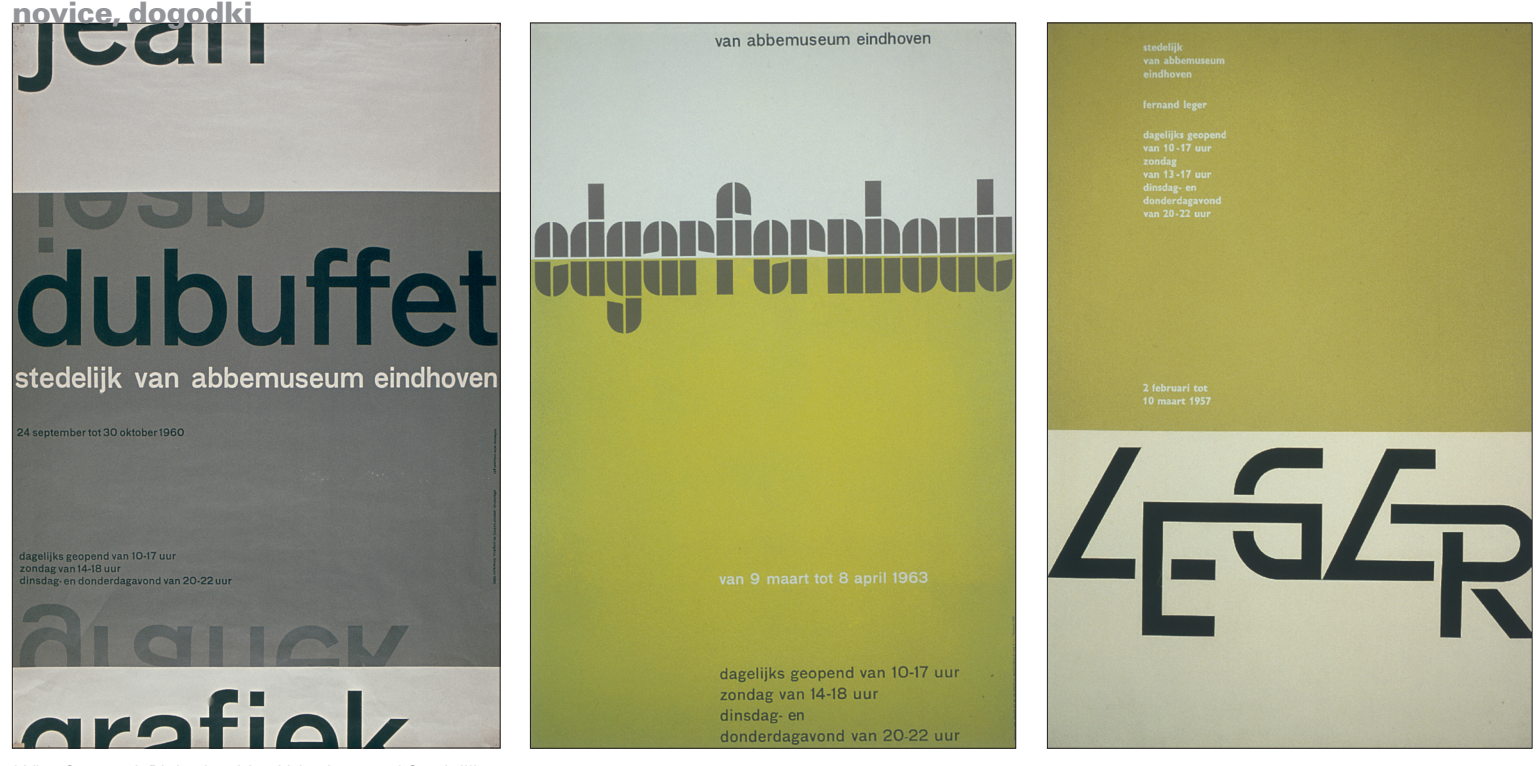

*Wim Crouwel: Plakati za VanAbbe in muzej Stedelijk* 

znana po tem, da je recept za izdelavo papirja izumila Irma in je še vedno skrivnost) je eden ključnih temeljev izjemnosti Irminih knjig. Namerna grobost dodelave, občutene, skoraj hermetično oblikovane naslovnice, taktilnost uporabljenih materialov dajejo občutek, kot da bi bile njene knjige manufakturni izdelki; in ta občutek ni daleč od dejstev. Njene knjige so v večini primerov prav zaradi narave njenega dela nedosegljive širokemu občinstvu: ni velikih naklad, večinoma postanejo iskani zbirateljski kosi že ob izidu, kar pa govori le v prid kulturi knjige. V današnjem upadanju praznih publikacij s hladnim in z »brezveznim« oblikovanjem je Irmino delo dragoceno in vredno iskanja.

### **Wim Crouwel**

Soustanovitelj slovitega amsterdamskega studia Total Design (1963), starosta nizozemskega oblikovanja. Wim Crouwel je preprost, a izrazito artikuliran govorec. Njegovo predavanje je dih jemajoča saga o nizozemskem modernizmu, ki mu je bil priča, rdeča nit, ki teče skozi, pa je nauk za vse grafične oblikovalce: "Pomembno je ostati na svoji poti." Začetek njegove kariere, ko je kot asistent sodeloval pri zasnovah in postavitvah najrazličnejših razstav, značilnih za povojna leta, je zaznamoval njegovo ustvarjanje do danes. Oblikovalec, ki ga ne zanimata le dve razsežnosti, je obli-

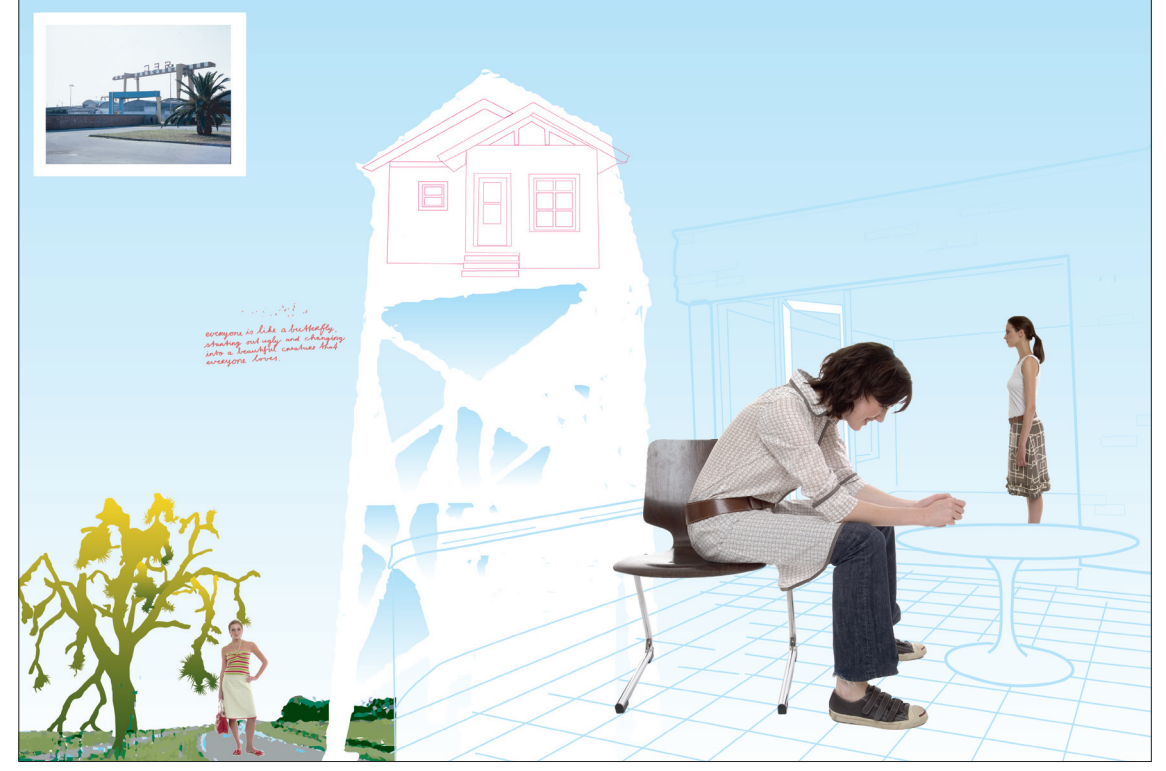

Solar Initiative: Grafična podpora modne znamke Orla Kiely **Zaznati to razliko pomeni imeti znanje in** Zaznati to razliko pomeni imeti znanje in

kovalec, ki razmišlja in ustvarja za več ravni komunikacije, je konstruktor in grafik. Če je poleg tega sistematik in v fascinaciji nad tipografskimi igricami, je tak oblikovalec popoln interpretator kulturnih vsebin. Wim je začetke sodelovanja s kulturnimi ustanovami podaljšal v sprva samo oblikovanje grafične opreme razstavnih dogodkov, pozneje pa prevzel snovanje in postavitev razstavnih projektov.

Podrobnega opisa vreden je poučen in enciklopedičen grafičnooblikovalski projekt dolgoročne zasnove hišnega sloga muzeja Stedelijk, ki ga je prevzel po Williemu Sandbergu. Za muzej Stedelijk je s sistematičnimi oblikovalskimi prijemi, izhajajočimi iz modernistične šole – jasno izražene, vedno odprte forme za tipografski eksperiment, stalna kompozicijska mreža (4-1- 4-1), omejena barvna skladnja – ustvaril prepoznaven, homogen in občudovanja vreden kontinuiran vizualni jezik. Slišati je hudo preprosto: postaviti nekaj osnovnih pravil, stvari pa se potem sestavljajo kar same od sebe. Ni tako preprosto: modernistični koncept je prepogosto padel prav zaradi takšnega dobesednega razumevanja. Virtuozna kakovost vizualne komunikacije, kakršno nam je zapustil Wim Crouwel, črpa svoje bistvo drugje: v neponovljivem, osebnem načinu uporabe modernističnega kanona.

### **Marieke Müskens van Bemmel (Solar Initiative)**

Dejstvo je, da obstaja velika razlika med predstavitvijo oblikovalskega izdelka kolegom v stroki (zainteresiranemu občinstvu) in predstavitvijo potencialnemu naročniku.

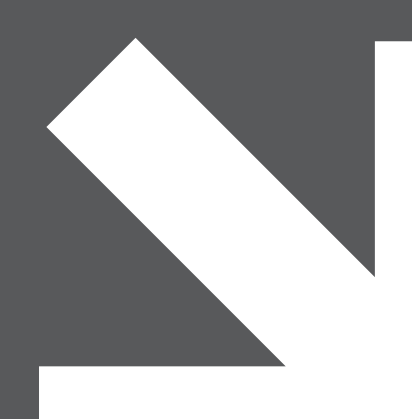

kaj dobim

**naročnina na klik**

10 številk

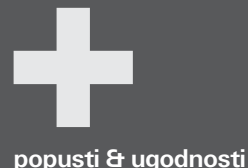

popusti pri nakupu programov popusti pri nakupu knjig ter vrsta uporabnih informacij za bralce na spletni strani revije, kot so: ceniki storitev spletne povezave - linki informacije o sejmih, natečajih ...

# kje se naročim?

s priloženo naročilnico po internetu | www.klikonline.si po telefonu | + 386 (0)1 52 00 720

# za vse naročnike klika www.klikonline.si/prodaja.aspx

spletna prodajalna, kjer lahko ce-<br>neje kupite programe, ki jih vsako-<br>dnevno uporabljate pri svojem delu:<br>programe podjetij Adobe, Corel, QuarkXPress ter ArchiCAD,<br>Artlantis, Piranesi in SketchUp Artlantis, Piranesi

programe lahko naročite s pomočjo naročilnice v reviji ali na www.klikonline.si

# dodatne ugodnosti!

**N A R O Č I L N I C A N A K L I K**

V cenah je zajet 8,5 % DDV. Celoletna naročnina je možna le ob vnaprejšnjem plačilu. Vnaprejšnje plačilo naročniku zagotavlja popust in brezplačno dostavo na želeni naslov znotraj Slovenije. Naročnina za naročnike zunaj Slovenije je višja za znesek povišane poštnine in se spreminja ob spremembah cen poštnih storitev. Celoletna naročnina začne kupcu teči takoj po plačilu naročnine. Kupec lahko od naročnine odstopi najkasneje 8 dni po plačilu naročnine. V tem primeru mu založnik v celoti povrne vplačani znesek. Stroške dostave revije do kupcev znotraj Slovenije krije založba. Če kupec po preteku naročnine pisno ne sporoči, da revije ne želi več prejemati, mu založba pošlje račun oz. položnico za naročnino za naslednje leto. Če kupec poslane položnice ali predračuna ne poravna, se njegova naročnina prekine. Naročilnica je sestavljena v enem izvodu in služi kot osnova za pripravo položnice ali računa.

pro anima p.p. 2736

poštnina plačana po pogodbi št. 59/1/s

1001 ljubljana

Naročanje: www.klikonline.si 01 52 00 720

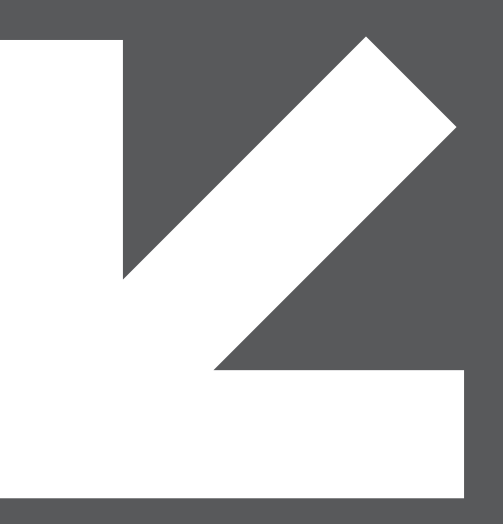

kaj dobim

**naročnina na klik** 10 številk

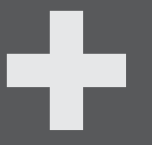

**popusti & ugodnosti** 

popusti pri nakupu programov popusti pri nakupu knjig ter vrsta uporabnih informacij za bralce na spletni strani revije, kot so: ceniki storitev spletne povezave - linki informacije o sejmih, natečajih ...

# naročim? kje se

**>> po internetu [www.klikonline.net]** s priloženo naročilnico **>> po telefonu [01 52 00 720]** po internetu | www.klikonline.si po telefonu | + 386 (0)1 52 00 720

16 februar

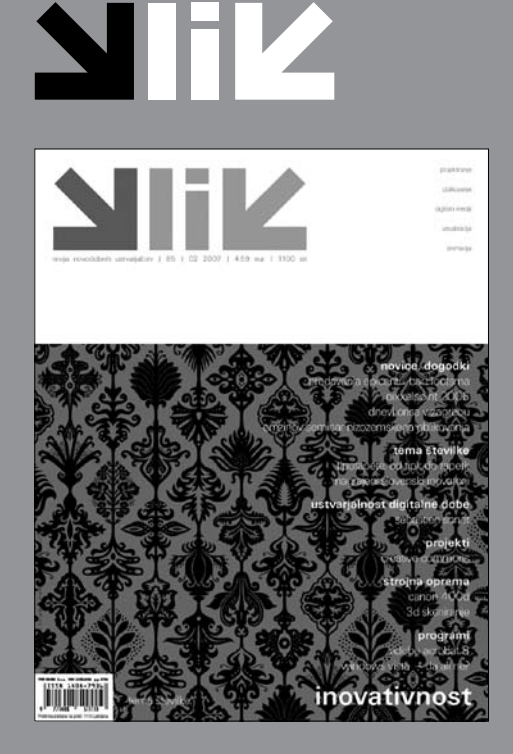

projektiranje oblikovanje digitalni mediji vizualizacija & animacija

Novi KLIK najdete na prodajnih mestih Dela prodaje, knjigarnah MK - Konzorcij, Vale-Novak na Židovski stezi v Ljubljani, knjigarni Goga v Novem Mestu ter knjigarni v Kibli v Mariboru.

Vsebino nove številke najdete tudi na **www.klikonline.si**

### nepreklicno naročam(o) klik od številke:

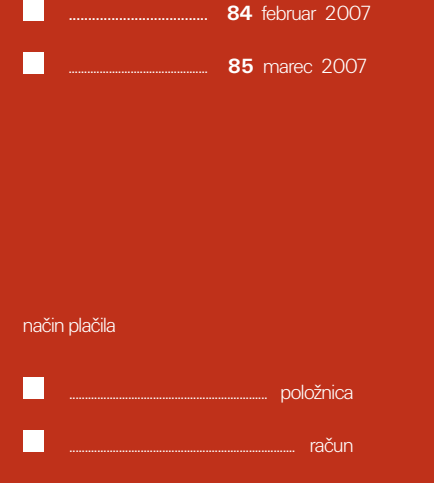

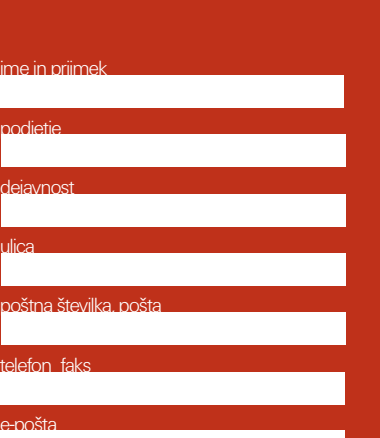

**[naročilnica na klik]**

davčna številka (zavezanci)

datum

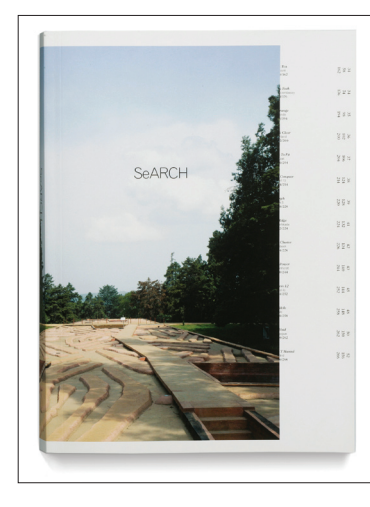

*Solar Initiative: Naslovnica knjige Search Architects*

občutek, kar je stvar mojstrstva in poklicne kilometrine. S predavanjem mlade Marieke, kreativne direktorice prav tako mladega oblikovalskega studia Solar Initiative iz Amsterdama, se je pokazalo, da je oblikovalski proces od ideje do izdelka sicer mogoče zavijati v nespametne slogane in prazne pojme novodobnega besednjaka, a le za nesamozavestnega naročnika. Prazni pojmi in teoretiziranje se namreč lahko nanašajo na kar koli (še posebej, kadar surova vsebina nima karakternih posebnosti), hkrati pa dajejo morebiznemu naročniku vedeti o debeli profesionalnosti in verodostojnosti oblikovalske ustvarjalnosti. Takemu predstavljanju se lahko reče dobra pro-

dajna strategija, strokovno občinstvo pa se, žal, ne meni za take Potemkinove vasi, toliko manj, če pokazano oblikovalsko delo meji na nič posebnega. Morda je ta sodba nekoliko težka, kajti Solar Initiative vseeno ni ekipa povprečnega portfolia, celostna podoba umetniškega središča CBK Dortrecht je več kot zgleden primer oblikovalske enovitosti, prav tako zanimiva je celostna grafična podpora Utrechtskega bienala trajnostnega oblikovanja, kjer izbor materialov, jasnost forme in kraljevanje kompozicijske mreže lepo zaokrožijo sporočilo o spodbujanju trajnostnega razvoja. A prav tu se skriva odgovor. Dober naročnik ni nujno tisti, ki namenja izjemno velika finančna sredstva za komunikacijo, dober naročnik je dober sogovornik z vsebinsko bogatim in etično sprejemljivim sporočilom; je pogoj za dober oblikovalski proces in izjemen oblikovalski izdelek. Vizualna komunikacija je najprej komunikacija vsebine, forma ji le sledi, jo podpira. Solar Initiative je, žal, otrok današnje dobe in tako kot bolj ali manj vsi ustvarjalci pobira davek površnega zrenja, neosebnosti, neobčutljivosti, nekritičnega tehnonavdušenja, globalizacije, komercializacije in grebenja za dobički. Wim Crouwel dobro ve: del zorenja je tudi vedenje, kdaj je treba reči ne, in izbirati naročnike, ki morda delajo finančno izgubo, vendar omogočajo ustvarjalno rast.

### klemen trupej hitri vodnik spletnega oblikovanja

Spletno oblikovanje postaja vse večje poglavje, saj nosi pomembno vlogo pri predstavljanju podjetja, posameznika ali skupine. Ker je oblikovanje stvari že skoraj nesramno drago, se nekateri odločijo, da si spletno stran postavijo sami. Edina težava je, kako začeti in kako se izogniti nastanku zmazka. Hitri vodnik za oblikovanje spletnih strani je odličen medij, ki vas bo postopoma uvedel v obvladovanje spletne kode HTML, kaskadnih slogov CSS in JavaScripta. V prvem delu avtor Matic Kaltenekar razumljivo predstavi HTML in CSS, vse od njunega pomena, urejanja besedila in slik, ustvarjanja povezav, tabel, metaoznak pa do postavitve strani na strežnik. Tako kot HTML je tudi Javascript nazorno

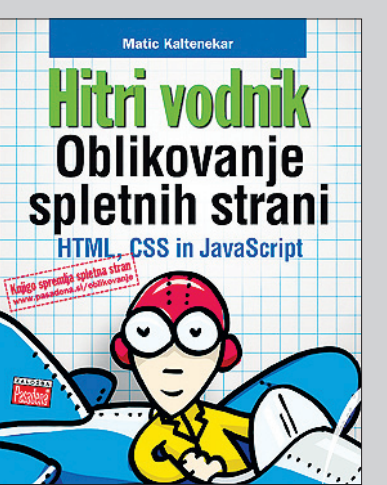

# recenzi

prikazan s primeri programskih kod, katerim je dodan njihov pomen. Knjiga vsebuje tudi zelo uporabne dodatke, kot so seznam pisav, šestnajstiške kode barv in njihova angleška imena ter razlage pomembnih oznak HTML. Če torej želite postaviti spletno stran s kakovostno kodo in navsezadnje tudi podobo, naj opisana knjiga postane vaša učiteljica oblikovanja spletnih strani.

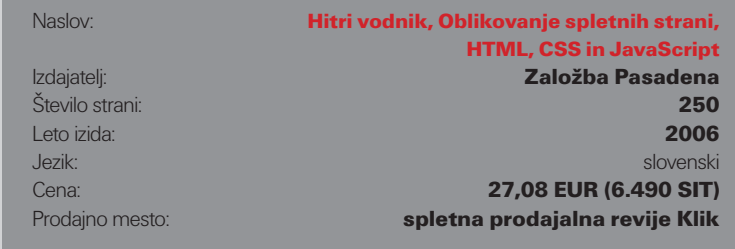

### katia troha

### učenje angleščine je lahko tudi zabavno

Torej, vas zanima, kako na učinkovit način speljati vodo na svoj mlin v poslovnem svetu? Če morate to morda storiti v angleščini, vam bo zgoraj omenjena knjiga hitro pregnala odpor do dolgočasnih učbenikov, saj je napisana v obliki zanimive zgodbe, pri kateri se

glavni junaki spopadajo s težavami pri oblikovanju prepričevalnih predstavitev, ponudb in e-pogajanj. Namesto suhoparnega priročnika lahko bolj govorimo o romanu, ki ga ne morete odložiti, saj vas neprenehoma zanima, kako bo »ta« ali »oni« rešil situacijo, v kateri se je znašel. Da je preskok na angleško besedišče do bralca bolj prijazen, je celotna zgodba napisana v slovenščini, medtem ko so angleški deli nemoteče in načrtno in smiselno vpeti v sam potek zgodbe. Knjiga je bogata z uporabnim besediščem, s tem da daje na razpolago lažje in težje besedišče, saj upošteva tako močne kot šibke govorce angleškega jezika, prav tako pa v njej najdemo konkretne primere vsega, kar nam avtorica obljublja že v naslovu. Poudariti velja tudi, da so vse fraze, začetni pozdravi, naslavljanja itn. ve-

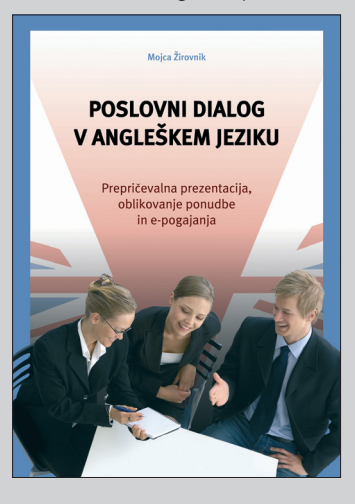

dno podani v formalnem in neformalnem jeziku, kar je zelo uporabno, saj imamo v vsakdanjem življenju stike z različnim ciljnim občinstvom ali posamezniki. Glavni potencial knjige, ki jo naredi uporabno tudi za tiste, ki skoraj ne znajo angleško, pa je, da je napisana po načelih nevrolingvističnega programiranja, priznanega modela učinkovite komunikacije, svetovanja in učenja, s katerim lahko npr. samo zaradi uporabe pravih »pozitivnih« besed ali pa pravega zaporedja dajanja argumentov »za« in »proti«, dosežete boljše rezultate, povečate motivacijo skupine, izdelek učinkoviteje prodate itd. Knjiga je sicer usmerjena v poslovni svet in tudi besedišče je strogo poslovno, vendar pa lahko nasvete in primere dobrega oblikovanja besedil prenesemo na katero koli področje življenja.

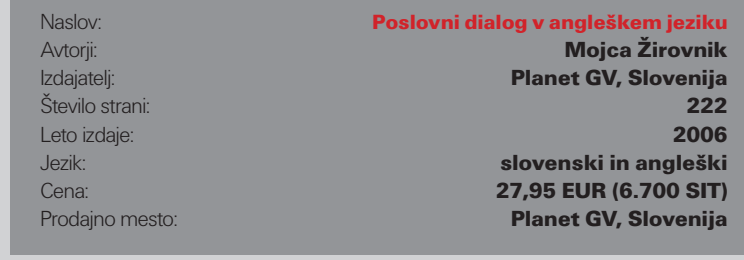

# z inovacijo uspešno v svet

Slovenija že v evropskem merilu, kaj šele v svetovnem, vzbuja začudenje s podatki o majhnosti svojega ozemlja in pičlosti prebivalstva. Mest, ki nas številčno presegajo, naštejemo že v naši neposredni bližini kar nekaj, daleč stran nam zato sploh ni potrebno gledati. Veliko jih te podatke enači s podatki o naših sposobnostih, možnostih, samozavesti ... Pa ni čisto tako. Številni dosežki dokazujejo prav nasprotno in eden med njimi je prav gotovo uspeh, ki so ga dosegli slovenski inovatorji na mednarodnem sejmu inovacij IENA 2006 v Nürnbergu, kjer so izmed treh mogočih velikih nagrad (grand prix) prejeli kar dve, poleg tega pa še vrsto zlatih, srebrnih in bronastih priznanj.

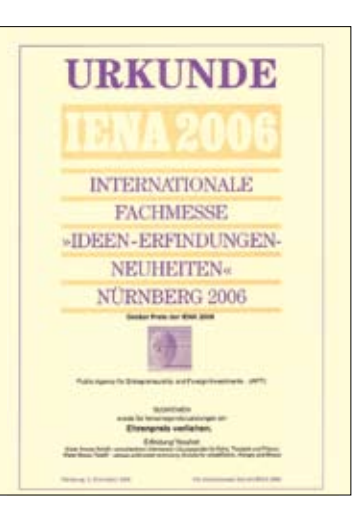

Sejma, ki je potekal od 2. do 5. novembra v Nürnbergu, se je udeležilo 560 inovatorjev iz 40 držav, skupno pa so predstavili kar 692 inovacij. Slovenijo je zastopalo 16 inovatorjev, 11 jih je tja popeljalo združenje aktivnih slovenskih inovatorjev ASI, pet pa JAPTI – Javna agencija RS za podjetništvo in tuje investicije. Slednji so bili izbrani na podlagi javnega povabila za nabor in izbor tržno zanimivih inovacij, ocenjeni pa so bili na osnovi inovativnosti, razvitosti, trženja, marketinga in energetske učinkovitosti.

Kot smo že v uvodu napisali, je bil izkupiček izdaten - inovatorij so poželi kar dve izmed treh velikih nagrad, poleg tega pa še tri zlate medalje, dve srebrni in eno bronasto. Za tako majhno zastopstvo nedvomno velik dosežek. Dodatna »krona« bi mu bila le še večja složnost obeh partnerjev, o kateri priča dejstvo, da društvo inovatorjev v poročilu na svoji spletni strani sploh ni omenilo enakovrednega dosežka (velike nagrade) udeleženca pod okriljem JAPTI-ja. Žal, ponovno veliki dosežek k slovenski majhnosti ...

### **Velike nagrade**

Nas pa seveda predvsem zanimajo izdelki, s katerimi so slovenski »misleci« prepričali stroge nemške sodnike. Pojdimo najprej k velikim nagradam. Te so prejeli Ivan Zrimšek in Sergej Vesnin za napravo za zgodnje odkrivanje raka na dojkah ter mariborsko podjetje Remax, d. o. o. za sistem različnih podvodnih naprav za fitnes, terapijo in rehabilitacijo. Dosežek prvih, naprava za zgodnje odkrivanje raka na dojkah, odlikujeta podpora z izredno učinkovitim

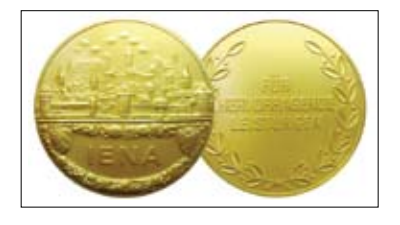

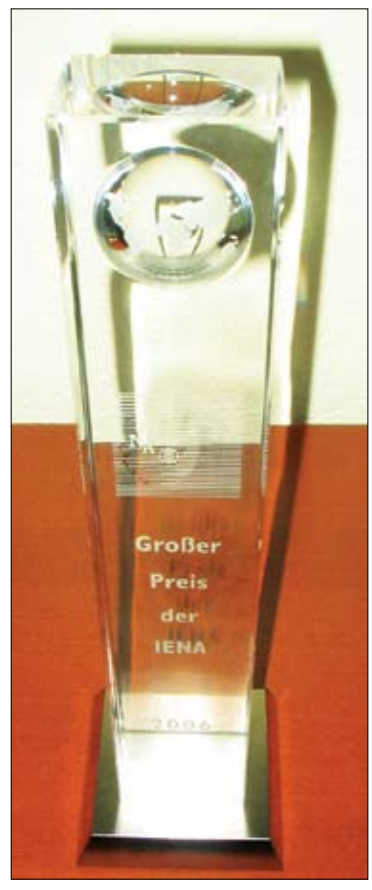

računalniškim programom in neobčutljivost na zunanje elektromagnetne motnje. Izrazito tehnološki dosežek je za podrobnejšo predstavitev v naši reviji manj zanimiv, veliko bolj pa je drugi, sistem različnih podvodnih naprav za fitnes, terapijo in rehabilitacijo.

### **Ideja: vodni fitnes**

Izhodišče oziroma navdih je dobil pobudnik projekta, g. Peter Florjančič, ob opazovanju ljudi v bazenih. Veliko med njimi jih namreč ne ve, kaj bi tam lahko delali. Redko kdo plava ali dela kakšne druge aktivnosti, večina pa jih po bazenu brezciljno tava. K resnejšemu razmišljanju ga je pozneje vzpodbudila rastoča skrb za zdravje, saj je lahko takšen izdelek primeren za uporabo tako v rehabilitaciji kot pri terapiji. Ideja sama je stara že približno dvajset let, njen »idejni oče« pa jo je dlje časa ob podpori prijateljev in znancev izpopolnjeval.

Ko je bila ideja toliko razvita, da so bili narejeni prvi prototipi, se je obrnil na podjetje Remax. Od takrat naprej (približno 2 leti) sodelujejo v razvoju in so izdelek oziroma serijo izdelkov razvili tako daleč, da so bili prvi primerki že decembra 2006 dostavljeni termam v Sloveniji.

Ob začetku skupnega dela so si zadali kot cilje preprostost izdelka (v zasnovi, sestavi in uporabi), široke možnosti uporabe in dostopnost čim širšemu krogu uporabnikov (kar pa sočasno ne pomeni tudi njegove cenenosti). Pri izbiri materialov so bila glavna vodila, da morajo biti odporni na termalno in morsko vodo. To pogosto predstavlja težavo, saj so te vode pogosto

zelo agresivne. Končna odločitev sta bila zato polietilen in nerjaveča kovina. Prvi zaradi tega, ker je prijeten in topel na otip, bakteriološko in ekološko primeren ter sočasno zelo vzdržljiv, drugi zaradi trdnosti in odpornosti ter seveda dejstva, da je nerjaveča kovina prevladujoč material tako v navtiki kot v bazenski opremi.

Celotno kolekcijo izdelkov, ki so jo avtorji razvili, so poimenovali Retefit. Trenutno celoten program obsega 5 različnih naprav: Skif, Handy, Turbo, Triofit in Duofit. Slednja dva sta namenjena razgibavanju treh oziroma dveh oseb in se jih ne pričvrščuje na bazensko školjko. V razvoju so že nadaljnji izdelki, in sicer naprava steper in bazen FitnessPool (primeren za objekte, kjer ni bazena ...).

V Remaxu s svojo kolekcijo izdelkov Retefit v prihodnosti načrtujejo postopno širitev na celoten svetovni trg. Trenutno so naprave predstavili samo kopališčem in termam v Sloveniji, a sočasno že imajo zastopnike za večino evropskih držav in arabski svet. Povpraševanja za možnost zastopanja so dobili že iz vseh kontinentov od podjetij, ki delujejo na področjih rekreacije, rehabilitacije ter terapije in jim njihovi izdelki nudijo možnosti, da dopolnijo program.

### **Druga priznanja**

Pa na kratko omenimo še medalje, podeljene slovenskim inovatorjem. Zlate medalje so prejeli Ivan Zrimšek in Sergej Vesnin za že prej omenjeno napravo za zgodnje odkrivanje raka dojk, podjetje Remax ponovno za sistem različnih podvodnih naprav za fitnes ter Valentin Zupan za novo

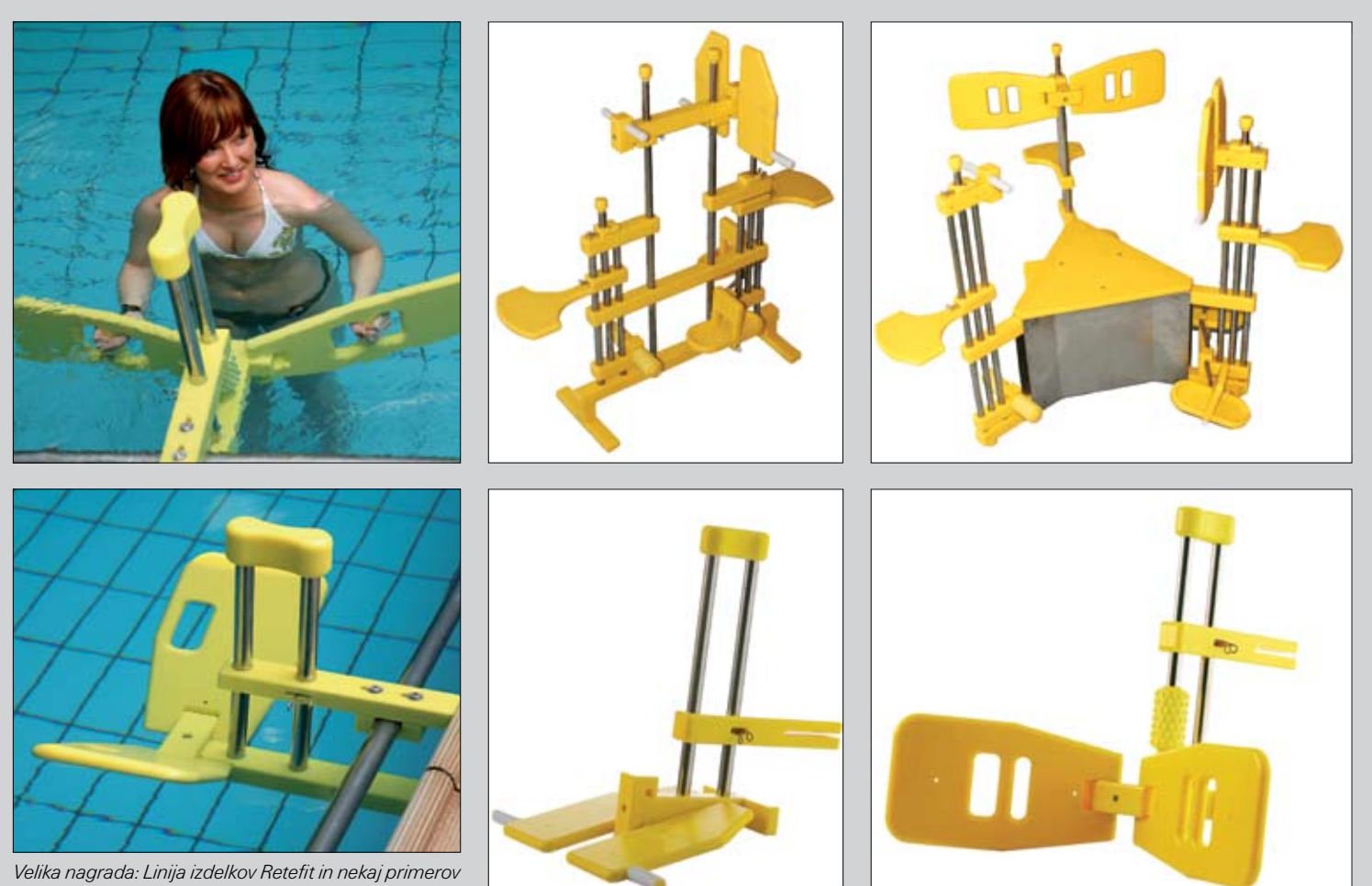

*praktične rabe.*

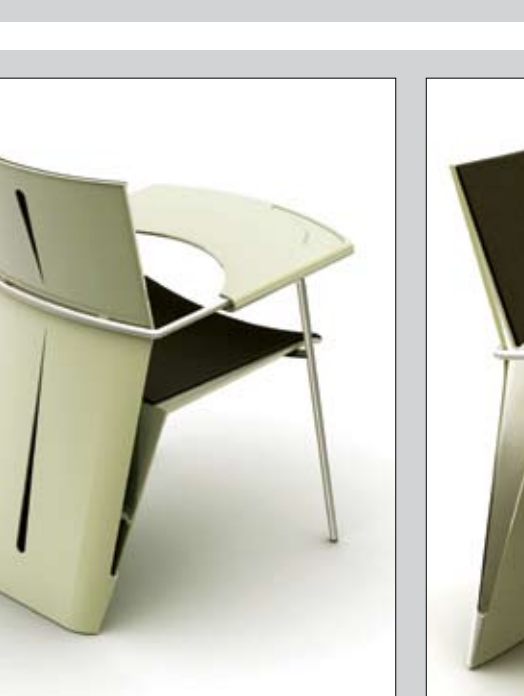

*Srebrna medalja: Večnamenski nalagalni stol z odlagalnim volumnom oblikovalke Nine Vojvoda. Isti izdelek je prejel tudi priznanje FORMA 2006, ki ga podeljujejo v okviru Ljubljanskega pohistvenega sejma.*

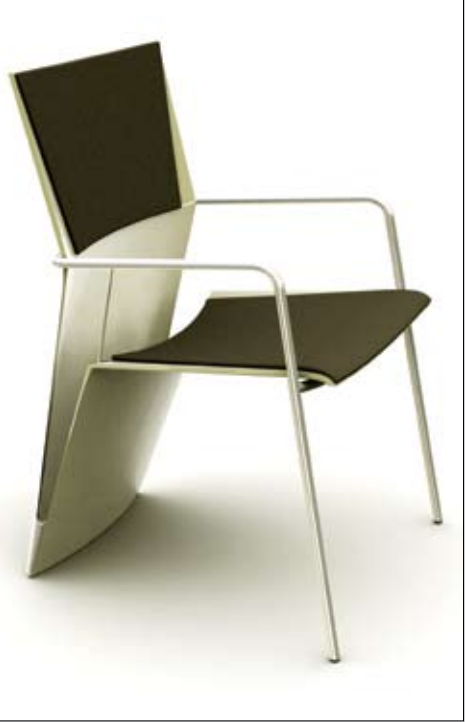

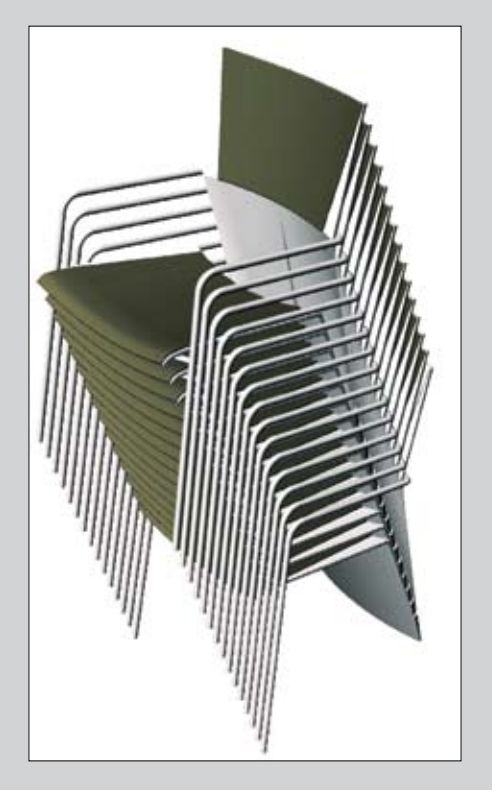

*Bronasta medalja: kozarec Vinarec (win' glass), oblikovalec in avtor ideje Marijan Mlekuž, proizvajalec: Steklarska Nova, d.o.o., Rogaška slatina. Vinarec ima tudi status protokolarnega darila RS in je bil podeljen že večiim najvišjim predstavnikom vinske, gospodarske in politične elite doma in v svetu.*

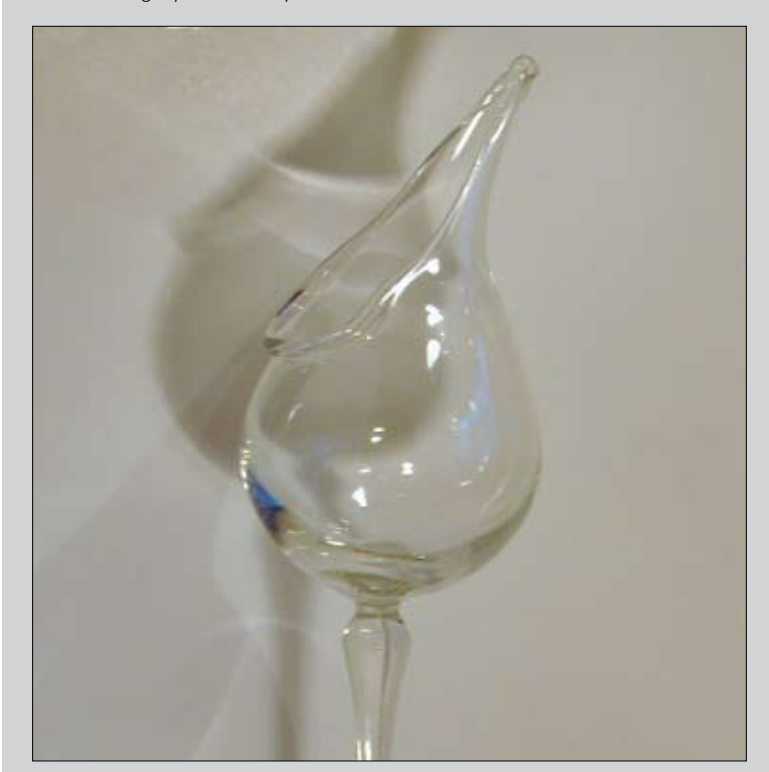

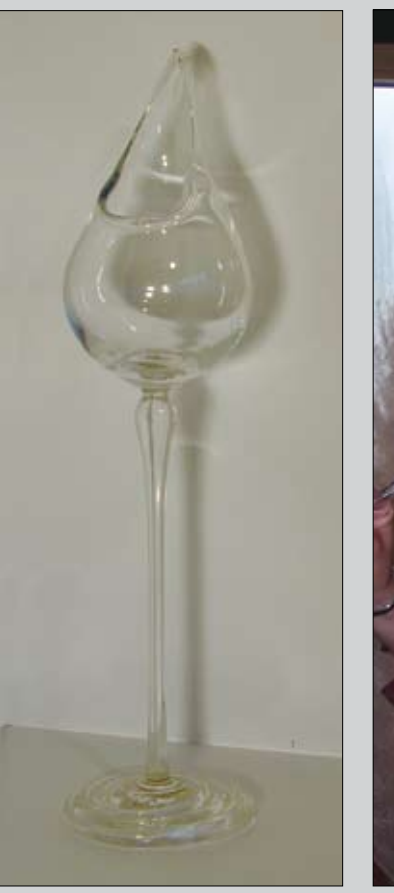

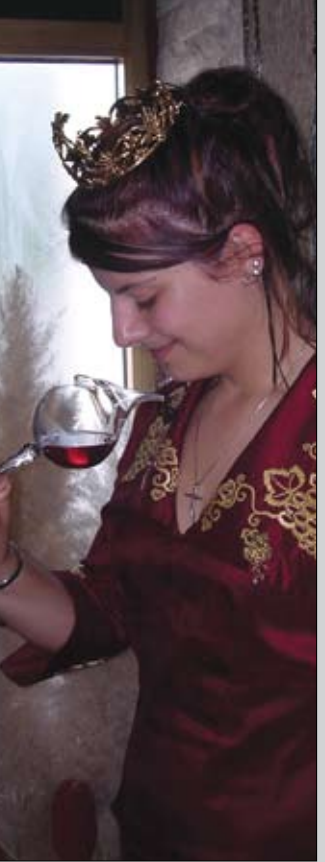

generacijo harmonik. Srebrni medalji sta prejela Albin Smrke za multisenzorsko tehnologijo za samodejno reguliranje energije in Nina Vojvoda za večnamenski nalagalni stol z odlagalnim volumnom. Bronasto medaljo je prejel oblikovalec Marijan Mlekuž za kozarec Vinarec. Pa se na kratko posvetimo še dvema inovacijama, zasnovanima na oblikovnih izhodiščih.

### **Večnamenski nalagalni stol z odlagalnim volumnom**

Stol je zasnovala Nina Vojvoda, še ne 30 letna oblikovalka, izšolana na Akademiji za likovno umetnost v Ljubljani, in sicer na smeri industrijsko oblikovanje, ter na dodatnem polletnem izobraževanju na Helsinški akademiji lepih umetnosti (UIAH) na Finskem. Že med študijem je prejela več pomembnih priznanj, kot so: posebna nagrada Gorenja za ergonomsko rešitev pralnega stroja, prva študentska Prešernova nagrada za projekt Gorenje 2000, druga študentska Prešernova nagrada za projekt Viseči Vrtovi (projekt, narejen za natečaj Francoske vlade »European ways of life« in razstavljen v Pariškem muzeju Louvre).

Nagrajeni izdelek je del njene diplomske naloge z naslovom Sedežna in delovna površina za posebne programe Cankarjevega doma. Projekt je bil razstavljen na 20. bienalu industrijskega oblikovanja v Ljubljani, na evropskem sejmu inovacij IENA v Nürnbergu ter na Ljubljanskem pohištvenem sejmu. Ideja za večnamenski naložljivi stol z odlagalnim volumnom je nastala iz potrebe, ki se je pokazala pri analizi kongresnih dvoran v Cankarjevem domu, kjer gostje prireditev nimajo kam odložiti svoje osebne prtljage. Osnovna pridobitev večnamenskega naložljivega stola je njegov odlagalni volumen v votli zadnji nogi, ki se uporablja za odlaganje različnih osebnih predmetov, kot so osebne torbice, majice, plastenke s pijačo, prospekti, gradivo, prejeto ob vhodu v dvorano, ipd.

Druga velika prednost omenjenega stola je, da kljub svojemu odlagalnemu volumnu funkcija nalaganja stolov v višino ni bistveno okrnjena. Njegova školjka je predvidena iz plastike, in sicer zato, da bi bil stol tudi lahek in s tem primernejši za nalaganje. K stolu sodi še nastavljiva delovna površina, ki prednostno služi kot opora pri pisanju. Ko delovna površina ni v uporabi, je obešena na naslonu za roke. Po potrebi se nadene na opori za roke in po njih drsi v vodoravni smeri. Uporabnik si lahko razdaljo do delovne površine nastavi glede na svoje potrebe.

Stol je oblikovan ob upoštevanju tako klasičnih kot tudi modernih prvin oblikovanja in je kot tak primeren skoraj za vsako okolje.

Področje uporabe stola je široko zastavljeno. Uporablja se lahko kot glavni ali dopolnilni stol. Primeri uporabe: konferenčne dvorane, večnamenski prostori, gostinska dejavnost, oprema za dom… Trud mlade oblikovalke je bil na IENI nagrajen s srebrno medaljo, ki ji bo gotovo vzpodbuda tudi pri njenih prihodnjih ustvarjalnih projektih.

### **Kozarec Vinarec**

Ideja prejemnika bronaste medalje, oblikovalca Marjana Mlekuža, ki ga je vodila v zasnovo kozarca Vinarca, izhaja iz kulture uživanja vina, katere temelj je čim bolj prefinjeno odčitavanje lastnosti vina. Te so njegova barva, bistrost in vonj ter seveda okus. Za dobro zaznavo vonja je pogosto treba vino »odzračiti«, to pomeni vrteti v kozarcu, dokler v vsej polnosti ne pokaže svoje cvetice. Drug sklop zaznav je povezan s samim okusom vina. Tega zaznavamo z brbončicami v ustih, ki so razporejene po celotni ustni votlini za vsak okus na svojem mestu. Da bi zaznali vse oziroma čim več okusov, moramo žlahtno vinsko kapljico zaužiti tako, da se njena tekočina prelije prek čim več senzornih brbončic.

Kozarec Vinarec s svojo izvirno obliko rešuje prav te zahteve: odprtina, ki je na stranski steni kozarca namesto na njegovem vrhu, tako kot smo običajno vajeni, dopušča, da čutni organ, nos, čim bolj približamo vinu in da nam tako kar najmanj njegovih vonjav uide. Podaljšan »lijak« nastavimo pod jezik in s tem omogočimo, da se tekočina razlije prek kar največjega števila brbončic. Kozarec Vinarec s svojo obliko nedvomno predstavlja prispevek k razmišljanju o drugačnem uživanju vina in inovativen pristop k tej vrsti čutnosti.

### **Povzetek**

Sejem inovatorstva sicer ni prireditev, na kateri bi se srečevali v prvi vrsti oblikovalci, zasedba je tukaj izjemno pisana, od strokovnjakov za elektriko, elektroniko do različnih ljubiteljev in zanesenjakov. Dejstvo pa je, da je oblikovanje izrazito multidisciplinarna dejavnost, v kateri se skoraj pri vsaki nalogi srečamo z različnim krogom sodelavcev. Vsi oblikovalci, ki so se sejma inovatorstva v Nürnbergu udeležili, pa so s tem nedvomno izrazili visoko stopnjo motivacije, da svoj izdelek ponudijo širšemu tržišču, in sicer na bolj ambicionih temeljih. Zato jim lahko za njihove napore in dosežke samo iskreno čestitamo!

# od tipk do tapetk

Katarina Mrvar in Luka Mancini sta oblikovalski duo Lukatarina (www.lukatarina.net). Oba sta sveža diplomanta ljubljanskega ALUO-ja, Katarina na smeri industrijsko oblikovanje leta 2006, Luka na smeri vizualne komunikacije leta 2005. Doma sta v Štepanjskem naselju v Ljubljani. V domu z majhnim vrtom, ki je obenem tudi studio, ustvarjata neskončne tipografske sestavljanke, ki jim pravita tipornamenti ali preprosto vzorci. Lansko jesen sta se povezala s proizvajalcem digitalno tiskanih stenskih tapet iz Berlina (www.berlintapete.de) in zanj pripravila kolekcijo dvajsetih vzorcev, imenovano Tipotapete.

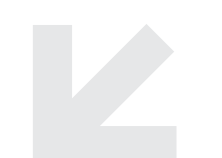

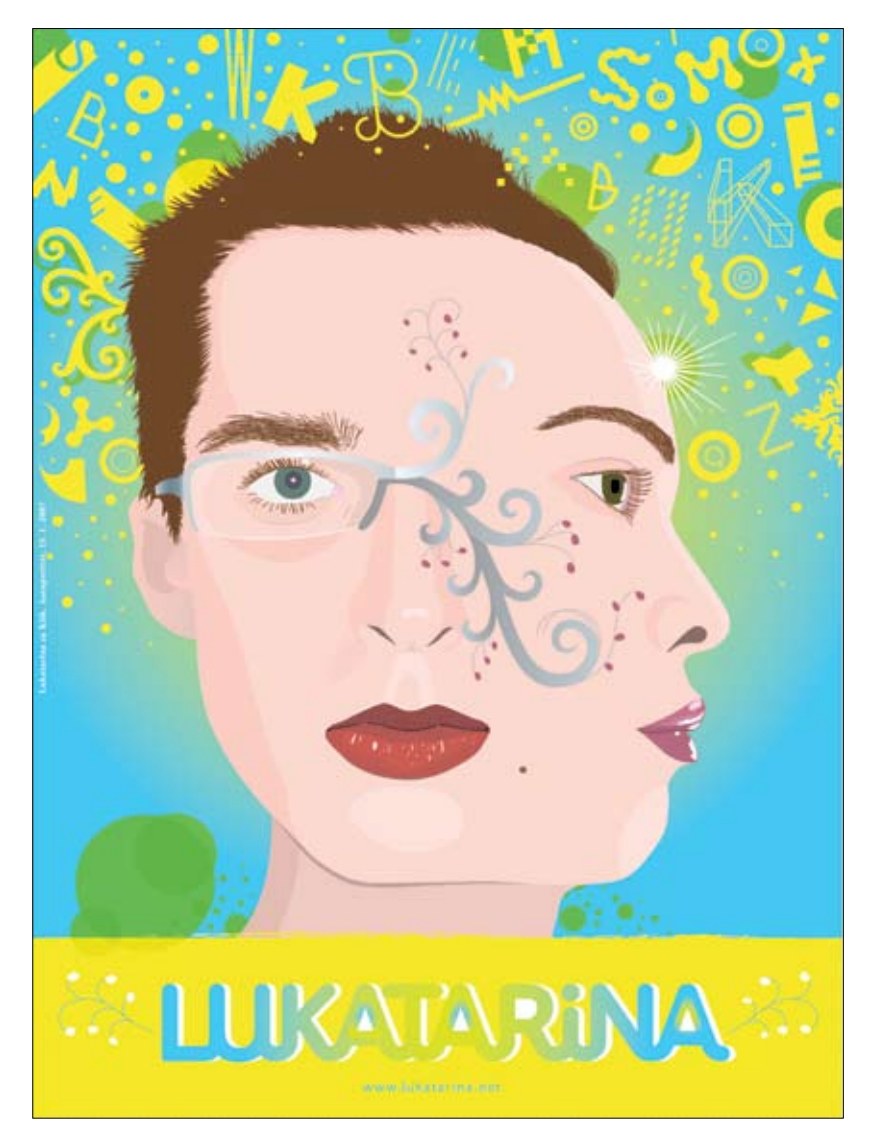

### **Iz veliko vajinih del je razvidna posebna kombinacija tipografije z vzorcem. Kakšen je ta vajin oblikovalski pristop?**

Luka (L): »Meniva, da npr. celostna grafična podoba ni le logo, temveč jo dojemava kot širši sestav specifičnih likovnih elementov. Pogosto s tem v mislih oblikujeva tudi logo, ki je generator teh elementov, med katere sodijo tudi vzorci. Prvi tak poizkus je bil študentski projekt za CGP za 25. mednarodni grafični bienale. Iz delov logotipa sem tvoril preostale grafične elemente in vzorce, ki so lahko funkcionirali tudi samostojno.«

Katarina (K): »Sama sem prvič začela kombinirati črke in simbole pri tipografski družini Naturalina/Animalina, kjer sem iz delov črk sestavila živalski in rastlinski svet. Takšni poskusi so presegli znano formo črk in so bili osnova za nadaljnje delo, katerega dosežek so bili tudi vzorci pri projektu Tipotapete.«

L: »Študij tipografije pri prof. Lucijanu Bratušu nama je omogočal, da sva raziskovala možnosti, ki jih nudi font. Večinoma sva oblikovala med seboj sestavljive in povezljive tipografije, ki so bile še berljive. Zanimalo pa naju je tudi, kaj bi font lahko še bil, poleg tega, da je nosilec črke? Pri Tipotapetah sva naredila korak naprej v eksperimentiranju s črkami. Le-te sva nadomestila z abstraktnimi formami, ki se povezujejo med seboj, s čimer tvorijo vzorec. V grobem pa gre za isti oblikovalski princip kot pri oblikovanju črk; paziti moraš na celoto in detajl obenem.«

**Kje iščeta navdih, od kod črpata vzorce? Je to morda kar** 

### **iz glave ali raziskujeta bolj poglobljeno?**

K: »Raziskujeva različne vzorce: vzorce starih kultur, srednjeveške, baročne ipd., saj je poznavanje starega nujno potrebno za oblikovanje novega, svežega. Pogosto vzorec nastane med skiciranjem "kar iz glave", medtem ko razvijaš idejo, včasih pa je posledica možnosti računalniške in programske opreme. Gre za kombiniranje.«

L: »Na splošno je pomembno, da si na tekočem s tem, kar se dogaja v svetu oblikovanja, s smernicami, osnova pa je poznavanje zgodovine stroke. Orodje za raziskovanje sta seveda splet in pa naša šolska knjižnica, kjer sem prebil kar veliko časa. Treba se je izpostaviti res velikemu številu del, sicer se je težko domisliti česa svežega «

### **Kako pa sta navezala stik z znano oblikovalsko založbo "Die Gestalten"?**

L: »Preprosto, bila sva v Berlinu, pa sva jih šla obiskat. S seboj sva imela nekaj svojih del, ki sva jih želela pokazati. Bilo je naivno, a uspešno. Tako smo vzpostavili stik in zdaj jim redno pošiljava najine eksperimente na vpogled. Do zdaj sva s svojimi deli sodelovala v knjigah Type-One in Tres Logos. Sicer pa jih danes ni težko kontaktirati, saj se lahko vpišeš v bazo oblikovalcev tudi na njihovi spletni strani.«

### **Ali sta poleg Tipotapet še kje uspela realizirati te vajine študije?**

L: »Vzorec iz fonta Crosswire je bil na eni izmed lanskoletnih naslovnic revije Hiše. Sicer pa težje realizirava lastne eksperimente (predvsem najine fonte), ker zanje

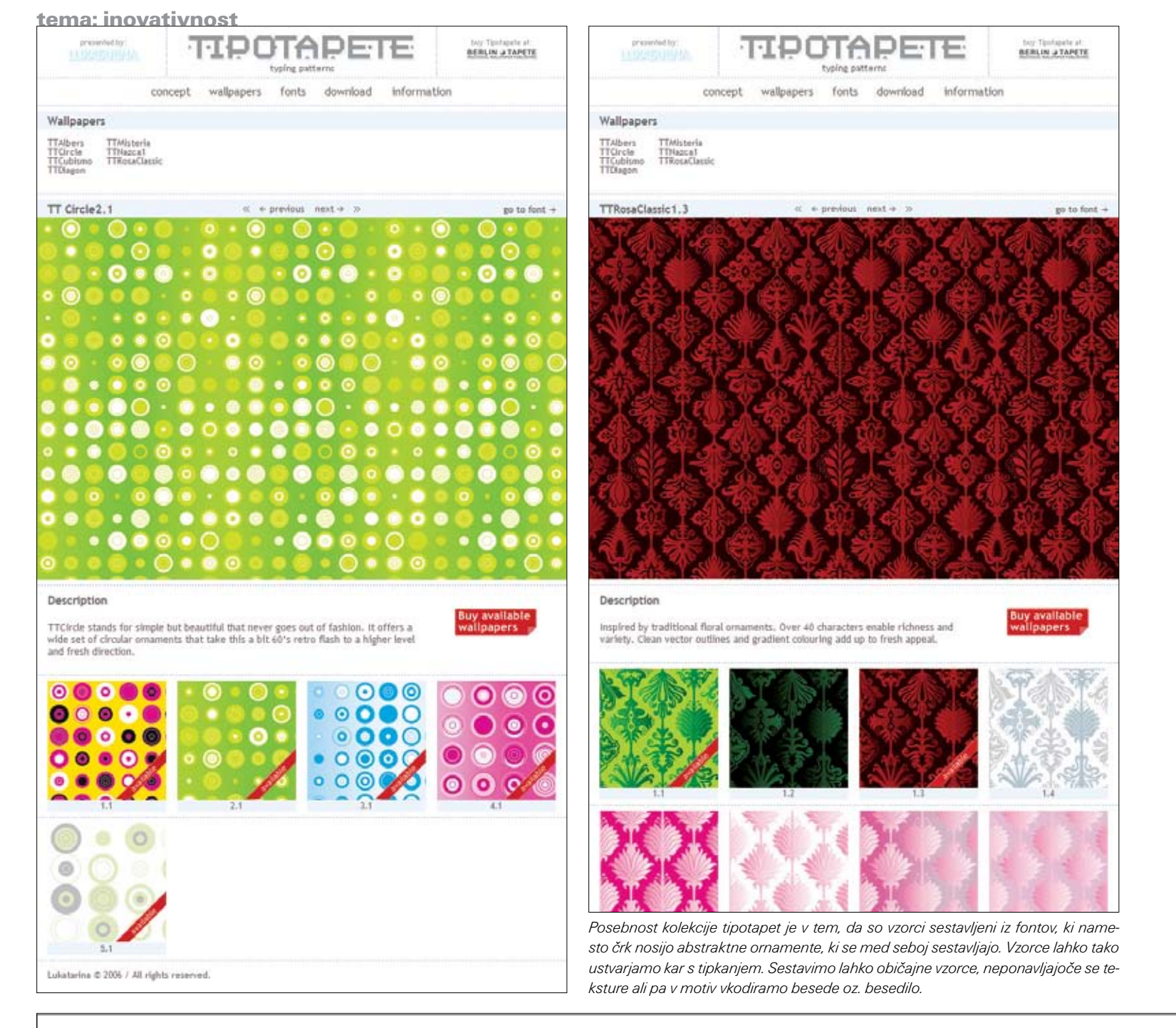

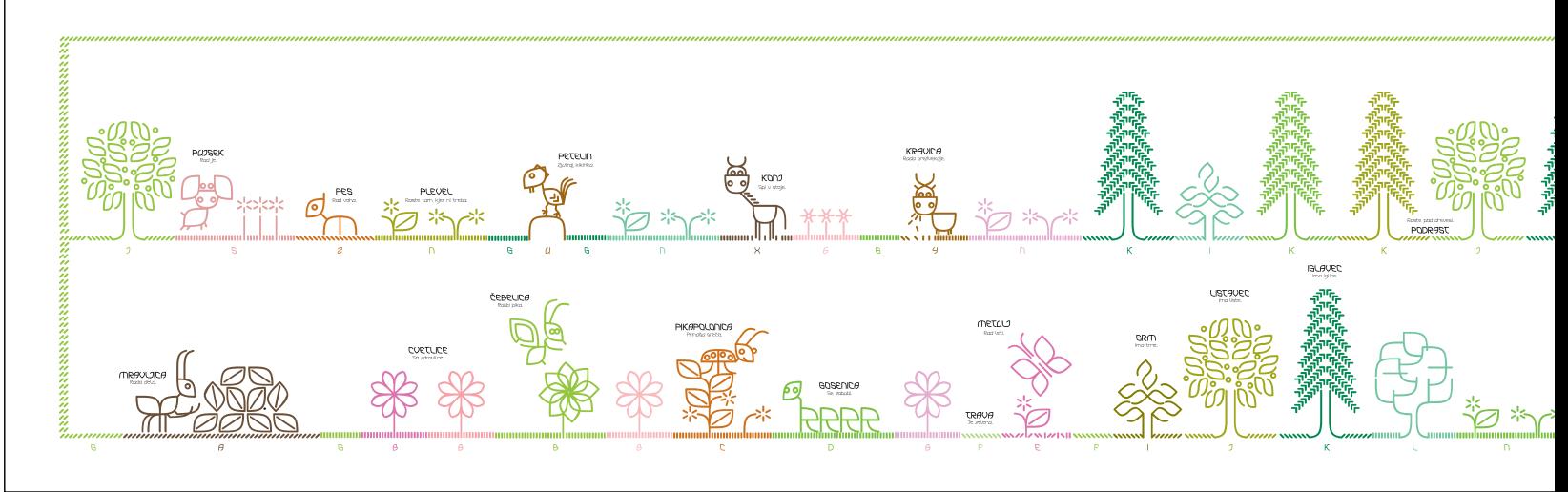

*Naturalina/Animalina (Katarina Mrvar) je tipografska družina, ki temelji na organskih formah. Piktogramska črkovna vrsta Animalina je oblikovana iz črk Naturaline. Njene* 

najbrž primanjkuje pravih projektov. Stremiva k temu, da bi več delala na področju (sub)kulture in umetnosti, kjer je več možnosti za svobodnejši izraz.«

**Pa vendar je opaziti, da pri preostalih projektih naročnikom ravno tako ponujata dobršno mero drznosti.**

K: »Vedno teživa k temu, da bi naročnika prepričala k drznejšim rešitvam pri gradnji vizualne podobe, seveda v okvirih primernosti. Večinoma so na koncu z dosežkom zelo zadovoljni.«

**Tipotapete so projekt, kjer nista bila obremenjena s končnim naročnikom, v tem primeru uporabnikom.**

L: »Res je. Tukaj je eksperimentalno delo dobilo končno formo.«

K: »Vendar sva v tem primeru midva poiskala naročnike in ne nasprotno. Tvegala sva svoj čas in dobila posel.«

L: »Če ponudiš dobro idejo, tvegaš tudi to, da ti jo ukradejo. Vendar tudi to ne sme pomeniti konca sveta. Tako sva brez pomislekov po e-pošti poslala predstavitev koncepta. Dobila sva takojšen pozitiven odgovor: naročilo 16 vzorcev.«

### **Kakšen je odziv na Tipotapete? Je že kaj kupcev?**

L: »Do zdaj so bila tri naročila, kar se nama za začetek zdi kar dobro. Tapete namreč niso izdelek, ki bi ga ljudje kupovali zelo pogosto. Tudi zima ni najbolj naklonjena prenovi stanovanja. Sicer pa nama iz Berlina sporočajo, da se njihove stranke veliko zanimanje za ta produkt. A veva, da to še ne zagotavlja prodajnega uspeha.«

K: »Vzorci so vendarle nekoliko specifični in v intenzivnejših barvah. Z njimi ciljava na dinamične javne prostore, kot so klubi, restavracije, trgovine, v stanovanjih pa učinkujejo kot akcent na delu stene. Prav tako sva za vsak vzorec pripravila še umirjeno barvno različico.«

### **Kako pa sta sklenila posel? Sta se dogovorila za enkraten odkup ali morda kako drugače?**

K: »Plačajo nama delež po prodanem kvadratnem metru. Podobno, kot je to pri prodaji fontov. Avtorstvo ostaja najino in te motive smeva uporabiti tudi kjer koli drugje.«

**Kako so izdelane te tapete? So popolnoma enake kot tiste, ki jih poznamo iz naših trgovin?** L: »Gre za digitalno tehniko tiska pigmentnega prahu v CMYK-protokolu na poseben vzdržljiv material na osnovi tekstila in celuloze. Od navadnih tapet se razlikujejo predvsem v ponudbi – s pomočjo teh novih tehnologij omogočajo izdelavo tapet po naročilu. Stranka lahko pošlje svoj motiv v primerni resoluciji in natisnejo ga v tapeto.«

### **Ali obstaja za naročilo Tipotapet kakšna posebna aplikacija?**

L: »Trenutno ne, je pa bila najina osnovna ideja glede Tipotapet ta, da bi zasnovali posebno (flash) spletno aplikacijo, skozi katero bi stranka sama tipkala vzorce in si oblikovala svoje tapete. Tak interaktiven (»self customizing«) pristop bi bil za današnji čas zanimiv. Vendar smo se odločili, da najprej potipamo teren s to prvo kolekcijo.«

K: Še vedno pa obstaja možnost, da to aplikacijo razvijemo z nekom tretjim in mu ponudimo že izdelan projekt. Vendar je tu spet večje tveganje, vložek energije in časa ...«

### **Kako pa sta se sploh lotila Tipotapet?**

K: »Tipotapete sva razvila iz projekta, s katerim sva sodelovala na natečaju za tapete pred dvema letoma. Ideia je bila prezrta, saj podjetje, ki je razpisalo natečaj, izdeluje tapete na klasičen način s tradicionalnimi vzorčki, reliefi ipd., zato zanje najin pristop ni bil zanimiv.«

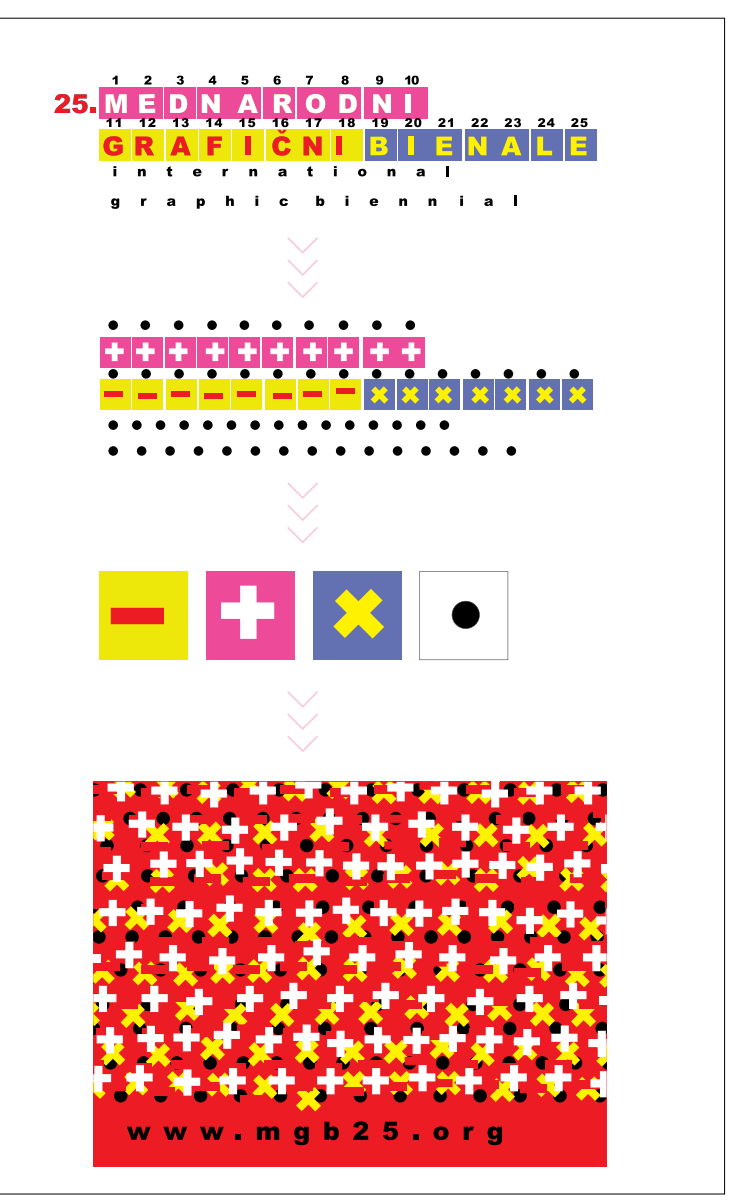

*Razvoj celostne grafične podobe iz sestavnih delov osnovnega logotipa za 25. mednarodni grafični bienale pod mentorstvom Eduarda Čehovina. Projekt je bil nagrajen na natečaju Input : Output 6 z zlato nagrado (Luka Mancini).*

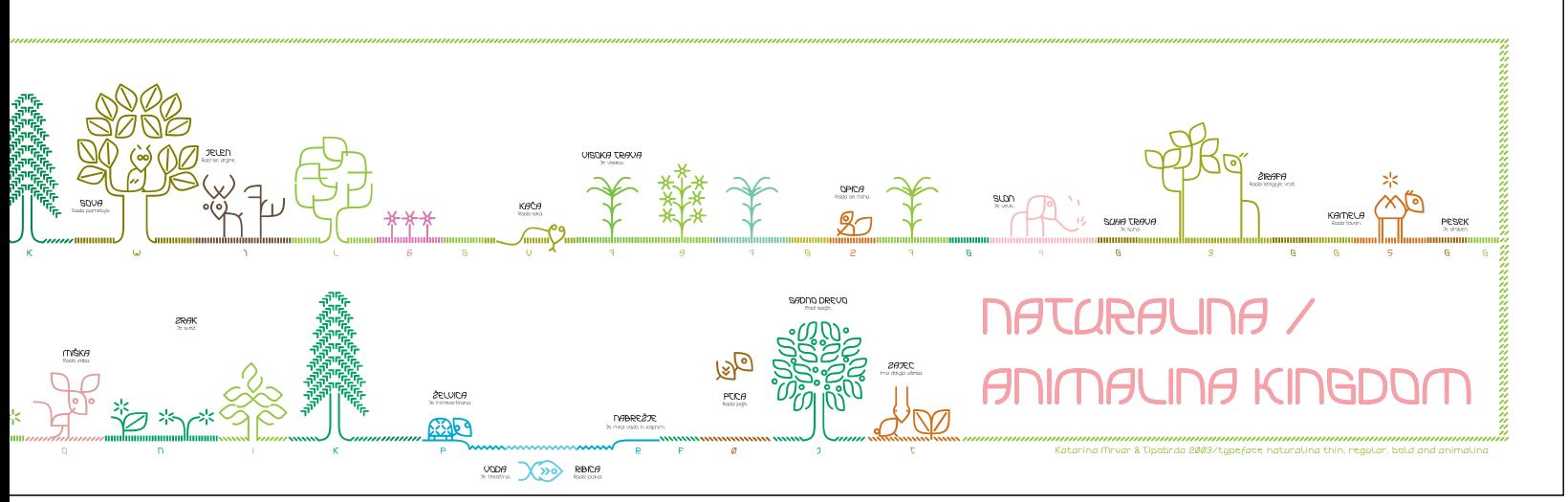

*karakterje sestavljajo živali in rastline. Projekt je bil izbran na mednarodnem natečaju in uvrščen v knjigo Output 7.* 

L: »Potem sva od znanke izvedela za BerlinTapete. Začutila sva, da je digitalni tisk tisto pravo. Konec koncev je bil ves projekt zasnovan kot tapete in če ga ne bi vzeli pri njih, bi najverjetneje končal v predalu.«

### **Imata poleg Tipotapet v predalu ali pa v realizaciji še kak podoben projekt?**

K: »Ja, za Gorenje Keramika sva oblikovala dva motiva na keramičnih ploščicah, enega na podlagi slovenskih narodnih motivov (Nagelj Neo), drugega pa iz silhuet grmovja (Vesna), ki v ambientu ustvari občutek, da smo sredi narave ... Mislim, da sta že v prodaji.« L: »V predalu je še veliko idej, npr. Katarinin diplomski projekt zasnove uporabnih objektov iz črk pa tudi projekti, ki niso vezani posebej na tipografijo ali vzorce.«

**Bi se bila s svojim delom pripravljena slogovno kakor koli opredeliti? Imata svoj slog, se štejeta kot pripadnika nečesa?**

K: »Načelno ne. Vedno se prilagodiva naročniku.«

L: »Nočeva imeti izrazitega sloga, vsaj kar se tiče projektov za naročnike. Iz naročnikovega problema izluščiva bistvo in mu potem skušava najti najprimernejši likovni izraz. Je pa res, da razvijava svoje metode dela, kot vsi drugi, in to se kaže v najinih tipografskih stvaritvah z digitalnim pridihom.«

**Kaj vama pomenijo digitalna orodja? Kdaj delata brez računalnika?**

L: »Skice vedno delava na roko pa tudi v prihodnje želiva delati več na analogni način, ker opažava, da zaradi računalnika včasih pozabimo na druge izrazne možnosti, ki jih težko simuliramo s strojem in vse potem zgleda podobno. Dejansko je računalnik prišel nekako med nas in med realnost.«

K: »Pa še naporno je. Trpijo oči, hrbet, noge. Včasih se sprašujeva, kaj bo z našo generacijo, ki več kot osem ur dnevno preživi za računalnikom. Tudi z vidika ergonomije je "smer analogno" več kot dobrodošla osvežitev.«

L: »Sicer pa nimava skrajno odklonilnega odnosa do tehnologije niti je neskončno ne odobravava. Uporabljava jo do mere, ki se nama zdi potrebna, da lahko uspešno delava, da na primer razumeva logiko jezika .html pa flasha pa na primer 3D-programov, kjer je bolj "doma" Katarina. Poznavanje orodij in nenehno izpopolnjevanje se nama zdi velika prednost. Sicer pa velja, da so misli v glavi, skice na papirju in da računalniki nikoli ne dajo ničesar kar sami od sebe.

### **Kako usklajujeta partnerstvo v zasebnem življenju in poslu?**

K: »V poslu tako funkcioniraš veliko bolj odkrito. Neposredna kritika partnerju je vedno konstruktivna. Nekomu, ki ga poznam manj, morda ne bi znala tako neposredno povedati, kar mu gre.«

L: »Vseskozi se lahko pogovarjava o projektih, deliva si delo, zelo sva fleksibilna, ker imava studio doma. Ključno pa je, da sva samostojna ustvarjalca. Jasne meje med

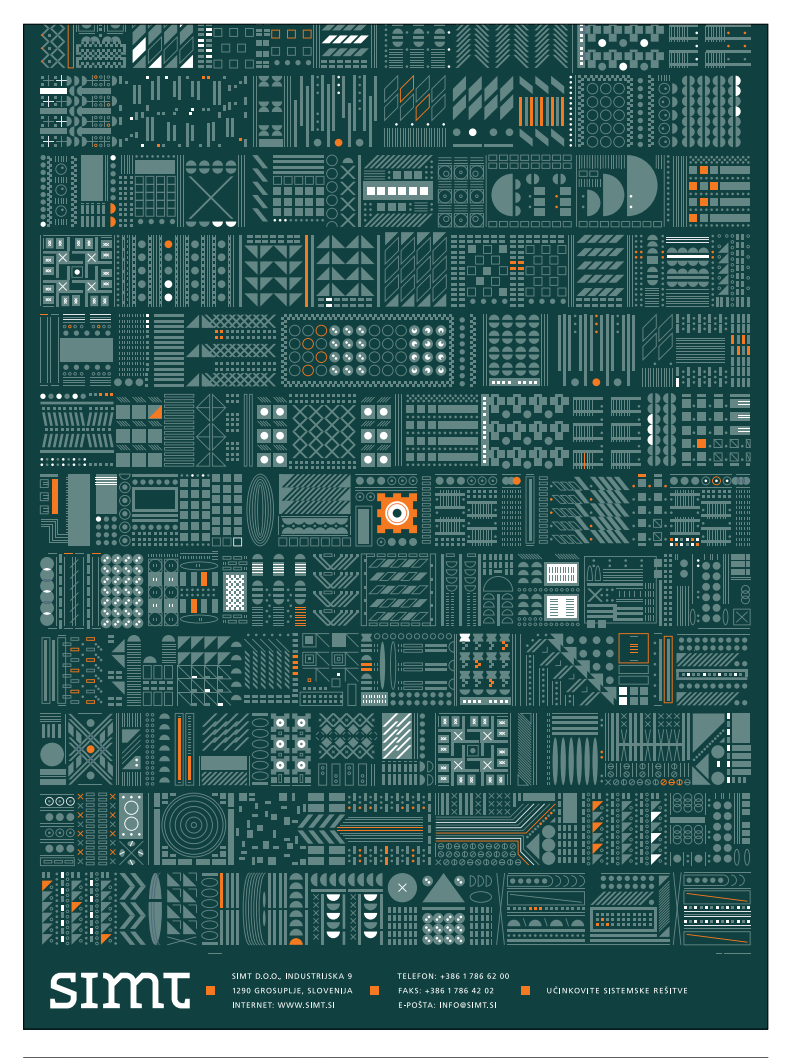

### $TTCubismo$

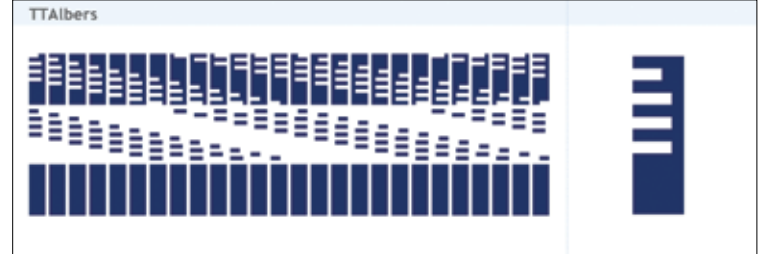

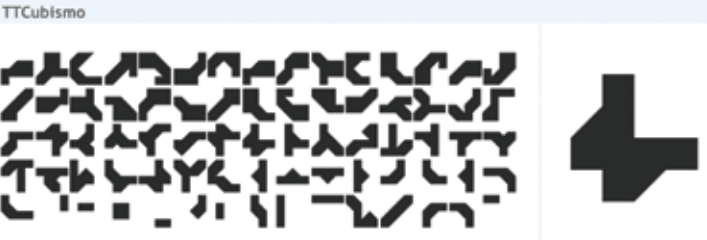

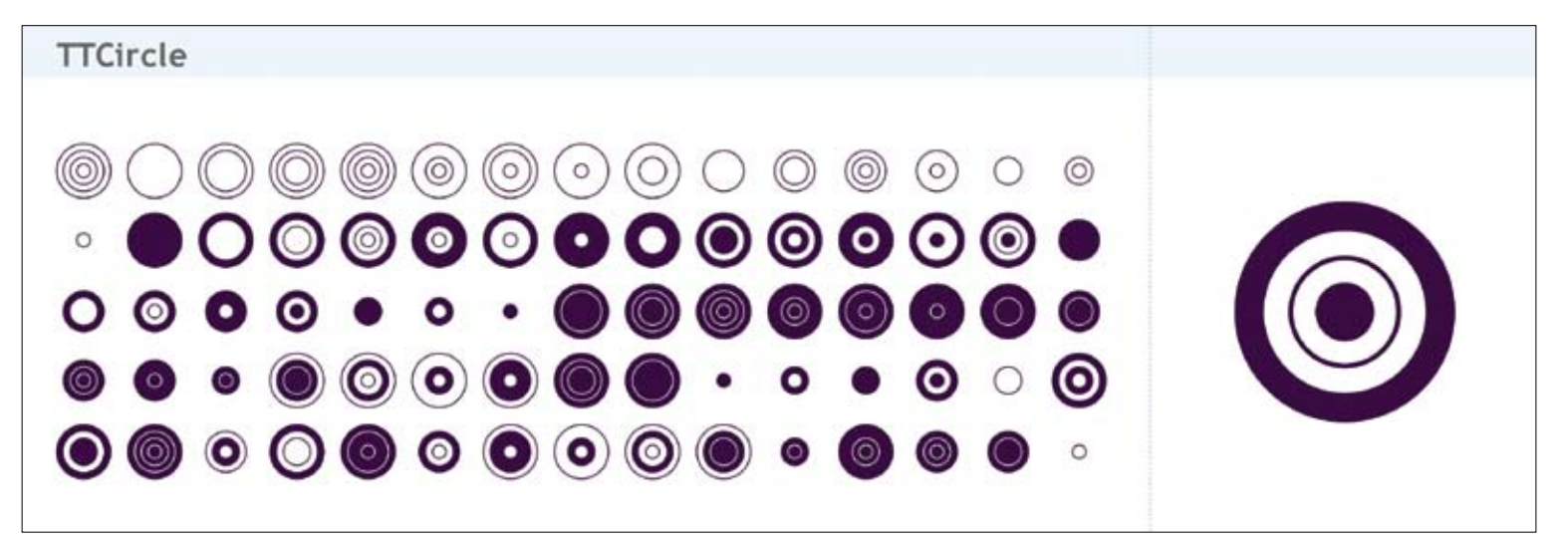

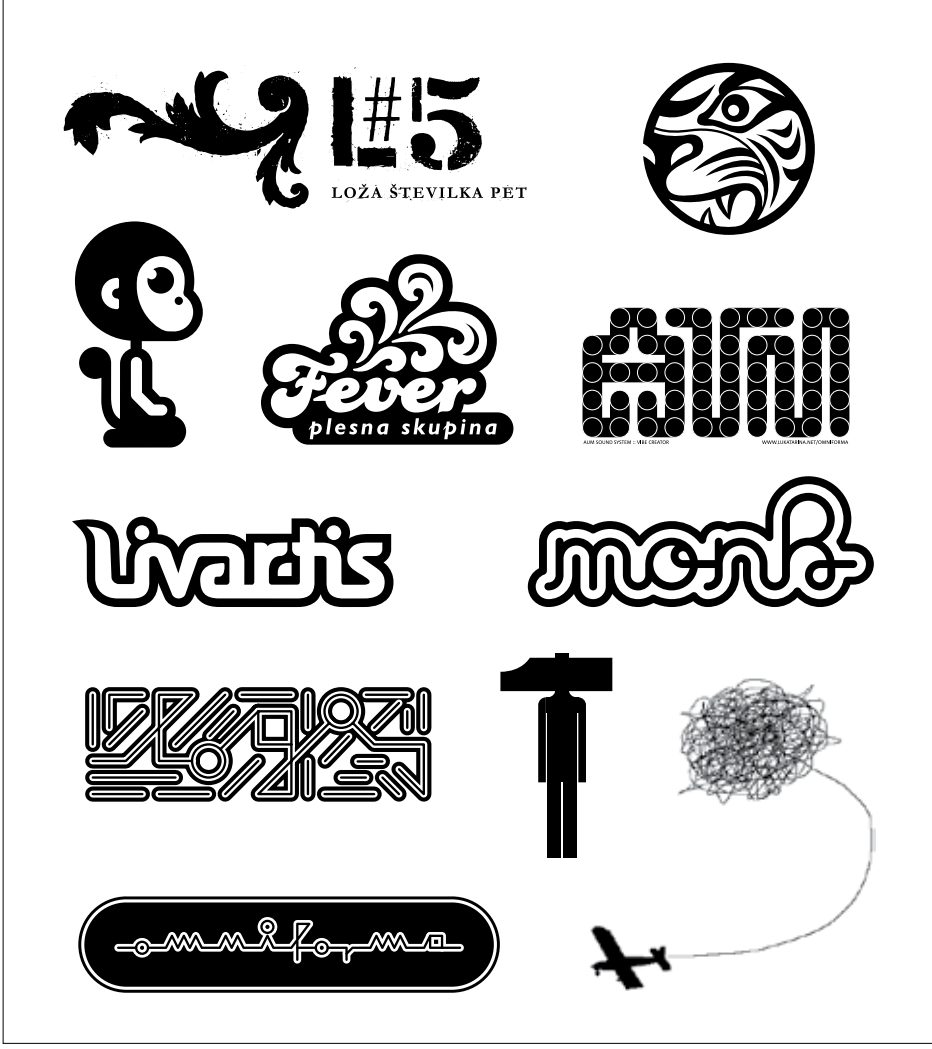

*Zbirka logov (simbolov in logotipov) za različne naročnike in osebne projekte.*

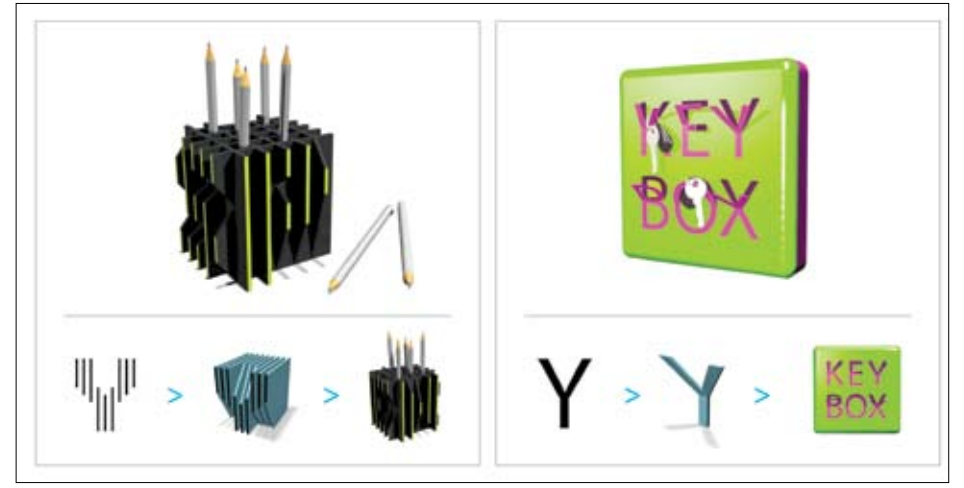

*Katarina je v svojem diplomskem delu raziskovala fenomen tridimenzionalne črke. V praktičnem delu je oblikovala dvodimenzionalne – ploskovite črkovne vrste in jih pretvorila v tridimenzionalne – prostorske črke, v zadnji fazi pa je iz njih nastala paleta uporabnih predmetov.*

delovnim in prostim časom ni, toda na srečo imava rada svoje delo. So pa seveda še druge stvari kot oblikovanje.«

K: »Na projektih nikoli ne delava istočasno. Eden izmed naju ga po raziskavi zasnuje, konkretnih poslovnih problemov pa je ko- čin rasteva. *Ilustracija za zloženko podjetja Fini mediji*.

drugi opravi nekakšne korekture in ga nadaljuje ter nasprotno. Tako do konca projekta nenehno izmenjujeva vlogi, s čimer ohranjava distanco do dela. Reševanje konkretnih poslovnih problemov pa je ko-

ristno tudi za spoprijemanje s težavami v zasebnem odnosu. Na ta način rasteva.

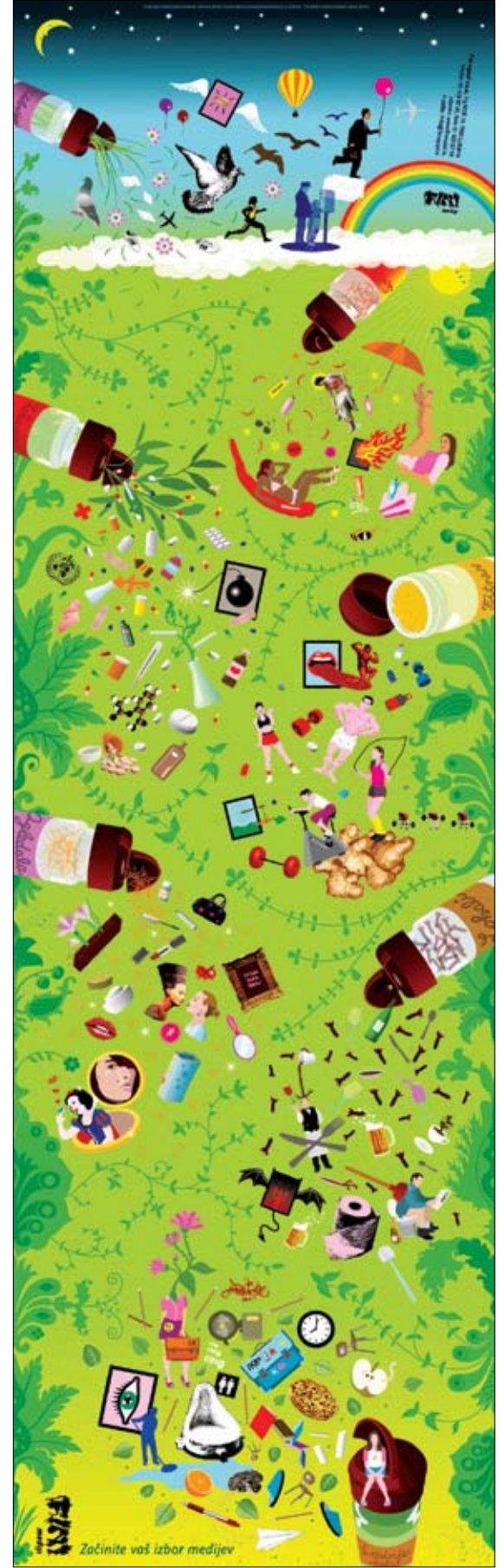

# klic narave

Drage moje bralke in bralci. Domačih prepirov zaradi spuščanja dvignjene deske straniščne školjke je enkrat za vselej lahko konec. In drage moje dame – ne le to: v vaši kopalnici ali stranišču bo od zdaj vedno sveže cvetje, ki ga bo samoiniciativno večkrat dnevno vam na ljubo zalival moški vašega življenja. Predstavljamo vam skulpture, ki s svojim videzom presegajo celo samega Duchampa in njegovo znamenito delo Fontana.

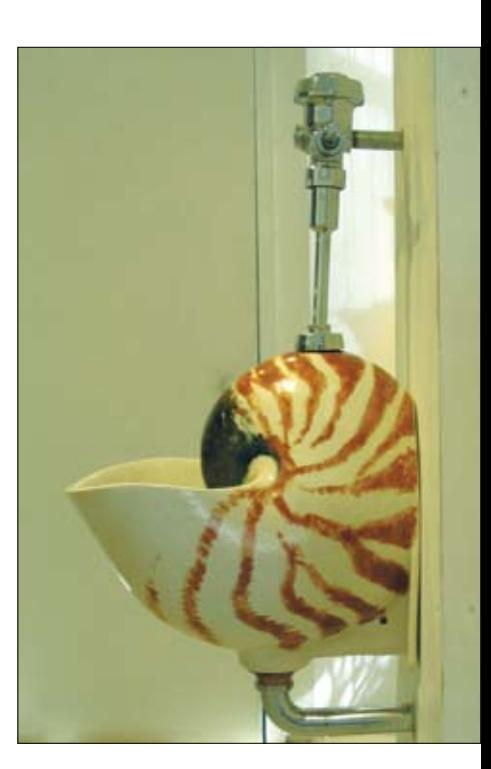

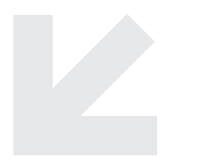

Imam prijateljico, ki ima tri sinove, enega moža in od preteklega poletja tudi pisoar. Vse bralke, ki so imele kdaj v življenju priložnost uporabiti straniščno školjko takoj za moškim uporabnikom, vedo, zakaj je odločitev za montažo hišnega pisoarja tako zelo pomembna za harmonično družinsko idilo.

A pisoarji, med katerimi smo lahko do zdaj izbirali, so bili vse prej kot čedni, čeprav so se proizvajalci sanitarne keramike zelo trudili. Nikakor jim ni uspelo napraviti koraka dlje od bele glazirane keramike in stran

od več kot očitno prepoznavne (dolgočasne) oblike. Nekateri so šli v svojih izvajanjih celo tako daleč, da so hišnim pisoarjem nataknili celo pokrov in tako so ubogi moški spet končali tam, kjer so začeli: pri dviganju in spuščanju pokrova.

Clark Sorensen, ameriški umetnik iz San Francisca, je iznašel salomonsko rešitev, ki bo osrečila tako moške kot ženske: keramični pisoar v obliki rastlinskih cvetov. Čeprav pisoar in straniščna školjka kot umetniški navdih nista nič novega, so njegovi "cvetoči" eksponati precej drugačni od

vseh, ki smo jih lahko videli do zdaj. Izdelani so iz večkrat žganega porcelana, kar jim daje vzdržljivost, poleg tega pa so unikatni izdelki v celoti izdelani ročno. "Eno izmed vprašanj, ki mi jih najpogosteje zastavljajo, je, od kod mi ideja za tovrstne skulpture, ki jih za nameček lahko celo uporabljamo za njihov osnovni namen," pravi Sorensen. "Osnovno idejo sem – več kot očitno – dobil na stranišču. O tem sem razmišljal vsakokrat, ko sem stal in meditiral ob najrazličnejših dolgočasnih oblikah bele, hladne keramike."

Sorensenu so po glavi rojile vse mogoče ideje: od čevlja, odprtih ust do skodelice za kavo. Nazadnje se je domislil rastlinskih cvetov, ki so se mu zdeli še vedno na meji dobrega okusa, poleg tega pa tako zelo privlačni in protislovni: nekaj tako lepega, kar dejansko predstavlja sopomenko za lepoto, uporabiti za nekaj tako banalnega, kot je vsakodnevna biološka potreba. "Vse moje skulpture delujejo brezhibno, zato jih v galerijah tudi priključimo na vodovod in kanalizacijo. Seveda obiskovalce naprošamo, naj svo-

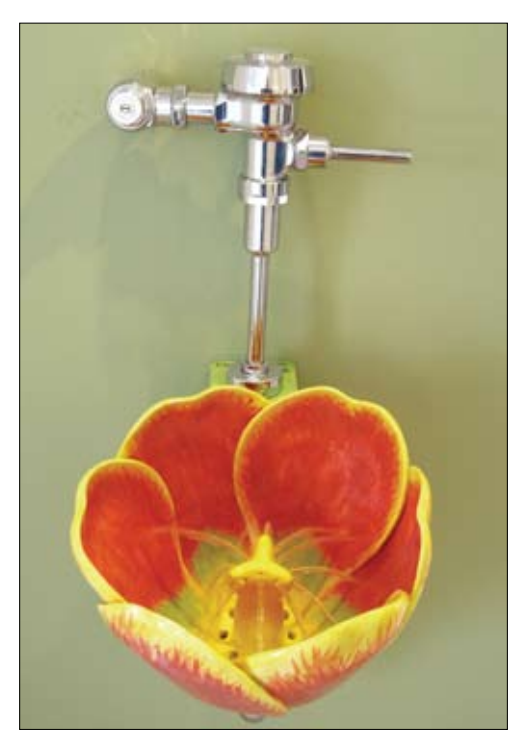

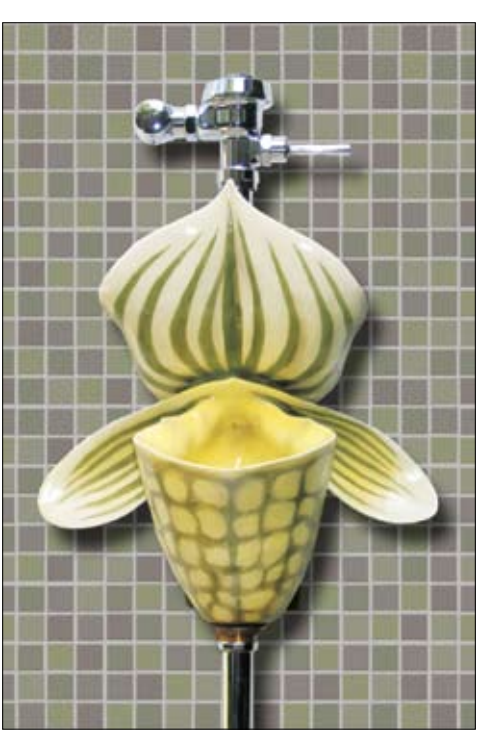

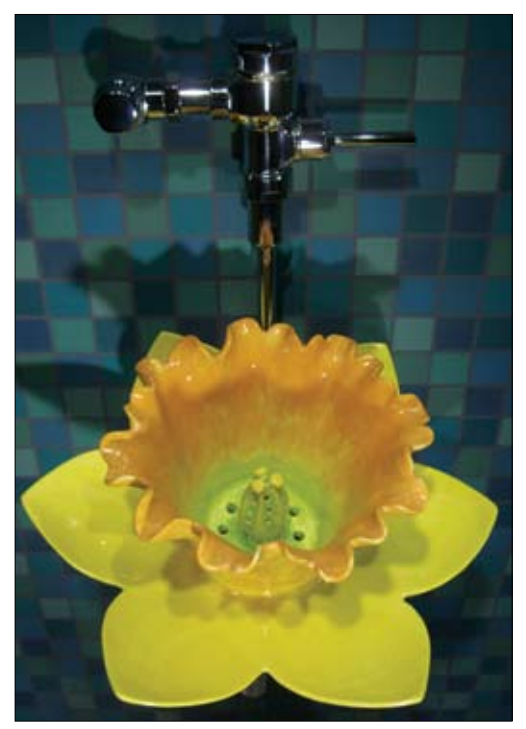

jo malo potrebo raje opravijo v galerijskih toaletnih prostorih."

Poleg samega ustvarjalnega procesa pa umetnika najbolj privlačijo odzivi in komentarii obiskovalcev ter nijhov smeh ob zvoku vode, ki jo lahko potegnejo. "Najbolj uživajo pri tem, da nikoli ne vedo, od kod in na kakšen način bo voda pritekla iz cveta, saj je vsaka cvetlica izdelana drugače," pravi Sorensen.

Vsak keramični cvet je izdelan ročno iz najkakovostnejšega porcelana. Vse oblikuje sam, kar pomeni, da je vsak cvetlični pisoar unikatni izdelek umetnikovih rok in njegovega trenutnega navdiha. Da pa njihova izdelava še zdaleč ni mačji kašelj, dokazuje že samo podatek, da lahko samo postopek sušenja včasih traja več kot eno leto. Cvet začne oblikovati na dnu. Pogosto traja več dni ali celo tednov, da dobi svojo končno obliko. "Ker vsi pisoarji tudi v resnici delujejo, je postopek pečenja in sušenja izredno pomemben," pravi Sorensen. Postopke dela s porcelanom je izpopolnjeval več let zapored. "Stene cveta so precej debele, zato je počasno sušenje v peči ključnega pomena. Šele, ko se izdelek popolnoma posuši na zraku – kar lahko traja celo do 6 mesecev – ga lahko prvikrat sušimo v peči pri temperaturi 950 °C. V drugo jih pečem pri višji temperaturi, pri 1.200 °C" Obakrat mora postopek pečenja potekati zelo počasi, saj se porcelan pri tem krči in umetnina lahko tudi poči. Porcelan, ki ga Sorensen uporablja, je enak tistemu, iz katerega je izdelana industrijska sanitarna keramika, kar pomeni, da vas lahko takšen keramični cvet celo preživi.

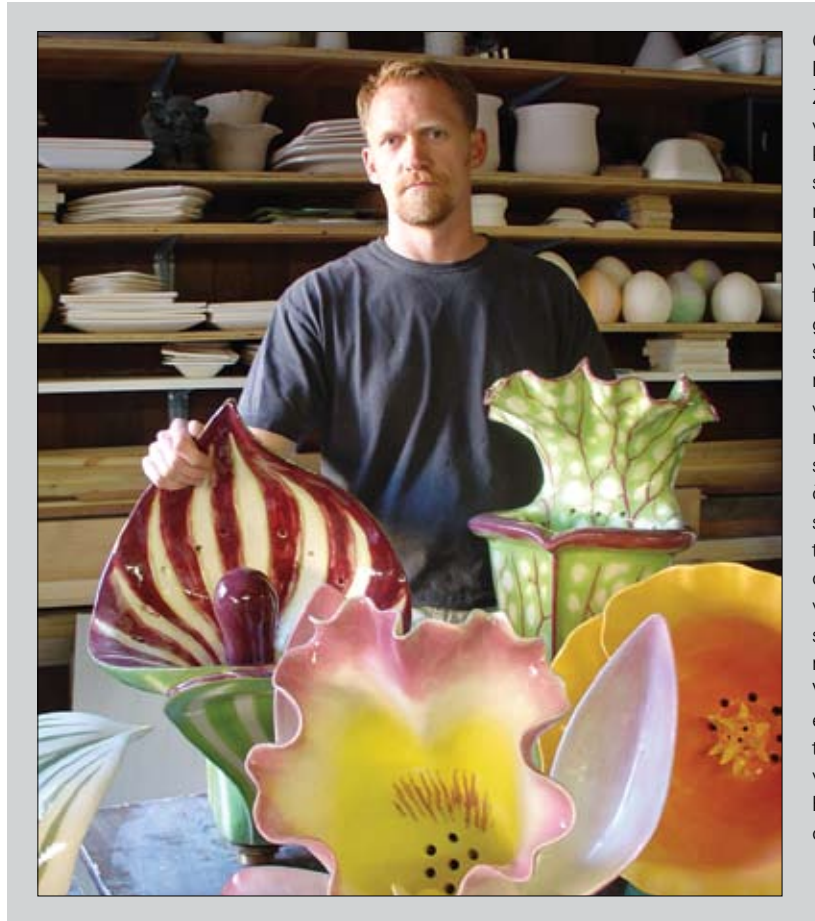

Clark Sorensen je odraščal v Salt Lake Cityju, v zvezni državi Utah, ZDA. Tam je končal šolanje in se vpisal na umetnostno akademijo, kjer je tudi diplomiral in za diplomsko delo prejel posebno priznanje. Po končanem študiju je dve leti preživel v Franciji, po povratku v Ameriko pa se je preselil v Kalifornijo. Delal je tudi kot kostumograf in ilustrator ter več kot 15 let sodeloval pri ustvarjanju računalniških animacij za računalniške in videoigre. Kiparjenje nikoli ni bila njegova prvotna aktivnost, dokler se ni pred dobrimi petimi leti odločil in vso svojo ustvarjalnost preusmeril v kiparstvo. S serijo skulptur – pisoarjev v obliki različnih cvetov – je dosegel svetovno slavo. Leta 2005 je za "Rdeči hibiskus" prejel celo nagrado na tekmovanju v oblikovanju keramike Visions in Clay. Leta 2006 je bil eden izmed dveh svetovnih umetnikov, ki so jih povabili k sodelovanju na korejskem sejmu Koung Hjang v Seulu. (www.clarkmade. com)

A Sorensen se ne bo ustavil le pri cvetju. Izdelal je že pisoar v obliki globokomorske školjke – nautilus – pravi pa, da nenehno razmišlja o novih idejah. Pa vas zanima, kje takšen pisoar lahko kupite? Za zdaj ga lahko naročite na umetnikovi spletni strani: www.clarkmade.com, za posamezen primerek pa boste odšteli celo malo premoženje. Cene se namreč gibljejo od 6.500 do 10.500 ameriških dolarjev! Se vam zdi preveč? Pomislite samo, kako boste z njim osrečili svojo boljšo polovico in koliko prepirov o spuščanju deske na straniščni školjki si boste prihranili.

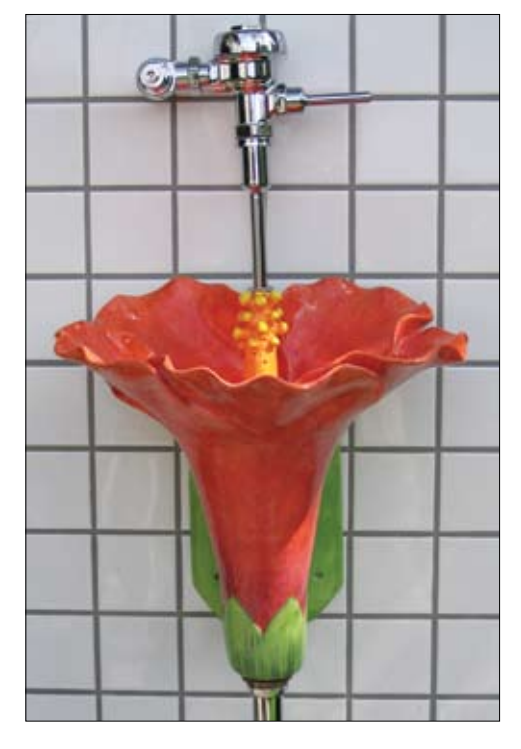

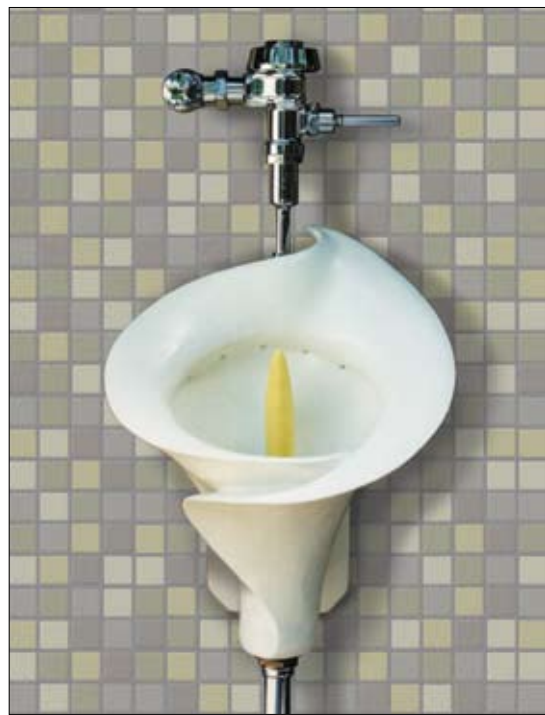

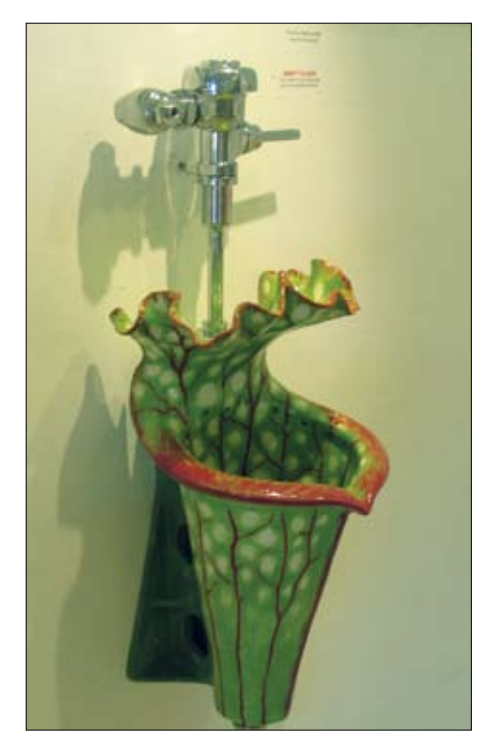

# sebastien sonet

Sebastien Sonet trdi, da je njegov slog v stalnem procesu spreminjanja in da ga prireja glede na to, kaj hoče s svojim delom sporočiti. Kljub njegovi omenjeni izjavi pa so njegove slike prepoznavne v svoji temačni in morbidni, a vendarle duhoviti atmosferi; tehnično so nadvse dovršene, tako v modeliranju in teksturiranju kot tudi v kompoziciji in grafičnih vložkih (okvirji, na primer). Iz njegovih slik je očitno, da je študiral fotografijo in kiparstvo, preden se je začel ukvarjati z računalnikom. Z njim se je srečal, ko se je zaposlil na reklamni agenciji, ki je bila specializirana za medicinske izdelke. Njegov napredek z novim orodjem je bil hiter in očiten, saj se s 3D-jem ukvarja šele tri leta. To je bil vzrok, da je dobil več ponudb drugih agencij, vendar se je raje odločil za pot samostojnega oblikovalca in ilustratoria.

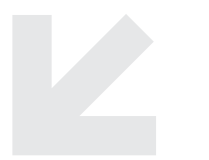

Slike, ki so tukaj predstavljene, se nanašajo na njegovo otroštvo, ko je bil njegov konjiček ustvarjanje pošastnih glav in mask iz lateksa, katere je izdeloval v kleti pri svojih starših. Preostanek časa je porabil za risanje.

Trenutno sta njegovi priljubljeni orodji ZBrush za modeliranje in teksturiranje ter 3D Studio Max za postavitev scene in osvetljevanje. Oba poganja na PC-ju z veliko pomnilnika ter enim 30- in enim 19-palčnim monitorjem. Grafična tablica je tudi pri njem nepogrešljiv del strojne opreme. Sonetov ustvarjalni proces se začne pri preprosti ideji, konceptu, stanju. To posku-

ša pozneje čim bolj neposredno in primerno upodobiti v sliki. Vse procese si zamisli vzporedno (modeliranje, teksturiranje, osvetljevanje) in jih postopoma nadgrajuje do želenega dosežka.

Njegove stranke zahtevajo reaktivnost in hitrost za primerno ceno. Te so večinoma izdelovalci iger pa tudi nekaj pomembnih medicinskih proizvajalcev na področju globokega zamrzovanja. Sicer pa je 3D v glavnem zvrst, ki jo uporablja bolj za svoje osebno delo kot pa profesionalno.

Po njegovem mnenju se digitalna orodja razvijajo v takšno smer, da poskušajo čim manj poudariti tehniko in čim več izraznost.

Tako se bodo lahko avtorji posvetili popolnoma tistemu, kar želijo sporočiti. Lepa primera takšnega koncepta sta ZBrush in Mudbox, oba ustvarjena od umetnikov, ki najbolje vedo, kaj potrebujejo. Sicer pa je to tudi tisto, kar po njegovem mnenju ljudje zahtevajo od nekega umetnika; to je, da izdela nekaj, kar naredi globok in trenuten vtis nanje neodvisno od tega, kako in s kakšno tehniko je to dosegel.

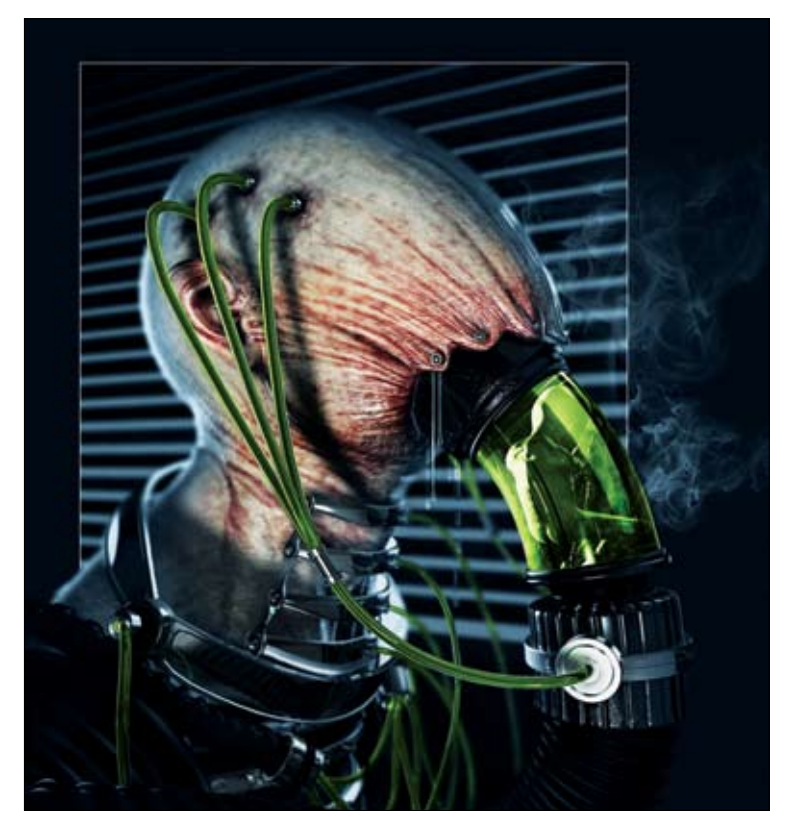

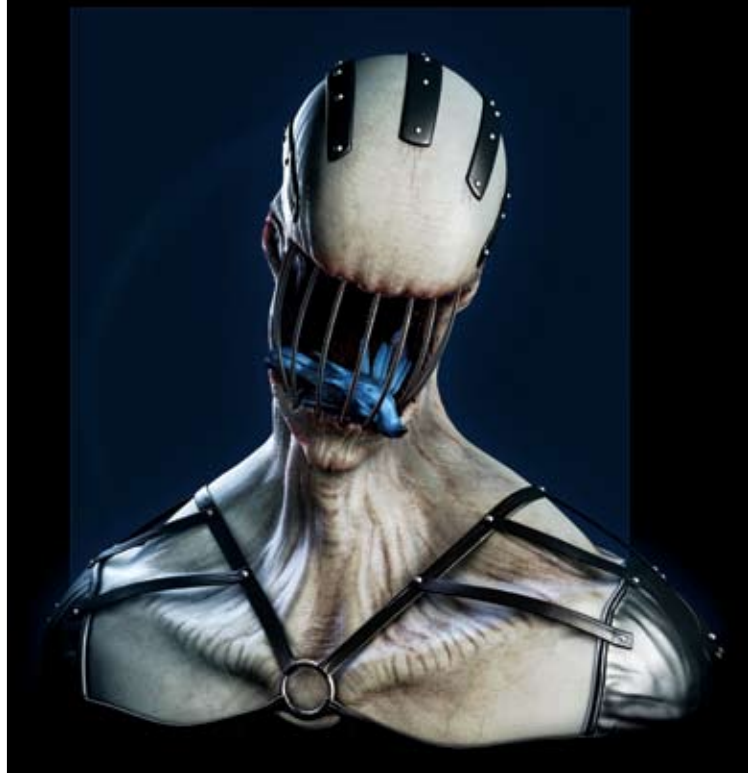

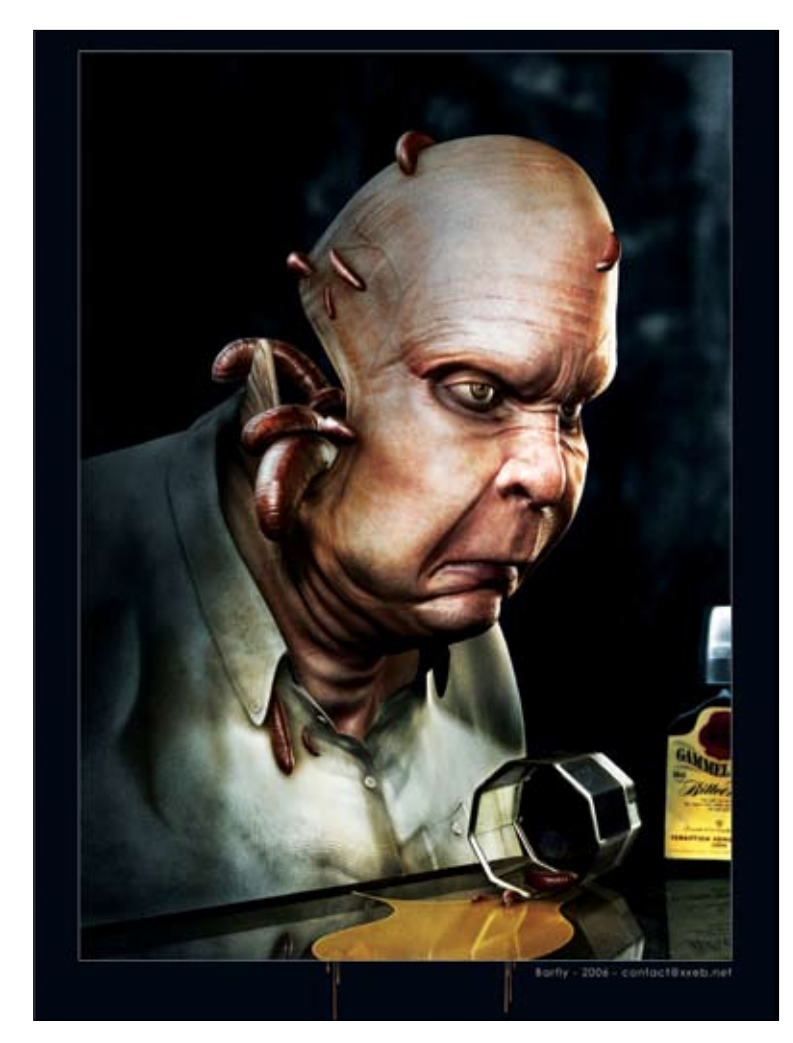

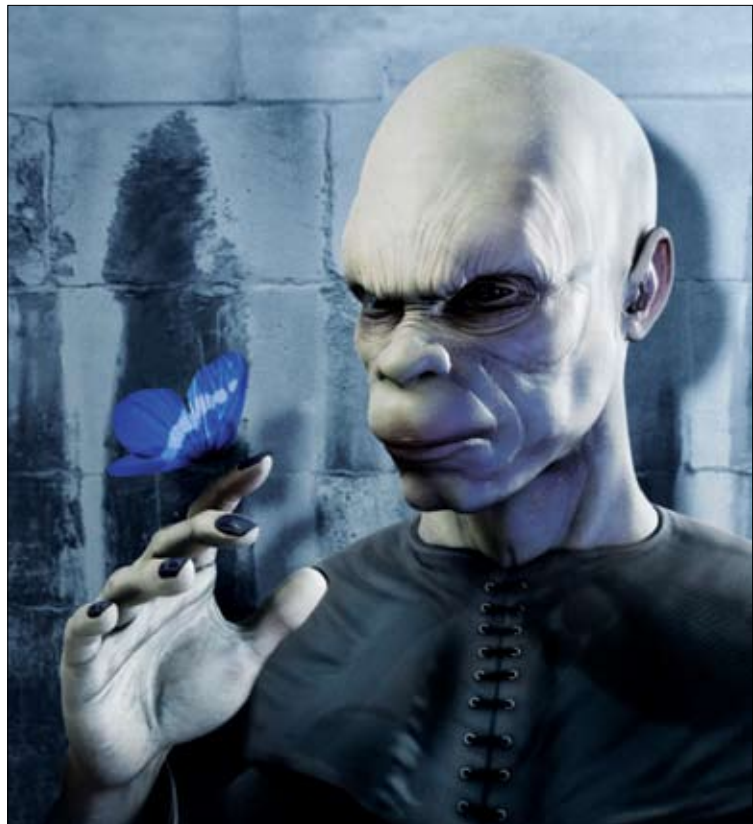

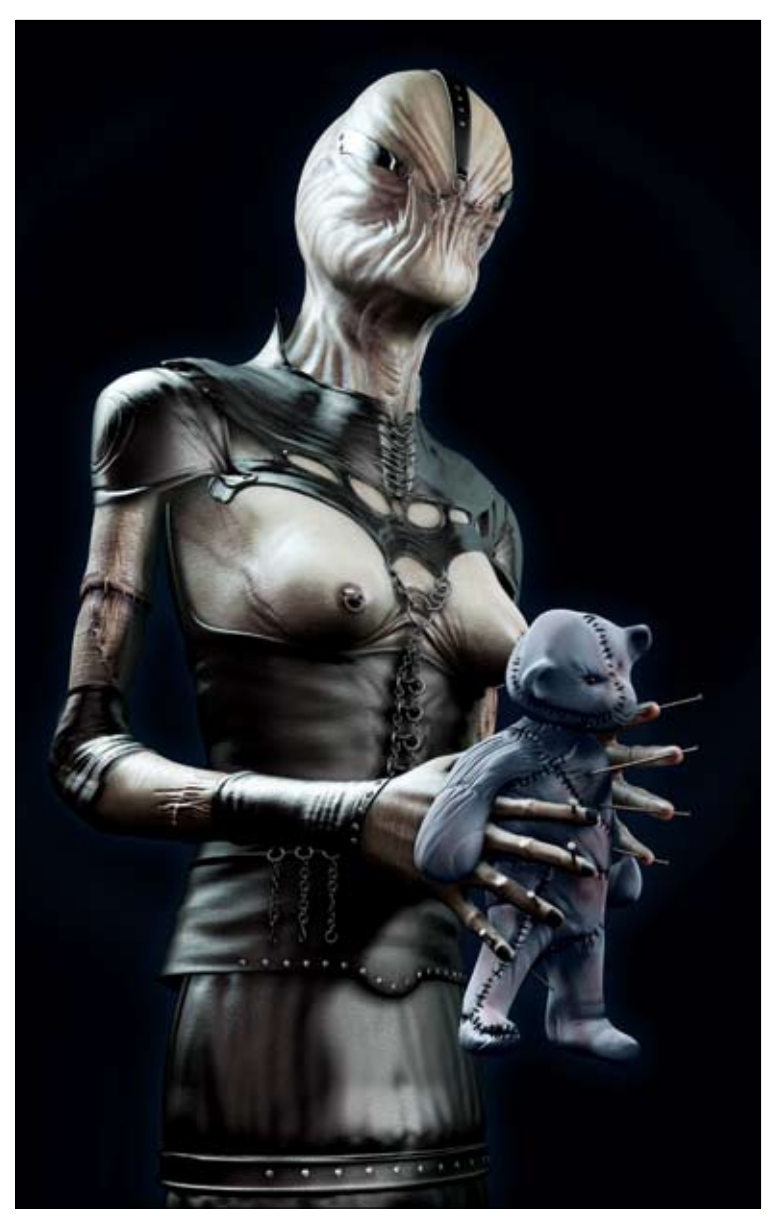

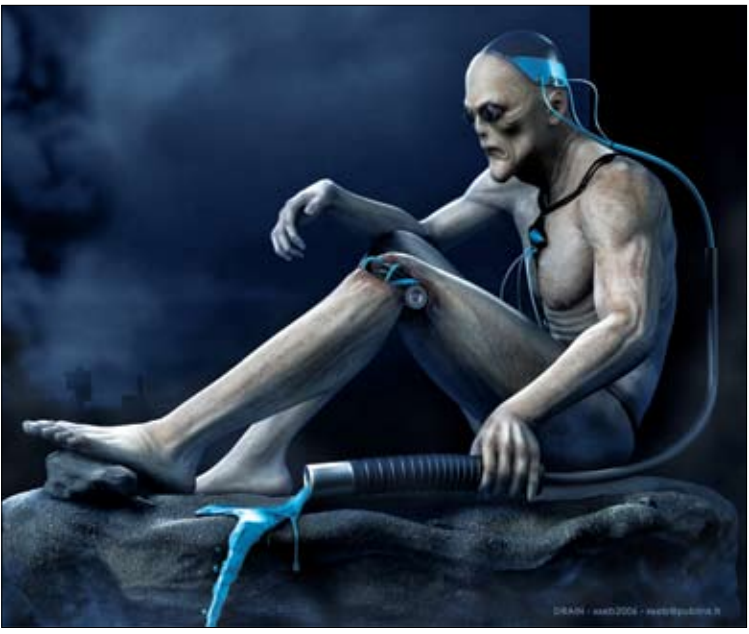

# gospodinjec silver nano

Čeprav že nekaj let obstaja pralni stroj, ki omogoča pranje perila brez pralnega praška, nas nad umazanijo in bakterijami osuple gospodinje in gospodinjci s TV-zaslonov še vedno prepričujejo, da so najrazličnejši čudežni praški, tekočine, tabletke in želeji rešilna bilka, ki bo pokončala to uničujočo zalego mikroorganizmov, ki nas ogrožajo na vsakem koraku. Tehnologija silver nano ali tehnologija srebrovih nanodelcev nas praškov sicer ne bo dokončno rešila, je pa korak naprej v razvoju gospodinjskih aparatov za gospodinje in gospodinjce nove generacije.

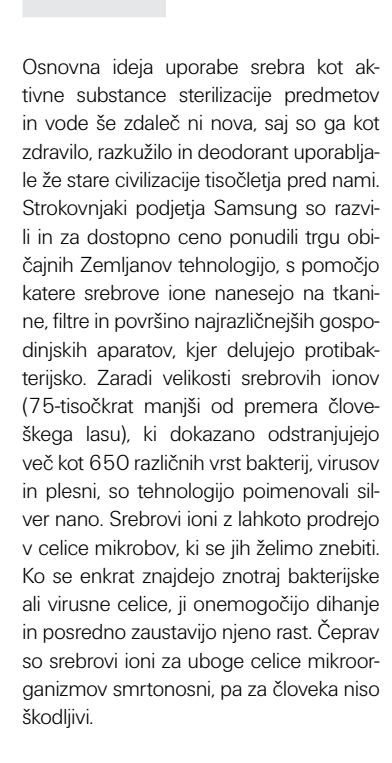

### **Spopad z mikrobi (in s staro salamo)**

Tehnologijo silver nano je mogoče vgraditi v dejansko vse gospodinjske aparate: pralne in pomivalne stroje, hladilnike, sesalnike in klimatske naprave. Čeprav je za zdaj pri nas na voljo samo pralni stroj, si oglejmo, kako bi se kot ponosni lastnik spopadli z novo tehnologijo v stanovanju. Predstavljajte si tipično stanovanje zakrknjenega samca, kljub tridesetim še vedno študenta, ki niti naključno še ne razmišlja o ustalitvi ali gnezdenju. Njegovo stanovanje je bolj podobno brlogu, še posebej čiščenje in pospravljanje sta mu španska vas. A ker ima skrbno mamo, ki je svojega sina rešila vsaj pred nevarnimi mikrobi (če ga že pred kandidatkami za snaho ne more), je našemu gospodiču kupila celotno kolekcijo aparatur silver nano.

Pa se vrnimo k našemu večnemu študentu. Če je bila pred "posegom" silver nano vsebina njegovega hladilnika še najbolj

podobna gojišču penicilina, gorgonzole in drugih plemenitih plesni, je zdaj zadeva popolnoma drugačna. Notranjost hladilnika, ki je prevlečena s srebrovimi nanodelci, preprečuje razmnoževanje mikroorganizmov, kar pomeni, da živila, še posebej zelenjava in sadje, ostanejo dlje časa sveža.

Podobno je s pralnim strojem. Kadar se je naš moški lotil pranja, se mu je pogosto

zgodilo, da je oprano, mokro perilo pozabil v pralnem stroju in skočil za teden dni na morje. Ko se je spočit in poln energije vrnil domov, je polovico dobre volje lahko porabil kar takoj: za čiščenje plesnivega in zaudarjajočega, pred desetimi dnevi sveže opranega perila in sanacijo po greznici zaudarjajočega pralnega stroja. Novi pralni stroj z vgrajeno srebrovo nanotehnologijo pa pri zadnjem spiranju vodi dodaja

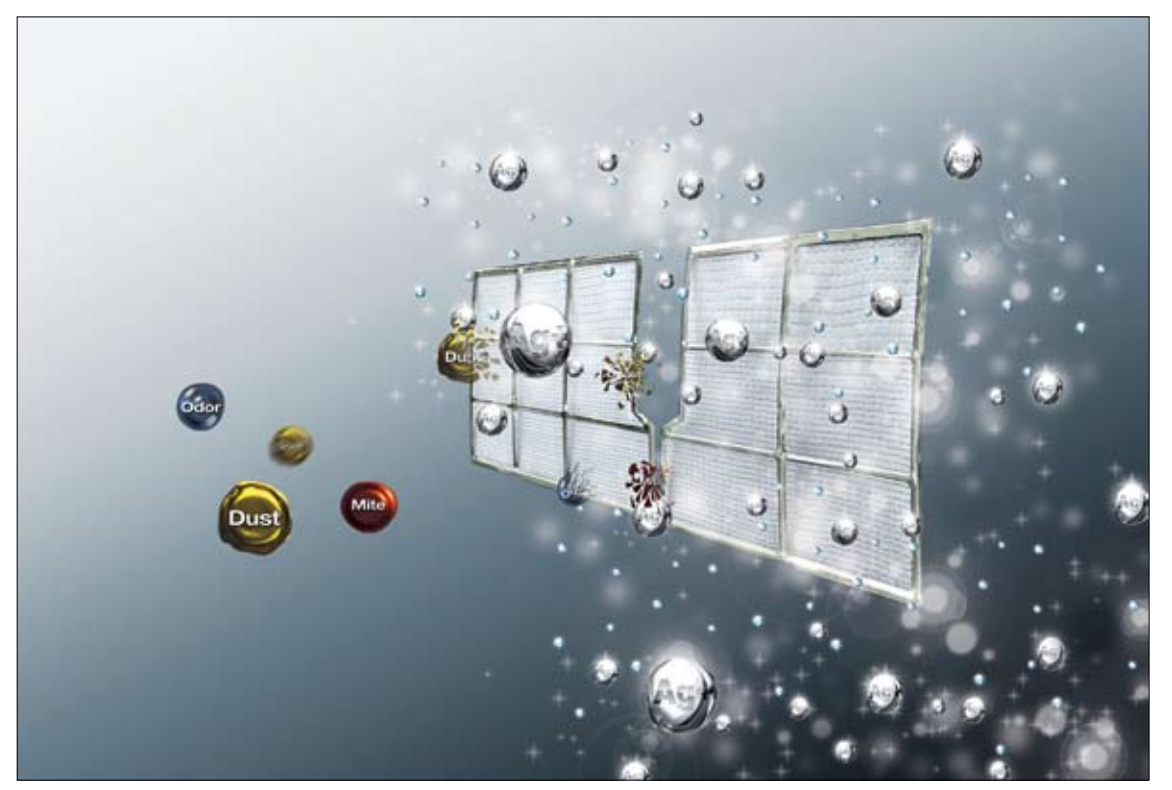

*Srebrovi ioni onesposobijo mikrobe, tako da prodrejo v njihove celice.*

### pametni materiali

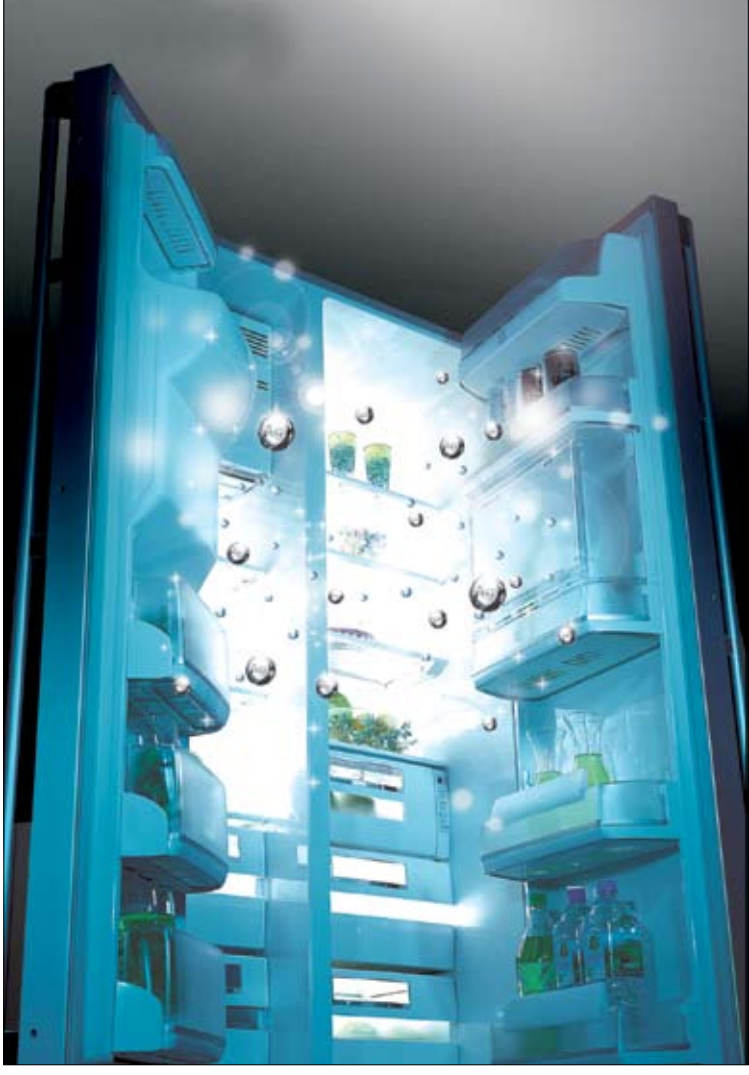

*Notranjost hladilnika, prevlečena s srebrovimi ioni ohranja živila dlje sveža.*

srebrove ione, ki se zavlečejo v perilo in tako preprečijo razvoj mikroorganizmov v vlažnem stroju, kjer so v pozabljenem perilu naslednjih 10 dni, pri normalno posušenem in zloženem v omaro pa kar 33 dni. Poleg tega tako oprana oblačila preprečujejo tudi nastanek neprijetnih vonjav med potenjem.

V klimatski napravi in sesalniku so s srebrovimi ioni prevlečeni filtri, skozi katere potuje zrak. Prva tako razkuži še tako zatohlo in skoraj nikoli prezračeno stanovanje, sesalnik pa očisti s čipsom in z drugimi ostanki hrane nadrobljeno preprogo. Študentska leta še nikoli niso bila tako prijetna, zakaj torej ne bi trajala dlje.

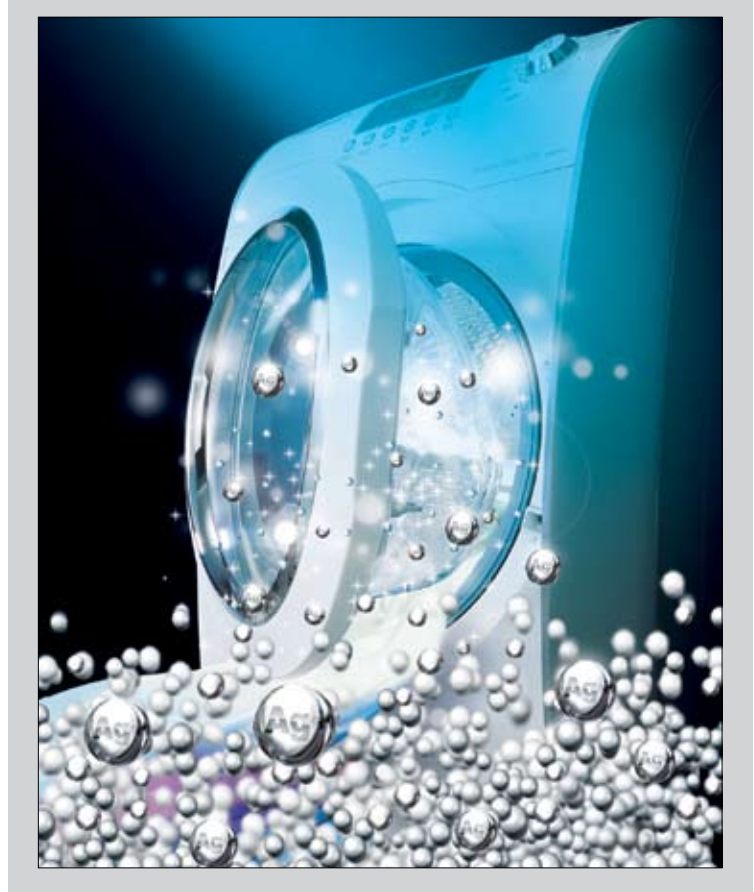

### srebrovi nanodelci namesto praška?

V pralni stroj vgrajena srebrna ploščica, ki je izdelana iz 99,9-odstotnega čistega srebra, naj bi zadostovala za več kot 5 let pri zmernem številu pranj štiričlanske družine. Ko se srebro porabi, ploščico preprosto zamenjamo (ne sami, za to pokličemo serviserja!). Pri pranju najprej izberemo program pranja s srebrovimi ioni – "Silver Wash". To vklopi oddajanje srebrovih ionov v vodo že med pranjem, kar omogoča pranje pri nižji temperaturi, saj nam mikrobov ni več treba pobijati s kuhanjem v vroči, s praškom obogateni vodi. Če poleg tega nastavimo tudi izpiranje s srebrovimi ioni – "Silver Sterilization", se pri zadnjem izpiranju sproži s srebrovimi nanodelci prevlečen boben pralnega stroja. Srebrovi ioni tako pronicajo v tekstil, odstranijo vse aktivne bakterije, ker pa ostanejo aktivni še več kot mesec dni po pranju in sušenju, ohranjajo perilo protibakterijsko čisto. Ravno zaradi te lastnosti je takšen pralni stroj primeren tudi za medicinske ustanove, vrtce, šole in hotele. Pralni stroj in njegovo sterilizacijsko delovanje je z odliko ocenil tudi nemški inštitut SLG Test & Certification.

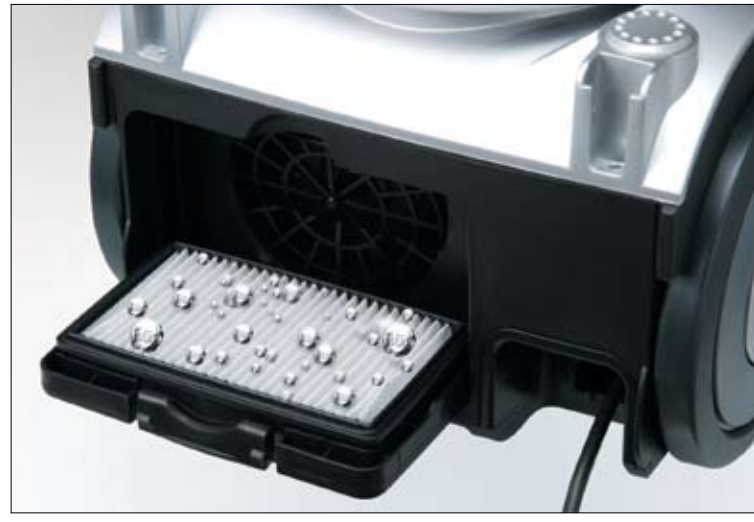

*S srebrovimi ioni so prevlečeni vsi trije filtri sesalnika.*

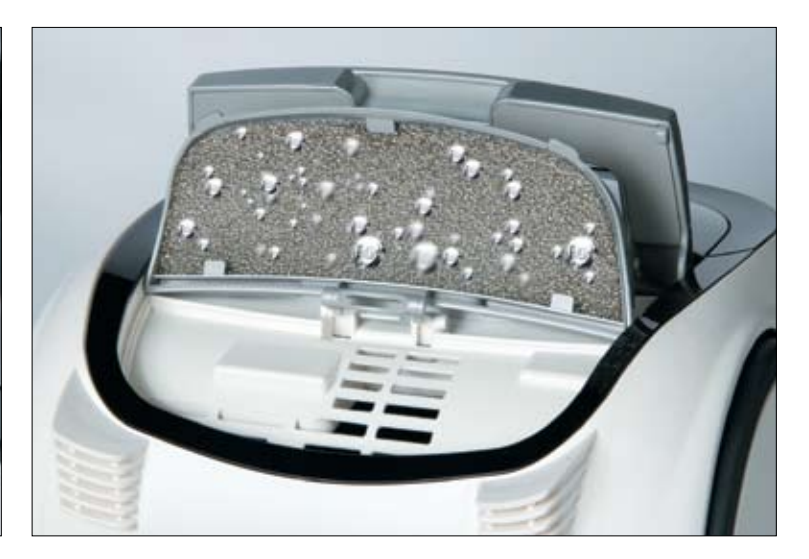

# intimne resničnosti

V Mestni galeriji Piran je bila med 20. aprilom in 14. majem 2006 na ogled razstava fotografskih projektov Intimno, ki jo je pripravil kustos Vasja Nagy. Razstava je gledalcu razprla intimne prostore posameznika in ga popeljala v razmislek o lastni intimni resničnosti. Če povzamemo besede avtorja razstave: 'pokazala je pot, kako skozi umetnino pridemo do lastnega intimnega prostora, da gledalec na neki način pokuka v notranji prostor avtorja in ga sprejme kot analogijo za lasten intimni prostor'.

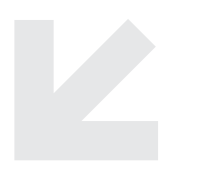

### **Fenomen intimnega v slovenski fotografiji**

Koncept razstave se je osredinil na fenomen intimnega, kategorijo, ki se slovesno vpisuje v polje fotografije slovenskega prostora od devetdesetih let naprej. Z odklonom od zasidranih tipov preglednih razstav fotografije, z vzpostavitvijo pozicije kustosa sodobne umetnosti in v zavedanju o fotografiji kot enem izmed mogočih izraznih medijev je Vasja Nagy vnesel svežino in lucidnost, s katero je zaznal pojav v slovenski fotografiji. V polju umetnosti razstava predstavlja primer sodobnega kuratorskega pristopa, ki ga odlikuje raziskovanje novih konceptov in pristopov k fotografiji. Petnajst izbranih avtorjev mlajše generacije povsem legitimno predstavlja naslovni fenomen in ponuja gledalcu raznolikost osebnih, posamičnih nagovorov. Gre za umetniške projekte, ki imajo za osnovno izrazno sredstvo fotografijo. Prav zato naslavlja Vasja Nagy razstavo fotografska razstava (in ne

Avtor razstave Vasja Nagy, kustos iz Obalnih galerij Piran, je za razstavo Intimno prejel v okviru meseca fotografije nagrado za najboljšo skupinsko fotografsko razstavo, postavljeno med januarjem 2005 in julijem 2006. SODELUJOČI UMETNIKI: Andrej Cvetnič, Špela Kasal, Jasna Klančišar, Peter Koštrun, Tanja Lažetić in Dejan Habicht, Barbara Milavec, Barbara Ogrič, Kiki Omerzel, Jože Suhadolnik, Arven Šakti Kralj Szomi, Aleksandra Vajd, Tanja Verlak, Sašo Vrabič, Matjaž Wenzel, Manja Zore

razstava fotografij), ker predstavlja procese ustvarjanja fotografskih ciklov in s tem razkrije kompleksni kontekst umetniškega dela. Nagy je zaznal »fenomen intimnega v devetdesetih letih kot osnovni motiv izražanja nekaterih avtorjev, pri čemer je bil konceptualizem le eden izmed vidikov umetniškega dela«. Svojo vlogo kustosa je videl v raziskavi fenomena intimnega, njegovega

pomena in vpliva v družbi ter odnosa, ki se vzpostavlja do nje.

### **Mali človek – velike zgodbe**

Kategorija intimnega se povezuje s položajem umetnika kot posredovalca intimne resničnosti in odpira različne pomenske plasti fotografiranih podob znotraj konteksta posameznih projektov. Kažeta se raznolikost vsebinskih momentov in predvsem osredinjenost na intimne zgodbe, povezane z malim človekom oziroma njegovimi intimnimi prostori. Intimno se vzpostavlja na različnih ravneh branja podobe in relacijah, ki se odpirajo fotografu, fotografiranemu subjektu oziroma prostoru in gledalcu, ki s pogledom objame ta posredovani svet. Razstavljene fotografije z večinoma manjšimi formati na

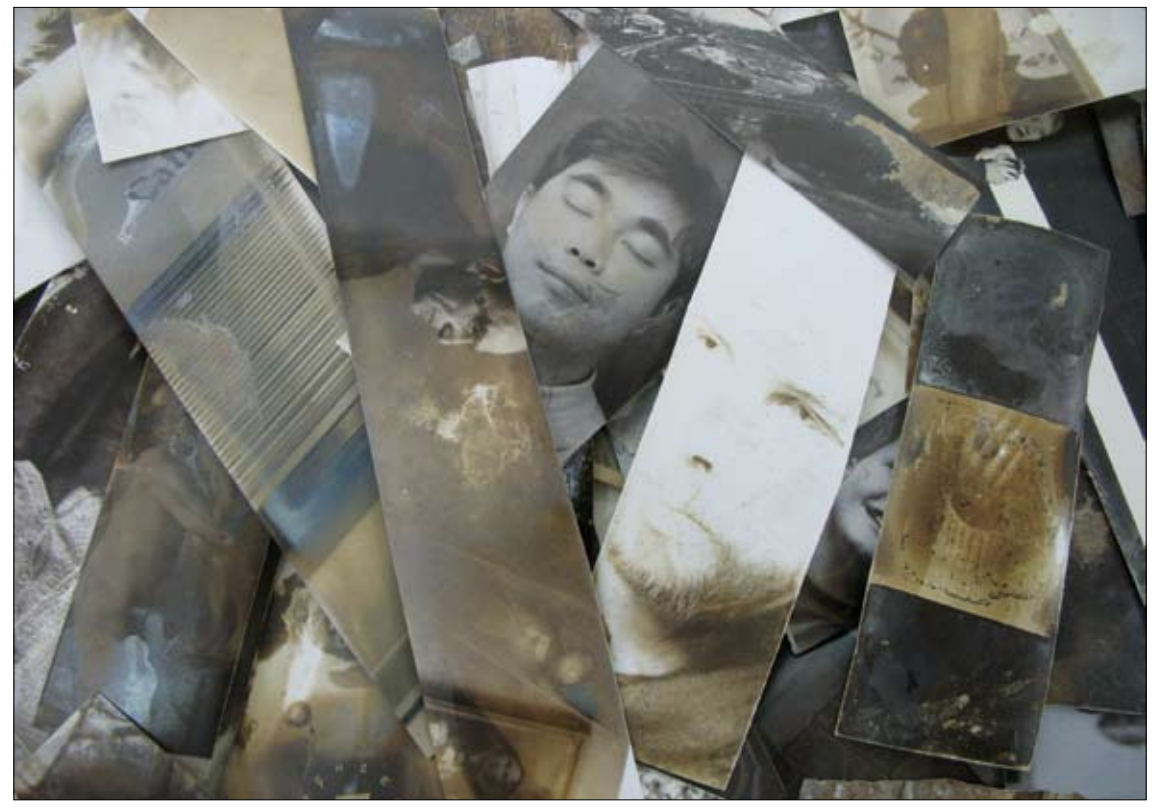

*Matjaž Wenzel, Brez naslova, 2006.*

projekti

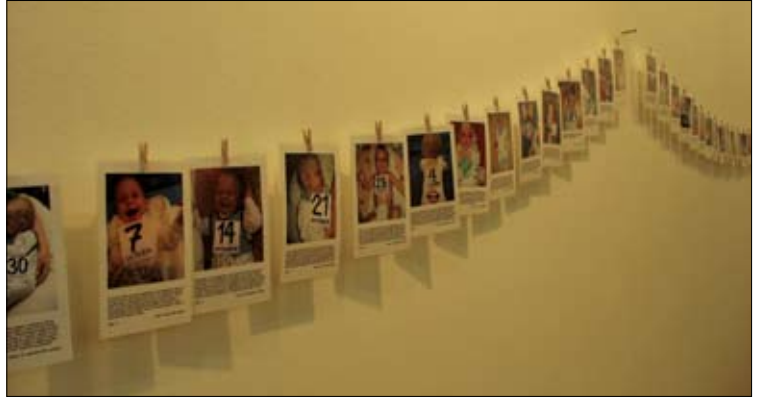

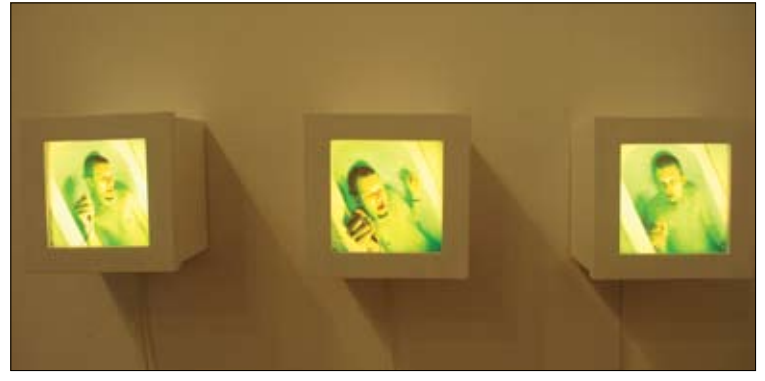

*Peter Koštrun, Strah pred koncem, 2005. Barbara Ogrič, Iz cikla Vide Videas, 2001.*

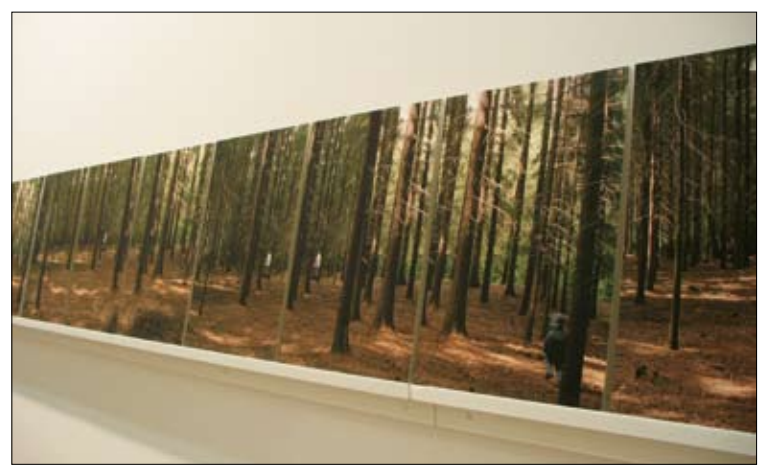

*Aleksandra Vajd, Prizor, 2005.*

komunikacijski ravni dodatno krepijo intimno vzdušje dojemanja fotografij.

Pomemben vidik razstave je, da gre za fotografske projekte, ki se manifestirajo kot instalacije, kiparske postavitve v prostoru, performans ali ne nazadnje kot konceptualne igre. S predstavitvijo celotnega konteksta nastajanja umetniškega dela se pri tej razstavi po besedah Vasje Nagyja »vzpostavljajo nove vrednote fotografije kot umetniškega objekta v polju sodobne umetnosti«. Medtem ko na ravni branja podobe fotografije posredujejo zapisovanje osebne, posameznikove resničnosti, naključni motiv, mitologiziran svet ali fikcijsko konstrukcijo. Fotografska resničnost se v razstavljenih fotografijah udejanja predvsem skozi avtobiografsko perspektivo, ki jo sicer narekuje nujnost osebnega pogleda skozi objektiv. Tako fotografije ne predstavljajo dokumenta, ampak subjektivni vtis sveta. Pomenska vzporednica prav tako namiguje na branje podob v širšem družbenem smislu. Ob odtujenosti, izpraznjenosti, vsakdanjosti in razdrobljenosti sveta ter vsakodnevnega življenja, v katerem živimo za kulisami navidezne pomenske praznine sodobne družbe, umetniki usmerjajo pogled na tiste majhne intimne otoke, kjer se zrcalijo obče človeške vrednote in eksistenčne težave malega človeka.

### **Pisana paleta intimnih svetov**

Raznoliki konteksti fotografij ponujajo pogled skozi razpoko v intimne prostore in ob tem postavljajo pod vprašaj fotografski pogled. Aleksandra Vajd z razrezom tako rekoč ene fotografije v množico prekrivajočih se podob ustvarja napeti občutek časovne zanke, v ka-

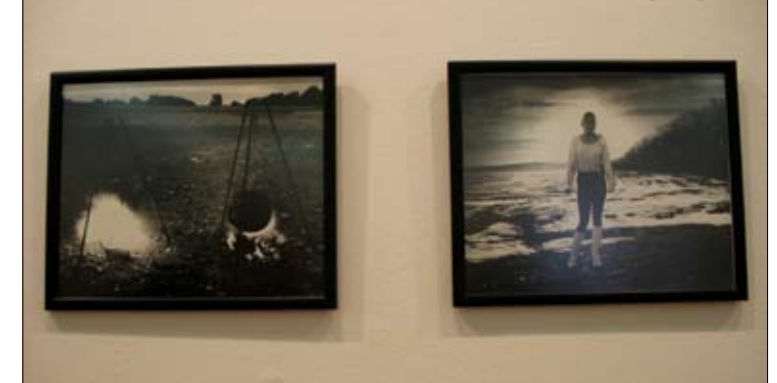

*Sašo Vrabič, Erik po tednih, 2004—2005. Tanja Verlak, Iz serije "fotografije 1999—2004 "*

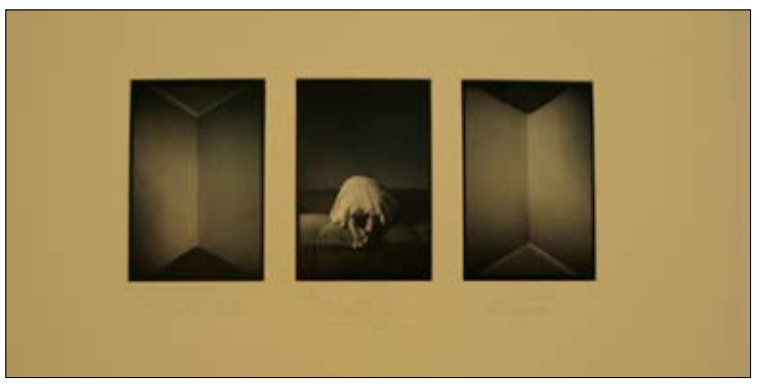

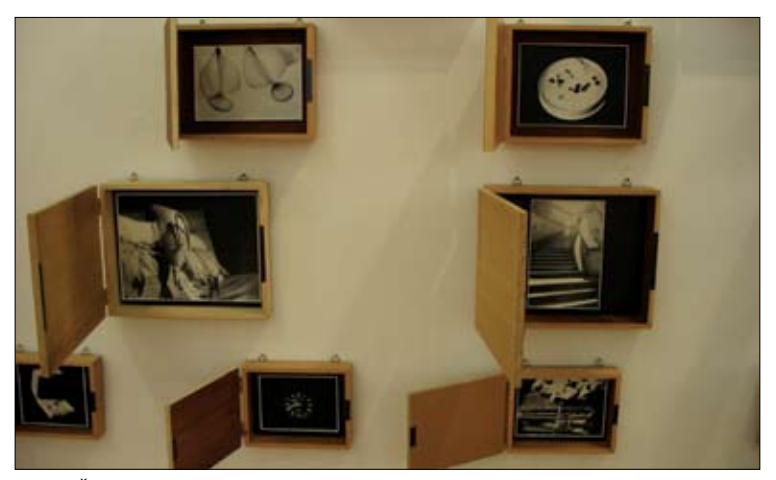

*Arven Šakti Kralj Szomi, Skrinjice skrivalnice, 2002.*

tero se gledalec ujame. Trajanje mitologiziranih trenutkov resničnosti se vzpostavlja na skoraj mističnih podobah Tanje Verlak, privzdignjenih na raven simbola; medtem ko se Špela Kasal posveča navideznim stvarem vsakdanjika, ki v posameznem smislu sestavljajo drobne trenutke posameznikovega življenja. Posvetitev intimnih prostorov in predmetov začuti gledalec ob delih Arven Šakti Kralj Szomi, ki na predstavitveni ravni okrepijo vtis skrivnostnosti majhnih osebnih zgodb. Morda najbolj dokumentarno od razstavljenih fotografskih projektov učinkuje povsem realistično nizanje pomembnih trenutkov iz družinskega življenja Saša Vrabiča. Če so njegove podobe izseki srečnih trenutkov, pa Barbara Ogrič prav nasprotno problematizira izpraznjenost, odsotnost človeka v sodobni družbi. Jasna Klančišar se

kot socialno občutljiva fotografinja postavlja v položaj pripovedovalke intimnih in obrobnih zgodb, ki puščajo gledalcu odprto pot interpretacije. Dvom in nelagodnost ob pogledu na intimno avtorjevo soočenje s smrtjo vzbuja vsebina fotografij Petra Koštruna z eksistenčnim razmislekom avtoportretnega značaja. Gledalcu se porajajo vprašanja o uprizoritvi, naključnosti posredovane resničnosti podobe. Najbolj radikalna se zdi instalacija Matjaža Wenzla, ki prevprašuje meje fotografije kot fenomena in smiselnost kategorije intimnosti fotografskega medija. Dotika se najbolj intimnih osebnih odločitev, ki jih fotograf sprejema ob svojem delu v temnici. »Zavržene misli« (Nagy) Matjaža Wenzla spomnijo na besede Hansa Beltinga: »fotografska podoba je spomin na že skoraj izgubljen in hermetičen smisel sveta«.

# creative commons

Oktobra 2005 so bile v prisotnosti Lawrencea Lessinga (predsednik upravnega odbora Creative Commons, profesor prava na fakulteti Stanford Law School in ustanovitelj Centra za internet in družbo pri isti šoli; leta 2002 ga je Scientific American imenoval za enega najboljših inovatorjev v družbi petdesetih v ZDA) v Sloveniji na trg podane prve CC- licence, prevedene v slovenščino in prilagojene slovenski zakonodaji.

5. decembra preteklega leta se je v ljubljanski Kiberpipi v organizaciji Ljudmile, ljubljanskega laboratorija za digitalne medije in kulturo pri KUD-u Franceta Prešerna, odvil drugi Festival ustvarjalnosti in svobodne kulture – festival del z licenco Creative Commons in drugih odprtih del. Po besedah organizatorjev je šlo za revizijo, kako se je koncept pridržanja nekaterih pravic prijel med avtorji, ki ustvarjajo v digitalnem okolju.

Tako kot je bila uvedba avtorskih pravic v renesansi posledica eksplozivnega učinka nove tehnologije – tiska, so tudi licence Creative Commons odziv na aktualni globalni tehnološki obrat. Internet je namreč ponudil izjemne priložnosti za nove načine ustvarjanja in širjenja del, hkrati pa je omogočil tudi epidemične kršitve avtorskih pravic. Vse skupaj je privedlo do pravnega in tehnološkega zaklepanja del in s tem do zaviranja ustvarjalnosti, obenem pa je spodbudilo javno razpravo o položaju avtorja v

obdobju digitalne produkcije. Nastajajo alternativni sistemi, ki se zavzemajo za svobodno kulturo; tudi festival v Kiberpipi je bil del teh prizadevanj.

Festival v Kiberpipi je ponudil na ogled/branje/poslušanje več kot 50 del, ki so jih tja posamezni avtorji poslali na poziv Creative Commons Slovenija. Tako se je oblikoval pester nabor del, ki jih na običajnih kulturnih ali umetniških dogodkih ne najdemo na enem mestu. Predstavljena dela so segala od akademskih razprav (The Game is not a Medium), mednarodnega zvočnega arhiva pesniških slamov (Literadio), mrežnega projekta za mobilni telefon (Cin Cin Man) do neodvisne internetne založbe iz Pulja (Monteparadiso), domačega konceptualnega videobloga (Friday 15), videoarhiva sodobne umetnosti iz Srbije (Dečavanje 1999–2006), filma z brucovanja (Škofja Loka, mesto za v muzej) in ne nazadnje vse do Sindikata plakatov, zvezdniške spletne

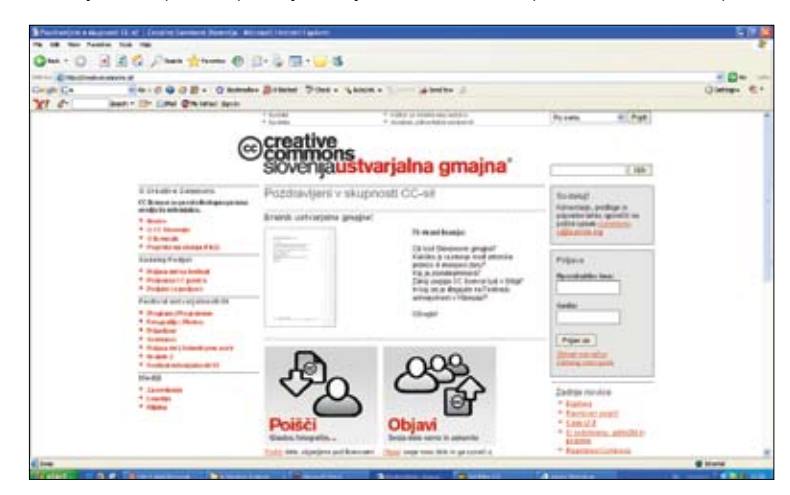

igrače in nove izdaje prve domače spletne založbe Kamizdat.

Predvsem bogat družabni dogodek je v javnih razpravah ponudil razmišljanja na področju sodobne kulture. Gostje festivala, teh ni bilo malo, so razpravljali o konkretnih projektih in primerih dobre prakse, ki zagovarjajo »pravico do branja« (modeli prostega pretoka znanstvenih del) in »pravico do pisanja« (ustvarjanja odprtih enciklopedij, medijev DIY).

Creative Commons je globalno gibanje, ki se odziva na dve izraziti dejstvi, ki sta značilni za trenutno pravno urejanje ustvarjalnosti oziroma za avtorsko pravo. Prvo je, da je avtorska pravica nujna za dostojanstvo avtorjev in pogosto tudi osnova za zagotavljanje spodbud za ustvarjanje. Drugo je, da je obstoječi sistem avtorskega prava preveč zapleten (predvsem v kontekstu globalne ustvarjalne družbe) in pogosto celo v nasprotju z interesi ustvarjalcev.

Kaj je torej posebnost produkcije in distribucije odprtih del v kontekstu prevladujočih zakonitosti kulturne industrije (npr. vlo-

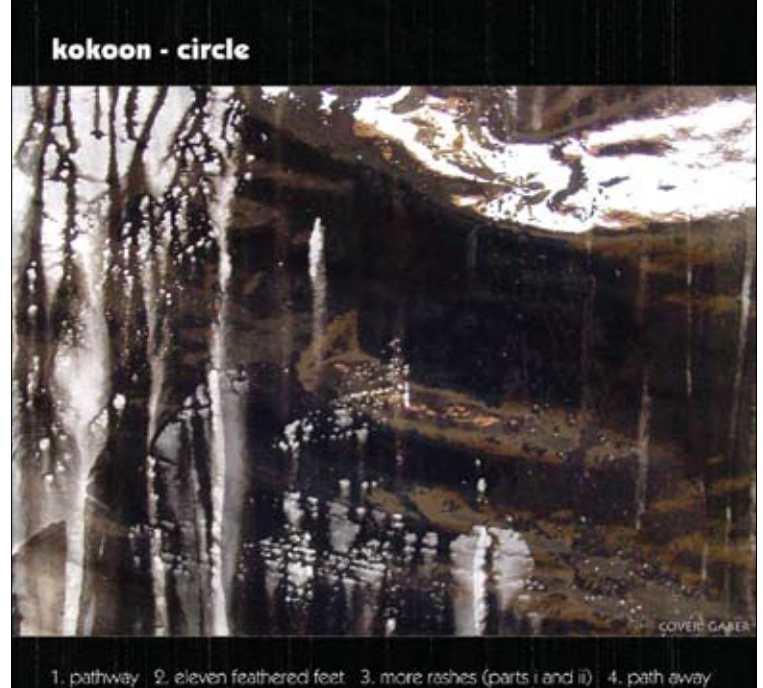

ga posredniških organizacij)? Ideja Creative Commons je požela neverjetno zanimanje in navdušenje povsod po svetu. Za svojo so jo sprejeli številni glasbeniki, akademiki, raziskovalci, pisatelji, pesniki, filmski ustvarjalci, če naštejem le nekatere skupine ustvarjalcev. To so predvsem tisti, ki želijo preprostejši način za uveljavljanje svojih avtorskih pravic. Ti ustvarjalci ne zavračajo varstva, ki jim je zagotovljeno z avtorsko pravico, vendar ga le omejijo z določenimi svoboščinami, ki jih želijo zagotoviti uporabnikom svojih del. Do leta 2006 je bilo na internetu objavljenih že več kot 16 milijonov (!) del pod eno izmed licenc Creative Commons.

Čeprav se je to gibanje rodilo v Združenih državah Amerike, se odziva na ideje oziroma težave, ki nimajo nacionalnih meja; nepotrebno zahtevna bremena, ki jih nalaga obstoječa zakonodaja in ki nemalokrat dušijo ustvarjalnost, niso nikjer priljubljena. Pomembno je, da se ideja in preprosta orodja za licenciranje stvaritev, ki jih ponuja Creative Commons, predstavljajo tudi v Sloveniji in ponudijo v obliki licenc, ki so prilagojene slovenskemu pravnemu redu in v slovenskem jeziku. S tem se bosta krepili dve vrednoti, ki ju pooseblja tudi Creative Commons: spoštovanje ustvarjalnih dosežkov posameznika in njegova svoboda. Spoštovanje avtorskih pravic in omogočanje ustvarjalcem, da te pravice uveljavijo na preprost način in v obsegu, ki jim najbolj ustreza, je nujen način zagotavljanja obstoja raznovrstnega spektra dragocene ustvarjalnosti, ki je ključna za napredek vsake družbe.

Creative Commons avtorjem/ustvarjalcem ponuja zelo preprosta in prosto dostopna orodja, s katerimi lahko le-ti svoja dela ponudijo javnosti tako, da jih zaznamujejo s svoboščinami, skladno s katerimi želijo, da dela svobodneje krožijo med uporabniki, vendar tako, da na njih vseeno zadržijo vse tiste pravice po avtorskem pravu, za katere menijo, da jih na delih morajo zadržati. Tak model ponujanja avtorskih del, kjer so le »nekatere pravice pridržane«, nikakor ni v nasprotju z avtorskim pravom. Prav nasprotno; model Creative Commons temelji na avtorski pravici, kot je določena v zakonu. Preprosto povedano to pomeni, da lahko ustvarjalec svoje delo objavi v elektronski obliki in ga preprosto ter brez dodatnega posredovanja pravnikov opremi z eno izmed licenc Creative Commons, ki natančno določajo, katere uporabe njegovega dela so dovoljene in katere pravice so pridržane. Vse licence predvidevajo, da morajo vsi uporabniki priznati avtorstvo prvotnemu ustvarjalcu, obenem pa z njimi avtor dovoljuje uporabnikom, da prosto reproducirajo, razpošiljajo, predvajajo in izvajajo njegova dela skladno z željami, ki jih avtor izbere med sledečimi možnostmi, ki so

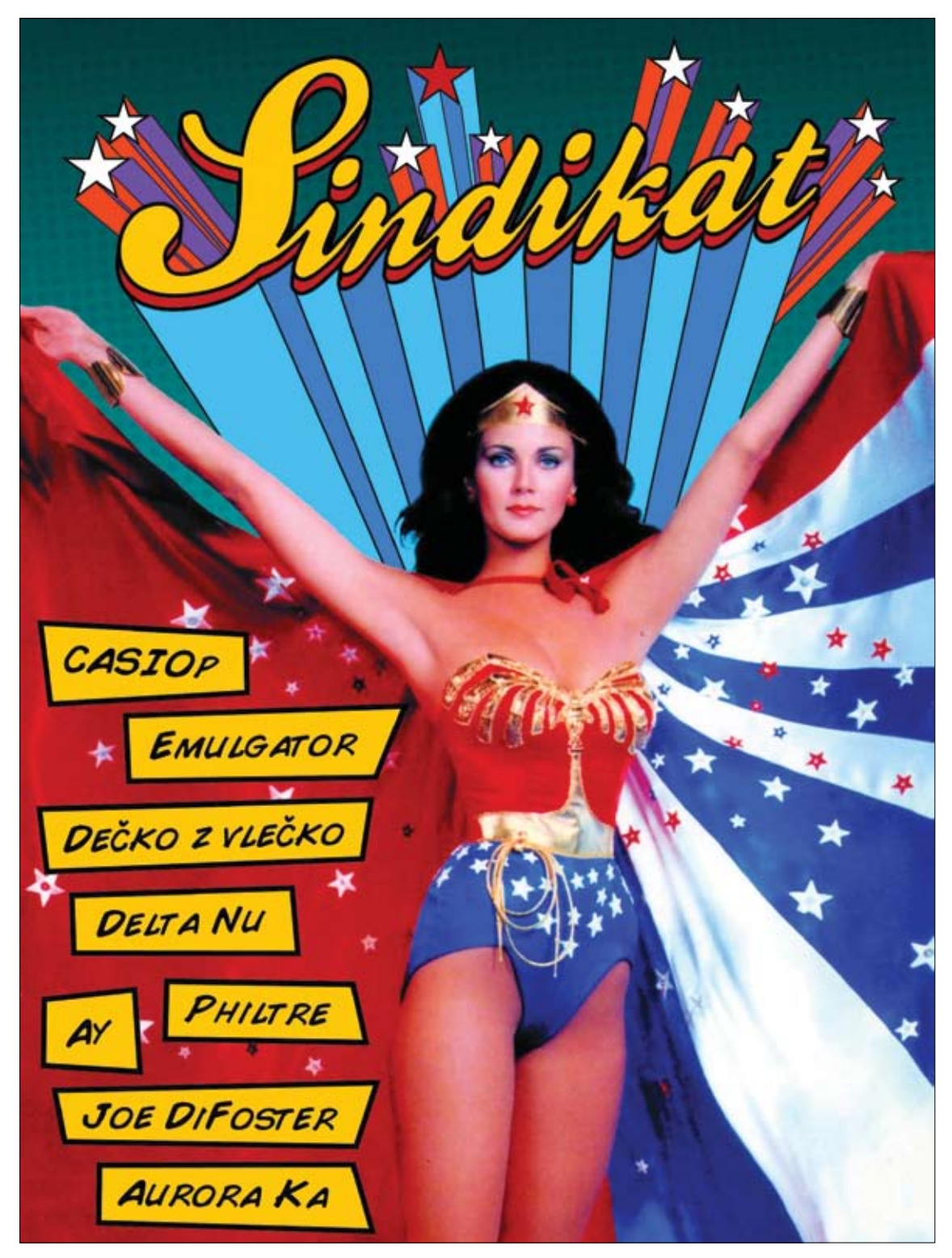

zanj že vnaprej pripravljene; da dovoljuje ali ne dovoljuje uporabe za komercialne namene, da dovoljuje ali ne dovoljuje proste predelave.

Avtor z licenco ne more omejiti izjem od avtorskih pravic, kot so določene z avtorskim zakonom. Tako oblikovano licenco avtor preprosto »prilepi« k svojemu objavljenemu avtorskemu delu, ki ga opremi tudi z ikono »nekatere pravice pridržane«. Vsi uporabniki, ki bodo tako objavljena dela želeli uporabiti, bodo s klikom na oznako na preprost način razbrali obvestilo, katere svoboščine jim je avtor naklonil in katere pravice skladno z zakonom si je pridržal.

Naj omenimo tudi, da je Creative Commons nepridobitna organizacija, ustanovljena leta 2001 pri Berkman Center for Internet & Society na harvardski pravni fakulteti.

Slovenski ustvarjalci lahko uporabljajo veljavne licence Creative Commons, torej izvirne licence CC ali njihove nacionalne različice, ki že veljajo. Pri projektu Creative Commons Slovenija sodelujeta Inštitut za intelektualno lastnino – IPI, ki skrbi za pravne vidike prilagajanja licence, in Ljudmila, ki projektu nudi tudi organizacijsko, tehnično in drugo podporo. Veliko užitkov pri oblikovaniu!

# acrobatove nove vragolije

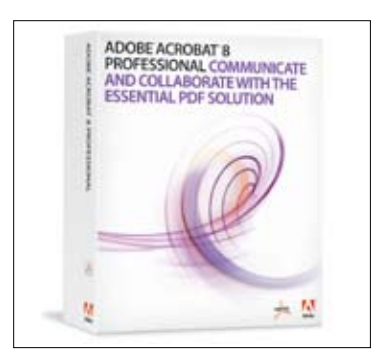

Adobe je nadgradnjo svoje ustvarjalne zbirke (CS – Creative Suite), kot je že skoraj običaj, »najavil« z izidom nove različice programa Acrobat. Ta je dosegel že osmo stopničko svojega razvoja in vse težje ga imenujemo le »program«, saj je to zdaj že cela zbirka samostojnih orodij, prilagojenih potrebam različnih skupin uporabnikov. Spremembe, novosti? Na oznako »najboljši do zdaj« smo se že navadili in postali nanjo nekako celo imuni. Pa zato poglejmo resnici globlje v oči ...

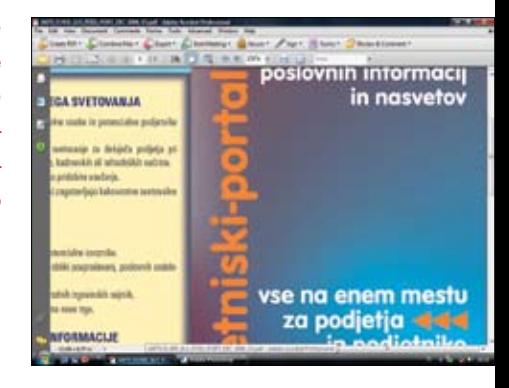

### acrobat professional 8

**adobe adobe.com** 712,50 EUR (polna različica, brez ddv) 241,50 EUR (nadgradnja, brez ddv)

Acrobatova družina vztrajno raste, tokrat sta se ji pridružila »malčka«, poimenovana Acrobat Connect in Acrobat Connect Professional. Njuno poimenovanje jasno izraža njuno poslanstvo – spletno povezovanje »on-line« v obliki spletnih konferenc. »Računica« je tukaj velika, saj Adobe dovolj zvito predvideva, da lahko s svojim programom, s katerim že leta kraljuje na področju izmenjave dokumentov, uspešno vstopi na drug pomemben segment tržišča, kar vse bolj postaja spletno komuniciranje oziroma konferenciranje. Tega z veliko navdušenja uporablja tudi že nekaj naših podjetij, pričakovati pa je nadaljnji porast.

Funkcija Connect je v programu v bistvu edina »velika« sprememba, vse drugo so manjša »piljenja«. Program je prilagojen za delovanje pod operacijskim sistemom Vista in za sodelovanje s programi zbirke Office 2007. Strojnih zahtev nima prav visokih, zahteva le procesor P II in 256 Mb RAM-a (priporočeno 526 Mb), le prostora na disku si vzame z veliko žlico – 860 Mb. Zakaj ga toliko potrebuje, nam ni povsem znano. Adobe je posebno pozornost posvetil tudi uporabnikom Mac Intelov in prvi testi na njih so pokazali zavidljive hitrosti delovanja programa. Ti računalniki so se izkazali za tako uspešne po svojih lastnostih in posledično vse bolj priljubljene pri uporabnikih (posebno tistih zahtevnejših), da v Adobeju pospešeno prilagajajo nanje druge svoje programe, posebno so pri tem pohiteli s Photoshopom – izid betarazličice široko odmeva v svetu priprave za tisk.

### **Olepšano namizje**

Adobejevi programi se vse bolj ponašajo z oblikovalsko dodelanim videzom (kar se za-

nje sicer tudi spodobi), najnovejši Acrobat pa tukaj še posebej izstopa. Oblikovalca posebno navduši ikona brezplačnega Readerja, ki je izzivalne, »ferrarijevsko« rdeče barve. Žal se njegov profesionalni brat z njo ne ponaša, vsaj v sistemu Vista, znotraj katerega smo program testirali, tega ni bilo mogoče nastaviti. Živo rdečo ikono je namreč veliko lažje najti na (vse bolj z ikonami napolnjenih) namizjih.

Tudi podoba vmesnika je zelo spremenjena. Najpogosteje izvajana »opravila« so zdaj nanizana na nabor gumbov pod menijsko vrstico. Posamezni gumb pod seboj skriva vse najpogosteje uporabljane ukaze, ki jih potrebujemo. Rešitev bo gotovo pripomogla k pospešitvi dela, saj je funkcionalna in logična Sledi vrstica z orodji, kot smo jih bili vajeni do zdaj, sprememb tukaj na srečo skoraj ni, in sicer na veliko veselje večine izmed nas.

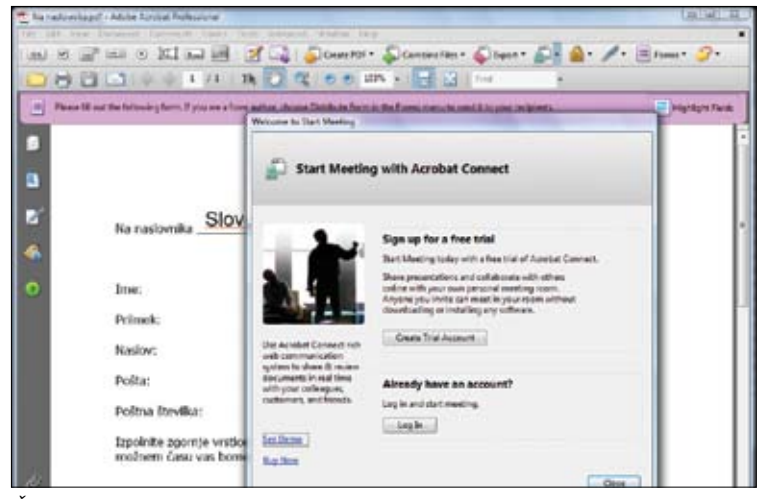

*Čarovnik za pot na spletno konferenco Samodejno odbiranje polj v obrazcih*

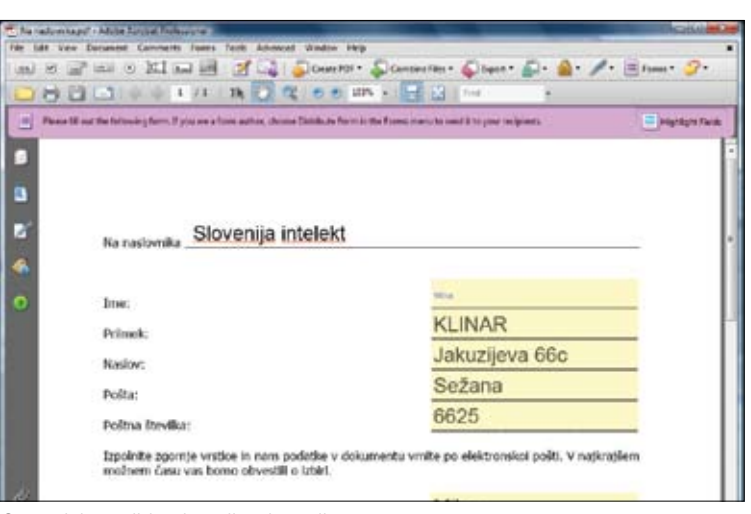

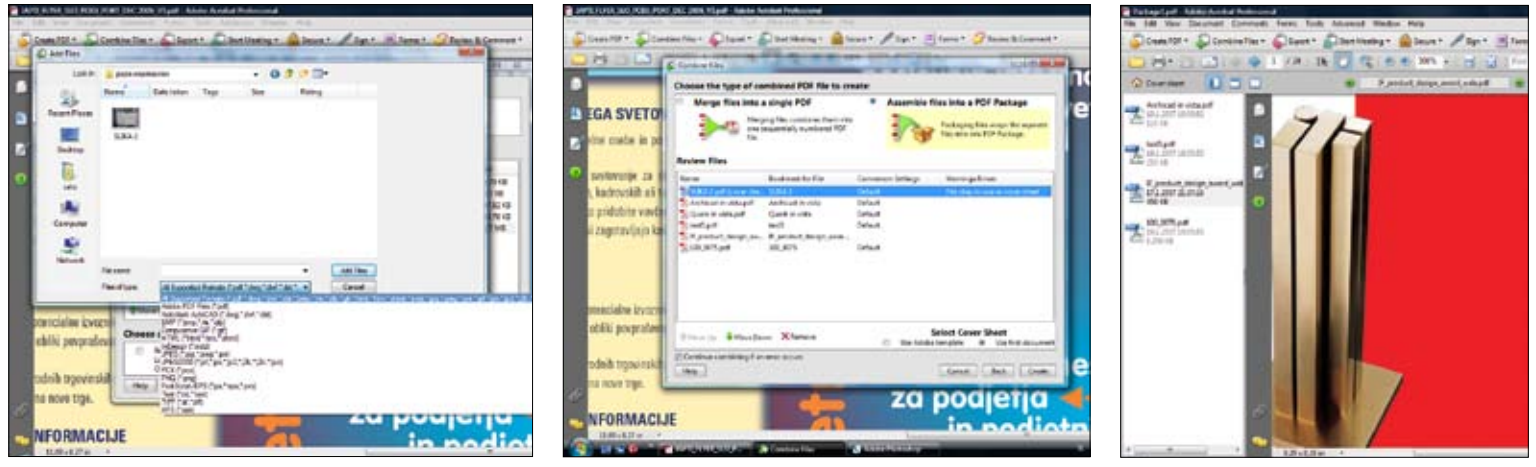

*Spajanje različnih dokumentov*

### **Delo z dokumenti**

Novost pri delu z dokumenti je možnost dodajanja nove, prazne strani. Zelo uporabna in pri uporabnikih pogrešana možnost ponovno pušča prostor za hrepenenje po naslednji različici. Prazno stran sicer lahko ustvarimo z ukazom *File/Create PDF/From Blank Page*, žal pa to ni mogoče nekje na sredini dokumenta, kjer jo najpogosteje tudi potrebujemo. Tako nam ponovno preostane le možnost, da prazno stran ustvarimo, nato pa jo »ročno« shranimo in vnašamo tja, kjer jo potrebujemo. Tako lahko ponovno sklenemo: možnost *Insert/Blank Page* v padajočem meniju Documents bi bila prava rešitev. Ali pa nekaj podobnega ...

Kar nekaj dodelav je bilo narejenih na področju spajanja več različnih dokumentov v enoten dokument, možnosti, ki so posebno uporabne za arhiviranje. Združujemo lahko kar obširen nabor dokumentov različnih formatov (od .JPEG do .GIF, .TIFF, .HTML, .DWG in seveda .PDF, žal pa naša testna različica v Visti ni prepoznala Worda 2005), ne moremo pa dodajati na primer datotek .PSD, Quick-Time ali Windows Media. Novost je, da datotek ne združujemo v enotno datoteko, ampak v nabor datotek, katere Acrobat le začasno, za potrebe prikaza, pretvori v format .PDF. Ta možnost prinaša vrsto ugodnosti, od te, da je mogoče preurejati vrstni red datotek, do te, da lahko vsaki posebej določamo stopnjo zaščite. Zadnja možnost nam lahko prihrani marsikakšen siv las, kadar dokumente posredujemo drugim uporabnikom.

Posamezni dokumenti ohranjajo tudi v tovrstnih zlepkih (konglomeratih) svoje izvorne lastnosti in jih je mogoče pretvoriti nazaj v njihov izvorni format. Celoten postopek spajanja dokumentov usmerja dovolj prijazen in razumljiv čarovnik, ki tudi manj veščega uporabnika ne bo spravil v obup s kupom nerazumljivih vprašanj.

### **Pregledovanje in urednikovanje**

Tudi tukajšnjo dodelavo smo do zdaj že pogrešali, omogoča pa shranjevanje digitalnih obrazcev. Do zdaj je bilo namreč tako, da so prejemniki obrazec, narejen v profesionalni različici Acrobata, lahko le izpolnili, nato pa so ga morali »ročno« natisniti in posredovati naprej po analognih kanalih, kot sta faks ali pošta. Po novem je mogoče (kadar je to »vklopljeno« s profesionalnim programom) obrazce tudi shraniti, dopolniti z digitalnim podpisom in ponovno v digitalni obliki vrniti pošiljatelju. Dodatna ugodnost pri tem je, da lahko tako pridobljene podatke pošiljatelj pozneje tudi obdeluje oziroma združuje v podatkovne baze. To pa je lahko že pridobitev, ki bo marsikoga prepričala o nakupu nadgradnje.

Tudi samo orodje za izdelovanje obrazcev je izboljšano. Veliko bolje je namreč usklajeno s programi za pripravo obrazcev, na primer z Microsoftovim Wordom. Del posla pri njihovi pripravi opravi kar samodejno, ko z ukazom Run Form Fields Recognition polja prepozna in jih opremi z »okni« za vnos besedil.

Razveseljiva izboljšava je tudi možnost sočasnega pregledovanja dokumenta več uporabnikov. To omogoča nova pridobitev, imenovana Adobe Connect. Zbrane opombe je mogoče naložiti na splet in jih uporabljati sočasno. Vnesene spremembe se sprotno posodabljajo, če pa se neki udeleženec seje začasno odklopi, se ob njegovi ponovni vključitvi takoj vnesejo. Rešitve, ki veliko obetajo, žal v živo nisem mogla preizkusiti, saj zahteva več (ali pa vsaj 2) udeležencev, ki imajo nameščen Acrobat 8, in sočasno dovolj dobro spletno povezavo. Teh pa trenutno pri nas še ni prav veliko.

Že ob izidu predhodne različice Acrobata sem rešitve na področju uredniškega pregledovanja dokumentov označila za revolucionarne, zdajšnje dodelave pa le še dodatno povečujejo njihovo uporabnost. Seveda pa ob prehodu s »kasičnih« uredniških metod na digitalne večina uporabnikov potrebuje vsaj manjše usposabljanje, posebno tisti manj vešči, česar pa pri nas ni mogoče dobiti. Osebno bi si želela kot »administrator«, ki s programom Acrobat Professional sproži možnosti za urednikovanje z brezplačnim Readerjem, ob tem še pravico, da sama izberem ikone in ukaze, ki jih bodo le-ti imeli na voljo, saj bi bila s tem posebno vsem manj priročnim olajšana začetek dela in prehod. No, ponovno nekaj, na kar lahko upamo v prihodnji različici.

Novost pri načinu prikaza strani pri pregledovanju dokumentov je način prikaza dveh strani vzporedno, in sicer vključno s prvo stranjo. Do zdaj je bila namreč edina možnost prikaza ta, da je bila prva stran prikazana ločeno od naslovnice. To je večini ustrezalo, nekaterim pa tudi ne. Zdaj bodo zadovoljni vsi. »Stara« izbira je po novem preimenovana in je na koncu zavihka pod izrazom *Show Cover page During Two Up*. Nekoliko zapleten izraz, ki grozi, da ga ne bodo vsi takoj razumeli. Tako se je, na primer, pripetilo celo recenzentu programa na enem izmed uveljavljenih založniških forumov, zato ni odveč bojazen, da se »izgubi« in ujezi tudi kakšen »mlajši maček«.

### **Novo za grafične profesionalce**

Dobrodošla novost za vse grafične profesionalce je .JDF (Job Definition Format). V formatu .JDF izkušeni uporabniki določijo lastnosti, potrebne v pripravi za tisk (predvsem namenjene drugim, manj veščim), da bo končni izdelek prav tak, kot je bil zamišljen in oblikovan. .JDF je rešitev, ki so jo svetovni strokovnjaki s področja izumili, da bi proces priprave za tisk avtomatizirali in poenotili, predvsem pa zato, da bi se v njem v čim večji meri odpravile številne napake. Teh pa je vedno preveč in po nekaterih trditvah celo več kot 40 odstotkov. Format .JDF je prvi v svoj program vključil Quark v različici 7, očitno pa ga lahko pričakujemo v celotni prenovljeni Adobejevi ustvarjalni zbirki, ki je pred izidom.

### **Funkcija Connect**

Kot smo že omenili na začetku, je ta funkcija edina resnična novost v programu. Žal je ne moremo uporabljati, če nimamo za to primernih partnerjev, to pa so tisti, ki imajo enak program nameščen na svojem računalniku. Zanjo so v Adobeju »izrabili« kar dve pridobitvi iz nakupa Macromedie – prva je Flash Player, s pomočjo katerega aplikacija sploh deluje, druga pa je program Macromedia Breeze, nekdaj namenjen spletnemu sestankovanju. Program Connect v osnovni različici dovoljuje priključevanje največ 15 uporabnikov, medtem ko je v različici Professional to število neomejeno. Profesionalna različica omogoča tudi celo vrsto funkcij, ki jih osnovna ne, med njimi na primer audio, VoIP, predvsem pa organiziranje dogodkov z neomejenim številom uporabnikov, kar je neizogibno potrebno za vse pomembnejše dogodke na internetu, kot so spletna predavanja ipd. Možnostim vzporedno sledi tudi cena, ki se za profesionalno različico oblikuje »profesionalno«, v skladu z licenčnimi dogovori. Ker sta uporabnost in aktualnost spletnega konferenciranja veliki, verjamemo, da tudi cene storitve niso prav nizke.

Pri tej novi funkciji pa se moramo zavedati dveh stvari. Prva je, da bomo nedvomno za dobro delovanje potrebovali dovolj dobro povezavo, dovolj pasovne širine, naprave, ki nas ne bodo prekinjale ipd. Drugo in morda bolj »zastrašujoče« dejstvo pa je vprašanje varnosti, saj sem med brskanjem za podatki na spletnih straneh že našla poročilo hekerja, ki je pokazal na slabost v programu, ki omogoča vdore v sistem uporabnikov. Adobe sicer pomanjkljivost že odpravlja, a občutek nezaupanja ostane.

### **Zaključek**

Acrobat 8 da ali ne? Kot vedno premaga moč novih možnosti, ki so ponujene, predvsem pa koristi, ki jih te lahko prinesejo žepu in delu uporabnika. Kot pogosto do zdaj bi končala: nič revolucionarnega, a veliko drobnih olajšav. Verjetno ostaja le neizpodbitno dejstvo, da se je slej ko prej nujno pridružiti toku ...

# vista da ali viste ne?

»Veliki brat« Microsoft je tik pred koncem prejšnjega leta objavil izid nadgradnje svojega operacijskega sistema, v končni različici poimenovan Vista. Dolgo časa je trajalo njegovo testiranje različnih strokovnjakov in ekspertnih skupin, tako da je izdelek, ki je ponujen tržišču, nedvomno dovolj dodelan, da si z njim njegovi avtorji ne bodo nakopali besa več milijonov, da ne rečem milIjard uporabnikov široko po svetu. To bi bilo osmešenje, ki si ga prav nihče ne bi privoščil. Vista torej je – na voljo in v prodaji – in najbolj nestrpni bodo gotovo čim prej želeli poskusiti novost. Da pa pri tem ne bi zašli kot slon v trgovino s porcelanom, smo novoizdani operacijski sistem preizkusili za orodja, ki jih pri svojem delu uporabljajo zahtevni uporabniki – inženirji, projektanti, oblikovalci.

Osnova za izvajanje preskusov je bila »deviška« delovna postaja HP, ki so nam jo prijazno posodili v podjetju Avtera. V obdobju, ko se uporabniki računalnikov pospešeno opremljajo s prenosniki, jih veliko pozabi na prednosti in odlike »klasičnih« delovnih postaj. Večina se raje »muči« s stisnjenimi tipkovnicami ter z neergonomskimi in s premajhnimi zasloni. In nosi okvarjen prenosnik v servise, ki si jemljejo seveda nesramno dolge čase za popravila! Užitki lastnoročnega brskanja po drobovjih pločevinastih škatel bodo kmalu pozabljeni, če se ne bomo sočasno spomnili tudi tega, kako preprosto je v te naprave dograjevati naprave, zamenjevati okvarjene in zastarele ipd.

In delovna postaja HP je za te namene ustvarjena. Težka, robustna, s preprostim dostopom do drobovja. Konfiguracija?

- Procesor Intel Pentium D 945 3.40 2MB/800 CPU
- 01 GB (2 x 512 MB) RAM-a DDR-2 667 MHz ECC
- Trdi disk 160 GB SATA 3GBs NCO 7200 rpm
- 48X DVD-ROM/CD-RW Combo, disketni pogon – 1,44 MB
- Microsoft® Windows® XP Professional 32
- Miška HP PS/2 s kolescem
- Brez tipkovnice
- Posebej ji je bila dodana grafična kartica Nvidia Quadro 560

### hp

**avtera www.hp.com** 1071 EUR (brez ddv) 203 EUR (grafična kartica) *Vista - izgled namizja*

Delovna postaja je lepo sodelovala z Windows Visto, in sicer vse od namestitve naprej. Delo na operacijskem sistemu JI ni povzročalo nobenih težav, bilo je hitro, zanesljivo in tekoče.

Izredno ugodna cena postaje pomeni tudi, da je sestavljavec racionalno zastavil njeno sestavo, zato zahtevnejši uporabniki hitro pogrešijo na primer procesor Duo core 2 pa več delovnega spomina (RAMa), vsaj 2, če ne že 4 GB ... A glavni namen delovne postaje je bil, v tem primeru, da služi kot nevtralno in popolnoma neodvisno okolje za preizkus delovanja Viste na nekaterih zahtevnejših aplikacijah. Osnovne preizkuse je dobro prestala, za naslednjo številko, ko jo bomo uporabili za

preizkus delovanja vizualizacijskih programov, OpenGL-a ter za izvajanje podobnih najzahtevnejših opravil, pa bomo morda kakšno komponento dodali. Toliko o strojni opremi za preizkus, zdaj pa še nekaj o predmetu testiranja – pravkar v redno prodajo predanem operacijskem sistemu podjetja Microsoft.

### **Prosojen pogled ...**

Vista pomeni v romanskih jezikih nekaj takega, kot je pogled ali razgled. No, pogled je zagotovo lep. In prosojen.

Predelan uporabniški vmesnik Aero navduši tako s svojim videzom kot z načinom delovanja, to je dinamičnim prikazovanjem oken. Podobno rešitev smo lahko

uporabniki Corela sicer občudovali že kakšno različico programa nazaj, za popolne novince pa je impresivna. Veliko predelav je tudi na drugih delih namizja, nekaj izmed njih je praktičnih in dobrodošlih, kakšne pa so tudi moteče, da ne rečem moreče. Izurjene uporabnike računalnikov tlači mora posebno pred menjavanjem lokacij ukazov med menijskimi nabori, preimenovanji dobro uveljavljenih izrazov ipd. V Visti je kar nekaj tovrstnih predelav doživelo okno z nastavitvami Control Panel, zato svetujemo pri prvem obisku previdnost in strpnost.

Namestitev sistema poteka popolnoma brez težav, če je to nova namestitev na popolnoma brezmadežen računalnik, kot je bil naš. O veliko več težavah poročajo uporabniki ob namestitvi nadgradnje operacijskega sistema, saj množica vgrajenih varnostnih »ventilov« prihaja v konflikt s kar zajetnim naborom aplikacij oziroma dejansko z vsemi, ki jih Microsoft ni uradno certificiral. Da se izognemo zapletom ob sami namestitvi sistema, je Microsoft za tiste, ki XP-je vendarle želijo nadgraditi, na svoji spletni strani www. microsoft.com/windowsvista/getready/upgradeadvisor/default.msp namestil program Windows Vista Upgrade Advisor, ki ga je pred nadgradnjo dobro uporabiti, da počistimo vse moteče programe ipd.

Strojne zahteve sistema bodo ponovno obogatile odpadne deponije s kar nekaj nezadostnimi računalniki. Torej: na računalniku s procesorjem s taktom od 800– 1000 Mhz boste od zdaj lahko namestili le popolnoma okleščeno različico Viste,

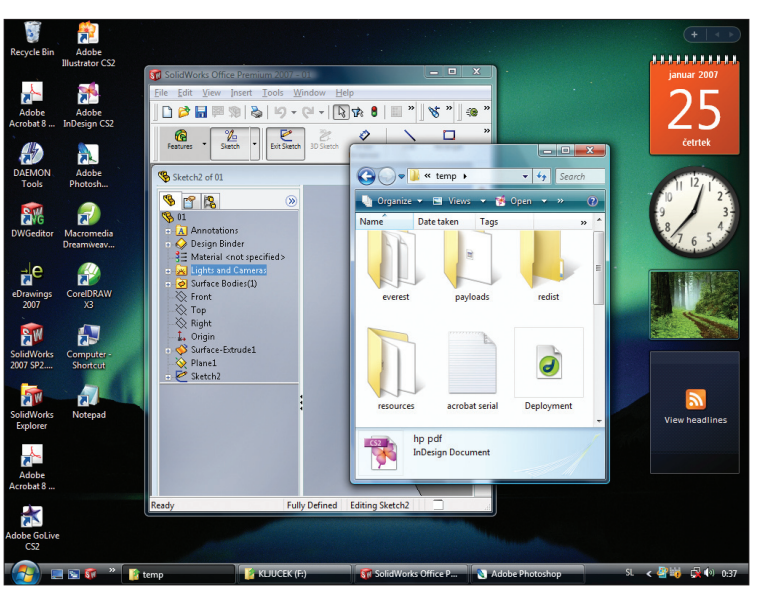

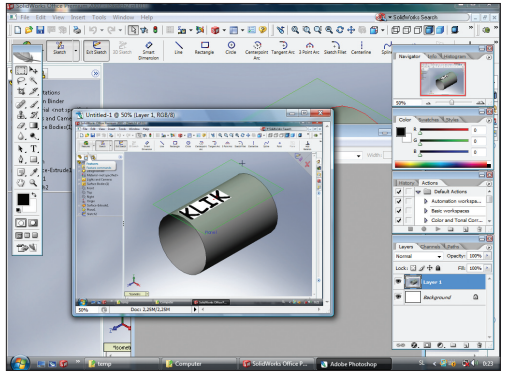

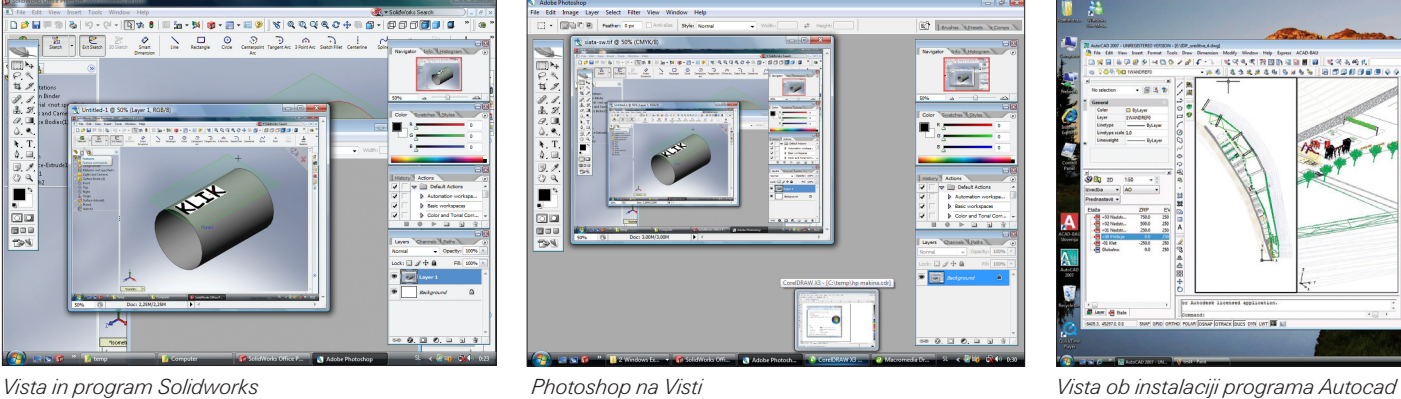

poimenovano Basic. Ta je tako okleščena, da se ji je bolje izogniti. Sočasno pa je edina, ki se zadovolji z le 512 MB pomnilnika in 20 GB prostora na disku.

Poleg osnovne in popolnoma oskubljene različice Basic bodo tržišču ponujene še (prav tako hišni rabi namenjena) Premium, poslovna Business, kompletna Ultimate in Enterprise za velika podjetja. Slednja ne bo v prosti prodaji, ampak se bo Microsoft za licenčnino pogajal z vsakim uporabnikom posebej. Vse nadaljnje izvedenke Viste zahtevajo najmanj procesor 1 Ghz, 1 GB pomnilnika, grafično kartico z vsaj 128 MB pomnilnika in disk 40 GB. Te vrednosti so seveda minimalne, priporočljive so seveda kakšne »rezerve«. Verjetno bo posebno na področju pomnilnikov (RAM) »morija« najhujša.

Zalo nevzpodbudno zvenijo cenovne napovedi, ki se za polno različico Ulitimata pnejo nad 300 evrov, za oskubljeno Basic pa še vedno na skoraj polovico tega, kar je še vedno 153 evrov. Če vzamemo za primerjavo ceno konkurenčnega operacijskega sistema Mac OS (ali nismo včasih vsi živeli v prepričanju, da so »maci« dragi??), je razlika kar zajetna – le 130 evrov bomo odšteli za njihovega Tigra. Za Leoparda, ki je napovedan v kratkem, so cenovne napovedi iste. Če ob tem pomislimo, da so računalniki Macintosh vse boljši in boljši ...

Posebno pohvalne dodelave v Visti so, poleg že omenjenega Aerovideza, še poenostavljeno in izboljšano orodje za iskanje (Search), mrežni zemljevid Network Map, ki je končno rešitev, ki omogoča učinkovit in preprost pregled nad zasnovo mreže, kakovostna podpora brezžičnemu povezovanju (Wireless Networking), ki bo posebno dobrodošla pri iskanju vročih točk ipd., ter seveda obširen niz izboljšav, dodelav in predelav na področju varnosti. Žal so slednje pogosto tako moteče in nadležne, da se bo ponovno marsikateri uporabnik sistema odločil, da jih preprosto izklopi. Na svoje tveganje, seveda.

Na proizvajalce sočasno s pohvalami po navadi letijo tudi graje, in to v razponu od

blagih »karanj« do izbruhov gneva. Med slednjimi se je prepričljivo uvrstil na prvo mesto User Account Control. Tesno za petami mu sledijo rešitve za arhiviranje (backup) ter klepetalnica (Windows Meeting Place). Najbolj boleče kritike za uporabnika pa so seveda tiste, ki segajo neposredno v njegov žep. Tudi tega se bo gigant Microsoft polastil kar požrešno, najprej prek vseh mogočih izdatkov za nadgradnjo strojne opreme. Te bodo še posebno boleče za vse lastnike prenosnih računalnikov, katerih število v zadnjem času tako skokovito narašča. Le redki med njimi namreč zadostijo strojnim zahtevam, dodatna oprema zanje pa je občutno dražja kot za njihove »klasične« brate. Zadnji boleči trn pa je seveda cena operacijskega sistema samega. Seveda pa za večino zahtevnih, vsakodnevnih uporabnikov računalnikov operacijski sistem Vista ne pomeni prav veliko, če v njem ne delujejo programi, ki jih vsakodnevno uporabljajo pri svojem delu in ustvarjanju. Zato smo delovno postajo predali v roke našim izvedencem, da jo preskusijo. Najprej je to bil Roman Satošek, naš »guru« za strojniške aplikacije.

### **Roman o strojniških programih**

Korak naprej od namestitve operacijskega sistema je bila namestitev programa SolidWorks SP2, ki je certificiran za Visto. Med njegovo uporabo nisem opazil nobenih nevšečnosti in delo je teklo popolnoma enako kot v okolju XP. Za uporabnike tega programskega paketa vzrokov za oklevanje pri prehodu na Visto ne vidim. Naslednji je pod lupo prišel Inventor, trenutno v različici 11. Tukaj dlje od zbiranja informacij nismo prišli – Inventor bo za delovanje v programu Vista prirejen šele v različici 12, katere izid pričakujemo v kratkem. Po navadi je bilo to v marcu ali najpozneje v aprilu, ko Autodesk obnavlja celotno programsko zbirko.

Tudi Catia je že certificirana za uporabo v sistemu Vista, vendar je med testiranjem ni bilo mogoče dobiti. Zato zanjo le posre-

zastopnikov na našem tržišču. **AutoCAD in ACAD-BAU** 

### **je preskusila Vesna**

Zadnja različica AutoCAD-a 2007 ie uspešno prestala test na operacijskem sistemu Windows Vista. Nobenih posebnosti ni bilo, ne pri namestitvi ne pri sami uporabi programa. Hitrost delovanja je primerljiva z Windows XP, opaznejših razlik ni bilo. Test je bil narejen na 32-bitni različici Viste.

dujemo informacije, ki smo jih prejeli od

Tudi ACAD-BAU XP 2007 se je uspešno namestil, zataknilo se je le pri gonilniku za zaščitni ključek (Hardware Lock). Vendar pa so pri Alladinu svoje gonilnike že prenovili in tako so tisti za Visto že na voljo na njihovi spletni strani (www.aladdin.de/produkte/hardlock/hardlock\_support\_setup. html), in to od začetka januarja naprej. Za uporabnike je prijaznejša različica namestitve prek grafičnega uporabniškega vmesnika, torej si presnemite datoteko HLDRV32. ZIP, ki jo zaženete ločeno po sami namestitvi programa ACAD-BAU. Z novim gonilnikom za ključek tudi ACAD-BAU na Visti funkcionira brez kakršnih koli zapletov.

### **Gorazd je preveril ArchiCAD**

ArchiCAD 10 dela v operacijskem sistemu Vista odlično, ko se naložijo zadnji kompatibilni gonilniki Vista za strojno opremo (grafično kartico in zaščitni ključek WIBU USB). Posebno učinkovito je delovanje novih gonilnikov na grafičnih karticah Ati in Nvidia. Počasnejše delovanje opazimo le pri manjši količini pomnilnika (manj kot 1 GB), ampak to je napovedal tudi Microsoft, ki postavlja kot minimum 1 GB pomnilnika na vseh naprednejših različicah Viste. Svetujemo nadgradnjo na 2 GB. Pri računalnikih, ki so imeli vsaj 1,5 GB pomnilnika, je bila opazna tudi pospešitev delovanja ArchiCAD-a v primerjavi z Windows XP. Seveda je ob tem potrebno upoštevati, da so bili ti testi narejeni še z betarazličico Viste, z uradno pa naj bi stekle še bolje.

Še spletna mesta, kjer najdete potrebne gonilnike:

• WIBU: http://wibu.com/download\_ user.php

- Ati: http://ati.amd.com/support/driver. html
- Nvidia: http://www.nvidia.co.uk/page/ technology\_vista\_home.html

### **Oblikovalski programi**

Tukaj je nameščanje novih programov potekalo, skoraj presenetljivo, neverjetno tekoče. Najprej smo preizkusili CoreDraw, ki razlike med XP-ji in Visto sploh ni opazil, se hitro in brez zapletov namestil ter enako zdaj tudi deluje.

Enako lahko zagotovimo za celotno Adobejevo ustvarjalno zbirko. To smo namestili na računalnik v različici CS 2, le Acrobata smo testirali v najnovejši preobleki. Do zdaj znanim Adobejevim orodjem so se pred kratkim pridružili še izdelki »nekdanje« Macromedie, ki jih pospešeno vgrajujejo v obstoječo programsko opremo Adobeja. Tako sta postala del Acrobata že Flash Player (v njem je ustvarjena aplikacija sama) in Breeze, nekdaj namenjen spletnemu komuniciranju.

Edini izmed oblikovalskih velikih programov, ki z Visto še ni usklajen, je QuarkXPress. Njegovi proizvajalci zagotavljajo, da bodo nevšečnost odpravili v največ šestih mesecih.

### **Povzetek**

Uporabnost Viste je trenutno še omejena, saj veliko programov zanjo še ni prirejenih. Med njimi niso tako problematični véliki programi kot različni manjši. Potrebno bo počakati vsaj še nekaj časa, da še te nadgradijo. Seveda pa se je sočasno treba zavedati tudi dejstva, da bo v nekem trenutku prehod nujen, saj bo končana podpora prejšnjemu sistemu, XP-jem.

Trenutno izvedena testiranja so bila namenjena preveritvi delovanja programov za projektiranje in oblikovanje, zahtevnejša vprašanja pa se postavljajo na področju vizualizacije, saj naj bi po nekaterih navedbah Microsoft omejil podporo sistema Open GL-u. Prihodnjič pa več o tem ter o vizualizaciji in videu.

# canon 400d

Canon 400D, naslednik priljubljenega 350D in odgovor Nikonovemu D80, se ponaša z 10 megapikslov velikim CMOS-senzorjem, vgrajenim odstranjevalcem prahu s senzorja, 6.3 cm, LCD-zaslonom, 9-točkovnim ostrenjem, s procesorjem DIGIC II in še bi lahko naštevali.

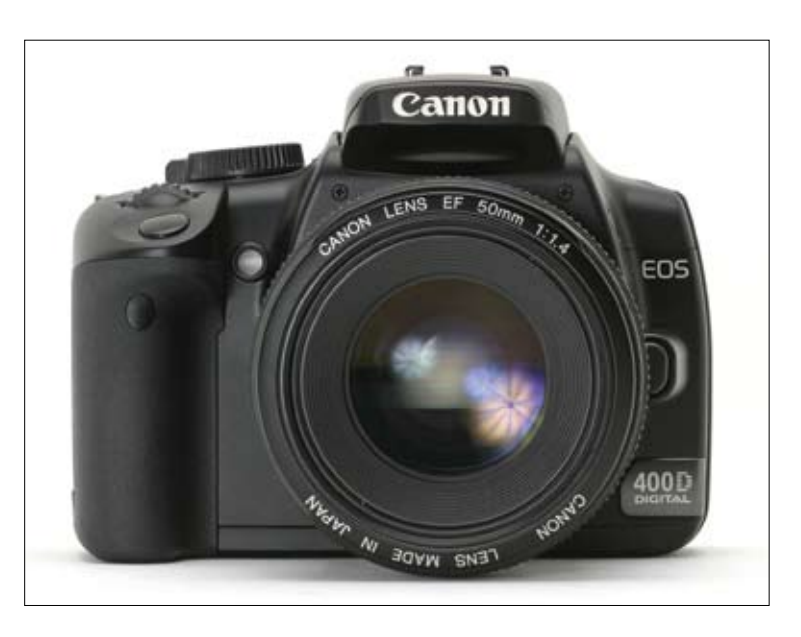

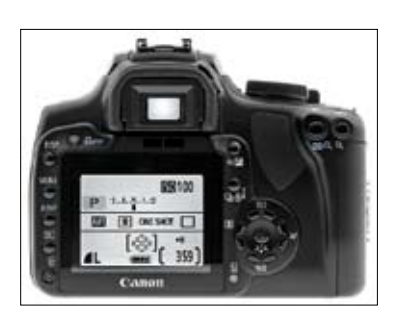

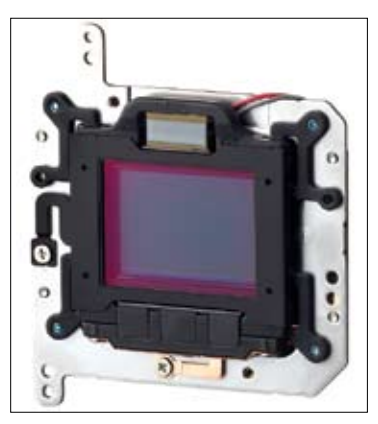

*Senzor*

V primerjavi s prodajno zelo uspešnim Canonom 350D je novosti oziroma izboljšav kar nekaj. Povečan senzor z 8 na 10 megapikslov, skoraj enkrat večji LCD-zaslon, 9 točk ostrenja namesto 7 z zelo občutljivo osrednjo točko jakosti f 2.8 za posnetke v slabši osvetlitvi, zaporedno slikanje, povečano s 14 na 27 v načinu .JPG, in 10 namesto 5 v načinu .RAW ter seveda EOS Integrated Cleaning System.

400D je prvi Canonov aparat s sistemom EOS Integrated Cleaning, ki je dosežek raziskav pojava prahu pri zrcalno-refleksnih aparatih. Sestavljen je iz:

- prenovljenega pokrovčka aparata, ki ob uporabi zmanjšuje nabiranje prahu;
- spremenjenega notranjega mehanizma aparata, ki zmanjšujejo pojav prahu;
- protistatičnega filtra, ki je nameščen pred senzorjem;
- programskega odstranjevanja prahu (aparat mapira, program pozneje odstrani);
- samodejnega čistilnega senzorja, ki uporablja visokofrekvenčne tresljaje, da odstrani prah s senzorja. Omenjeni sistem se sproži takoj ob vklopu aparata, vendar se

s pritiskom na sprožilec tudi takoj izklopi in tako ne povzroča zamude pri slikanju.

Sama ergonomija se ni veliko spremenila – 400D je eden najmanjših aparatov DSLR na tržišču. Kakovost izdelave je dobra, čeprav slabša kot pri Nikonu. Novi (večji) LCD-zaslon, ki je tudi eden najsvetlejših v EOS-razredu, s svojimi 230.000 piksli lepo prikaže sliko, in sicer skupaj z veliko informacijami tudi v slabših svetlobnih pogojih, čeprav za odtenek počasneje kot predhodnik. Na ohišju pogrešamo dodatni LCD na vrhu aparata. Popup flash deluje dobro, za nadgradnjo so prisotne tudi sani Hot Shue s podporo E-TTL in sinhronizacija bliskavice do 1/200 sekunde. Sama razporeditev gumbov je ostala dejansko nespremenjena, zamenjale so se samo nekatere funkcije. Vse povezave najdemo na levi strani aparata, na desni pa prostor za kartice Compact Flash tipa I in II ter Microdrive, vse s podporo nad 2 GB. 400D uporablja enako baterijo kot predhodnik, zaradi uporabe samodejnega čistilnega sistema pa je deklarirano število posnetkov padlo s 400 pri 350D na 360 posnetkov.

Kakovost slike je ostala popolnoma primerljiva s 350D in le težko bi ju ločili. 10 megapikslov v primerjavi z 8 megapiksli pomeni približno 2 cm več manevrskega prostora pri tiskanju fotografij, na zaslonu pa se kakšne razlike skoraj ne občuti. Za res vidno razliko bi potrebovali 12 megapikslov. Kot je za Canona že znano, je stopnja hrupa tudi pri višjih ISO-nastavitvah zelo nizka in tudi 400D ne razočara. Do ISO 400 je skoraj boljši od svojega predhodnika, nad ISO 800 pa se vrstni red zamenja, čeprav so razlike komaj opazne, in še to najverjetneje posledica nekoliko manjšega senzorja pri 350D. Slike so večinoma lepe in nasičene, odzivni čas aparata je dober (0,2 sekundi), pogrešamo le pravi spotmeter.

Razlike med predhodnikom in novim 400D vsekakor so, vprašanje pa je, ali so dovolj velike, da prepričajo kupce? Čeprav samodejni čistilni senzor ni 100-% zanesljiv, pa je že kar dovolj velik vzrok za nakup 400D v primerjavi s 350D. Kako pa se bo 400D primerjal s trenutno največjima konkurentoma Sony A100 in Nikon D80, pa bo pokazal le čas.

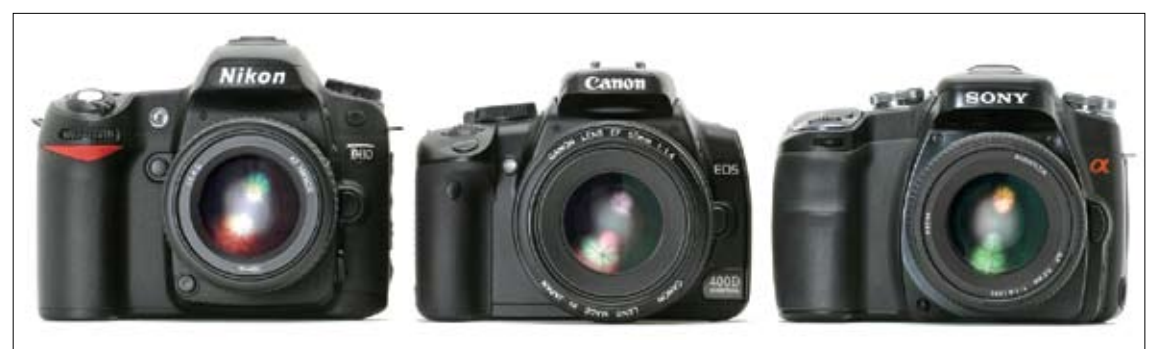

### canon 400d

**canon www.canon.si** avtera, d. o. o. 783 EUR (brez ddv)

# drowning by the dimensions

Utapljanje (resnice) po dimenzijskem vzorcu komunikacijskih sredstev

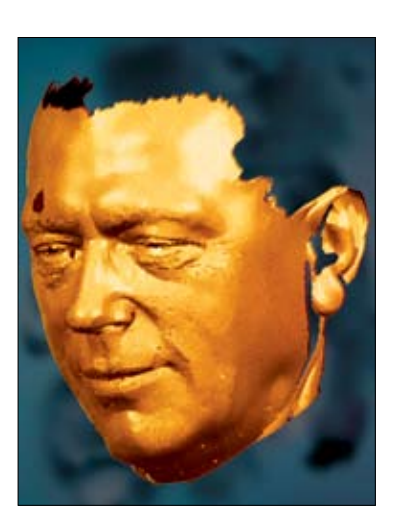

### **1D**

Z izumom tiskarskega stroja se je možnost manipulacije in razmnoževanja neresnic, polresnic in prevar povečala toliko, da pisani besedi kot mediju ne moremo več povsem zaupati, ne vemo, ali je to, kar piše, tudi res. (Tudi pred tem izumom se je s prepisovanjem že začel ta proces manipulacije. Za govor pa tako lahko rečemo, da je retorično orodje; kar izpovemo ali izpovedujemo, pa ni nujno, da je povezano s kakršno koli resnico!)

### **2D**

Izum fotografije je omogočil zajemati trenutke iz življenjske in naravne resničnosti, čeprav je bila predtem dolga stoletja težnja številnih umetnikov zaznati, približati se s svojimi risarsko-slikarskimi deli enakim ciljem: predstaviti resnično sliko iz okolja, jo čim bolj verno približati motivu, kar koli je to ali ta že bil. Dolgo je veljalo (rubrike v časopisih), da slika ne laže, torej je slika veljala za dokazno gradivo ali potrditev resničnosti

oziroma resničnih dejstev, kot so prikazana na sliki. Danes, ko vemo, da so se grafična orodja razvila toliko, da se lahko neznosno manipulira s slikovnim gradivom, je torej besedna zveza o sliki kot dokazu resničnega obstoja česar koli nična. Danes bi lahko rekli, da prednostno velja besedna zveza: slika laže ali vsaj zelo lahko laže.

### **3D**

Tretja dimenzija je veljala do pred kratkim za zadnji opornik preverjanja obstoja resničnosti. Gmoten ali opredmeten dokaz je na sodiščih temeljna kategorija, prihaja pa čas, ko bo tudi ta izbrisana iz registra verodostojnih pričevalcev resničnosti. Prvi zametki 3D-tiskalnikov že nakazujejo to smer mogoče prihodnje manipulacije. Z dodatkom čitalcev za trirazsežno digitalizacijo pa je razvojni pretvorbi obstoječe realnosti odprta pot, saj ni več daleč čas, ko si bomo lahko rojstnodnevno torto natisnili z vsemi sestavinami v enem kosu. Večbarvno prostorsko tiskanje dandanes ni več nikakršna umetnost! In vsa orodja so tu. Ples popolne iluzije se lahko začne.

### **4D**

V tem pogledu so film, video in živa slika že od samega začetka sredstvo domišljijske manipulacije. Čeprav tu nastopa neka razcepljenost v zaporedju, film je namreč po svojem bistvu vezan na četrto dimenzijo, čas; vendar v svojem bistvu temelji na že predtem ugotovljeni resničnosti neverodostojne slike, torej je le fizična manipulacija z dvorazsežnostnimi proizvodi. Vse to pa za zdaj pomeni psevdočetrtodimenzijski fenomen ali komunikacijsko sredstvo filmske psevdoresničnosti.

### **5D?**

Dejansko, polnokrvno četrto komunikacijsko dimenzijo lahko pomeni le še trirazsežni predmet v resničnem gibanju in ne njegova senca, hipna slika, kot preblisk … Ta robotska dimenzija resničnosti pa je prav tako pred nami že v vsej razsežnosti razvoja. Prvi kloni človeku podobnih robotov že nastajajo na univerzah po svetu.

Tako kot je nekdaj slikarsko hotenje približati se resničnosti onesmislila in tudi spreobrnila fotografija, smo zdaj priče prvim poizkusom robotizirane replikacije resničnosti, ki se bo kmalu obrnila tudi k manipulaciji z resničnostjo.

In kaj bo potem še lahko dokaz v pravnem smislu, če ni morda tudi na tem področju pravo, kot metoda iskanja dokazov resničnosti o resnici, že prestopil v svoje nasprotje: da je mogoče s pravnimi sredstvi na virtualni način manipulacije pridelati novo stvarnost. Za vsak najmanjši nastanek česar koli je potrebna določena energija, v današnjem času je ta energija prevedena v družbeno akumulirano dogovorno stanje, ki se izraža z denarnimi vrednostmi; tisti, ki je do zdaj pridobil ali akumuliral, je lahko tudi ustvarjal nove vrednosti za manipulacijo.

Torej: je za prihodnje čase rezervirana resnica le še za uboge, brez energije, denarja, tiste, ki še lahko živijo v realnem svetu?

# nova paradigma ustvarjalnosti

Kratek pregled nekontaktnih tehnologij za trirazsežno zajemanje oz. digitalizacijo. | Star pregovor »Ena slika pove več kot tisoč besed!« je dobil z današnjo tehnologijo optičnih skenerjev svoje logično nadaljevanje: »Realni trirazsežni predmet pove več kot tisoč slik!«. Skratka, linearni (1D-) besedni opis ne more tekmovati s sporočilno močjo dvorazsežnostne slike (2D), ta pa je prav tako nemočna pri opisovanju celovitega fizičnega doživetja predmetne trirazsežnosti (3D).

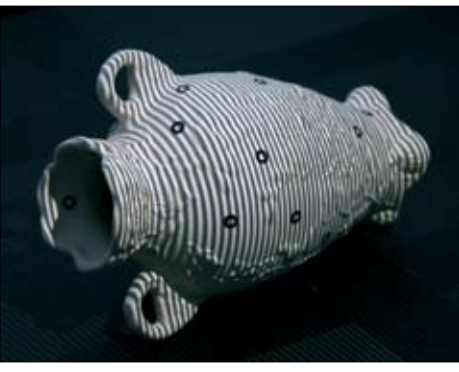

*Vaza med postopkom skeniranja*

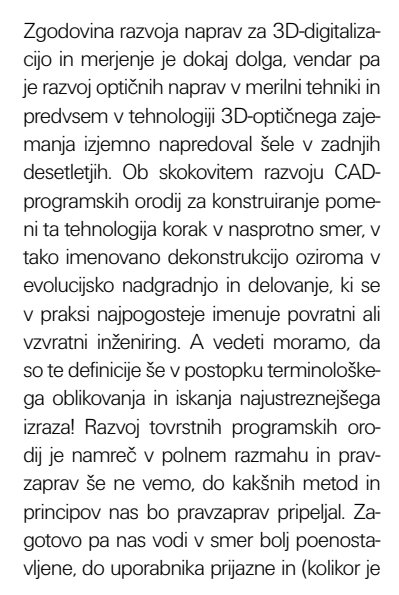

to mogoče) avtomatizirane rabe programskih orodij.

### **Metode trirazsežnostne digitalizacije**

Danes lahko govorimo predvsem o dveh osnovnih metodah trirazsežne digitalizacije, prva je postopek zajemanja oblike z dotikom, druga pa postopek brez dotika. Od teh je prva, zajem z dotikom, že dolgo znana, tehnično zahtevnejša in precej počasnejša od sodobnejših metod optično-nekontaktnega zajemanja oziroma skeniranja trirazsežnosti.

• Postopki zajemanja oblike z dotikom zahtevajo pazljivo in natančno delo pri uporabi, saj se lahko merilne naprave zelo hitro deformirajo in poškodujejo pa tudi same vplivajo na deformiranje, na primer mehke površine ali celo predmet med postopkom popolnoma uničijo … Zato delimo postopke merjenja z dotikom na postopke za merjenje brez uničenja (kamor sodijo merilne roke in metoda CMM) in na postopke za merjenje z uničenjem merjenca (postopek z razrezovanjem).

- **Merilne roke** delujejo tako, da s kontaktno točko, ki je na koncu merilne roke, drsimo po površini predmeta in s tem zaznavamo njeno obliko. Namenjene so predvsem kontroli dimenzijske točnosti izdelkov v serijski proizvodnji.
- **CMM-metoda (Coordinate Measuring Machines)**. Naprave, sestavljene iz pogonskega dela za premikanje merjenca, kontrolne naprave, sonde za merjenje in računske enote so večinoma vodene prek računalnika ali CNC-stroja in se uporabljajo za merjenje dimenzij, profilov, kotov, gredi pa

tudi za digitalizacijo predmetov v industrijski proizvodnji ali strojegradnji.

– **Postopek z razrezovanjem**. Z napravo razrežemo predhodno posebej predpripravljen izdelek na tanke rezine, le-te dvodimenzionalno (2D) poskeniramo in jih v programskem okolju sestavimo v 3D-model. Postopek je primeren predvsem za skeniranje zapletenih votlih predmetov, ki jih s površinskim skeniranjem ne moremo zajeti. Pri tem izvirnik seveda popolnoma uničimo in zato je lahko postopek precej drag in zamuden, a natančen.

• Postopke zajemanja oblik brez dotika delimo na posredne odsevno-neoptične in optično odsevne.

– **Odsevni neoptični načini delovanja obsegajo sonarje**, ki delujejo po principu oddajanja in sprejemanja

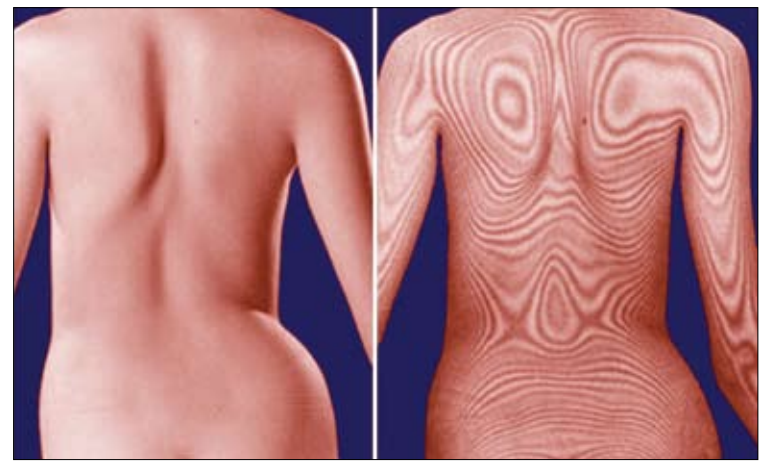

*Linijski raster tvori s prekrivanjem interferenčne vzorce, ki sledijo oblinam dekliškega hrbta, ko je lepo razvidno iz desne slike.*

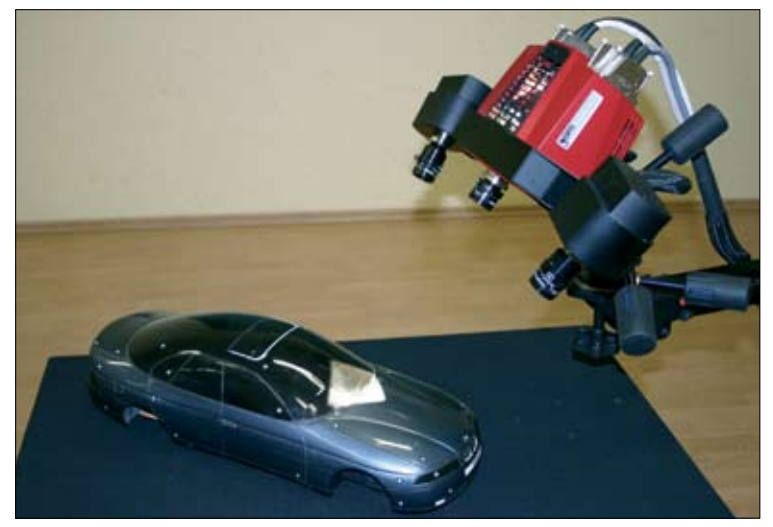

odbojev ultrazvoka in se uporabljajo predvsem za merjenje globine, za podvodno zaznavanje objektov, iskanje rib in odkrivanje ledenih gora (za kar so bili prvotno tudi narejeni), **mikrovalovne radarje**, ki delujejo podobno kot sonarji, le da za oddajanje in sprejemanje uporabljajo mikrovalove in so namenjeni predvsem nadzoru zračnega prometa ter hitrosti v cestnem prometu, ter **industrijske CT** (»computer tomography«), ki temeljijo na preslikovanju vrtečega se objekta z rentgenskimi žarki, ki jih na drugi strani prestrezajo senzorji. Ko rentgenski žarek na svoji poti naleti na materialno oviro, ga ta delno absorbira in s tem zmanjša raven propustnosti žarka skozi material. Poseben senzor zazna te različne stopnje presevanja in jih pretvori v signale Te nato programsko obdelamo, končni izdelek pa je 3D-model z vsemi notranjimi prostori, strukturo in napakami v materialu. Postopek je primeren za pregledovanje zelo obremenjenih in pomembnih sestavin strojnih delov in postrojenj.

– **Odsevni optični način delovanja** predstavlja primer z zrcalom, pri katerem se usmerjeno lasersko sevanje pod določenim vpadnim kotom Θi odbije od njegove površine pod enakim kotom Θr. Za določanje smeri odboja je vpeljan pojem normale, ki gre skozi središče odboja v točki 0. Če površina ni ravna, se sevanje odbija v različne smeri in glede na odboje od površine lahko določimo obliko te površine in dimenzije objekta.

Odsevne optične sisteme, imenovane skenerje, delimo na aktivne in pasivne. **Pasivni skenerji** lovijo prostorsko sevanje, večinoma vidno svetlobo, izjemoma pa tudi infrardečo. **Aktivni skenerji** pa oddajajo določeno vrsto sevanja sami, najpogosteje belo svetlobo, lasersko infrardečo in rentgenske žarke, potem pa lovijo odboje tega sevanja.

Nadalje delimo skenerje še po načinu zajemanja oblik predmeta na:

- zajemanje z optičnim fokusiranjem leč med ostrino in neostrino po postopku
- Fourierove okenske preobrazbe, • zajemanje z računanjem oblik in dimen-
- zij po sencah • zajemanje silhuet rotirajočega predmeta,
- zajemanje konfigurirane svetlobne pasovnice, projicirane na rotirajoč predmet pod določenim kotom;
- zajemanje oblik z diodnim laserskim žarkom,
- zajemanje oblik z aktivnim stereosistemom pa se deli še na:
- črtno interferometrijo (slika 4 in 5), ki deluje po principu projekcije strukturirano-polarizirane vidne bele svetlobe na merjenec, hkrati pa posname to projekcijo na predmetu z dvema kamerama. Tak stereoprincip je podoben delovanju naših oči in zaznava razlike z izjemno natančnostjo: tudi do 0,004 mm v enem koraku z določeno optično opremo;
- holografsko interferometrijo, ki deluje na podoben način kot črtna interferometrija, le da je merilno orodje holografski vzorec, ki je kompleksnejši in trirazsežen, postopek pa bolj občutljiv in zahteven ter zato primeren le za mirujoče predmete.

### **Uporabnost**

Uporaba optično nekontaktnih tehnologij zajemanja trirazsežnih oblik se nezadržno širi na zelo raznolika področja, ki med seboj nimajo popolnoma nobenih povezav. To raznolikost omogoča prav ta optični in nekontaktni način delovanja, kjer je v bistvu merilno tipalo foton – najmanjši kvantni delec elektromagnetnega valovanja – in pri katerem je vseeno, kaj je njegov predmet obravnave.

V dozdajšnji praksi se je tehnologija že implementirala:

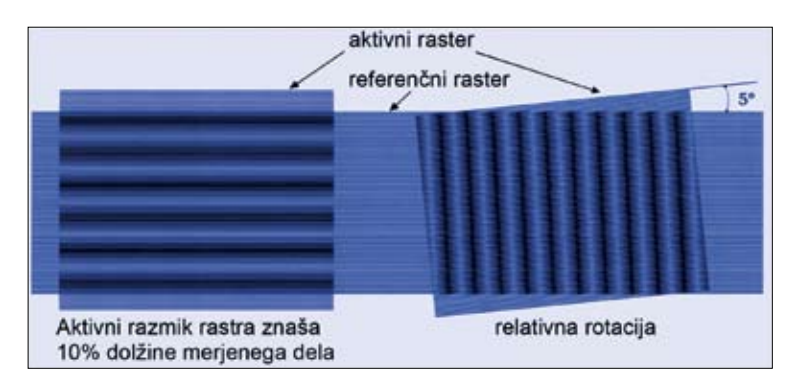

- **v strojništvu** za preverjanje točnosti izdelave izdelkov in za primerjavo s CAD-modeli, za ugotavljanje deformacij in izdelavo analitično-inšpekcijskih poročil; za obratno evolucijsko konstruiranje in popravilo orodij; za analizo mikrostrukture površin; za izvajanje dinamičnih analiz; za nadzor kakovosti v proizvodnji sestavnih delov v avtomobilski industriji; za izdelavo merskih protokolov v industriji sestavnih delov, predvsem v velikoserijski proizvodnji, proizvodnji delov za avtomobilsko industrijo …
- **v gradbeništvu** za točnost izdelave zgradb v primerjavi z načrti, za natančno vgradnjo opreme po meri, za zajemanje obstoječega stanja objektov zgodovinske vrednosti in njihovo verodostojno obnovo ali kompleksnih struktur in objektov v energetiki, za preverjanje strukturnih lastnosti voznih površin pri gradnji cest in letalskih stez, pri tunelski tehniki …
- **v ladjedelništvu, letalski** in **vesoljski industriji** pri gradnji plovil, za zajemanje dimenzijskih okvirov za vgradne elemente in predhodno preverjanje točnosti izdelanih elementov pred vgradnjo in preverjanje vgrajenih v odnosu do celote …
- **v energetiki** za preverjanje deformacij in obrabe pomembnih elementov, kot so lopatice turbin, osi, povesi konstrukcij, deformacije cevnih razvodov, hladilnih sistemov …

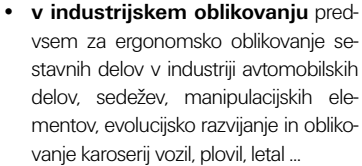

- **v medicini** za izdelavo vsadkov v kirurgiji in lepotni kirurgiji, za izdelavo nadomestnih delov, okončin, za obnove zobovja in korekcije v zobni protetiki in v dentalni medicini, za načrtovanje in izvedbo zahtevnejših posegov in sprememb na deformiranih obraznih kosteh, lobanjah, okončinah, za mikrostrukturno analizo kožne površine, organov, za trirazsežno vizualizacijo organov, delov ali celote v funkciji …
- **v kriminalistiki in sodni medicini** za dokazno zavarovanje prizorišč, objektov, predmetov, za zavarovanje in referenčno dimenzijsko zapisovanje stanja na kraju dogodka od mikrostrukture tal, obutve storilcev in žrtev, uporabljenih predmetov, za reševanje zapletenih primerov: na primer za geometrijsko rekonstruiranje balističnih poti in smeri izstrelkov, za trirazsežno vizualizacijo poteka dogodkov …
- **v tekstilstvu** za ergonomsko zajemanje človeške postave, za standardizacijo mer v oblačilni industriji, za podporo v individualizaciji tekstilne proizvodnje …
- na področju **kulturne dediščine** za ohranjanje predmetov in objektov posebnega družbeno-kulturnega pomena, za digitalizacijo trirazsežnih muzealij, ki jih je potem mogoče predstaviti v vseh novodobnih oblikah: od »slide showa«, filmskega prikaza, videofilmov, animiranih ali rotirajočih predmetov, za dostop do zelo občutljivih in ranljivih fundusov, za izdelavo virtualne arhivov, za rekonstruranje razbitih ali hudo poškodovanih predmetov …
- **v filmski industriji** za izdelavo trirazsežnih animiranih modelov živih igralcev, prazgodovinskih živali, figur iz risank, znanstvenofantastičnih bitij, interjerja, plovil, predmetov, krajine planetov, vesolja
- **v oglaševanju** za trirazsežno vizualizacijo in animacijo figur, predmetov in

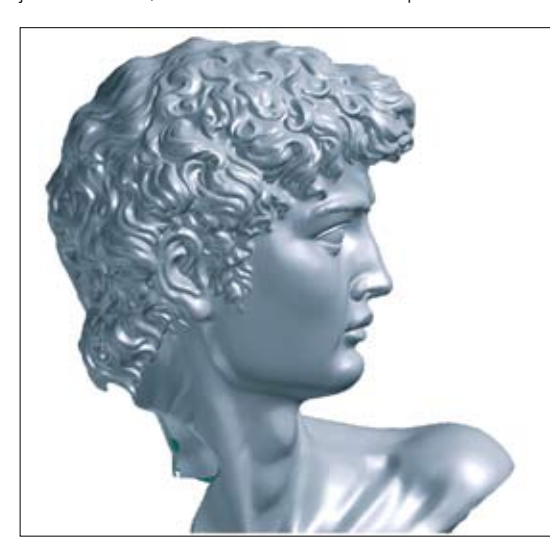

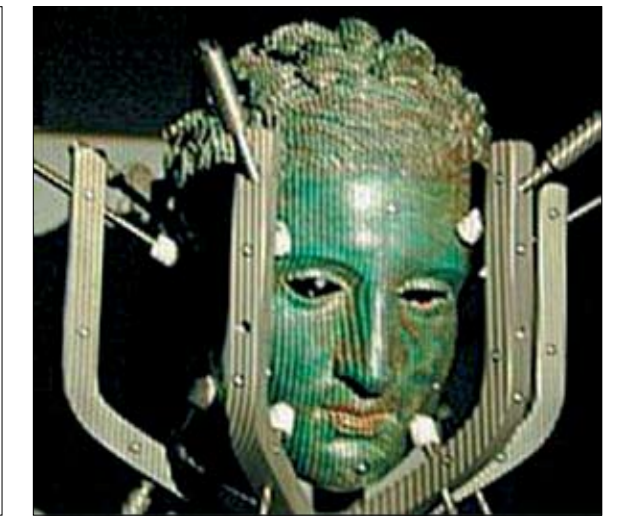

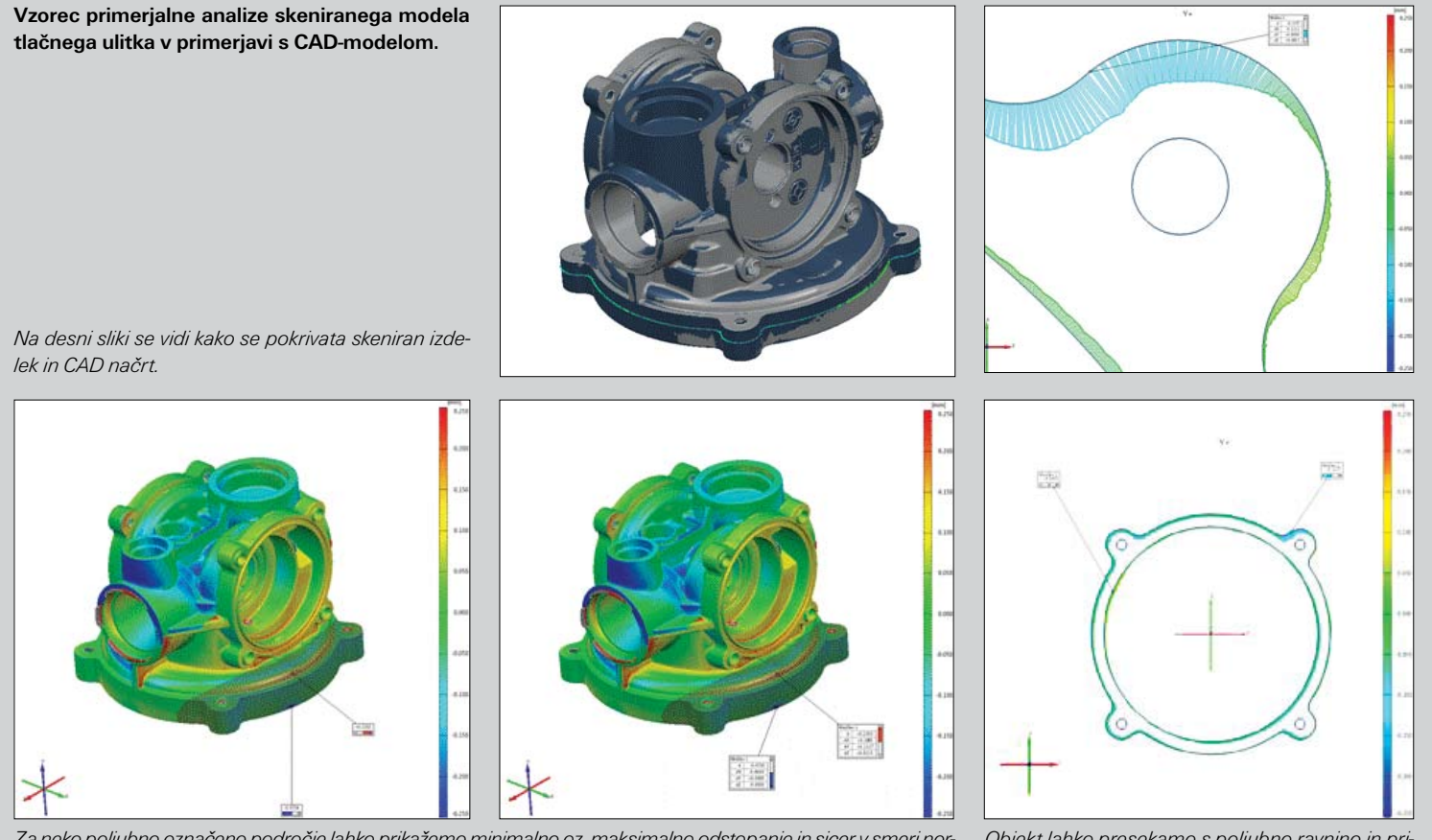

*Za neko poljubno označeno področje lahko prikažemo minimalno oz. maksimalno odstopanje in sicer v smeri normale glede na CAD površino (primer levo)… ali pa v vseh 3 koordinatnih smereh posebej. Merske podatke llahko dobimo za vsako točko na skenu (primer desno). Na sliki se jasno vidijo odstopanja v barvah: kje in kakšna so!*

*Objekt lahko presekamo s poljubno ravnino in prikažemo odstopanja skeniranega modela glede na CAD model samo v tej ravnini.*

proizvodov, ljudi, manekenov, sadežev, zelenjave, za izdelavo idealiziranih ali neobstoječih ljudi, predmetov, česar koli, pač …

Za konec bi povzel le nekaj bistvenih značilnosti omenjenega optičnega postopka digitaliziranja predmetnosti:

- naprave delujejo brez dotika s predmetom,
- primarno zajemanje poteka izjemno hitro in sočasno dobimo celotno dimenzijsko podobo o vseh podrobnostih predmeta ter o zunanji obliki z vso mikrostrukturo površine. Dobljene digitalizirane podatke pa lahko potem obdeluje hkrati več različnih delovnih ekip ali posameznikov v popolnoma različne namene!

V kombinaciji s 3D-tiskalniki postaja to orodje temelj *»neznosne lahkosti ustvarjanja nove predmetnosti«* in uvod v novo evolucijo trirazsežnosti ter renesanso v odnosu do predmetne realnosti. Če je nekdaj veljalo, da slika ne laže, danes to ni več tako, saj vemo, da je mogoče sliko s programskimi orodji spremeniti in jo manipulirati, kot se nam zahoče. Analogno temu pa prihaja zdaj čas, ko bo tudi predmet izgubil svojo *»resniconosno«* verodostojnost, saj bo mogoče z novimi orodji narediti kakršno koli repliko!

In nekdanji *»science fiction«* se pred našimi očmi pretvarja v *»reality show«*!

### oprema za prostorsko skeniranje fakultete za strojništvo v mariboru

Od letošnjega poletja naprej se lahko na mariborski fakulteti za strojništvo, v laboratoriju za inženirsko oblikovanje – LIO, pohvalijo s popolnoma novo opremo za trirazsežno digitalizacijo na podlagi črtne interferometrije, imenovano Atos II, fotogrametrično opremo, imenovano Tritop, ter opremo za meritve deformacij Aramis – vse našteto od nemškega proizvajalca Gom iz Braunschweiga.

Z različnimi optičnimi nastavki lahko z digitalizatorjem Atos II zajemajo predmete ali objekte v razponu od par cm do približno metra in pol v enem zajemnem koraku, z dodatno fotogrametrično opremo Tritop pa se lahko lotijo digitalizacije tudi večjih in velikih predmetov, objektov ali sestavov. Omejitev skoraj nimajo, saj je mogoče z njihovo opremo vzpostaviti koordinatno-dimenzijski okvir, v katerem se lahko potem izvaja mikrodigitalizacija posameznih pomembnejših delov. Tako je na primer mogoče digitalizirati velika plovila, avtobuse, tirna vozila, vojaška vozila, velika orodja, preše, stroje in naprave, turbine, zgradbe pa tudi mostove.

Posebnih ovir glede velikosti in zapletenosti predmetov pred optiko ni, problematični so lahko le težko dostopni deli oblik predmetov, kot so luknje, prekrivajoči se deli in podobno. Poleg tega so za digitalizatorje z belo svetlobo potrebni določeni ponovljivi svetlobno-tehnični pogoji, kar pri delu v naravi ni vedno lahko zagotoviti, saj je razpon svetlobne jakosti izredno širok. V tem pogledu je nekoliko manj težav z laserskimi digitalizatorji.

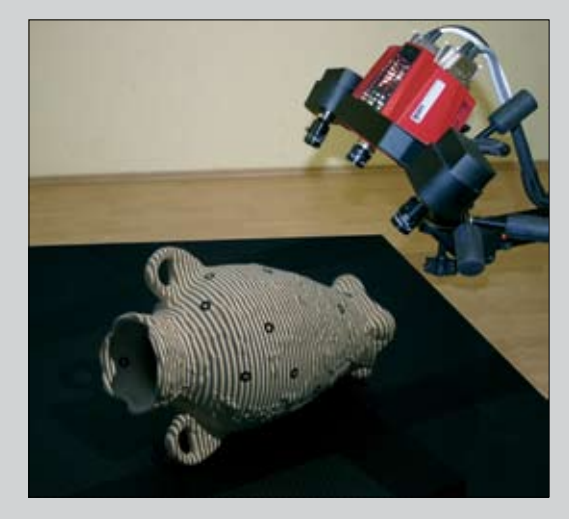

Vsa ta oprema se navezuje še na druge sodobne postopke inteligentne izdelave, kot so slojevite tehnologije izdelave, vakuumsko litje plastik in kovin ipd. V laboratorijih mariborske fakultete imajo kompleten sestav tako programske kot strojne opreme, da lahko izdelajo skoraj kakršen koli izdelek iz zelo širokega spektra materialov – od idejne zasnove do realnega, funkcionalnega modela ali celo končnega izdelka, in to v rekordnem času.

# kaj dobim

### **naročnina na klik**

10 številk

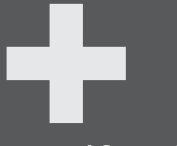

**popusti & ugodnosti** 

**naročnina na revijo - cenik**

Letna naročnina ........... 36,72 EUR | 8.800 SIT Podaljšanje naročnine . 33,05 EUR | 7.920 SIT

## **N a K L I K s e l a h k o n a r o č i t e :** kje se naročim?

**>> po internetu [www.klikonline.net]** s priloženo naročilnico **>> po telefonu [01 52 00 720]** po internetu | www.klikonline.si po telefonu | + 386 (0)1 52 00 720

### **[kupon popustov in ugodnosti za bralce klik-a** | več na: www.klikonline.si/prodaja.aspx]

s seznama na spletni strani klika nepreklicno naročam(o): ..................................................................... ..................................................................... ..................................................................... ..................................................................... .....................................................................

Če želite kot bralec Klika uveljaviti popust pri nabavi programov ali drugih izdelkov, pri katerih na seznamu na našispletnistrani ni navedena končna cena, ampak samo znesek popusta,morate ta kupon poslati na uredništvo revije (naslov: Pro anima, d.o.o., p.p. 2736, 1001 Ljubljana), da vam ga potrdimo in s tem jamčimo prodajalcu vašo istovetnost.

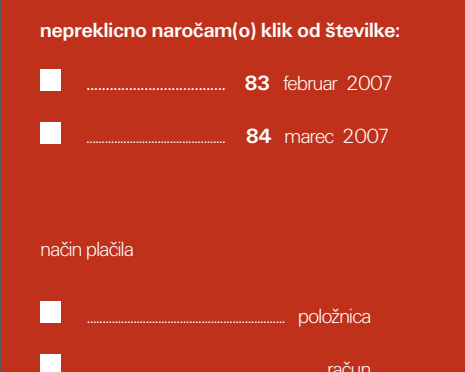

podjetje dejavnost ulica poštna številka, pošta <mark>telefon faks</mark> e-pošta datum davčna številka (zavezanci)

ime in priimek

### **[naročilnica na klik]**

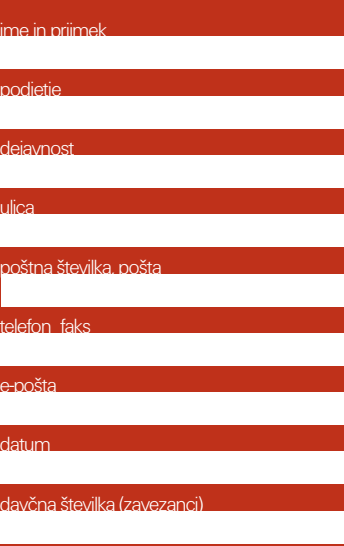

### **[naročilnica na knjige]**

# Udarni triki **Photoshop CS**

**udarni triki** jezik: slovenski strani: 240  **31,26 / 7.490** za naročnike:

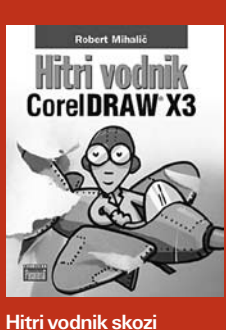

**CorelDRAW X3** jezik: slovenski izid: maj 2006 **24,58 / 5.890**

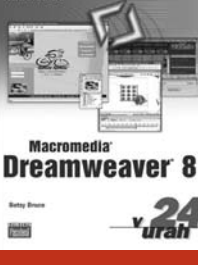

**Naučite se Macromedia Dreamweaver 8 v 24 urah** izid: junij 2005 cena: **eur / sit** cena: **eur / sit** cena: **eur / sit** cena: **eur / sit** jezik: slovenski strani: 514 izid: julij 2006 **32,92 / 7.890** za naročnike:

■ 28,00/6.710

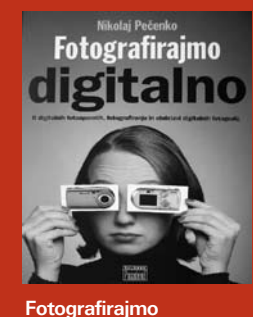

**digitalno**

jezik: slovenski **24,58 / 5.890** za naročnike: ■ 20,91/5.010

......................................................................... račun

**26,33/6.370** za naročnike: **20,91/5.010** 

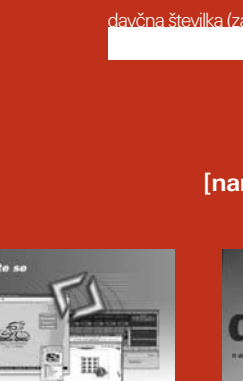

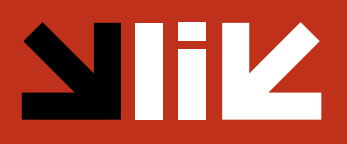

pro anima p.p. 2736

1001 ljubljana

Naročanje: www.klikonline.si 01 52 00 720

V cenah je zajet 8,5 % DDV. Celoletna naročnina je možna le ob vnaprejšnjem plačilu. Vnaprejšnje plačilo naročniku zagotavlja popust in brezplačno dostavo na želeni naslov znotraj Slovenije. Naročnina za naročnike zunaj Slovenije je višja za znesek povišane poštnine in se spreminja ob spremembah cen poštnih storitev. Celoletna naročnina začne kupcu teči takoj po plačilu naročnine. Kupec lahko od naročnine odstopi najkasneje 8 dni po plačilu naročnine. V tem primeru mu založnik v celoti povrne vplačani znesek. Stroške dostave revije do kupcev znotraj Slovenije krije založba. Če kupec po preteku naročnine pisno ne sporoči, da revije ne želi več prejemati, mu založba pošlje račun oz. položnico za naročnino za naslednje leto. Če kupec poslane položnice ali predračuna ne poravna, se njegova naročnina prekine. Naročilnica je sestavljena v enem izvodu in služi kot osnova za pripravo položnice ali računa.

Naročanje: www.klikonline.si 01 52 00 720

**[naročilnica]**

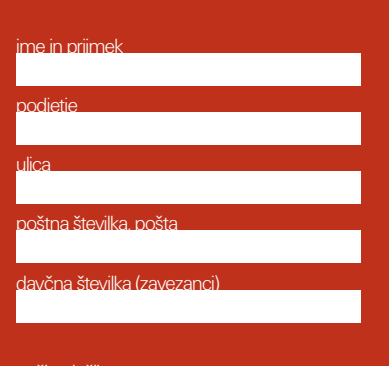

način plačila

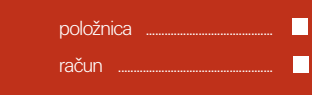

pro anima p.p. 2736

1001 ljubljana

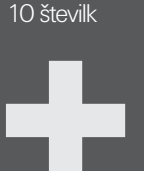

**naročnina na klik**

**popusti & ugodnosti** 

popusti pri nakupu programov popusti pri nakupu knjig ter vrsta uporabnih informacij za bralce na spletni strani revije, kot so: ceniki storitev spletne povezave - linki informacije o sejmih, natečajih ...

kaj dobim

pro anima p.p. 2736

1001 ljubljana

# kje se naročim?

s priloženo naročilnico po internetu | www.klikonline.si po telefonu | + 386 (0)1 52 00 720

46 februar

# terestrično lasersko skeniranje

Namen članka je razširiti vedenje o obstoju ter prednostih in pomanjkljivostih tehnologije terestričnega laserskega skeniranja. Za vse, ki z izrazom terestično še niso prav domači, naj razložimo, da to pomeni zemeljsko ali preprosteje – odčitavanje oblike zemeljskega površja. Izraz se najpogosteje uporablja v geodeziji, poznajo in uporabljajo pa ga tudi drugi strokovnjaki, posebno gradbeniki in arhitekti. Sprašujemo se, ali je res, da tehnologija ponuja to, kar njihovi proizvajalci oglašujejo? Namreč – precej hitrejše in preprostejše delo na projektih, ki zahtevajo obravnavo zemljepisnega prostora v vseh treh razsežnostih.

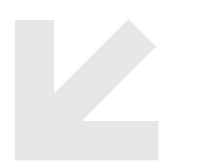

V članku najprej podajamo osnovne značilnosti tehnologije terestričnih laserskih skenerjev, pri čemer se ne spuščamo v tehnične podrobnosti delovanja instrumentarija. Poleg opisa terenskega dela in izsledkov meritev je podan še opis konkretnega primera terestričnega laserskega skenerja RIEGL LMS-Z420i. Končamo s kratkim povzetkom mogočih področij uporabe tehnologije.

### **Osnovne značilnosti terestričnih laserskih skenerjev**

Ideja terestričnih laserskih skenerjev ni tako nova, kot se nam na prvi pogled morda dozdeva. Laserski daljinomer oziroma elektronski tahimeter, ki je osnova TLS, geodetska stroka uporablja že dlje časa. Elektronski tahimetri, ki so v splošnem znani po svoji visoki merski natančnosti, bodo še kar nekaj časa prisotni predvsem, ker so cenejši in preprostejši za uporabo. TLS v več pogledih predstavljajo le nadgradnjo teh geodetskih merskih instrumentov. Osnovni princip je pri obeh enak. Laserski žarek potuje iz inštrumenta do tarče, kjer se odbije nazaj proti instrumentu.Na podlagi znane hitrosti in natančno izmerjenega časa ter smeri potovanja določimo 3D koordinato zajete točke. Bistvena razlika je predvsem v hitrosti zajemanja točk, ki pri TLS lahko znaša preko 10000 točk/sekundo.

Glavne komponente sistema za terestrično lasersko skeniranje so:

- visokozmogljiv 3D-laserski skener,
- pripadajoči operacijski in procesni računalniški program ter
- kalibriran visokoločljivi digitalni fotoaparat.

Terestrični laserski skener je robusten, prenosljiv senzor, oblikovan posebej za hitro pridobivanje visokokakovostnih, trirazsežnih podatkov tudi v najzahtevnejših pogojih. Prenosni računalnik z ustrezno programsko opremo omogoča uporabniku takojšnje pridobivanje 3D-podatkov na terenu. S kombinacijo visokozmogljivega laserskega senzorja in visokoločljivega digitalnega fotoaparata izkoristimo kombinacijo prednosti laserskega skeniranja in digitalne fotogrametrije. Fotoaparat se pričvrsti na vrh instrumenta in z njim posnamemo celotno območje, ki ga pokriva tudi laserski senzor. Ker sta položaj in orientacija fotoaparata glede na skenerjev koordinatni sistem dobro definirana, vsaka slika predstavlja kalibriran in registriran posnetek. Posnetke lahko uporabimo za določitev barve vsakega verteksa skeniranih podatkov ali pa jih uporabimo kot visokoločljive teksture na trianguliranih površinah, izdelanih iz skenov.

Trenutno je na tržišču dostopnih več vrst tovrstnih sistemov, ki pa se med seboj razlikujejo tako po tehničnih specifikacijah kot po ceni. Ni namreč vsak sistem primeren za vsako aplikacijo. Sistemi se ločijo predvsem glede na:

- doseg skeniranja,
- natančnost izvedenih meritev,
- hitrost skeniranja.
- vidno polje,
- gostoto skeniranja,
- vrsto uporabljenih tarč.

Doseg 3D-laserskih skenerjev je zelo odvisen od odbojne površine skeniranega objekta, čistosti atmosferskega zraka, difuzne svetlobe (odbita sončna svetloba ali

### Najpomembnejše lastnosti sistema RIEGL LMS-Z420i so: • laser razreda 1,

- doseg od 2 m do 1.000 m,
- povprečna natančnost meritev ±4 mm,
- hitrost meritev do 8.000 točk/sek.,
- vertikalni nagib 0–80 stopinj; korak 0,004 stopinje; resolucija 0,002 stopinje,
- horizontalni nagib 0–360 stopinj; korak 0,004 stopinje; resolucija 0,0025 stopinje,
- temperatura: 0-40 stopinj,
- upravljanje s standardnim PC- ali prenosnim računalnikom, operacijski sistem **Windows**

svetloba iz drugih virov) in motečih virov v bližini objekta.

Natančnost je najpogostejša zahteva pri odločitvi, kateri skener je optimalen za določeno nalogo. Natančnost določitve prostorskih koordinat skenirane točke je odvisna od natančnosti določitve razdalje in natančnosti meritev smeri. Z uporabo TLS pričakujemo milimetrske natančnosti izmere. V idealnih pogojih in pri optimalnem razmerju med natančnostjo določitve dolžine in smeri je možno določiti prostorski položaj točke z natančnostjo ± 5 mm za poljubno točko v skanu ter $\pm$  2 mm za referenčno točko na razdalji 50 metrov.

Hitrost zajemanja se giblje od ca.100 točk/ s do preko 10000 točk/s. Kljub veliki hitrosti zajemanja podatkov lahko 3D-lasersko skeniranje postane časovno potraten postopek, kadar je potrebna velika gostota točk za doseganje visoke ločljivosti zajetega objekta. Hitrost zajemanja 100 točk na sekundo lahko še vedno obravnavamo kot počasno skeniranje. Hitrost 1.000

točk na sekundo pa je zadovoljiva v večini primerov. Iz tega ne smemo sklepati, da bomo za izvedbo projekta potrebovali 10 krat manj časa, saj časa, ki ga porabimo za druge operacije (prevoz, priprava opreme, meritve kontrolnih točk, premikanje s stojišča na stojišče, pisarniška obdelava podatkov ...) ne moremo skrajšati.

Velikost vidnega polja, ki ga razdelimo na vodoravno in navpično sestavino, je odvisna od izvedbe 3D-laserskega skenerja. Skenerji z dvema rotacijskima osema pokrijejo območje 360° x 180°, kar pomeni, da je vidno polje omejeno le v stožcu 30° okrog nadirja. Velikost vidnega polja je pomembna pri skeniranju v zaprtih prostorih, kjer lahko iz enega samega stojišča brez posredovanja operaterja skeniramo ves prostor. Panoramski skenerji se obračajo okrog vertikalne osi inštrumenta in zajemajo točke v vertikalnih profilih.

Gostota točk na objektu je teoretično funkcija velikosti kotnega zasuka zrcala, ki usmerja laserski žarek, in oddaljenosti od objekta od stojišča instrumenta. V

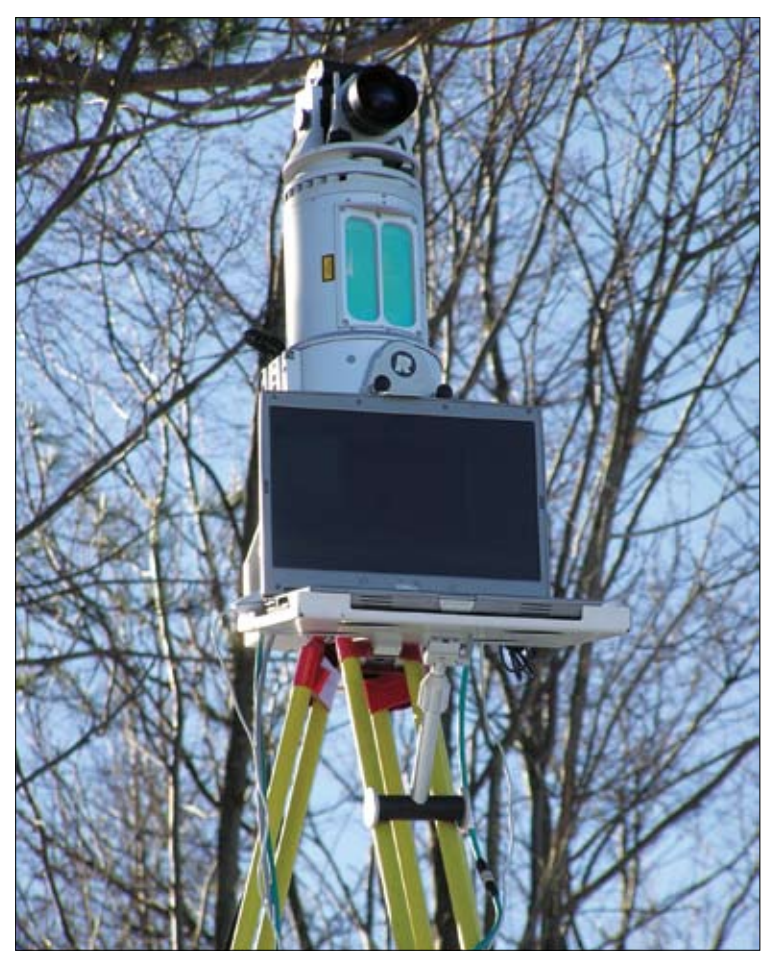

*Instrument v uporabi na terenu.* 

praktični uporabi je ločljivost odvisna od divergence laserskega žarka, saj velikost laserske pike na objektu omejuje lokalno gostoto točk. Če je potrebna velika gostota točk, je treba preveriti, kako dobro je izostren žarek in ali postopek samodejnega ostrenja deluje za različne oddaljenosti. Pri 3D-laserskih skenerjih z dvema zrcaloma je gostota skeniranja odvisna le od kotnega zasuka zrcal, velikost laserske svetlobne pike pa od natančnosti fokusiranja ter oddaljenosti objekta od stojišča instrumenta.

Laserski skaner bolje zaznava tarče z večjo odbojnostjo. Zato moramo pri meritvah večje natančnosti uporabiti standardizirane tarče, ki jih skanerjeva programska oprema lažje in prostorsko natančneje prepozna. To je še posebej pomembno pri združevanju skanogramov istega objekta iz različnih smeri in oddaljenosti. Takrat potrebujemo čim točneje določene skupne referenčne točke na dveh združevanih skanogramih.

### **Terensko delo**

Pred dejansko izvedbo laserskega skeniranja na terenu je treba določiti:

- optimalno število in položaj stojišč,
- optimalno število in položaj tarč.
- Tarče potrebujemo za potrebe:
- združevanja skenogramov, posnetih z različnih stojišč,
- geolokacije oz. umestitve oblakov točk v prostor.

Položaj tarč določimo s klasično geodetsko metodo (s pomočjo elektronskega tahimetra) ali z meritvami GPS. To v fazi obdelave podatkov omogoča izvedbo:

- nadzora kakovosti uporabljenih laserskih meritev,
- umestitev 3D-modela v državni koordinatni sistem.
- K dobremu zajemu pripomorejo tudi:
- natančna opredelitev območja terenskega zajema podatkov (če so podane možnosti, naj se zajame tudi detajle ali območja, ki bodo eventualno pozneje uporabni),
- ustrezna priprava območja terenskega zajema podatkov,
- frekvenca izvajanja terenskih meritev,
- uporaba fiksnih oslonilnih (tahimetrično določenih) točk.

### **Izsledki meritev**

S skenerji, ki so namenjeni pokrivanju velikih območij, pridobimo več meritev za vsak impulz, pri čemer so najpomembnejše:

- horizontalna in vertikalna smer,
- razdalja in
- intenziteta odbitega impulza.

Pridobimo torej prostorski oblak točk skeniranega objekta, ki ga uporabnik z različno programsko opremo obdeluje za svoje namene. Vse točke imajo pripadajoče 3D-koordinate (x, y, z) v skenerjevem koordinatnem sistemu z izhodiščem v skenerjevem centru. Več različnih oblakov točk združimo na osnovi najmanj treh identičnih veznih točk, označenih s posebnimi tarčami. Če želimo, da imajo točke v prostorskem oblaku točk podane koordinate v državnem koordinatnem sistemu, uporabimo oslonilne točke, ki imajo določene skenerjeve in državne koordinate. Slednje določimo z geodetskimi metodami. Dosežek obdelave oblakov točk so 2D-načrti in prostorski modeli objektov.

Vsaka točka je prostorsko ločena enota, zato ji lahko spreminjamo opisne atribute. Tako jo lahko poljubno obarvamo (npr. glede na nadmorsko višino, stopnjo odbojnosti, ...). To nam pomaga tako pri upodobitvi, kot tudi pri obdelavi točk ali skupine točk.

Takšen način zbiranja podatkov zahteva poznejšo obdelavo terenskega dela v pisarni. Zato je potrebno imeti izkušenega

operaterja, ki lahko glede na postavljene zahteve s pomočjo posebne programske opreme hitro zajame pomembne podatke o objektih. Programska oprema omogoča tudi detajlnejše modeliranje posameznih elementov, vendar to zahteva več časa. Kar smo naredili na terenu (množica 3Dtočk), lahko neposredno prenesemo tudi v poznana CAD-okolja in nadaljujemo obdelavo podatkov z znanimi programskimi orodji.

Toliko o teoretskih podlagah izvajanja prostorskih meritev s sodobnimi prostorskimi laserskimi čitalci. V nadaljevanju pa še nekaj besed o konkretni napravi, s katero izvajamo meritve, in o nekaterih konkretnih izkušnjah z njo.

### **Primer terestričnega laserskega skenerja**

Terestrični sistem za skeniranje RIEGL LMS-Z420i je sestavljen iz zmogljivega laserja dolgega dosega, povezane programske opreme RiSCAN PRO ter kalibrirane in dokončno orientirane digitalne kamere visoke ločljivosti. Sistem zagotavlja podatke, ki so uporabljeni za avtomatsko ali polavtomatsko procesiranje podatkov skeniranja, in podatkov podobe za generiranje izdelkov, kot so TIN-ploskve s te-

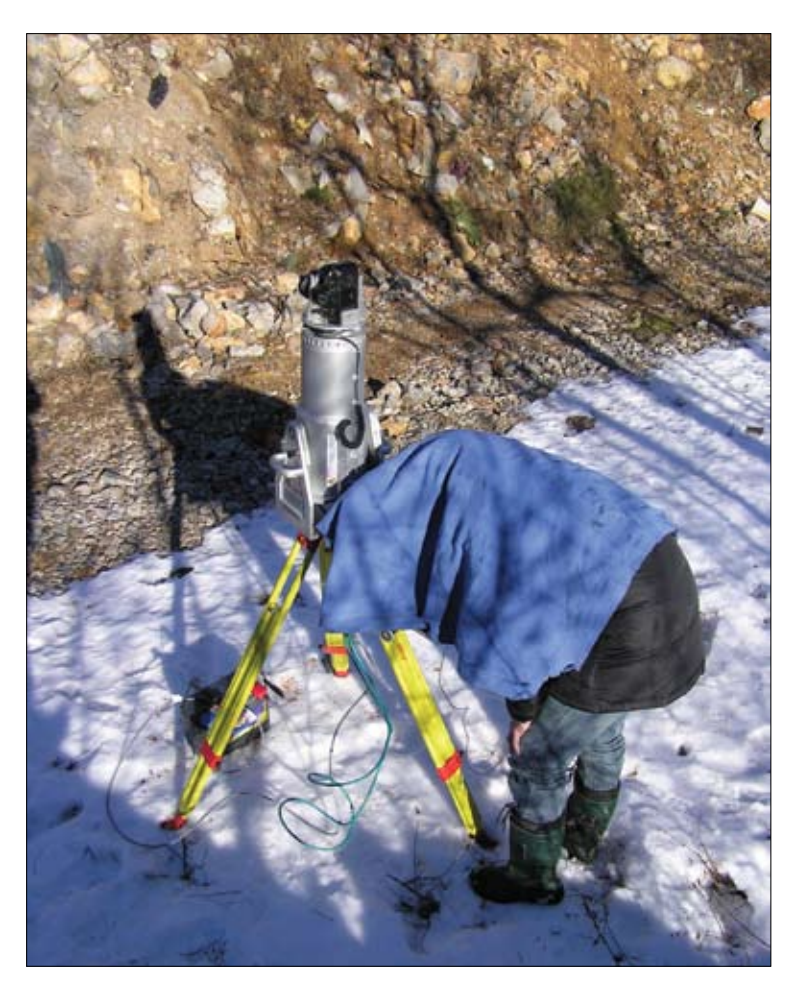

ksturami ali ortofotografije z informacijo o globini. RIEGL LMS-Z420i je robusten in prenosen senzor, izdelan posebej za hiter zajem visokokakovostnih tridimenzionalnih podob tudi v zahtevnih vremenskih razmerah, in predstavlja učinkovito kombinacijo širokega zornega polja, velikega dosega in hitrega zajema podatkov. Prek prenosnega računalnika in vključene programske opreme lahko uporabnik neposredno pridobiva visokokakovostne 3D-podatke na terenu in izbira med več vrstami funkcij za registracijo, postprocesiranje in izvoz podatkov.

Tudi kamere za zajem posnetkov si lahko izbiramo med modeli Nikon d70/d100 (6,1 megapiksla, 3.008 x 2.000 slikovnih pik), Nikon d200 (10,2 megapiksla, 3.872 x 2.592 slikovnih pik), Canon EOS 1DS mark ll (16,7 megapiksla, 4.992 x 3.328 slikovnih pik) ali Canon EOS 20D (8,2 megapiksla, 3.504 x 2.336 slikovnih pik).

### **Področja uporabe terestričnih laserskih skenerjev**

Področij uporabe terestričnih laserskih skenerjev je precej. Razlika med njimi je ta, da se bistveno razlikujejo po zahtevnosti zajema, predvsem pa po zahtevnosti obdelave s takšno metodo zajetih podatkov. Razmerje med časom terenskega zajema in časom obdelave podatkov v pisarni je v razponu od 1 : 1 do 1 : 5, v nekaterih primerih je to razmerje tudi 1 : 10. Pri tem velja upoštevati tako razvoj strojnega kot programskega dela sistema terestričnega laserskega skenerja, kar pomeni, da se bodo v prihodnosti ta razmerja zagotovo spremenila v prid trenutno časovno zahtevnim obdelavam podatkov.

Nekaj najzanimivejših področij uporabe tehnologije terestričnega laserskega skenirania

- topografska opazovanja delov površja zemlje in GIS-aplikacije,
- arheologija in kulturna dediščina,
- arhitektura in opazovanja stavb,
- uporaba v industriji, predvsem v ladjedelništvu, avtomobilski industriji, predelovalni industriji,
- projekti prometne infrastrukture,
- opazovanja naravnih nevarnosti in geotehnična opazovanja,
- gozdarstvo,
- mediji,
- druge aplikacije, npr. v robotiki kot senzor za zaznavanje značilnosti okolice in orientacijo v prostoru, v forenziki za podrobno evidentiranje krajev incidentov itd.

### **Zaključek**

Pri vrednotenju vsake nove tehnologije moramo biti previdni, saj nas evforičnost nad npr. tehničnimi sposobnostmi obrav-

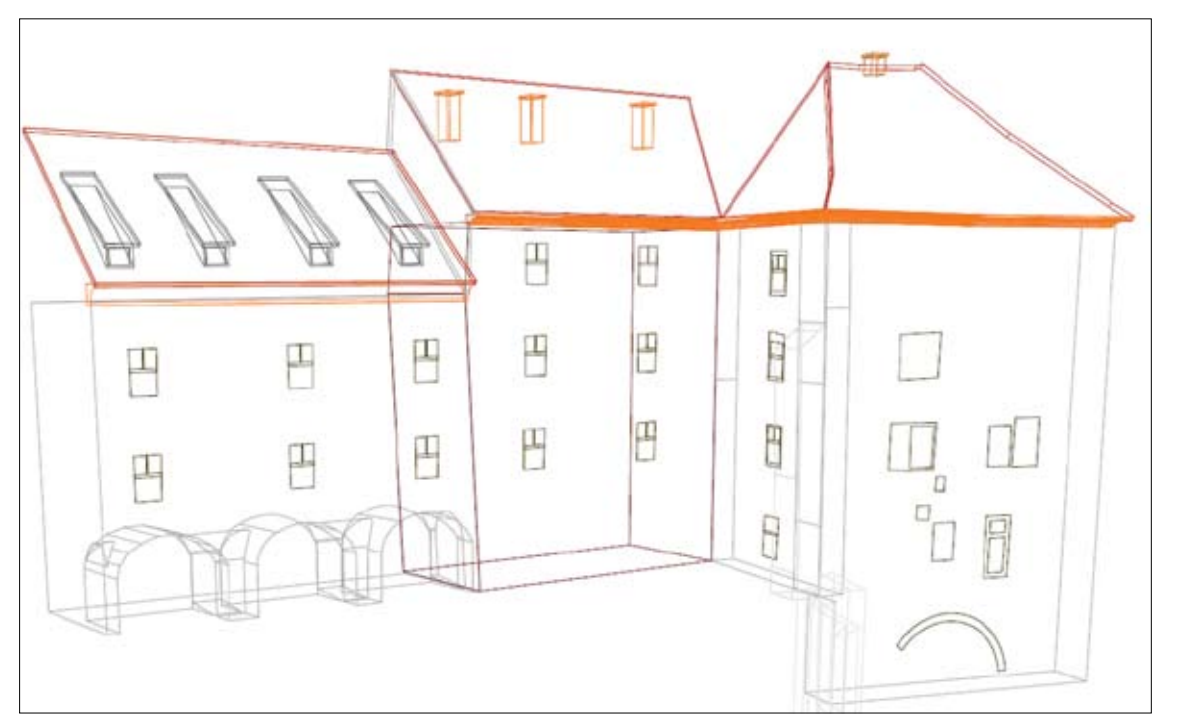

*Vmesna stopnja obdelave oblaka točk - 3D CAD linijski model.*

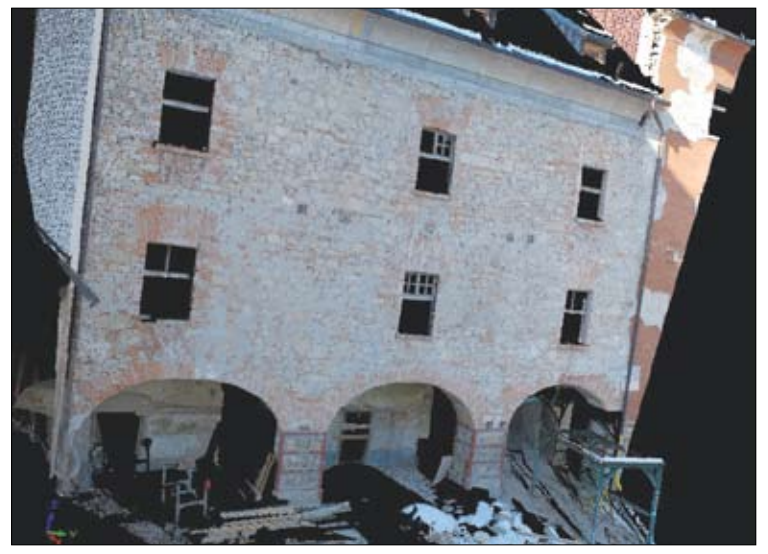

*Neposreden rezultat terenskega dela: obarvan oblak točk v 3D prostoru.*

navane novosti v praksi lahko privede do neljubih situacij. Prvi hladen tuš doživimo ob stroških, ki so povezani z nakupom in uvajanjem takšnega merskega sistema. Cene takšnih sistemov se sicer vztrajno nižajo, vendar sistemi, ki s tehničnega vidika zagotavljajo kakovost in učinkovitost dela za več in ne le za eno ali dve vrste aplikaciji, lahko znatno presegajo številko 150.000 EUR. Pri vsem tem pa sploh nimamo v mislih stroškov programske opreme, ki po navadi dobro pokrivajo le določen del nabora mogočih nalog obdelave oblakov točk, kar posledično pomeni, da smo z vidika optimalne učinkovitosti dela prisiljeni posegati po več različnih programskih paketih. To seveda pomeni tudi ne ravno poceni usposabljanje kadrov za delo z različnimi programskimi paketi.

Delo z veliko količino podatkov in sorazmerno zapleteni postopki obdelave, ki še ne dajejo dosežkov v realnem času, so glavne pomanjkljivosti omenjene tehnologije. Trenutno se raziskovalci, združeni pod mednarodno organizacijo za fotogrametrijo in daljinsko zaznavanje ISPRS, ter posamezna domača in mednarodna raziskovalna podjetja med drugim intenzivno ukvarjajo s posameznimi raziskovalnimi tematikami s področja terestričnega kot tudi aerolaserskega skeniranja. Ti in drugi raziskovalni dosežki, implementirani v strojna in programska orodja, bodo v prihodnosti nedvomno povečali učinkovitost

dela in preprostost uporabe opisane tehnologije, s tem pa tudi njihovo razširjenost. Poudarek oz. smernice razvoja so:

- kombiniranje metod digitalne fotogrametrije s postopki terestričnega laserskega skeniranja,
- priprava postopkov in metod za pridobivanje rezultatov terenskega zajema v realnem času,
- avtomatsko prepoznavanje linij oz. objektov iz oblaka točk,
- avtomatsko združevanje oblakov točk brez uporabe tarč,
- izvedba algoritmov za izboljšanje kakovosti rezultatov avtomatskih postopkov filtriranja.

Poleg tehnoloških izzivov pa avtorja vidiva izziv predvsem v spreminjanju načina razmišljanja kupcev in nadaljnjih uporabnikov tovrstnih storitev in izdelkov. Ti so namreč navajeni na izdelke, ki so (bili) izdelani s pomočjo obstoječe (beri: tradicionalne) merske tehnologije, čemur so se prilagodile tudi zahteve oz. standardi izdelkov. Glede na to, da se spreminja merska tehnologija, pa se bodo morale v prihodnosti temu prilagoditi tudi zahteve (beri: standardi) glede končnih izdelkov. Tu seveda mislimo na povečanje zahtev v smislu kakovosti. Podobno velja tudi za uporabnike, ki rezultate tovrstnih meritev nadgrajujejo z znanjem s svojega področja. Vhodni podatek za te bo namreč zdaj lahko v drugačni (bolj uporabni) obliki, vendar ga bo ta moral znati pravilno interpretirati in nato nadgraditi. Tu imamo npr. v mislih prehod z 2D-projektiranja na projektiranje v 3Dprostoru.

# tablice intuos 3 v solidworksu

Veliko umetnikov pri digitalnem ustvarjanju uporablja Wacom table, v strojegradnji pa jih skoraj ne srečamo. Glavni vzrok vidim v neuporabnosti in občutljivosti konice na pritisk, ko uporabljamo peresa. Seveda pa lahko lepo izkoristimo lastnost absolutnega načina premikanja po zaslonu (položaj na tabli je enak položaju na zaslonu). TNT prikazuje nastavitev Intous-a 3 table, standardnega peresa in miške v programu Solidworks.

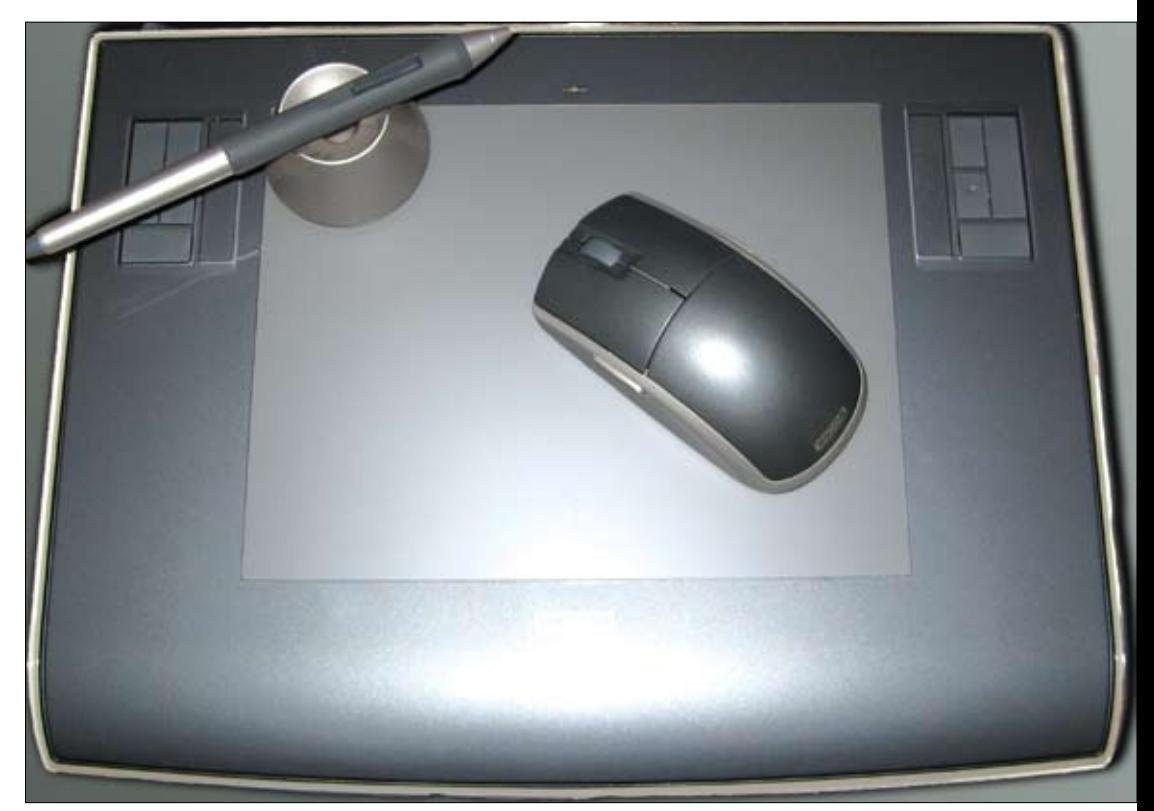

1. del

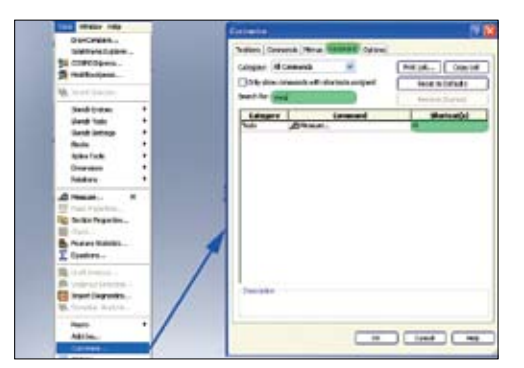

1 | Slika je namenjena vsem tistim, ki ne poznajo bližnjic do svojih priljubljenih ukazov ali jim ta še ni dodeljena. Kot je razvidno, potrebujemo okno *Customize* (*Tools/Customize*), kjer gremo na jeziček *Keyboard*. Tam najdemo želene ukaze in jim dodelimo želene bližnjice.

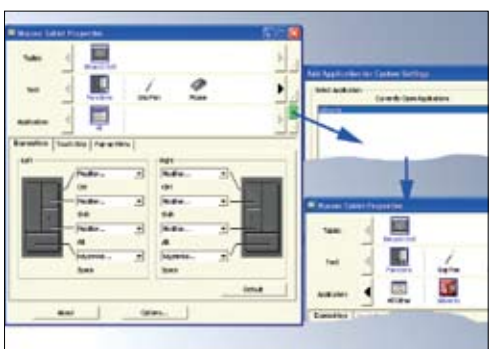

2 | Odpremo nastavitveno okno za napravo Wacom. Prva vrstica (*Tablet*) je namenjena za sklop naprav (Intuos, Volito, Graphire itd.) in njihove dimenzije. Sledi vrstica, kjer lahko določamo posamezne dele sistema (funkcijske tipke, pero, miška itd.). Zadnja vrstica nam pove, kateremu programu bomo namenili lastne nastavitve. Če v tej vrstici vklopimo »+«, lahko izberemo posamezen program. Če program dela v ozadju, ga najdemo na seznamu, drugače pa si pomagamo z raziskovalcem.

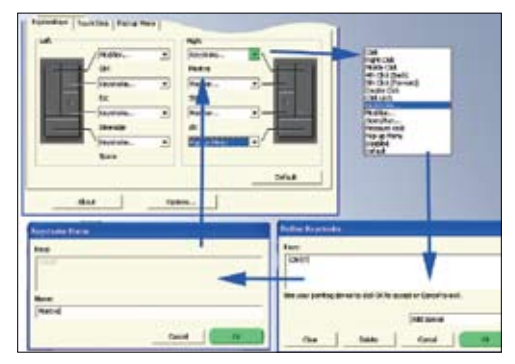

3 | Na tabli imamo osem nastavljivih tipk in dve z dvema položajema. S pomočjo menijev določamo funkcijo tipk. Najpogosteje uporabljamo »keystroke« ali bližnjice. Pri tem določamo kombinacijo in ime bližnjice. Tisti, ki uživajo v menijih »pop-up«, pa naj za to določijo eno izmed tipk.

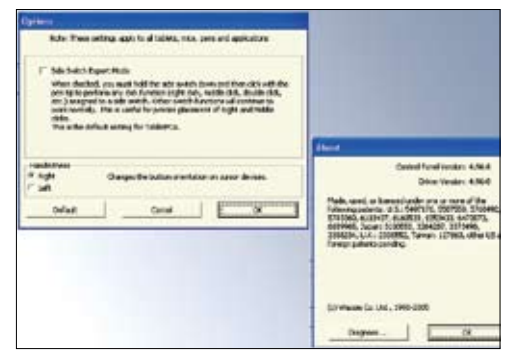

4 | V koraku 4 opazimo še tri gumbe. Z *»Options«* določamo način delovanja funkcijskih tipk in spremenimo orientacijo miške (pomen levega ali desnega gumba miške). Vedno pa se lahko vrnemo na tovarniške nastavitve z gumbom *»Default«*. Pri *»About«* vidimo različico programa.

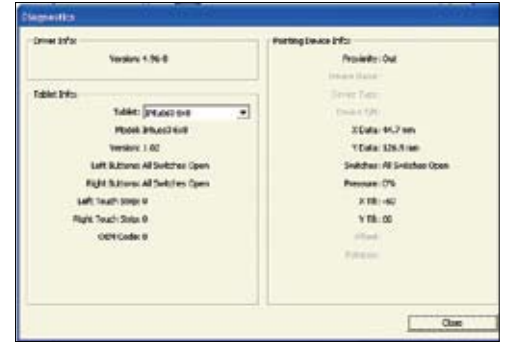

5 | Če nas zanima trenutna nastavitev naprave, v oknu *»About«* pritisnemo na tipko *»Diagnose«*.

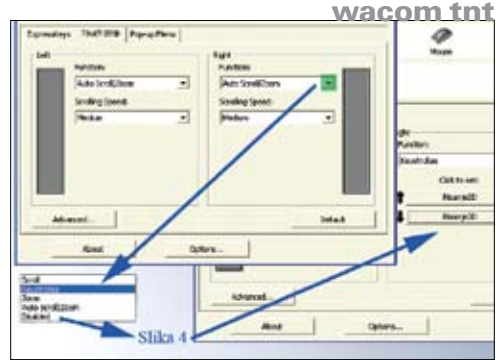

6 | Pod točko 4 smo videli, kako se nastavlja osem funkcijskih tipk. Tokrat se osredinimo na dve tipki z dvema položajema. Osebno pustim prvi tipki določeno funkcijo zumiranja, drugi pa določim dve bližnjici.

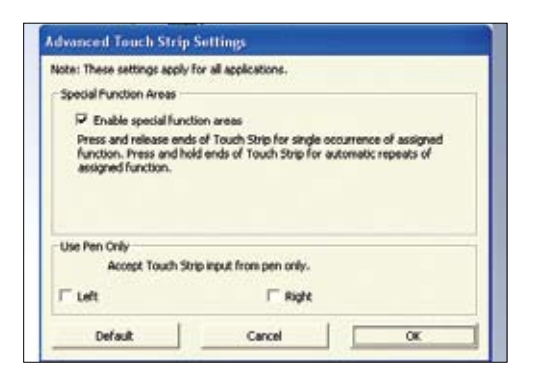

7 | Če potrdimo gumb *»Advanced«*, se odpre okno, pri katerem lahko določimo posebne funkcije. Odkljukamo prvi kvadratek; ob stalnem pritiskanju se ponavlja funkcija tipke. Pri drugi pa lahko dovolimo aktivnost tipke le, če se je dotaknemo s peresom.

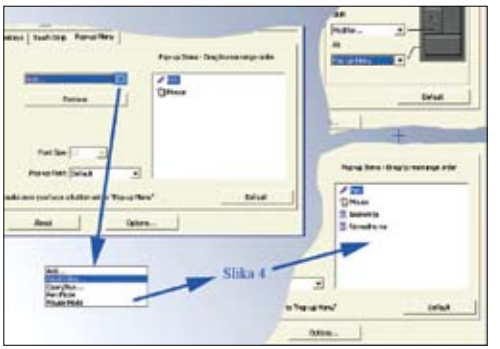

8 | Zadnja nastavitev pri funkcijskih tipkah je meni »popup«. Ob žrtvovanju ene tipke v ta namen lahko ustvarimo lasten meni »pop-up«. Ta funkcija je zelo priročna in se velikokrat uporablja.

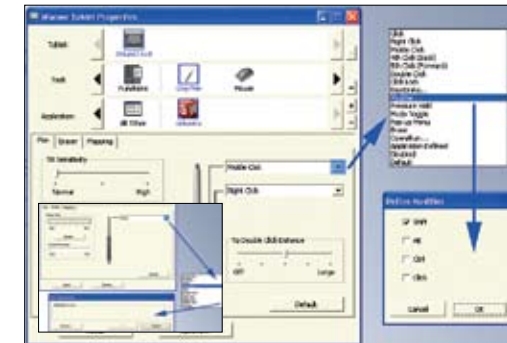

9 | Naslednja naprava je standardno pero. Pero ima dve tipki, katerima lahko določimo lastne funkcije. Na nasprotni strani konice je »radirka« oziroma dodatna možnost za lastno nastavitev. Tudi tej konici lahko nastavimo občutljivost na pritisk.

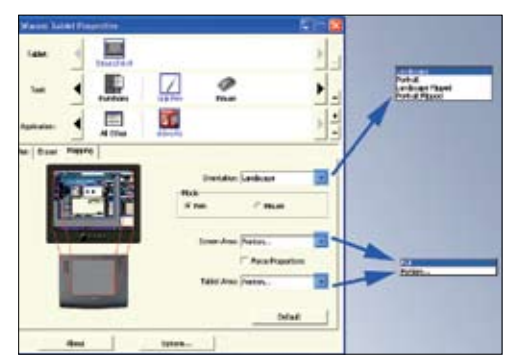

10 | Pri zadnjem jezičku nastavimo, kako deluje površina table. Pri orientaciji izbiramo, kako je tabla orientirana v primerjavi z zaslonom. Pod *»Mode«* lahko nastavimo drugo prednost uporabe table. Ob izbiri *»Pen«* se premikanje odvija absolutno. Povedano drugače – premik kazalnika na zaslonu je enak premiku peresa ali miške po tabli. Pri *»Mause«* pa je premikanje kazalnika enako kot pri navadni miški.

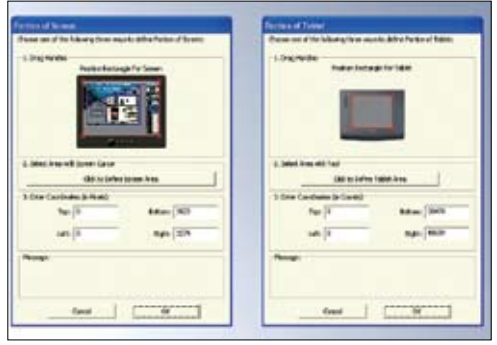

11 | Če izberemo pod *»Screen Area« »Portion«*, lahko povemo, koliko zaslona simuliramo na tabli. Pri *»Table Area«* pa, koliko table uporabimo za vnašanje.

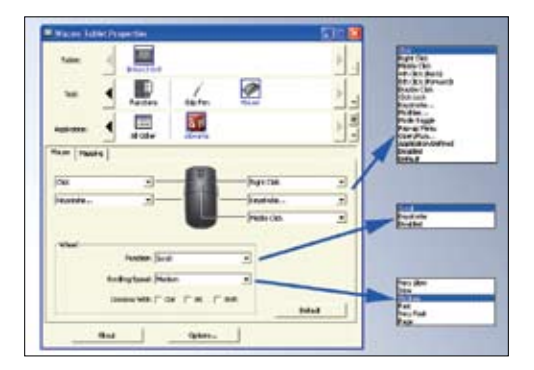

12 | Poglejmo si še, kako je z miško. Zaradi funkcije *»Pan«* je delo z miško Wacom popolnoma druga zgodba. Ko se navadiš, delaš hitreje. Nastavitve tipk potekajo enako kot prej. To velja tudi za *»Mapping«*.

# izdelava visokega tiska na valj

TNT prikazuje modeliranje visokega tiska na valj. Potrebno je upoštevati, da je takšen tisk narejen s pomočjo vtiskovalnega orodja. Primer je zelo podoben kot v revijah Klik, in sicer v številkah 73 in 75. Pozorni pa moramo biti pri enačbah, saj za naš primer ne veljajo.

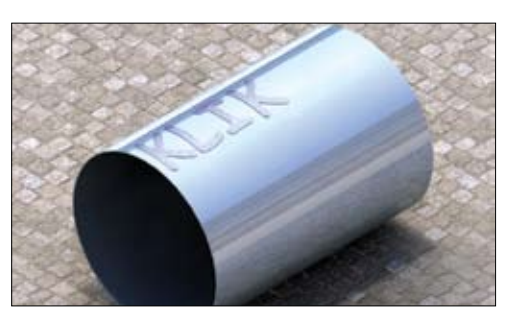

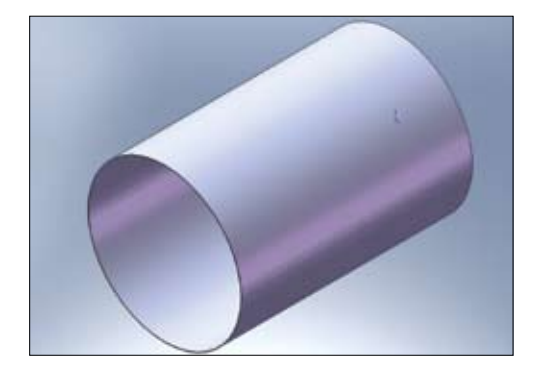

1 | Osnova je votel valj premera 100 mm, dolžine 150 mm in debeline stene 0,5 mm.

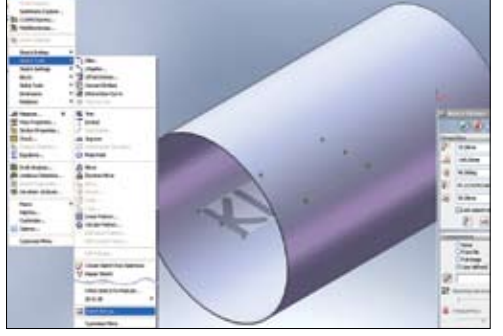

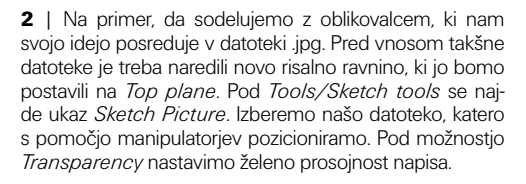

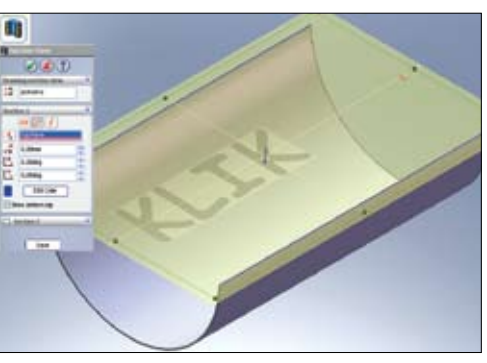

3 | S pomočjo prereza bomo odstranili moteči del valja. V naslednjem koraku bomo začeli obrisovanje črk. Točko a (slika 4) postavimo v sečišče srednjice valja (b, slika 4) in meje črke K vnesene skice. To točko kotiramo od roba valja. Tako smo dobili izhodišče za naš napis. Vse kote se kotirajo iz te točke. S tem smo omogočili morebitna poznejša premikanja.

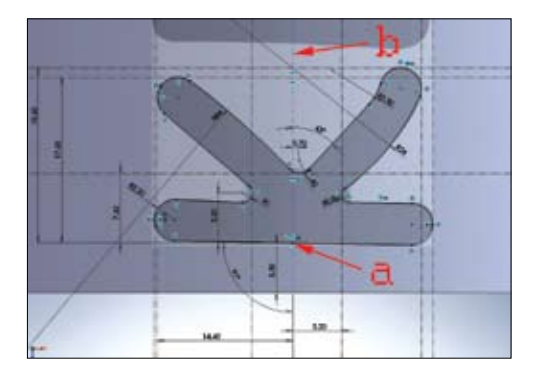

4 | Za določanje robov črk si pomagamo s kotirnimi črtami, ki so kotirana iz točke. Ko je črka tako opremljena, jo samo obrišemo s črtovjem. Postopek ponavljamo za vse črke, razen zadnjega K-ja. Zaradi boljšega pregleda naredimo vsako črko na svojo risalno ravnino.

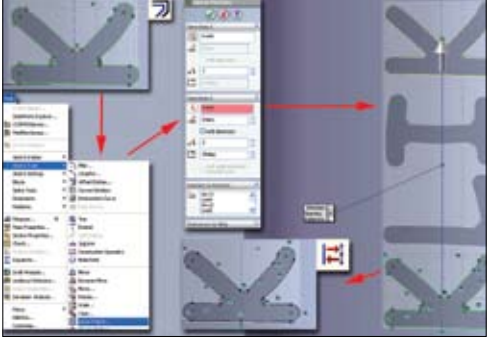

5 | Zadnji »K« ima isto obliko kot prvi. Zato ga bomo kopirali na novo pozicijo. Na *Top plane* postavimo novo risalno ravnino in na njo projiciramo že narejeni K. Uporabimo ukaz *Tools/Sketch Tools/Linear Pattern*, da kopiramo projiciran K na novo mesto. Projiciranemu K-ju je treba spremeniti lastnost zaključenega v konstrukcijski objekt. To naredimo tako, da označimo vse črte tega K-ja in jih spremenimo v konstrukcijske črte.

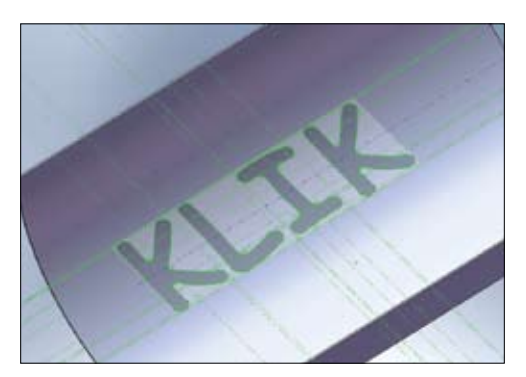

6 | Tako izgleda naš dosežek.

### solidworks tnt

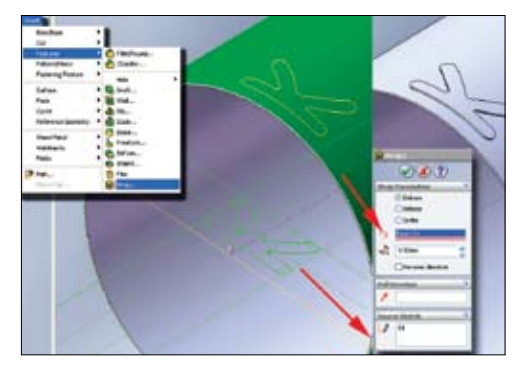

7 | Sledi izdelava zunanjega dela visokega tiska. Pri tem si bomo pomagali z ukazom *Insert/Features/Wrap*. Tokrat nas zanima *Emboss*, ki nam poda dve možnosti. V tem koraku si bomo ogledali prvo. Določimo površino, ki bo izhodiščna, višino odtisa in končan objekt.

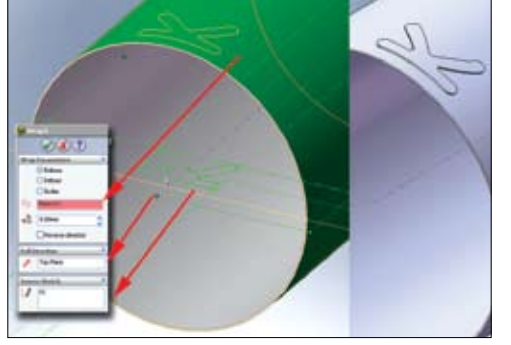

8 | Tokrat bomo naredili visoki tisk na drug način. Postopek se od prejšnjega razlikuje le v določanju smeri visokega tiska (*Pull Direction*). V našem primeru uporabimo *Top plane* (lahko bi uporabili tudi narejeno črto). Na prvi pogled ni videti razlike.

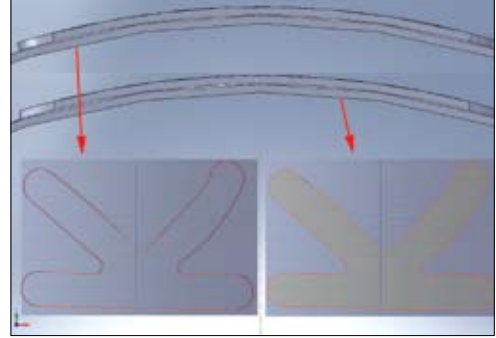

9 | Na sliki pa je opazna razlika. Če se poslužujemo prvega principa, se visoki tisk zelo poveča. Pri drugem pa se poveča pravokotno na prej izbrano površino. Če pogledamo iz narisa, opazimo, da je visoki tisk vzdolž valja podoben oziroma sta navpična. Za naš primer je primernejši prvi primer in bomo z njim nadaljevali delo.

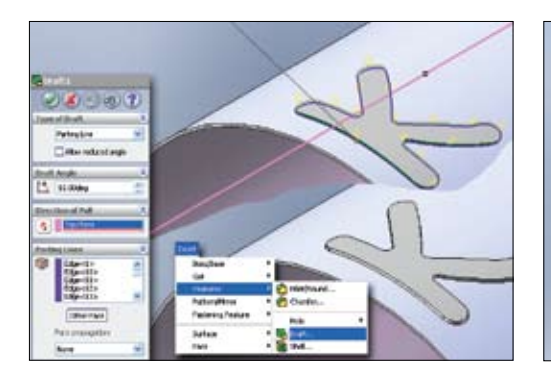

10 | S pomočjo ukaza *Draft* (*Insert/Feature*) bomo naredili naklon med površino valja in iztisa. V novem oknu spremenimo *Type of Draft* na *Parting Line*. Vnesemo želen kot in pokažemo na pravokotno površino. Izberemo vse robove črke K, ki so na valju.

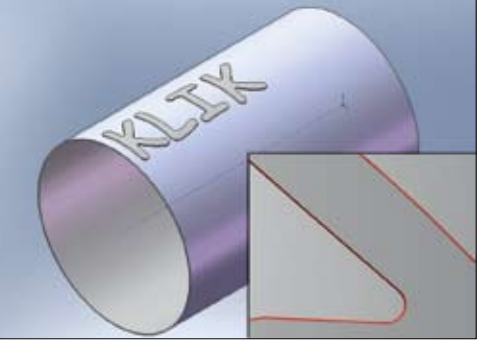

11 | Postopek ponovimo za vsako črko. Tako dobimo želene napise, pri katerih imamo konstantno vzporedno črtovje.

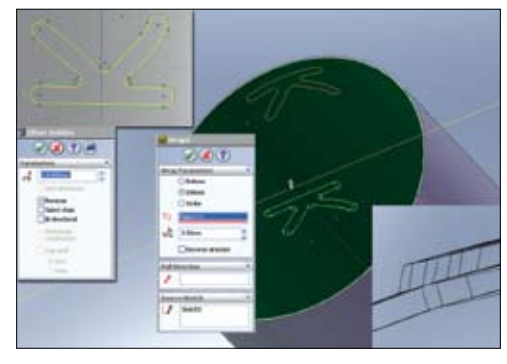

12 | Pri visokem tisku se odtisne tudi notranja površina. V ta namen odpremo novo risalno ravnino, kjer navznoter izdelamo vzporedno črtovje. Za osnovo vzamemo najprej narisan K. Vrednost premika pa je izračunana po enačbi iz Klika št.73. Z ukazom *Wrap* in izbrano možnostjo *Deboss* naredimo radialen notranji tisk.

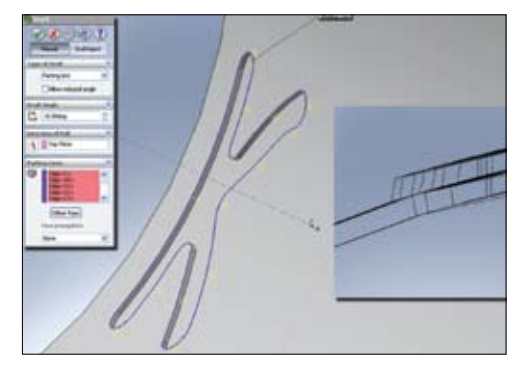

13 | Prav tako je potrebno izdelati naklon visokega tiska. Postopek je enak kot v koraku 10.

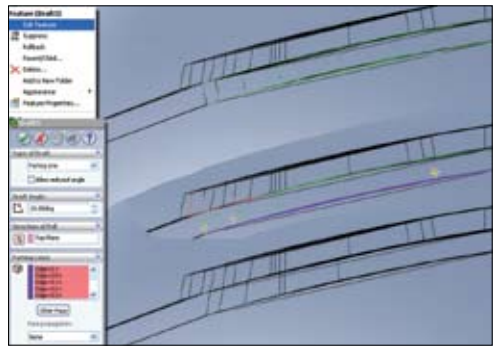

14 | Opazimo, da je smer naklona napačen. Z desnim gumbom miške potrdimo na *Draft* v drevesni strukturi in v oknu potrdimo *Edit Feature*. V področju *Direction of Pull* je treba spremeniti smer.

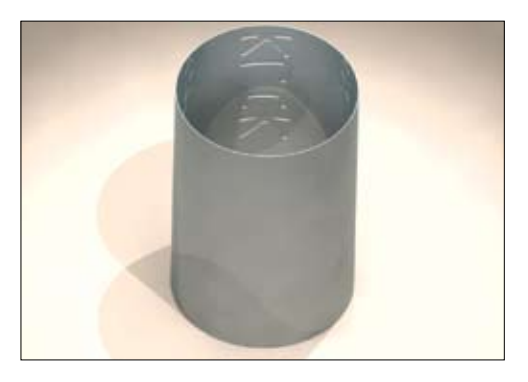

15 | Postopek ponovimo za vsako črko. TNT je prikazal, kako nam SolidWorks omogoča preprosto in hitro izdelovati visoke tiske na valjih.

# luči v autocad-u 2007

V enem izmed prejšnjih člankov smo si že ogledali študije osončenja in s tem posredno že osvetlitev scene s soncem. Ta način je zanimiv pri obdelavi zunanjosti, za notranje prostore pa nam AutoCAD nudi še druge tipe osvetlitve.

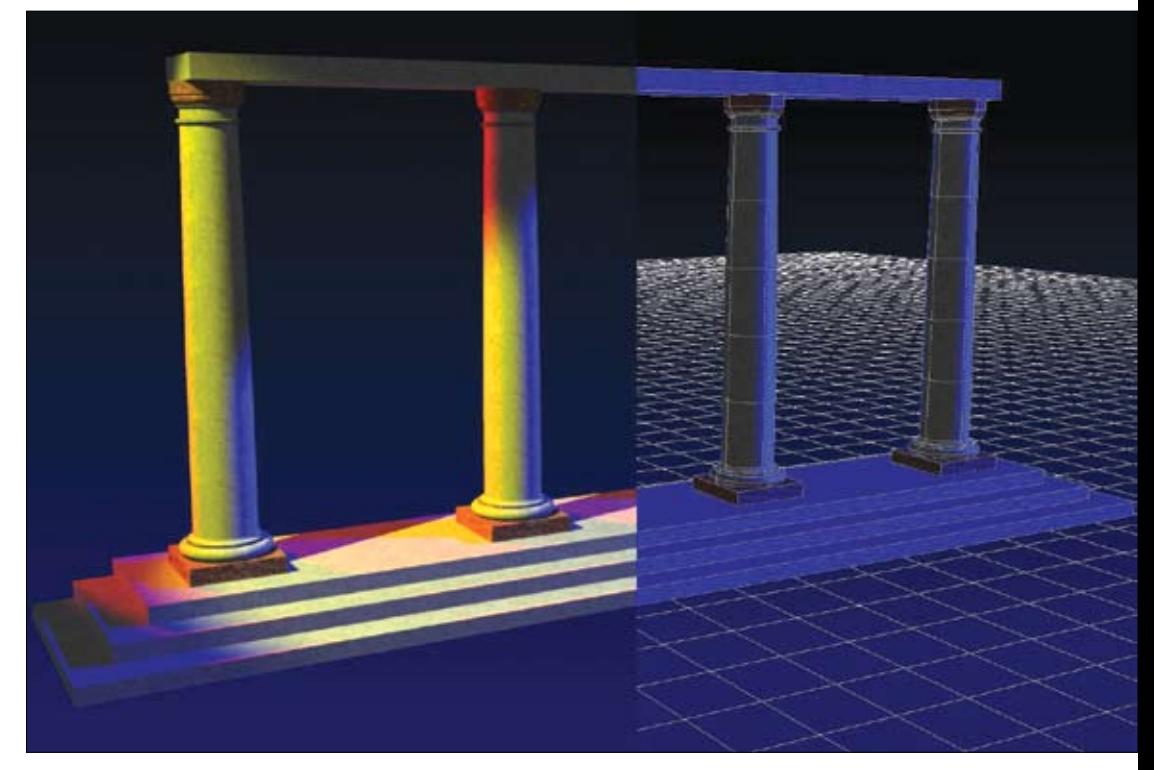

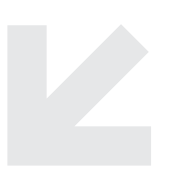

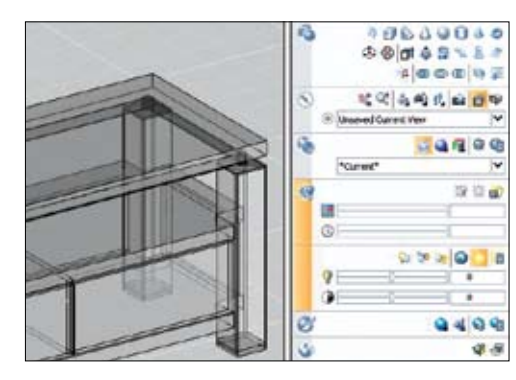

1 | Luči najlaže nadziramo prek ukazov Dashboarda (*Tools/Palettes/Dashboard*) v sklopu *Light Control Panel*. Osnovne funkcije za nadzor sonca so že v vidnem delu, za preostale luči pa moramo ta sklop razširiti, tako da kliknemo na dve puščici v spodnjem levem vogalu.

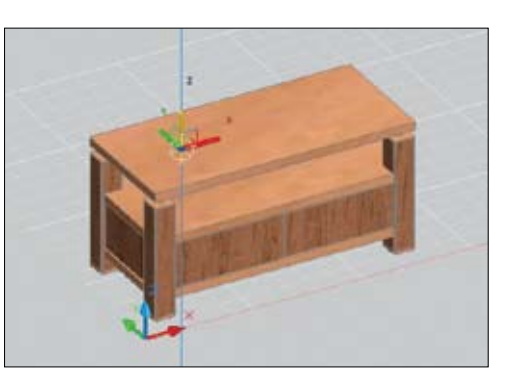

2 | AutoCAD pozna poleg standardne osvetlitve scene (*Default Lightning*) in osvetlitve s soncem še 3 vrste uporabniških luči – *User created Lights*. Uporaba teh luči nam omogoča boljši nadzor nad sceno in doseganje želenih učinkov. Lahko jih premikamo in vrtimo prek ročajev (*Grips*), jih prižigamo in ugašamo ter spreminjamo njihove lastnosti, kot je npr. barva.

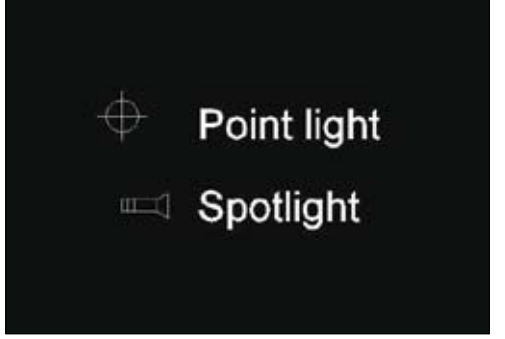

3 | Vse luči so v sceni predstavljene s posebnim simbolom (razen oddaljene luči – *Distant light*). Simbol je lahko vključen ali izključen, a dokler risbo še obdelujemo, nam simboli omogočajo preprost dostop do luči in njeno urejanje. Simboli luči se ne tiskajo, tudi če so vključeni.

### autocad tnt

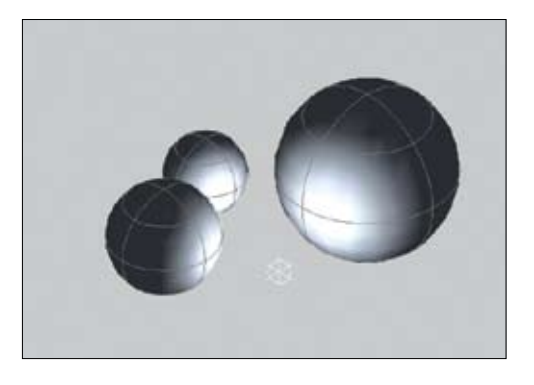

4 | *Point Light* (točkovna luč) seva svetlobo v vseh smereh iz svojega točkovnega izvora – lahko jo primerjamo z žarnico. Jakost svetlobe z oddaljenostjo od vira upada, razen če upadanje svetlobe (*Attenuation*) izključimo. Točkovne luči uporabljamo za splošno osvetlitev.

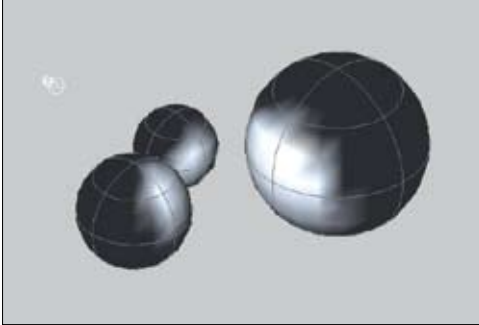

5 | *Spotlight* (reflektor) seva usmerjen stožec svetlobe in ga najlaže primerjamo z reflektorjem v gledališču. Nadziramo lahko smer svetlobe in velikost stožca. Jakost svetlobe z oddaljenostjo upada, razen če upadanje svetlobe (Attenuation) izključimo. Reflektorji so primerni za poudarjanje določenih pomembnejših delov scene.

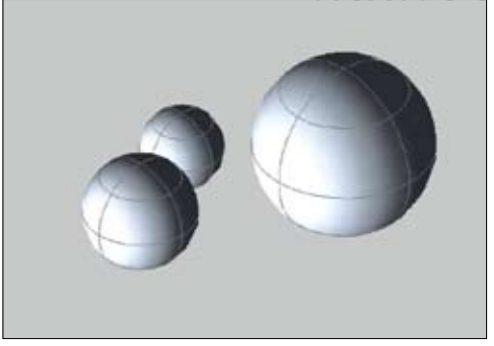

6 | *Distant Light* (oddaljena luč) oddaja svetlobo v obliki vzporednih žarkov samo v eni smeri. Na risbi kjer koli definiramo točki *»From«* in *»To«*, da določimo smer žarkov. Ta oblika luči nima svojega simbola in tudi njena svetloba ne upada z oddaljenostjo. Primerna je za enakomerno osvetlitev celotne scene.

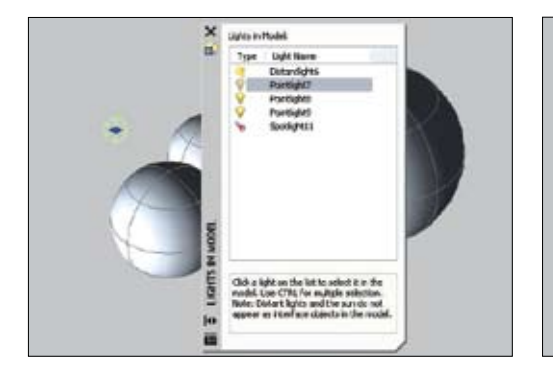

7 | Vsaka luč, ki jo vnesemo v risbo (razen sonca in splošne osvetlitve), je izpisana v seznamu *Light list* (ikona na Dashboardu). Če luč v seznamu izberemo, se izbere tudi v risbi – in nasprotno. Več luči hkrati lahko izberemo, če držimo gumb *Ctrl*. Lastnosti izbrane luči se prikažejo v oknu *Properties* in so shranjene z risbo.

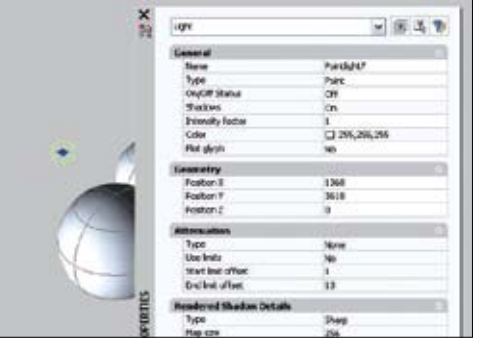

- 8 | Vse lastnosti luči lahko torej spreminjamo v oknu Properties ali neposredno v risbi prek ročajev. Vsaka sprememba se takoj odrazi v sceni. Naslednje lastnosti so enake vsem tipom luči:
- *Type*: izpiše se tip izbrane luči (point, spor ali distant)
- *Status*: *On* (vključena) ali Off (izključena)

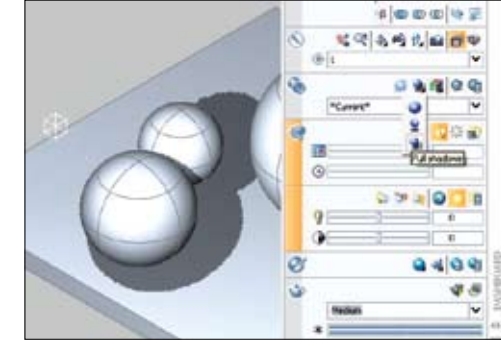

9 | – *Shadows*: *On* (vključene) ali *Off* (izključene). Za prikaz senc morajo le-te biti vključene (*Ground* ali *Full Shadows* na sklopu Dashboarda *Visual Style*)

– *Intensity*: vpišemo faktor intenzitete svetlobe. 1 je primerna vrednost, če je v sceni 1 luč. Če je luči več, moramo vsak faktor zmanjšati, da se ne pojavi presvetlitev. Intenziteta ni povezana z upadanjem svetlobe.

– *Color*: izberemo barvo svetlobe, ki jo luč oddaja.

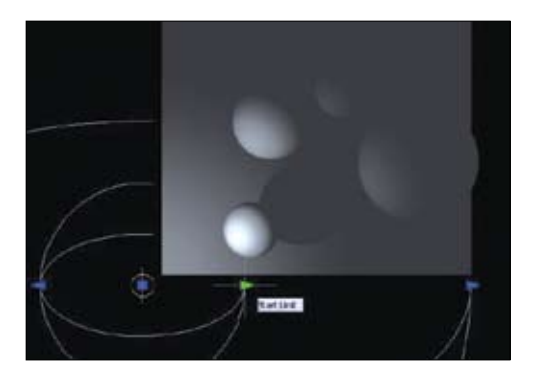

10 | *Attenuation* ali upadanje svetlobe je lastnost točkovnih luči in reflektorjev. Objekt, ki je bolj oddaljen od luči, je temnejši. Upadanje svetlobe je lahko *Inverse Linear* ali *Inverse Square*. Še preprostejša možnost pa je *Use Limits* v oknu *Properties*. V tem primeru določimo začetek in konec oddajanja svetlobe – najlaže z ročaji v risbi. Ta način je preglednejši in deluje hitreje.

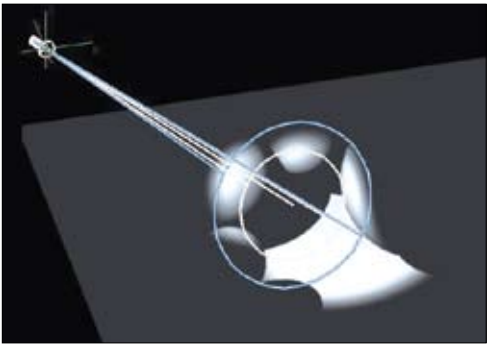

11 | Pomembna parametra, ki se pojavljata samo pri reflektorjih, sta še *Hotspot* in *Falloff Angle*. Stožec, določen s *Hotspot*, vsebuje maksimalno količino svetlobe, ki potem rahlo upada do stožca, ki ga določimo s *Falloff*. Zunaj stožca *Fallof* objekti niso več osvetljeni. Večja kot je razlika, mehkejši je rob upadanja.

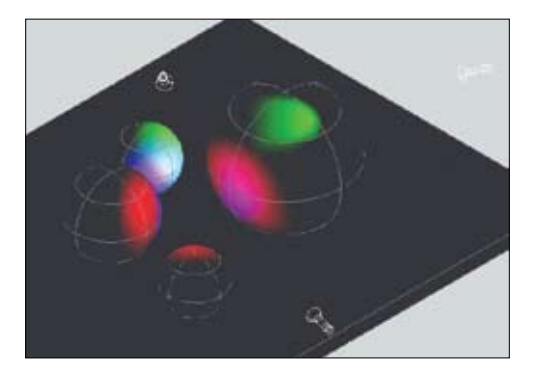

12 | Število luči v sceni močno vpliva na čas upodabljanja, predvsem, če luči mečejo tudi sence. Zato je smiselno osvetliti le tisti del scene, ki ga tudi renderiramo. Odvečne luči lahko izključimo z *Off* ali izbrišemo.

# prerezi in pogledi v archicadu 10

Ena izmed številnih prednosti projektiranja s pomočjo Virtualne zgradbe je tudi hitra izdelava prerezov in pogledov, potrebnih za izdelavo dokumentacije. V prerezih pogosto laže kot v tlorisu odkrijemo tudi napake in pomanjkljivosti, katere lahko kar tam tudi odpravimo. ArchiCAD-ov 3Dmodel zgradbe nam zagotavlja, da so take spremembe hkrati opravljene tudi v vseh tlorisih in drugih pogledih.

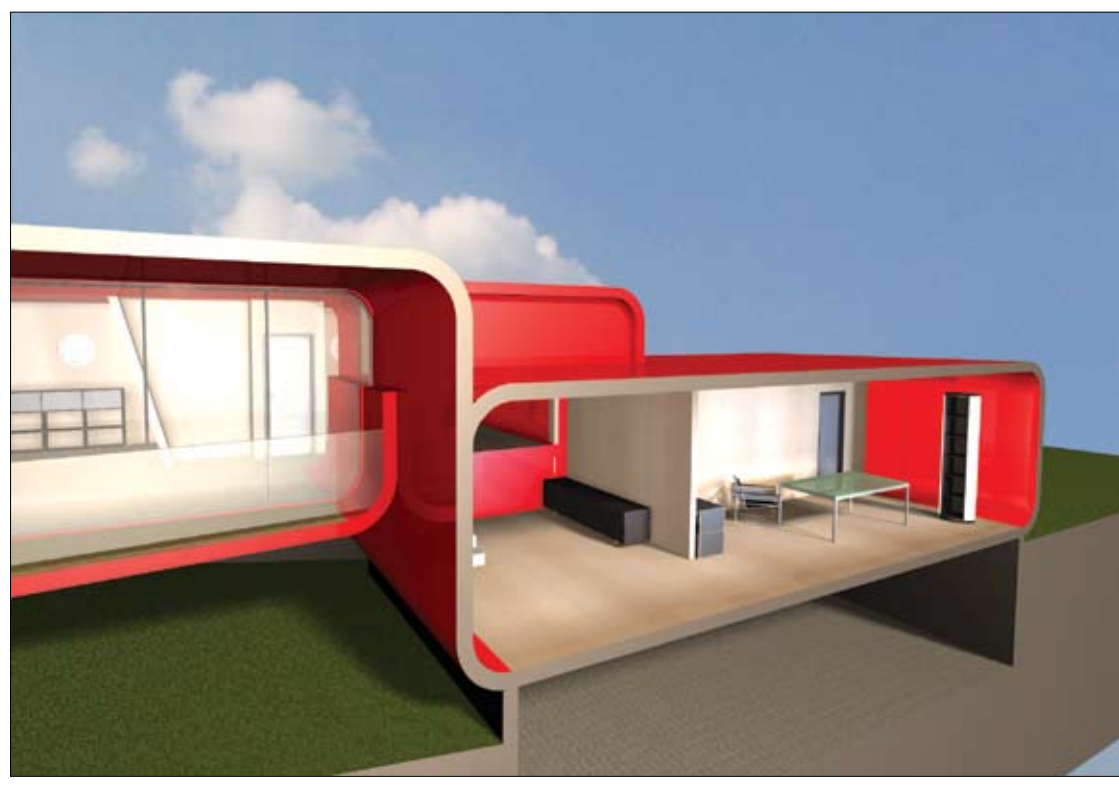

*Michael Rojkind, Rojkind Arquitectos*

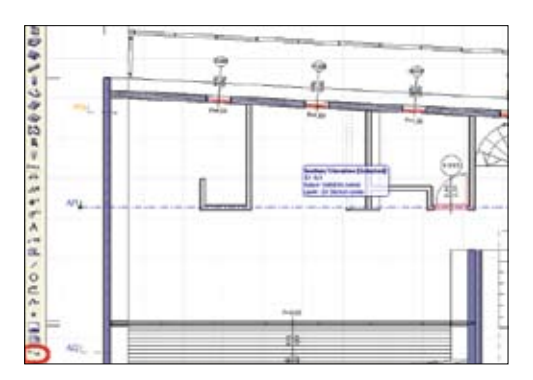

### 1 | Risanje prerezne črte

V orodjarni izberemo ikono za izdelavo prereza, kliknemo na mestu, kjer se črta začne, in s kazalcem črto povlečemo prek zgradbe. Nato se kazalec spremeni v očesce, s katerim določimo smer pogleda.

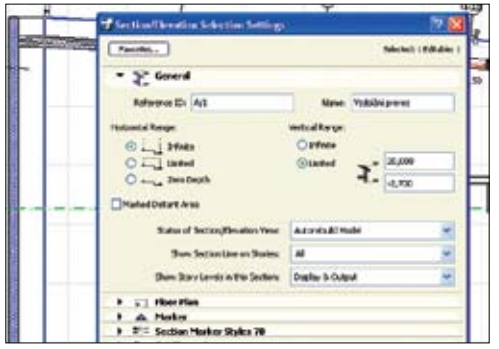

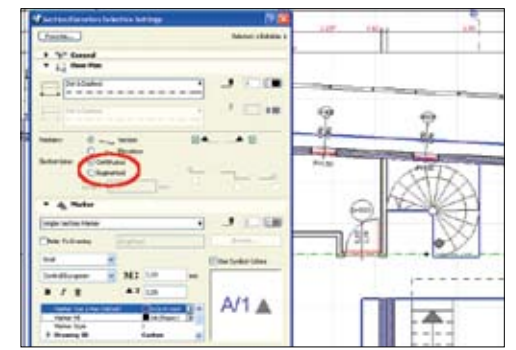

### 2 | Nastavitve prerezov

Nastavitve so lahko različne za vsak prerez. Izberemo prerezno črto in uporabimo bližnjico *Ctrl + T*. Pojavi se okno z nastavitvami. V prvem razdelku nastavljamo ime in oznako prereza, način osveževanja in podobno.

### 3 | Izgled oznake in črte

V drugih dveh razdelkih določamo parametre prikaza same črte in oznake na obeh koncih. Če ne želimo prikaza celotne črte, ampak samo ob lomu in oznakah, izberemo možnost *Segmented*.

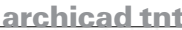

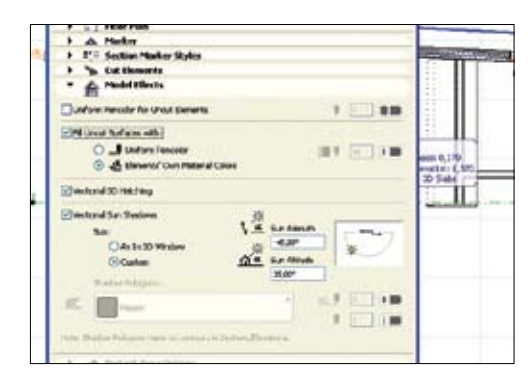

### 4 | Izgled izdelanega prereza

Razdelek *Model Effects* služi za izbiro, kakšen izgled prereza želimo. Prerez je lahko v običajni črtni obliki, s prikazanimi materiali in teksturami ter z vektorskimi ali s pravimi sencami. Ta, zadnji način je zelo primeren za vizualizacije in predstavitve naročnikom.

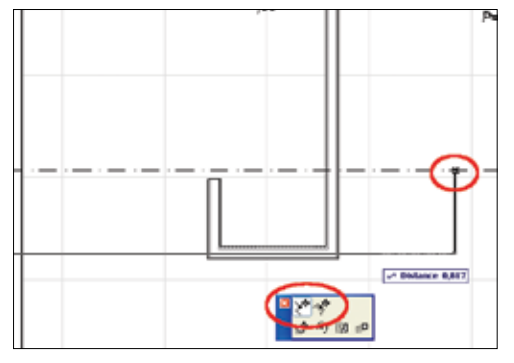

### 5 | Lomljena prerezna črta

Kadar želimo, da je prerezna črta enkrat ali večkrat lomljena po tlorisu, jo izberemo in kliknemo na označeno sredinsko točko. Pojavi se paleta, v kateri imamo možnost dodati točko loma ali izbrani segment premakniti na drugo mesto. Število lomov je lahko poljubno.

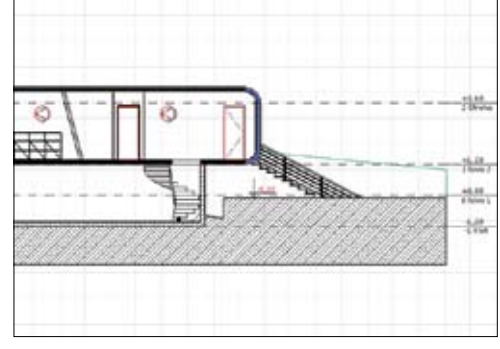

### 6 | Prikaz prereza

Prerez prikažemo z njegovo izbiro v Navigatorju ali tako da izberemo prerezno črto, da kliknemo z desno tipko na miški in izberemo *Open Section/Elevation*.

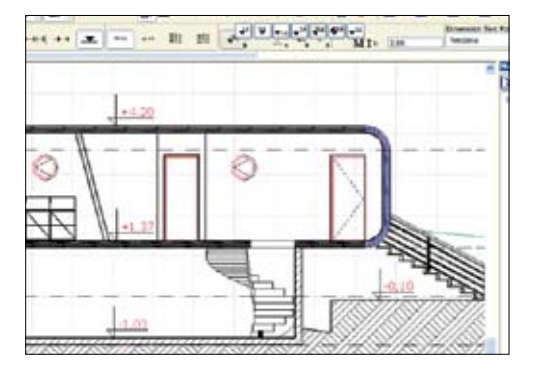

### 7| Kotiranje prereza

Ker ves čas delamo na Virtualni zgradbi, je postavljanje običajnih ali višinskih kot stvar nekaj klikov. Vrednost na koti se izpiše samodejno in je vedno vezana na objekte, tako da so točne tudi ob morebitnem popravljanju objektov.

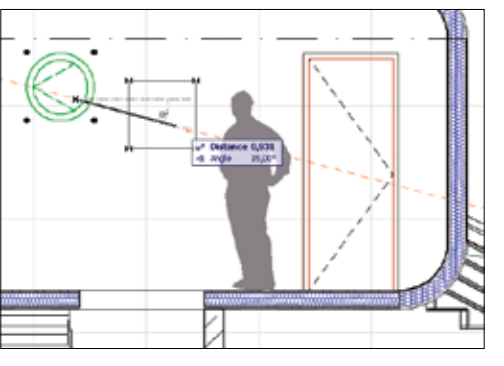

### 8 | Popravljanje objektov v prerezih

Objekte lahko v prerezih ali pogledih tudi spreminjamo, kopiramo, brišemo ... Seveda se vse spremembe prenesejo v vse druge poglede in tlorise. Okna lahko npr. kopiramo tudi med posameznimi etažami.

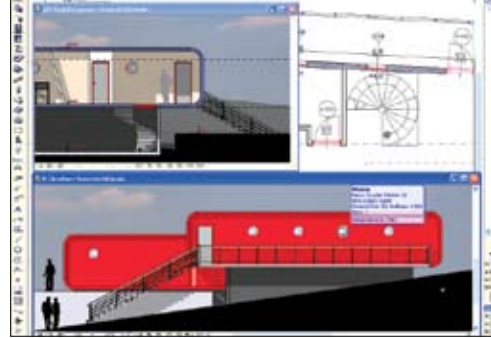

### 9 | Senčeni prikazi prerezov

Za potrebe vizualizacij in boljše predstavitve projekta naročniku lahko v pogledih na fasade in prereze prikažemo tudi senčenje objektov in materiale.

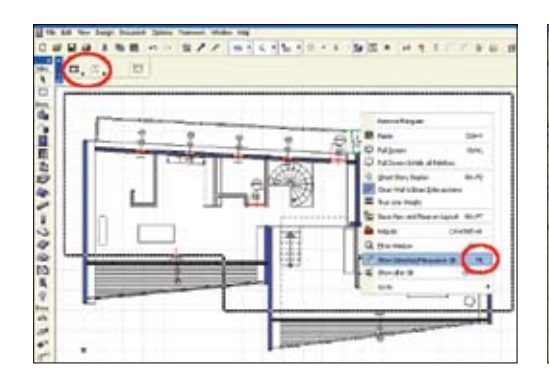

### 10 | Prerezi z ograjo

Tudi v 3D-oknu lahko prikažemo le del stavbe. Najlaže tako, da v tlorisu z ograjo (*Marquee*) izberemo del, ki ga želimo prikazati in preklopimo v 3D-okno z bližnjico F5. Če smo uporabili tanko ograjo, vidimo le objekte na trenutnem nadstropju, z debelo ograjo pa skozi vsa nadstropja zgradbe.

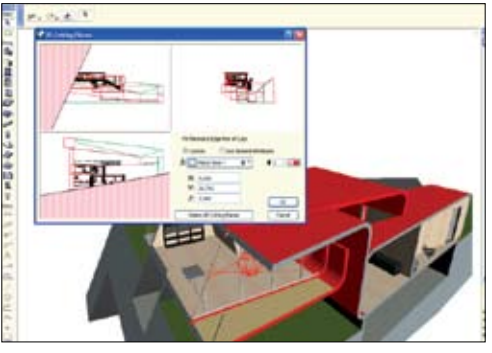

### 11 | Prerezne ravnine

V meniju *View/Elements* in 3D View/3D *Cutting Plane* lahko določimo poljubne prerezne ravnine za 3D-okno. S kazalcem nato določimo, kateri del želimo prikazati. Med polnim prikazom in prikazom s prereznimi ravninami preklapljamo z bližnjico *Ctrl + Y*.

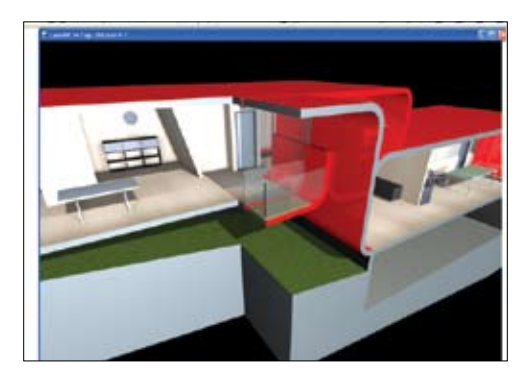

### 12 | Za konec

Izdelava prerezov in pogledov na fasade je ob uporabi modela Virtualne zgradbe v ArchiCAD-u izredno preprosta. Ker so vsi pogledi povezani, odpade ročno popravljanje prerezov vsakič, ko nastanejo spremembe v tlorisu. Še več. Zaradi virtualne zgradbe lahko napake in pomanjkljivosti, ki jih odkrijemo v prerezih, tam tudi popravimo.

# stripovski učinek

Danes si bomo ogledali, kako v Photoshopu navadno sliko spremenimo v stripovsko risbo.

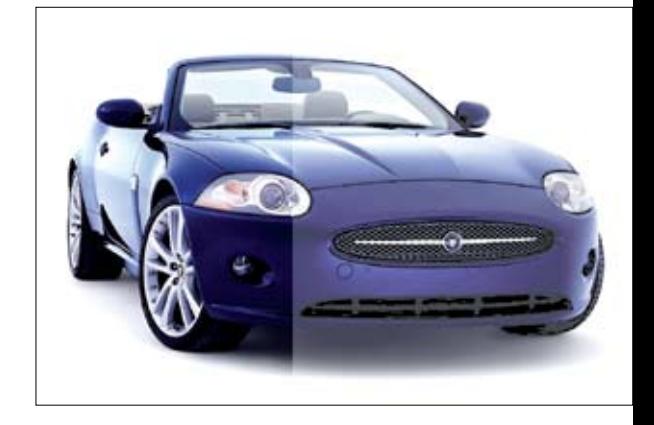

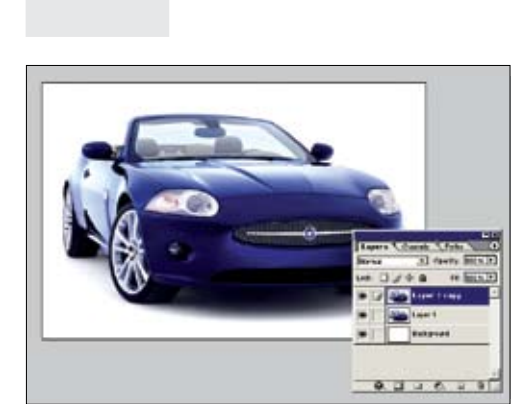

1 | Odpremo izbrano sliko. Sliko s funkcijo *Copy & Paste*  prenesemo v novi dokument. Pritisnemo *Ctrl + J*, da podvojimo lejer slike. Ozadje (*Background*) pustimo prazno. Struktura naših Lejerjev naj izgleda, kot kaže slika.

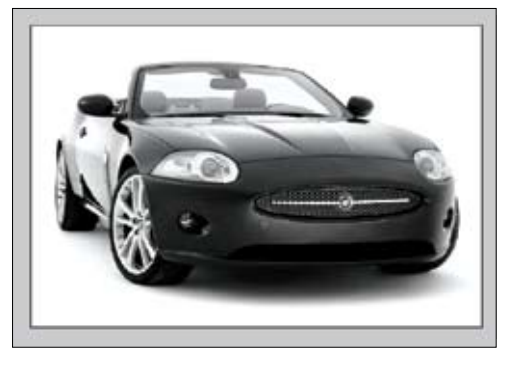

2 | Izberemo lejer »1 copy« in dodamo filter *Image/Adjustments/Desaturate* (*Shift + Ctrl + U*). Slika postane črnobela oziroma takšna, kot kaže slika.

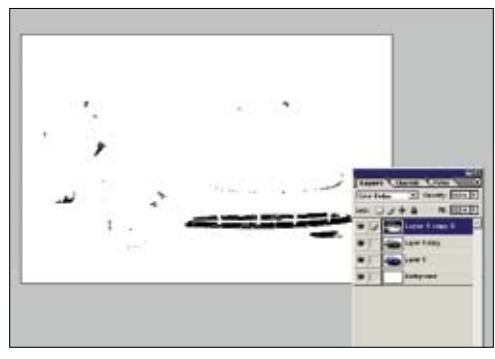

3 | Podvojimo lejer (*Ctrl + J*). Izberemo novi lejer (*Layer 1 copy 2*) in ga invertiramo (*Image/Adjustments/Invert; Ctrl + I*). Spremenimo *Layer Mode* v *Color Dodge*. Slika postane podobna, kot je na zgornji sliki.

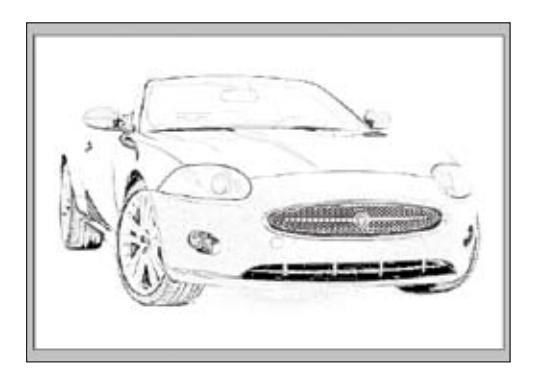

4 | Ko imamo izbran *Layer 1 copy 2* dodamo *Blur* (*Filter/Blur/Gaussian Blur*). Nastavimo na vrednost, ki spremeni vašo sliko v nekaj podobnega, kot kaže zgornja slika. Sam sem uporabil radius 2.

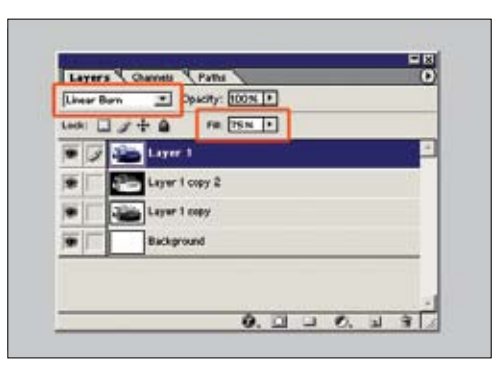

5 | Lejer 1 premaknemo na vrh lejerjev. Dodamo novi *Gaussian Blur* (*Filter/Blur/Gaussian Blur*) s polmerom okoli 2. *Layer mode* spremenimo v *Linear Burn* in spremenimo *Fill* na okoli 80 %.

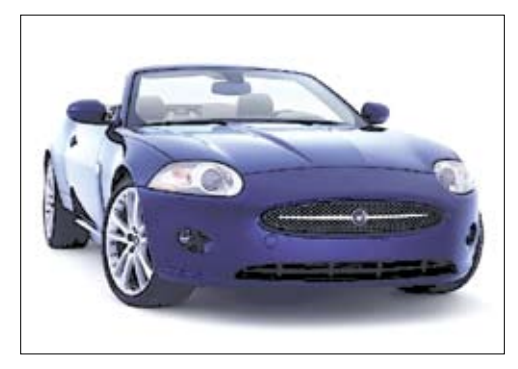

6 | To je to. Slika je končana. S kontrolo blura v četrtem koraku in polnilom (*Fill*) v petem koraku vplivamo na to, kako močen bo stripovski učinek na naši sliki.

# premikanje in podvajanje

Kot pri veliko programih tudi pri CorelDrawu velja pravilo, da lahko do enakega učinka pridemo prek različnih menijev oziroma poti. Danes si bomo pogledali tri načine, kako neki objekt v

programu premaknemo oziroma podvojimo.

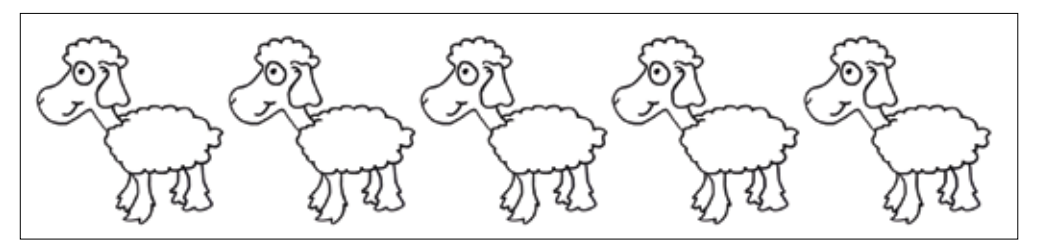

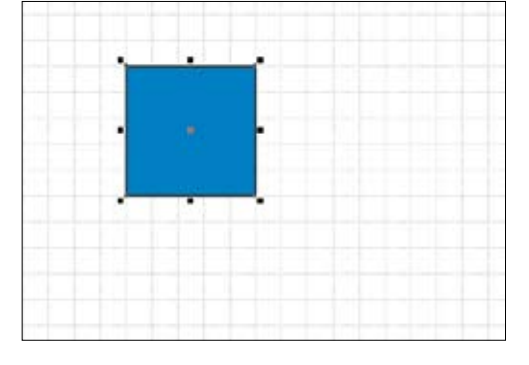

1 | Vektorski objekt največkrat premikamo in podvajamo prek kombinacije tipk na tipkovnici; obstaja pa tudi drugi način. Z desnim gumbom kliknemo na objekt, držimo gumb in se premaknemo na želen položaj.

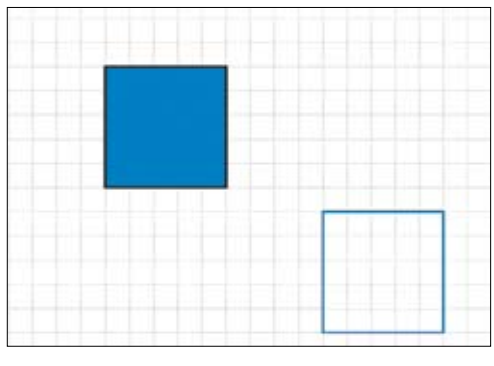

2 | Ko se premikamo po listu, se nam izriše samo okvir objekta. Ko smo na želenem položaju, izpustimo gumb miške. Prikaže se nam dodaten meni z možnostmi *Move here* in *Copy here*.

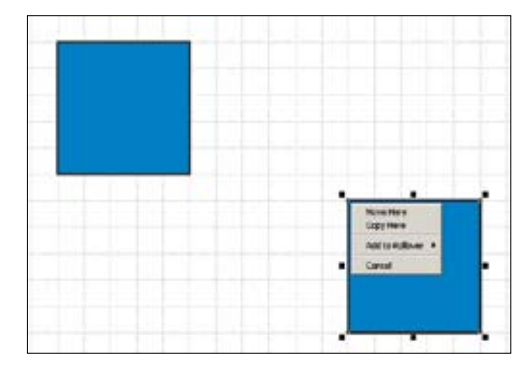

3 | Izberemo ustrezno možnost z menija in uspešno smo premaknili ali podvojili naš objekt.

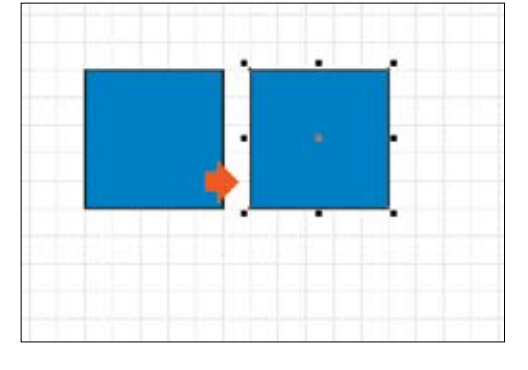

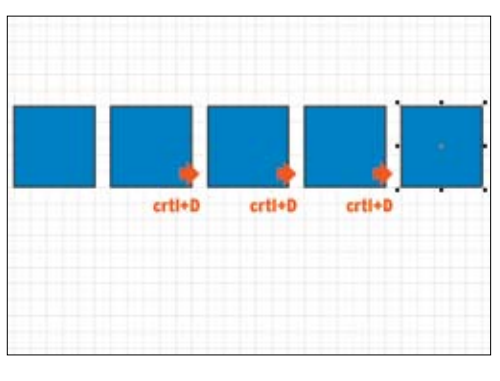

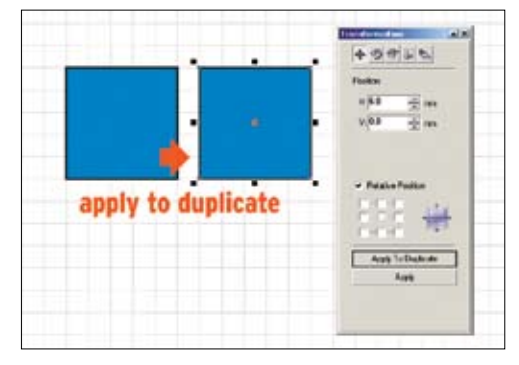

4 | Drugi način je podvajanje s pomočjo miške. Z levim gumbom kliknemo na objekt, istočasno pritisnemo desni gumb miške (ob tem se nam drsnik spremeni v puščico z znakom plus) in objekt postavimo na želeno mesto. Corel bo naš objekt samodejno podvojil.

5 | Če podvojeni objekt pustimo označen, lahko s kombinacijo tipk *Ctrl + D* naredimo dodatne kopije objekta, ki bodo v isti smeri in oddaljenosti kot prvi, v smeri od izvirnika podvojeni objekt.

6 | Kot tretji način premikanja in podvajanja objektov pa lahko uporabimo orodje Transformations (*Arrange/Transformation/Position*). To je najbolj uporabno, ko moramo objekt premakniti ali podvojiti na točno določeno mesto, saj takrat napišemo le koordinate in uporabimo gumb *Apply to Duplicate*.

# Razširite si obzorje, naročite se na 12 številk<br>Tr

 $\phi$ 

Naročite se na Monitor in sodelujte v nagradnem žrebanju.

 $55,96$ <br> $\frac{E_{UR}}{E_{UR}}$ 

Izmed novih naročnikov, ki se bodo naročili na Monitor s priložením DVDjem, bomo izžrebali

### 50 nagrajencev

ki bodo lahko izbirali med spletno kamero Logitech QuickCam **Communicate STX USB** in.

brezžičnim kompletom tipkovnice in miške Logitech Cordless Desktop LX-300.

> $\phi$ Logitech

Desktop LX300<br>Brezžični tipkovnica in<br>miška, ki delujeta kot eno.<br>Logitech Miška, ki delujeta kot eno.<br>Logitech Miska, ki delujeta kot eno. Desktop LX300 Brezžični tipkovnica in miška, ki delujeta kot eno.

**Logitech QuickCam Communicate STX USB** Spletna kamera, 30 slik na sekundo, ločljivost 640 x 480 pik,

OOE FI down

USB 2.0.

Pišite na narocnine@monitor.si. pokličite na (01) 230 65 31 ali uporabite reviji priloženo naročilnico.

Naročniki prejmejo tudi poslovno prilogo Sistem.

Pravila sodelovanja v nagradni naročniški akciji so objavljena na spletni strani www.monitor.si. Akcija velja do 1.4.2007.